**Université Mohamed khider – Biskra Faculté des Sciences et de la Technologie Département de Génie Civil et d'Hydraulique Référence :………/2022**

**جـــامعة محمـــد خيضر- بسكـــــــرة كليـــــة العلــــــوم و التكنولوجيـــــا قســـم الهندسة المدنيـــة و الـــــري المرجـــــع/..........: 2022**

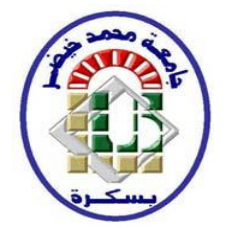

# **Mémoire de Master**

# **Spécialité : STRUCTURE**

**Option :**Génie Civil

# **Thème :**

## **CONCEPTION ET ETUDE D'UN BATIMENT R+8 A USAGE ADMINSTRATIF**

## **CONTRE VENTE PAR VOILE IMPLANTE A SETIF**

**Etudiant: Encadreurs:**

AGLI DJOUMANA • MGHEZZI LARAFI ISMAIL

**Promotion: Juin 2022**

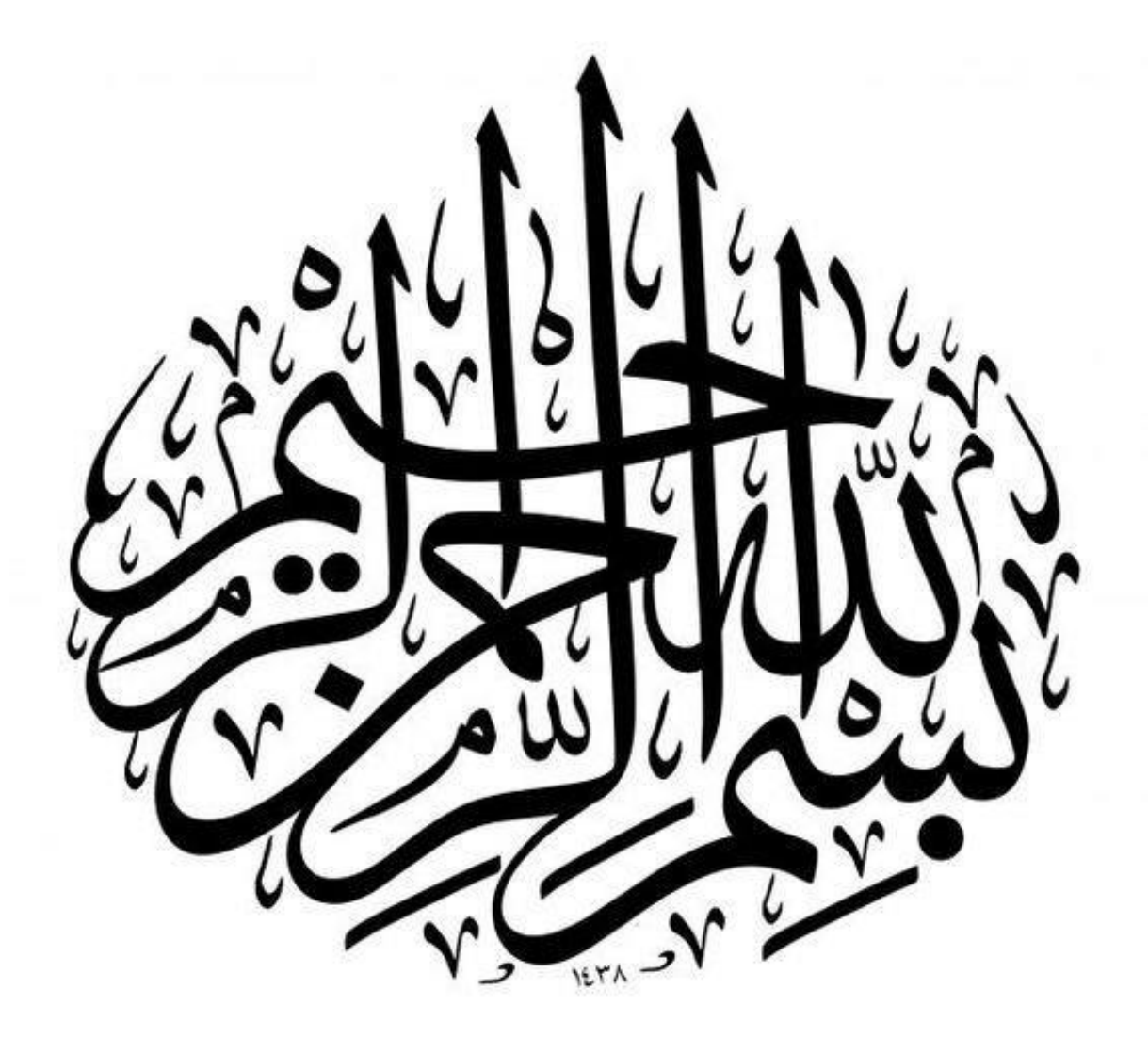

# *Résumé :*

Ce projet présent une étude d'une structure à usage administratif constituée à contreventement par voile , constitué d'un RDC et huit étages, implanté à la wilaya d' sétif. classée en zone de sismicité élevée (zoneIIa) selon le RPA99 version 2003.

En utilisant les règlements de calcul et vérifications du béton armé (RPA99V2003 et B.A.E.L91 modifié 99), cette étude entamée par une description générale du projet avec une présentation des caractéristiques des matériaux, ensuite le pré dimensionnement de la structure, la descente des charges, vient par la suite l'étude des éléments non structuraux à commencer par les planchers jusqu'à l'acrotère, les balcons et les escaliers.

L'étude dynamique de la structure avec le logiciel robot, afin de déterminer les différentes sollicitations dues aux chargements (charges

permanentes,d'exploitation et charge sismique),

les résultats obtenus sont utilisés pour le calcul de ferraillage des éléments structuraux (poteaux, poutres et voiles) à la fin une étude sur le type fondation adéquat à notre ouvrage et on terminer le travail avec une conclusion générale.

الملخص هذا المشروع يعرض دراسة مفصلة لمنشاة ذات الستعمال اداري ، مكون من ثمانية طوبق ، المصنفة ضمن المناطق القوية زلزاليا تبعا للنظام الجزائري ).PA99/Version2003( باستعمال قوانين 2003Version99/RPAو كذا 91،BAELنتطرق في هذه المذكرة إلى وصف عام الحساب المعتمدة، للمشروع مع التعريف بخصائص المواد المستعملة، بعدها نقوم بحساب أولي ألبعاد عناصر البناية و تحديد الحموالت المطبقة على البناية، يأتي بعدها دراسة العناصر غير اإلنشائية بدأ بالبالطات ثم جدار حافة السطح، البالطة المملوءة الشرفات) والمدارج..) باستعمال Robot نقوم بدراسة ديناميكية للبناية بهدف تحديد التحريضات الناتجة عن مختلف الحموالت برنامج الحساب الحموالت الدائمة، حموالت االستغالل و قوى الزالزل(، النتائج المتحصل عليها نستعملها في حساب تسليح العناصر ) الإنشائية الحاملة (الأعمدة، الروافد أو العوارض و الجدران الحاملة). و في الأخير نقوم بدراسة نوع الأساسات المناسب لهذا المشروع و ننهي المذكرة بخاتمة عامة لهذا العمل

## *Remerciements*

 *S'il faut beaucoup de motivation de rigueur et d'enthousiasme pour mener à bien ce mémoire , alors , ce travail de recherche a eu besoin de la contribution de plusieurs personnes , que je tiens à remercier ! Mon encadreur , M. M.MGHEZZI pour tous ses précieux conseils , pour son écoute active , sa disponibilité .*

 *En effet , Commencer un TER et finir la totalité du mémoire en si peu de temps , n'a pas était une tâche facile , et je n'aurais pas tant réussi si je n'avais pas reçu ses conseils , ainsi que sa force de persuasion .*

 *Je tiens à remercier M. Boutarfaia , ma patronne au sein d 'université mohamed khider biskra , qui n'a pas hésité à m'encourager , me motiver sur ce sujet qui selon elle me ressemblait tant .*

 *à ces conseillers de la bibliothèque , qui ne liront sans doute pas ce mémoire mais qui m'ont aidé à apporter leurs réflexions sur mon plan de mémoire et qui m'ont fourni toutes les documentations nécessaires .*

 *AGLI Djoumana*

## **Dédicaces**

 Avec l'expression de ma reconnaissance , je dédie ce modeste travail à ceux qui , quels que soient les termes embrassés , je n'arriverais jamais à leur exprimer mon amour sincère .

 A l'homme , mon précieux offre du dieu , qui doit ma vie , ma réussite et tout mon respect : mon cher père Labib .

 A la femme qui a souffert sans me laisser souffrir , qui n'a jamais dit non àmes exigences et qui n'a épargné aucun effort pour me rendre heureuse : mon adorable mère Soulef .

 A mes chers petits frères Chawki et Arbi , et mon grand frère Mohamed qui n'ont pas cessée de me conseiller , encourager et soutenir tout au long de mes études . Que Dieu les protège et leurs offre la chance et le bonheur .

 A mes grands - mères , mes oncles et mes tantes . Que Dieu leur donne une longue et joyeuse vie .

 A tous les cousins , les voisins et les amis que j'ai connu jusqu'à maintenant .Merci pour leurs amours et leurs encouragements .

 Sans oublier mes amis Racha ,Samira ,Malak et Sohaib pour leur soutien moral , leur patience et leur compréhension tout au long de ce proje

# **Les plans**

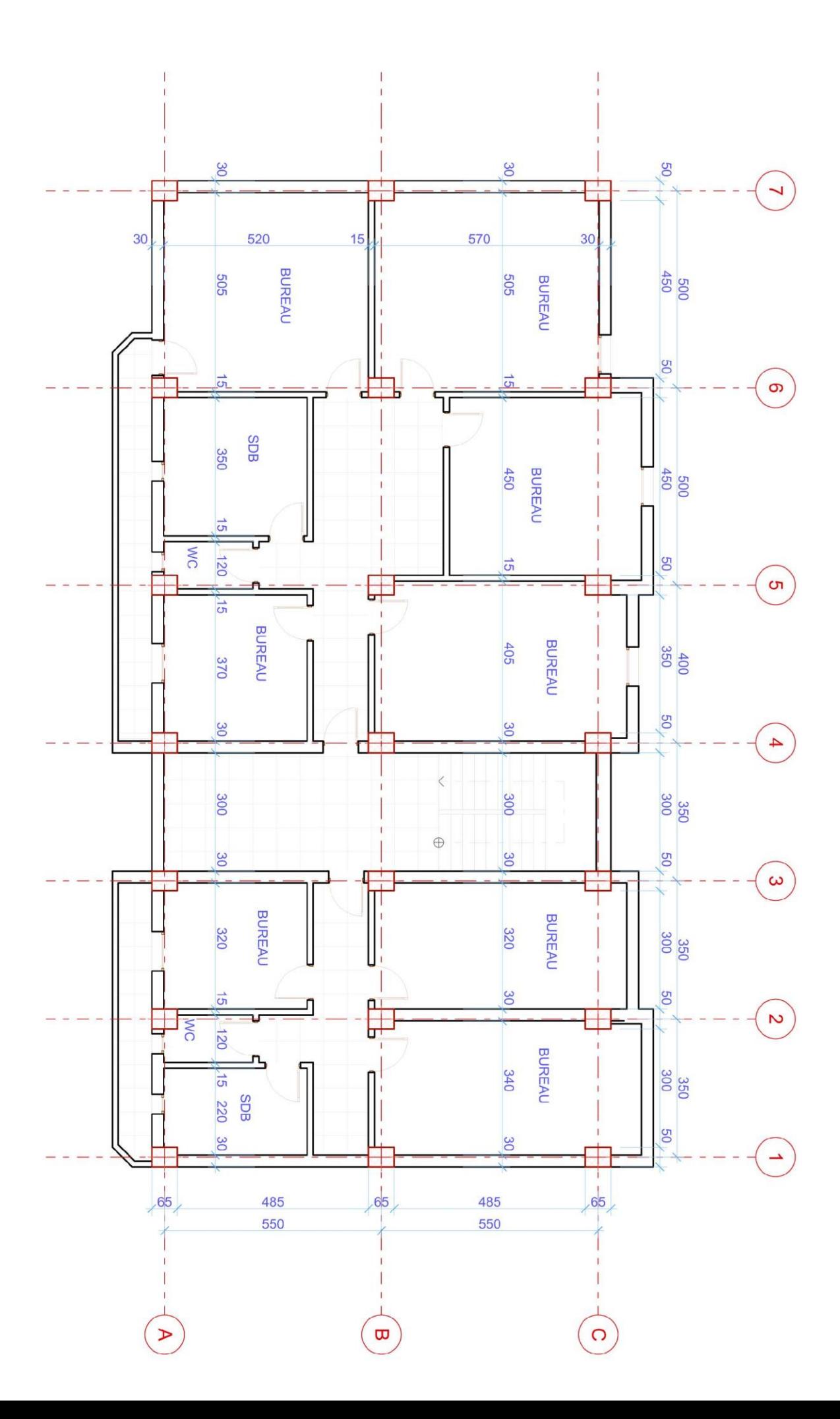

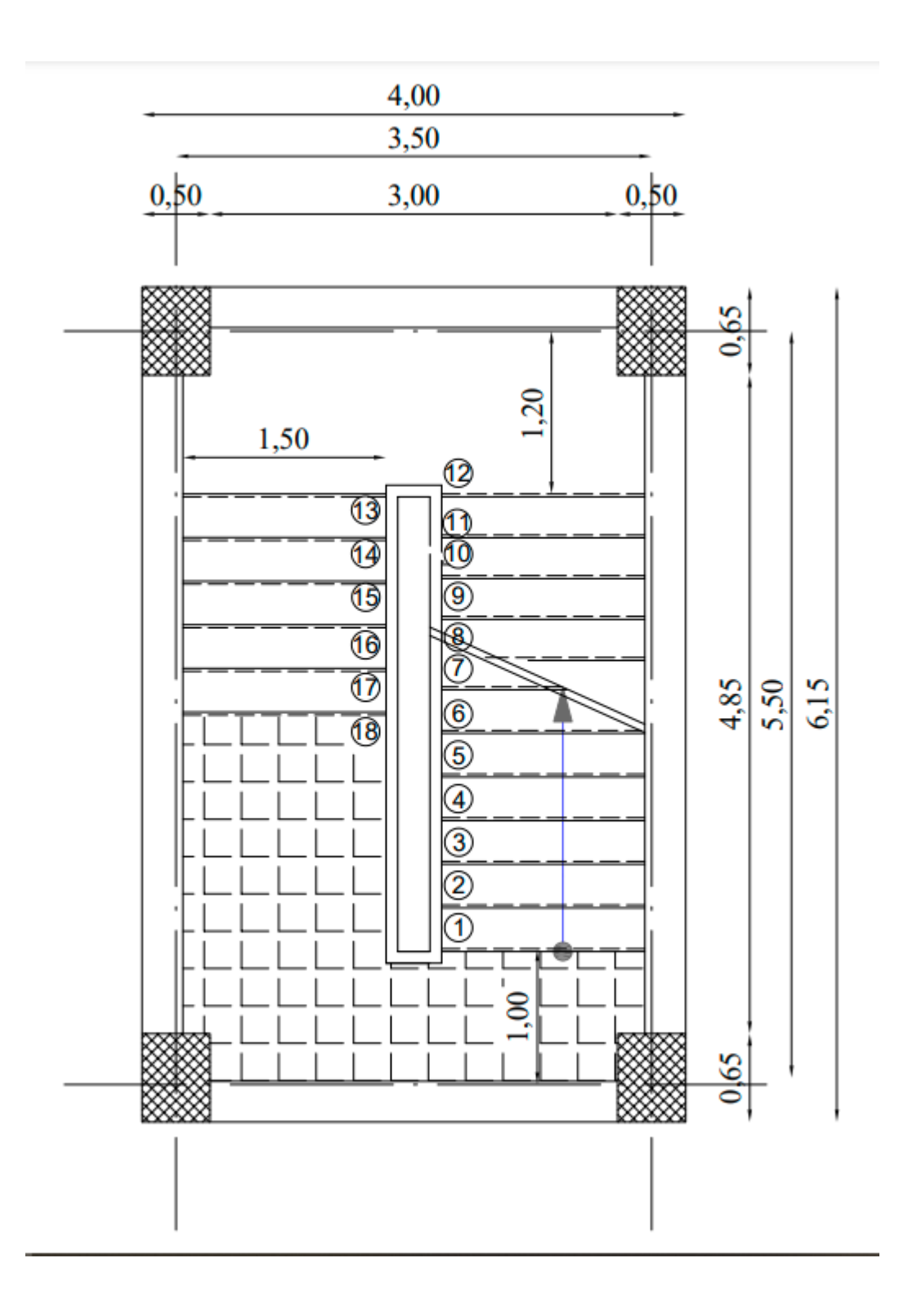

# **Sommaire**

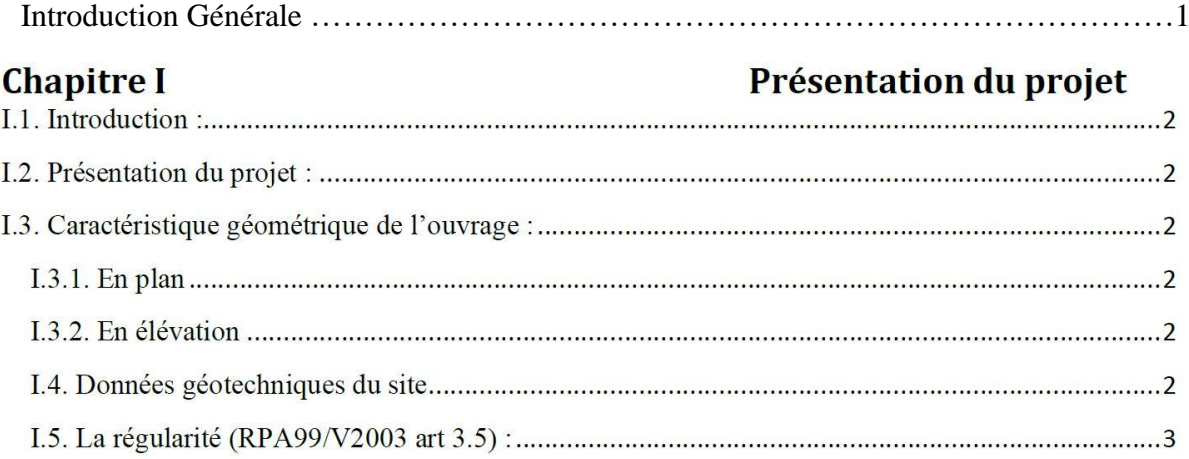

## Chapitre II

## Pré dimensionnement et descente de charge

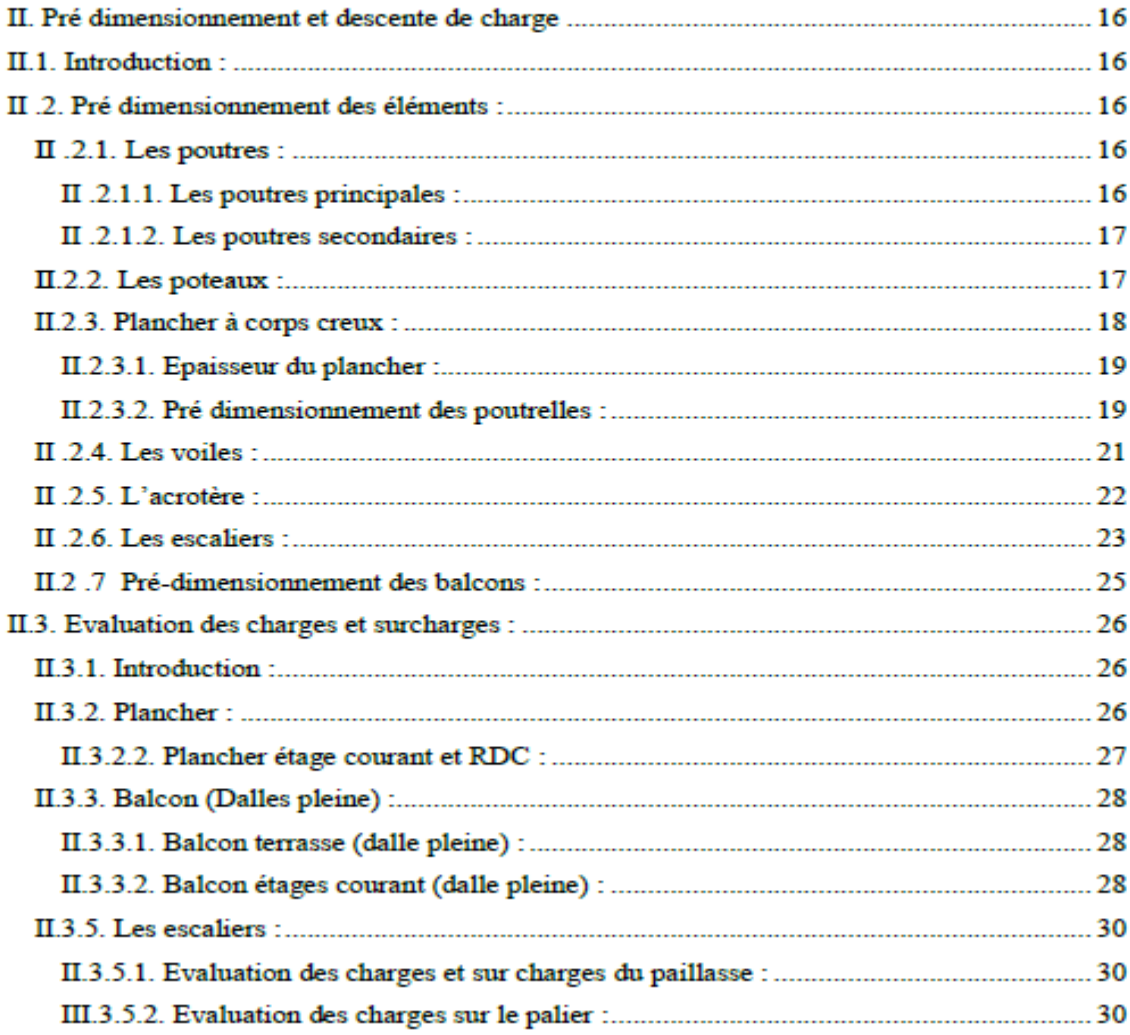

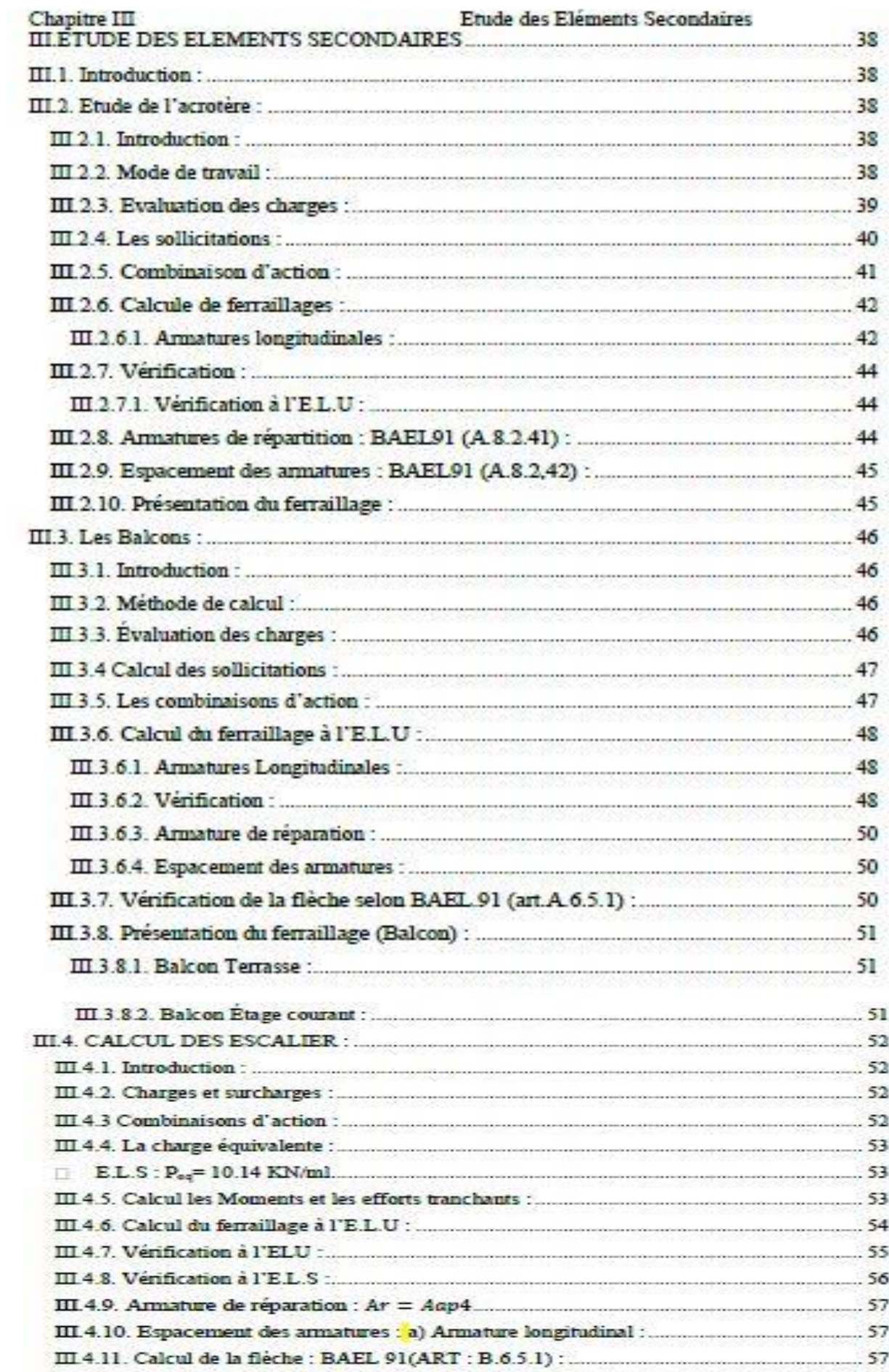

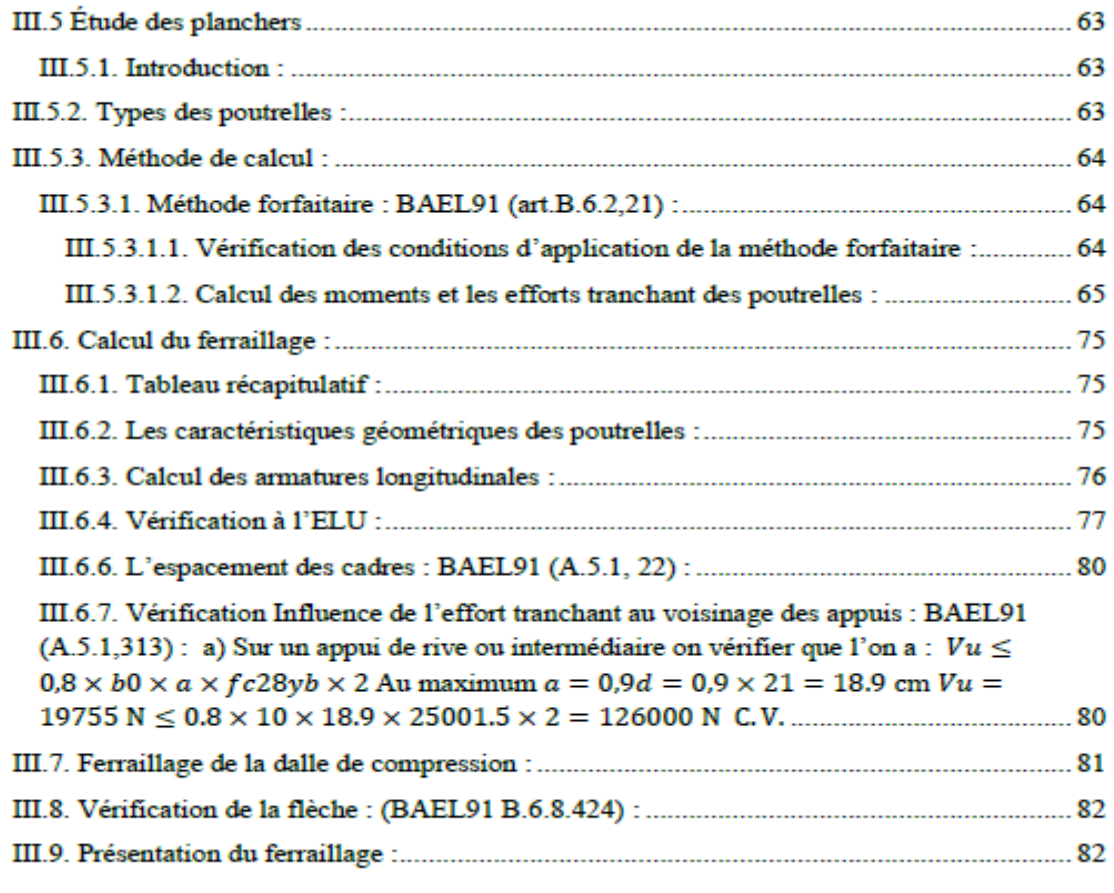

# **Chapitre IV**

# Etude dynamique

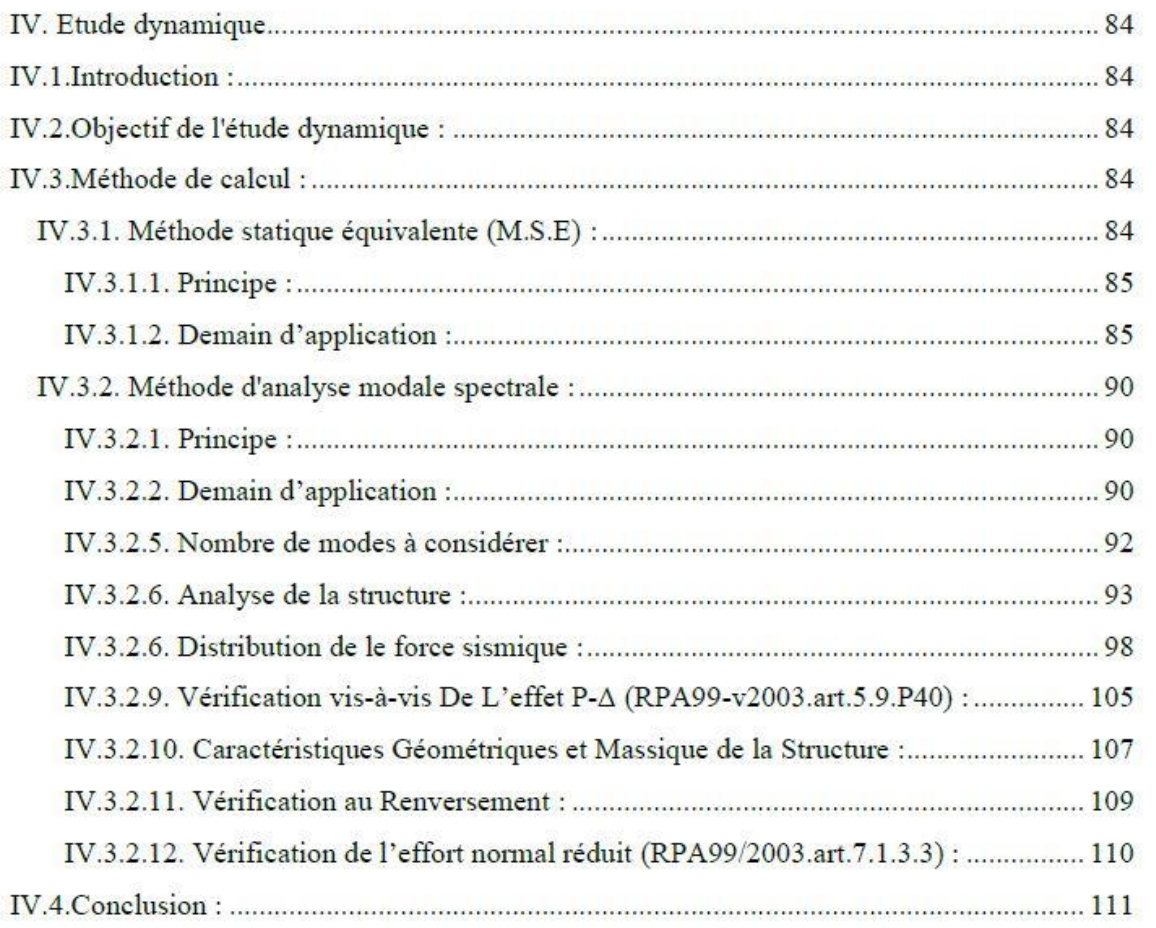

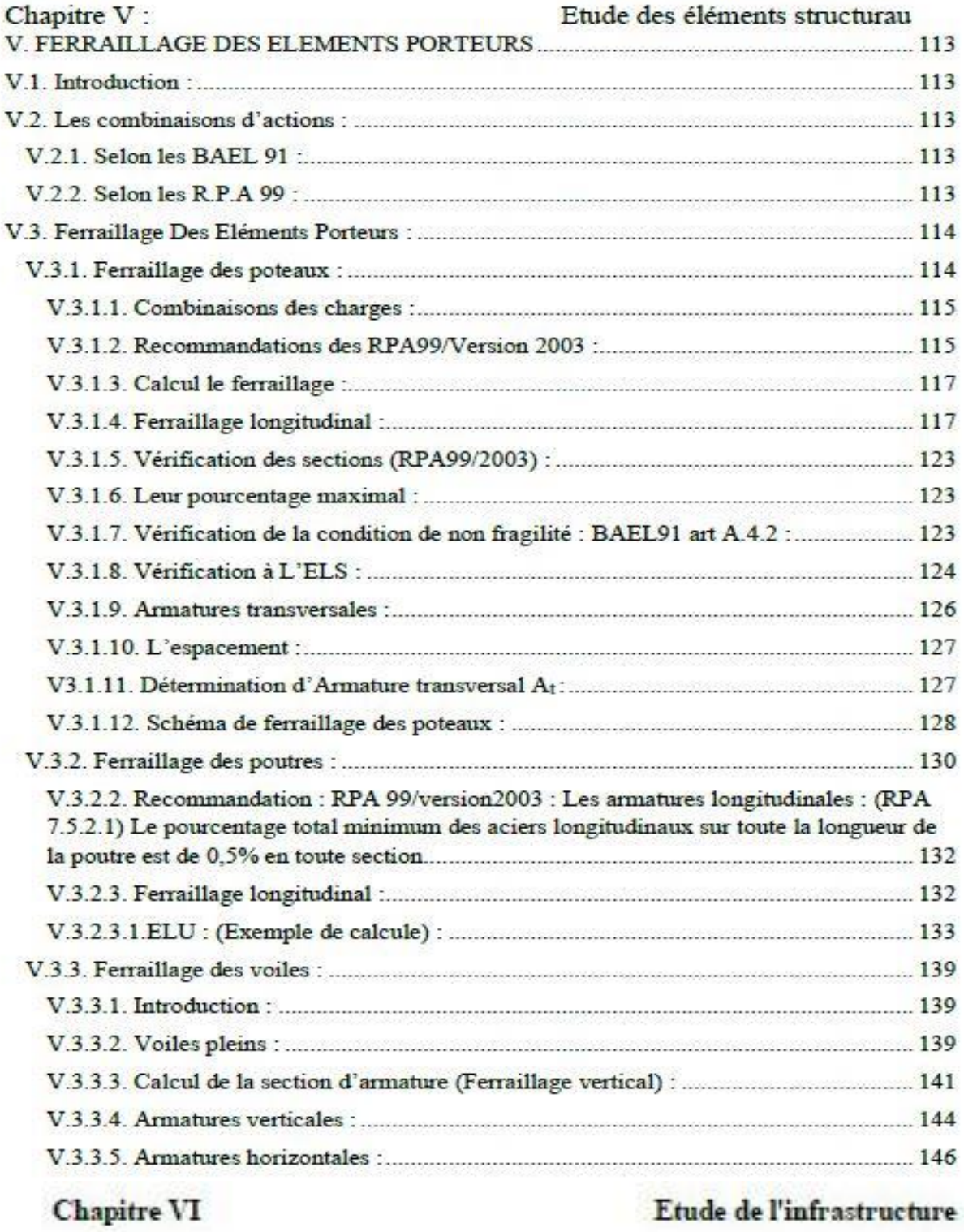

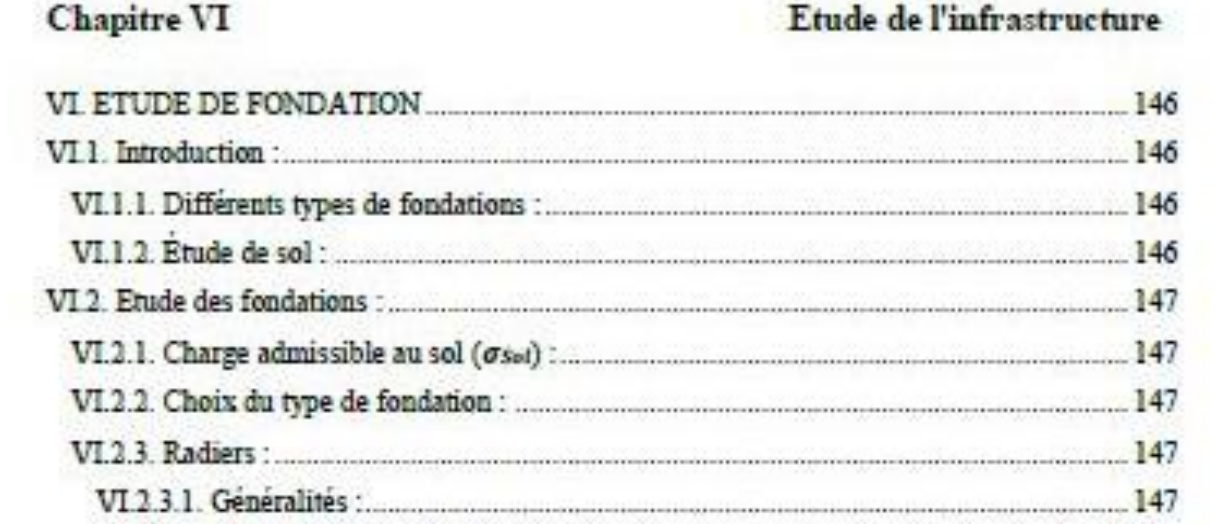

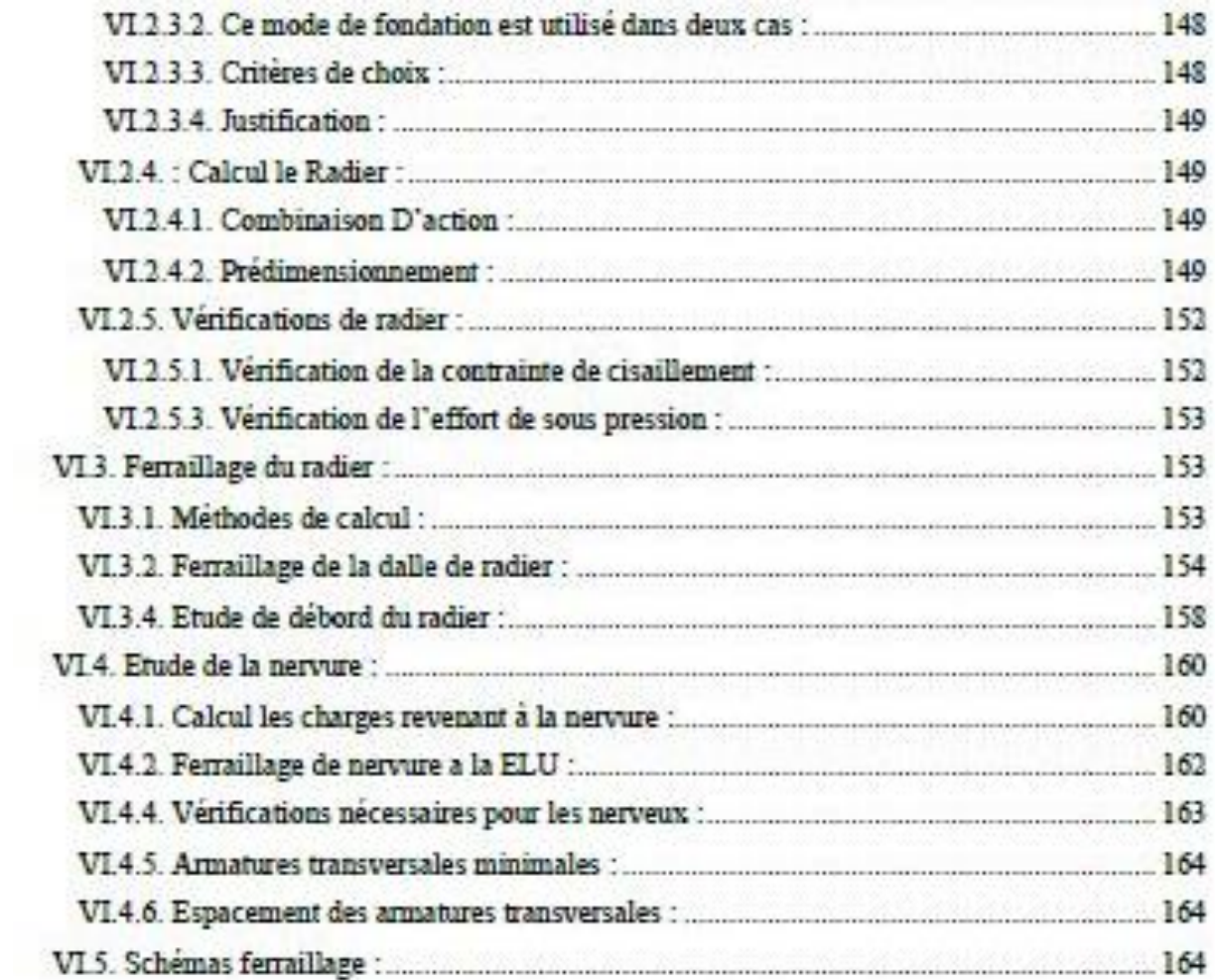

#### **Introduction générale :**

Le Génie civil représente l'ensemble des techniques concernant les constructions civiles et industriel. Les ingénieurs civils s'occupent de la conception, la réalisation, l'exploitation et la réhabilitation d'ouvrages de construction et d'infrastructures urbaines, dont ils assurent la gestion afin de répondre aux besoins de la société tout en assurant la sécurité du public et la protection de l'environnement.

Le domaine d'application du génie civil est très vaste ; il englobe les travaux publics et le bâtiment.

Dans le cadre de ce projet de fin d'étude, nous avons procédé au conception et calcul d'un bâtiment RDC+8étages a usage adminstratif dont le système de contreventement par voile en béton armé.

Pour ce faire, nous allons répartir le travail en six chapitres à savoir :

- Le premier chapitre pour la présentation d l'ouvrage et choix des marteaux utilisés.
- Le deuxième chapitre est dédié au prédimensionnement des éléments structuraux : tels que les voiles, les poteaux et les poutres tout en respectant les règles en vigueur.
- $\triangleright$  Au troisième chapitre, nous avons procédé au calcul des éléments secondaies (l'Acrotère, Les escaliers, les balcons , les planchers).
- Dans le chapitre 4, nous modélisons la structure du bâtiment dans le logiciel Robot 2014 pour mener une étude de dynamique de la structure.
- Dans le cinquième chapitre, nous allons étudier les éléments de structure.
- Enfin, au chapitre sept, nous étudierons l'infrastructure du bâtiment.

 **Chapitre I :**

Présentation du projet

#### **I.1. Introduction :**

 L'étude d'un bâtiment en béton armé nécessite des données et des connaissances de base sur lesquelles les ingénieures prennent appuis dans son étude pour obtenir une structure à la fois sécuritaire et économique. Pour cela, on consacre ce premier chapitre pour donner quelques rappels et des descriptions du projet à étudier.

#### **I.2. Présentation du projet :**

 Ce projet est d'étudier un bâtiment à usage adminstratif à RDC + 8 étages. Cet ouvrage sera implanté dans une région classée en zone ΙIa (Wilaya Sétif) Selon le Règlement Parasismique Algérien (R.P.A 99 versions 200) .

#### **I.3. Caractéristique géométrique de l'ouvrage :**

#### **I.3.1. En plan**

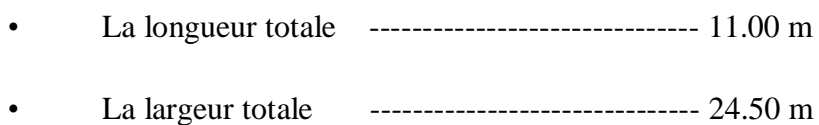

#### **I.3.2. En élévation**

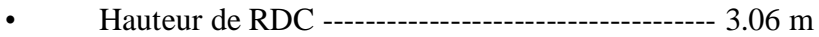

- Hauteur d'étage courant ---------------------------- 3.06 m
- Hauteur d'acrotère --------------------------------- 0.60 m
- Hauteur totale sans acrotère --------------------- 27.54 m
- Hauteur totale du bâtiment ---------------------28.14 m

#### **I.4. Données géotechniques du site**

- Le bâtiment est implanté dans la Wilaya de Sétif donc dans une zone de sismicité moyenne (Zone IIa) selon le classement des RPA99/Version 2003.
- Le bâtiment est à usage d'habitation au groupe d'usage 2.
- $\triangleright$  Le site est considéré comme sol Meuble (S3).
- $\triangleright$  Contrainte admissible du sol  $\sigma$  =1.70 bars.

#### **I.5. La régularité de calcul :**

- Le règlement B.A.E.L 91 (béton armé aux états limites).
- Lerèglement R.P.A 99/version 2003 (Règleme
- $\triangleright$  nt Parasismique Algérien).
- Le règlement C.B.A 93 Règles de conception et de calcul des structures en béton armée.
- Charges permanentes et charges d'exploitation (D.T.R.B.C.2.2).

#### **I.6.Conception de la structure du bâtiment :**

#### **L'ossature de l'ouvrage :**

L'ouvrage rentre dans le cadre de l'application des **RPA99** Version **2003**, d'après les conditions de l'article **(3.4.A)** pour les structures en béton armé, on ne peut pas adopter un contreventement par portique auto stable puisque la hauteur totale du bâtiment dépasse les quatorze mètre.

Par conséquent, nous avons opté pour un contreventement de la structure assuré par des voiles et des portiques, pour assurer la stabilité de l'ensemble sous l'effet des actions verticales et des actions horizontales (forces sismiques).

Pour ce genre de contreventement, il y a lieu également de vérifier les conditions suivantes :

- Les voiles de contreventement doivent reprendre au **plus 20%** des sollicitations dues aux charges verticales.
- Les portiques doivent reprendre, outre les sollicitations dues aux charges verticales, au **moins 25%** de l'effort tranchant d'étage.

#### **Conception de la structure :**

a) **Les planchers :**

Les planchers sont des aires destinées à séparer les différents niveaux de l'ouvrage, le Rôle essentiel du plancher est d'assurer la transmission des charges verticales aux éléments Porteurs de l'ossature (poutres, poteaux, voiles). On distingue deux types :

**-Les planchers en corps creux** : Ce sont des planchers composés du corps creux, avec une dalle de compression armé par treillis.

**-Les planchers en dalle pleine** : Ce sont des éléments horizontaux, généralement de forme rectangulaire en béton armé, leurs épaisseurs dépendant des conditions d'utilisation.

#### **b) Voile :**

Sont des éléments de contreventement vertical mince et continu, généralement en béton armé, servant de couverture ou d'enveloppe ayant une dimension plus petite que les autres qui est l'épaisseur.

#### **c) Poteau :**

Ce sont des éléments porteurs verticaux en beton armé, participant à la reprise des efforts horizontaux et verticaux pour les acheminer vers la base de la structure.

#### **d) Poutre :**

Ce sont des éléments horizontaux en béton armé rectangulaires ou carrés destinés à reprendre les efforts, leur prédimensionnement est déterminé selon des conditions bien définies. On distingue deux types : les poutres **principales** et les poutres **secondaires.**

#### **e) Poutrelle :**

Les poutrelles sont des petites poutres préfabriquées ou coulées sur place en béton armé ou précontraint formant l'ossature d'un plancher, les poutrelles se calculent comme des sections en T.

#### **f) Les escaliers :**

Les escaliers sont des éléments composés d'une succession de marches permettant le passage d'un niveau à un autre, elles sont en béton armé, métallique ou en bois, dans notre cas elles sont réalisées en béton coulé sur place.

#### **g) Balcon :**

Le balcon est constitué d'une dalle pleine, il a travaillé comme une console encastrée.

#### **h) Maçonnerie :**

La maçonnerie la plus utilisée en Algérie est une brique creuse, pour cet ouvrage nous avons deux types de murs :

- **Murs extérieurs** : Ils sont réalisés en doubles cloisons de briques creuses de 15 cm d'épaisseur avec une lame d'air de 5 cm (15+5).
- **Mur intérieur** : Ils sont réalisés en briques creuses de 10 cm d'épaisseur.

#### **i) Revêtement :**

Le revêtement de la structure est constitué par :

Enduit en plâtre pour les plafonds.

- Enduit en ciment pour les murs extérieurs et intérieurs.
- Revêtement à carrelage pour les planchers les escaliers.
- Le plancher terrasse sera recouvert par une étanchéité multicouche imperméable évitant la pénétration des eaux pluviales.

#### **j) L'isolation :**

- L'isolation **acoustique** est assurée par le plancher et le vide d'air des murs extérieurs.
- L'isolation **thermique** est assurée par les couches de liège ou polystyrène pour le plancher terrasse.

#### **k) La terrasse :**

Une terrasse est un élément de l'architecture d'un bâtiment qui se trouve à l'extérieur. Dans notre projet on a deux types de terrasse **accessible** et **inaccessible**.

#### **l) L'acrotère :**

C'est un élément en béton armé, encastré au niveau du plancher terrasse et ayant pour rôle d'empêcher l'infiltration des eaux pluviales entre la forme de pente et le plancher terrasse.

#### **m) Fondation :**

Les fondations sont les éléments, de l'infrastructure qui ont pour objectif de supporter les charges de la superstructure et les transmettre au sol.

#### **I.7.Les états limites :**

#### **I.7.1.Définition :**

Un état limite est un état pour lequel une condition requise d'une construction (ou d'un de ces éléments) est strictement satisfaite et cesserait de l'être en cas de variation défavorable des actions appliquées.

#### **I.7.2.Etat limite ultime :**

Ce sont ceux qui sont associés à la perte de stabilité de la structure, ils sont directement liés à la sécurité des personnes.

Les phénomènes correspondants sont : la rupture locale ou globale, la perte d'équilibre statique ou dynamique et l'instabilité de forme.

#### **I.7.3. Etat limite de service :**

Ce sont ceux qui sont associés à l'aptitude à la mise en service ; ils sont donc liés aux conditions d'exploitation et à la durabilité recherchée pour l'ouvrage.

Les phénomènes correspondants sont : la fissuration, les déformations.

#### **I.8. Les hypothèses de calcul :**

#### **I.8.1 E.L.U : CBA93 (article A.4.3.2)**

- $\checkmark$  Conservation des sections planes.
- $\checkmark$  Il n'y pas de glissement relatif (l'un par rapport à l'autre) entre les armatures et le béton.
- $\checkmark$  La résistance à la traction du béton est négligeable.
- L'allongement ultime de l'acier est limité à 10‰.
- $\checkmark$  Le raccourcissement ultime du béton est limité à 3,5‰, dans le cas de flexion simple ou composée, et à 2‰ dans le cas de la compression simple.
- $\checkmark$  Le diagramme contraint déformation de calcul du béton : on utilise le diagramme parabole rectangle lorsque la section est entièrement comprimée et le diagramme rectangulaire simplifié dans les autres cas
- $\checkmark$  On peut supposer concentrée en son centre de gravité la section d un groupe de plusieurs barres, tendues ou comprimées, pourvu que l'erreur ainsi commise sur la déformation unitaire ne dépasse pas 15 %.

#### **I.8.2 E.L.S :**

- $\checkmark$  Conservation des sections planes.
- $\checkmark$  Les contraintes sont proportionnelles aux déformations.
- $\checkmark$  La résistance à la traction du béton est négligée.
- $\checkmark$  Le glissement relatif entre le béton et l'acier est négligé.
- $\checkmark$  Par convention le coefficient d'équivalence entre le béton et l'acier est :  $n =$  $E_{S}$  $\frac{E_S}{E_b} = 15$

#### **I.9.les actions :**

#### **I.9.1. Les différents types d'actions :**

- **Les actions permanentes (G) :** Les actions permanentes dont la variation dans le temps est négligeable, elles comprennent :
	- Le poids propre de la structure.
	- Le poids des cloisons, revêtements, superstructures fixes.
	- Le poids et poussées des terres ou les pressions des liquides.
- Les déformations imposées à la structure.
- **Les actions variables (Q) :** Les actions variables ont une intensité qui varie fréquemment d'une façon importante dans le temps ; elles comprennent :
	- Les charges d'exploitations.
	- Les charges climatiques (neige et vent).
	- Les effets thermiques.
- **Les actions accidentelles (FA) :** Ce sont celles provenant de phénomène qui se produisant rarement dont la durée est très courte par rapport à la durée de vie de l'ouvrage, on peut citer :
	- $\bullet$  Les chocs.
	- $\bullet$  Les séismes
	- Les explosions
	- Les feux.

#### **I.9.2. Valeurs de calcul des actions :**

Pour tenir compte des risques non mesurables, on associe aux valeurs caractéristiques des actions un coefficient de sécurité pour obtenir les valeurs de calcul des actions. Puis on combine ces valeurs de calcul pour établir le cas de chargement le plus défavorable

#### **a) Combinaison d'actions à l'ELU : CBA93 (article : A.3.3.2)**

 **Situation durable ou transitoire :** On ne tient compte que des actions permanentes et des actions variables, la combinaison utilisée est :

 $1.35G_{max} + G_{min} + 1.5Q_1 + \sum_{i=1}^{n} 1,3\psi_{0i}Q_i$ 

 $\psi_{oi} = 0.77$  pour les bâtiments à usage courant.

ψoi : Coefficient de pondération.

## **Situations accidentelles :**

1.35G<sub>max</sub>+G<sub>min</sub>+F<sub>A</sub>+  $\psi$ <sub>1i</sub> Q<sub>1</sub>+ $\Sigma$   $\psi$ <sub>2i</sub> Qi (i>1)

FA : Valeur nominale de l'action accidentelle.

ψ1i Q<sup>1</sup> : Valeur fréquente d'une action variable.

 $\psi_{2i}$  Qi : Valeur quasi-permanente d'une action variable.

- 0.15 Si l'action d'accompagnement est la neige.
- $\Psi_{1i}$ = 0.50 Si l'action d'accompagnement est l'effet de la température.
	- 0.20 Si l'action d'accompagnement est le vent.

#### **b) Combinaison d'action à l'E L S : CBA93 (article : A.3.3.3)**

 $G$  max+ $G$  min+ $Q_1$ + $\sum$   $\psi_{0i}Q_i$ 

 $\psi_{0i}$  =0.6 pour l'effet de la température.

Avec :

G max : l'ensemble des actions permanentes défavorables.

G min : l'ensemble des actions permanentes favorables.

Q<sup>1</sup> : action variable de base.

 $Q_i$ : action variable d'accompagnement.

#### **c) Combinaisons de calcul : RPA99 version 2003**

Les combinaisons de calcul à considérer pour la détermination des sollicitations et des déformations sont :

Situations durables:

\n
$$
\begin{cases}\nELU: 1.35G+1.5Q \\
ELS: G+Q\n\end{cases}
$$
\nSituations accidentalles:

\n
$$
\begin{cases}\nG + Q \pm E. \\
G + Q \pm 1.2E. \\
0.8G \pm E.\n\end{cases}
$$

#### **I.10. Les matériaux :**

Les éléments porteurs du bâtiment sont construits en béton armé

#### LE BETON ARME =BETON+ACIERS

Le béton armé est un mélange bien proportionné de deux matériaux différents :

- Un matériau hétérogène qui est le béton.
- Un matériau homogène qui est l'acier.

Les matériaux retenus doivent présenter des résistances à la compression et au cisaillement

Suffisante ainsi qu'une ductilité, leur permettant de conserver leur caractéristique mécanique

Sous les déformations consécutives aux mouvements sismiques. Les assemblages sont conçus

de manière à ne pas présenter de points faibles.

#### **I.10.1. Béton :**

Le béton est un mélange d'agrégat (gravillons, sable), de liants (ciment) et d'eau dans des

Proportions bien définies, pour avoir une résistance convenable et un bon comportement après durcissement. Le dosage en ciment varie entre  $300-400$ Kg/ $m<sup>3</sup>$ 

Au-dessous de 300Kg/m3, les règles BAEL91 ne sont plus applicables.

#### **I.10.1.1. Composition du béton :**

Pour obtenir une résistance à 28 jours de 25 MPa, on utilisera pour  $1m<sup>3</sup>$ de béton les Composants suivants :

- **Ciment :** Le ciment est un liant, une matière pulvérulente, formant avec l'eau ou avec une solution saline une pâte homogène et plastique, capable d'agglomérer, en durcissant, des substances variées appelées agrégat ou granulat, Le ciment utilisé est un CEM II 42,5, le dosage pour les éléments de la superstructure est de 350 Kg/m<sup>3</sup>.
- **Sable :** Le sable est un matériau granulaire constitué de petites particules provenant de la désagrégation d'autres roches dont la dimension est comprise entre 0 et 5 mm le dosage du Sable : 400 litre/m3.
- **Gravier :** Ils sont constitués par des grains rocheux dont la grosseur est généralement comprise entre7 et 25 à 30 mm, Ils doivent être durs, propres et non gélives. Ils peuvent être extraits du lit de rivière (Matériaux roulés) ou obtenues par concassage de roches dures (matériaux concassés), Le dosage granulats  $7/25: 800$  litres/ m<sup>3</sup>.
- Ee dosage de l'Eau : est de  $1751/m^3$ .

Le béton obtenu aura une masse volumique qui varie entre 2400 Kg/m3, et 2500 Kg/m3.

#### **I.10.1.2. Caractéristiques mécaniques du béton :**

#### **a**) **Résistance à la compression**  $f_{ci}$ **:**

Cette résistance (*fcj* en MPa) est obtenue par l'essai d'écrasement des éprouvettes cylindriques en béton normalisées (16×32) cm2 dans le laboratoire, dans le cas courant le béton est définit du point de vue mécanique par sa résistance à la compression à 28 jours  $f_{ci28}$ :

Pour des résistances *f*cj28 ≤40 MPa.

$$
\begin{cases}\nf_{cj} = \frac{j}{4,76+0,83j} f_{c28} & \text{si } j \le 28j \\
f_{cj} = f_{c28} & \text{si } j > 28j\n\end{cases}
$$
 CBA93 article A.2.1.1

Pour des résistances $f_{c28} > 40$  MPa.

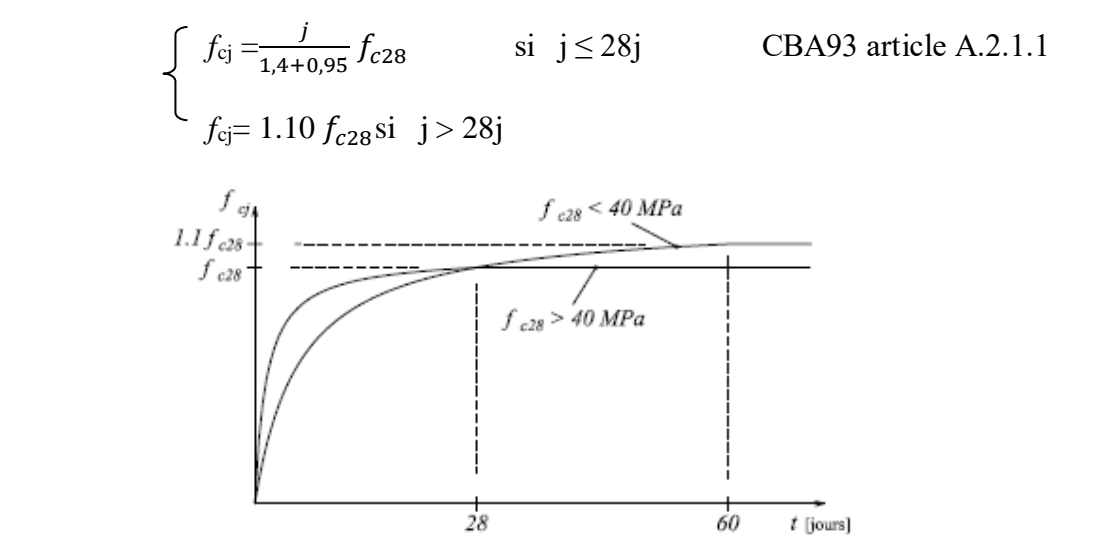

**Figure I.1:** Evaluation de la résistance en fonction de l'âge du béton.

On prend  $f_{c28}$ . = 25 MPa.

**b) Résistance à la traction**  $f_{tj}$  **:** la résistance à la traction du béton à j jours, est donnée par :

 $f_{tj} = 0.6 + 0.06 f_{cj}$  si  $f_{c28} \le 60 \text{ MPa}$  CBA93 (article. A2.1.1.2)  $f_{tj} = 0.275 f_{cj}$  si  $f_{c28} > 60$  MPa

Pour j=28 jours et  $f_{c28}$ . =25Mpa donc  $f_{c28}$  =2,1MPa.

#### **c) Déformation longitudinale du béton :**

 $\bullet$  **Déformations instantanées :**  $(E_{ij})$  : (C.B.A (A.2.1.2.1) P7) :

$$
E_{ij} = 11000 \sqrt[3]{f_{cj}} = 32164.2 MPa.
$$

Le calcul sous charges de courte durée (< 24 jours).

 $\bullet$  **Déformations différées**  $(E_{ij})$ **: (C.B.A (A.2.1.2.2) P7) :** 

$$
E_{ij} = 3700 \sqrt[3]{f_{cj}} = 1.08 \times 10^4 MPa.
$$

Pour le calcul sous charge de longue durée pour lesquelles l'effet de retrait (diminution de volume d'une pièce, due à l'évaporation de l'eau restée le béton.) et du fluage (déformation croissante dans le temps sous une charge constante de longue durée.) est très influant.

**d) Coefficient de poisson :** (CBA93(A.2.1.3) P8) :

Le coefficient de POISSON est le rapport de la déformation relative transversale par la déformation relative longitudinale :

- $\triangleright$   $v = 0$  (zéro) pour le calcul des sollicitations à (l'ELU).
- $\triangleright$  v = 0.2 pour le calcul des déformations à (l'ELS).

#### **e) Contrainte ultime de cisaillement (de béton) :** BAEL91 (article A.5.1.2)

 $\int$ Min (0.2 F<sub>cj</sub>/ $\gamma$ <sub>b</sub>; 5 MPa) pour la fissuration peu nuisible.  $\text{Min (0.15Fc}/\gamma_{\rm b}$ ; 4 MPa) pour la fissuration préjudiciable.  $\tau$ Adm =

Dans notre cas on a F<sub>c28</sub>=25MPa donc :

 3.33Mpa pour la fissuration peu nuisible. L 2.5Mpa pour la fissuration préjudiciable  $\tau$ Adm =

#### **f) Diagramme contraintes déformations :**

Diagramme contraintes ( $\sigma_{bc}$ )-déformations relatives ( $\varepsilon_{bc}$ ) :

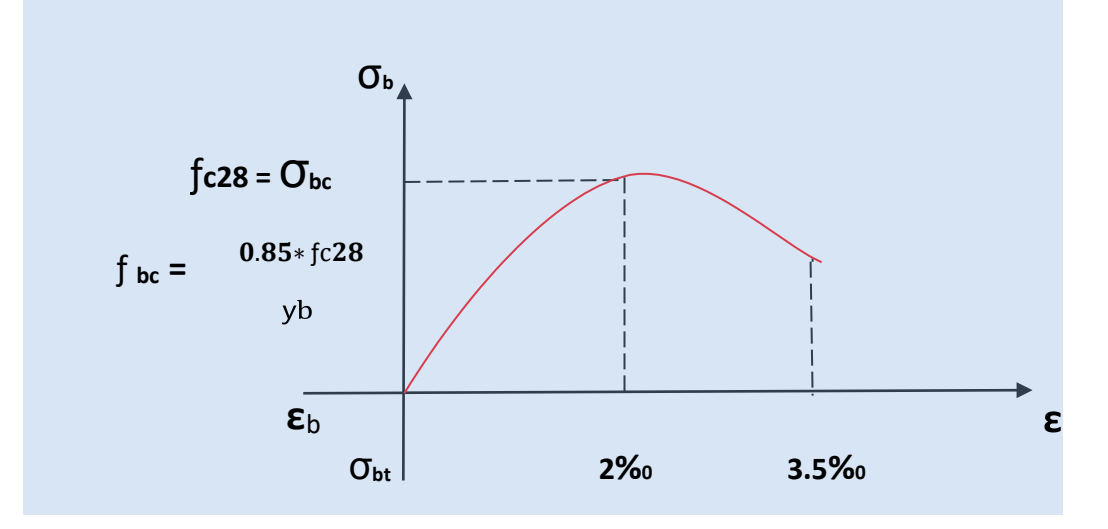

 **Figure I.2 :** Diagramme contraintes déformations à L'ELU.

Fbu : est la valeur de calcul de la contrainte du béton :

$$
f_{\text{bu=}} \begin{cases} 0.25 \times F_{\text{bu}} \times 10^3 \times \varepsilon_{\text{bc}} (4 \times 10^3 \times \varepsilon_{\text{bc}}) & \text{si} \quad 0 \leq \varepsilon_{\text{bc}} \leq 2^0/_{00} \\ 0.85 \times f_{c28} / (\theta \times \gamma_{\text{b}}) & \text{si} \quad 2 \leq \varepsilon_{\text{bc}} \leq 3.5^0/_{00} \end{cases}
$$

Le coefficient  $\theta$  dépend de la durée d'application des charges :  $\blacksquare$ 

$$
\theta = \begin{cases} 1 \dots si \, dur\acute{e}e > 24h \\ 0.9 \dots si \, 1h > dur\acute{e}e < 24h \\ 0.8 \dots si \, h < 1h \end{cases}
$$

 *γ<sup>b</sup>* est le coefficient de sécurité :  $1.5$ (cas courants)  $\mathcal{L}_{b}$   $\sim$  |1.15(combinaisons accidentelles) *cas courants*  $\gamma_b$  =  $\bigg\}$ 1.15(*combinaisons accidentelles*  $=\bigg\{$ l

#### **I.10.2. L'Acier :**

L'acier est un alliage fer – carbone, il répond aux efforts de traction, de compression, de cisaillement, et de torsion. Il ne réagit pas chimiquement avec le béton, il a le même coefficient de dilatation thermique que celui du béton, et il présente une bonne qualité d'adhérence avec le béton. On distingue deux types d'acier selon leur état de surface :

- Les barres à haute adhérence (HA) de nuance FeE 400.
- Les barres à Ronds lisse FeE 235.

#### **I.10.2.1. Résistance caractéristique de l'acier :**

On définit la résistance caractéristique de l'acier comme étant sa limite d'élasticité :  $f_e$ 

#### $\div$  Contraintes limites  $\sigma_s$ :

**ELU :**

 $\sigma_{s}=\frac{f_{e}}{v}$  $\frac{f_e}{\gamma_s} \Rightarrow \gamma_s = \begin{cases} 1.15 \text{ Cas général} \\ 1 \text{ Cas accidentel} \end{cases}$ 1 Cas accidentel

 $\gamma_s$ : est le coefficient de sécurité.

**ELS :** BAEL91 (article A.4.5.3) :

La valeur de  $\sigma_s$  est donnée en fonction de la fissuration :

Fissuration peu préjudiciable (FPP-intérieur) :

 $\sigma_{\rm s} = f_{\rm e}$  [MPa]

Fissuration préjudiciable (FP-extérieur) :

Ftj : résistance à la traction du béton à l'âge de j jours.

Fissuration très préjudiciable (FP-milieux agressifs) :

$$
\sigma_{\rm s} = \min\left(0.5f_{\rm e}; 90(\eta f_{\rm ti})^{\frac{1}{2}}\right)
$$

 $\eta$ : Coefficient de fissuration avec :

 $\bigcap$   $\eta$  =1 : pour les ronds lisses, treillis soudés.  $\sim \eta =1.6$ : pour les hautes adhérences.

#### **I.10.2.2 : les armatures utilisées :**

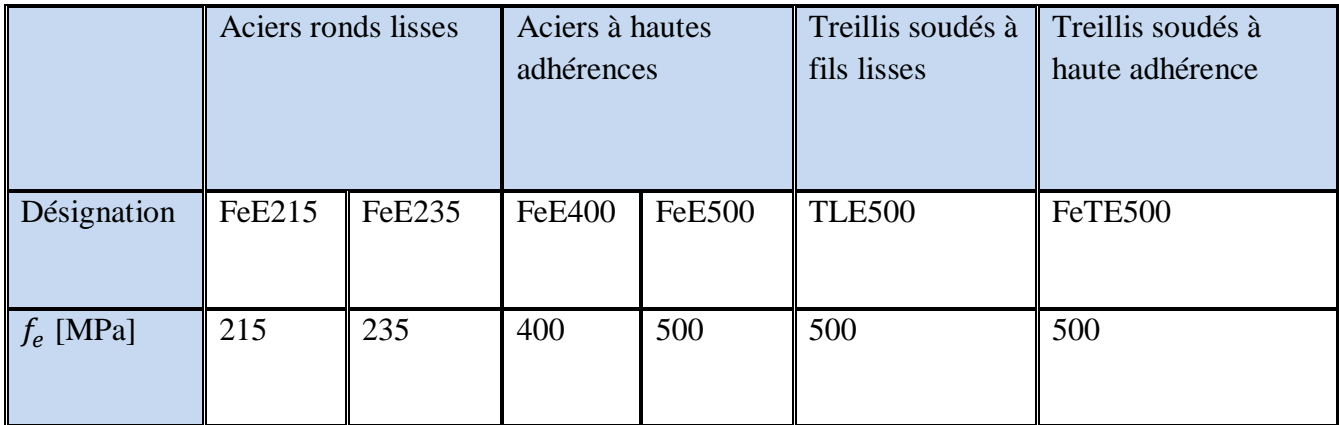

**Tableau I.1**  $: f_e$  en fonction du type d'acier.

Le module d'élasticité longitudinal de l'acier *E*<sub>S</sub> = 200000MPa.

#### **I.10.2.3 ETUDE D'UN BATIMENT R+8 . Diagramme des contraintes déformations pour les aciers :**

Le diagramme se compose de deux parties : CBA93 (article A.2.2.2)

- Droite de Hook ( $\sigma = E_{\varepsilon}$ ) de pente E=2×10<sup>5</sup> MPA indépendante de la nuance.
- Droite horizontale limitée à 10% (déformation maximale).

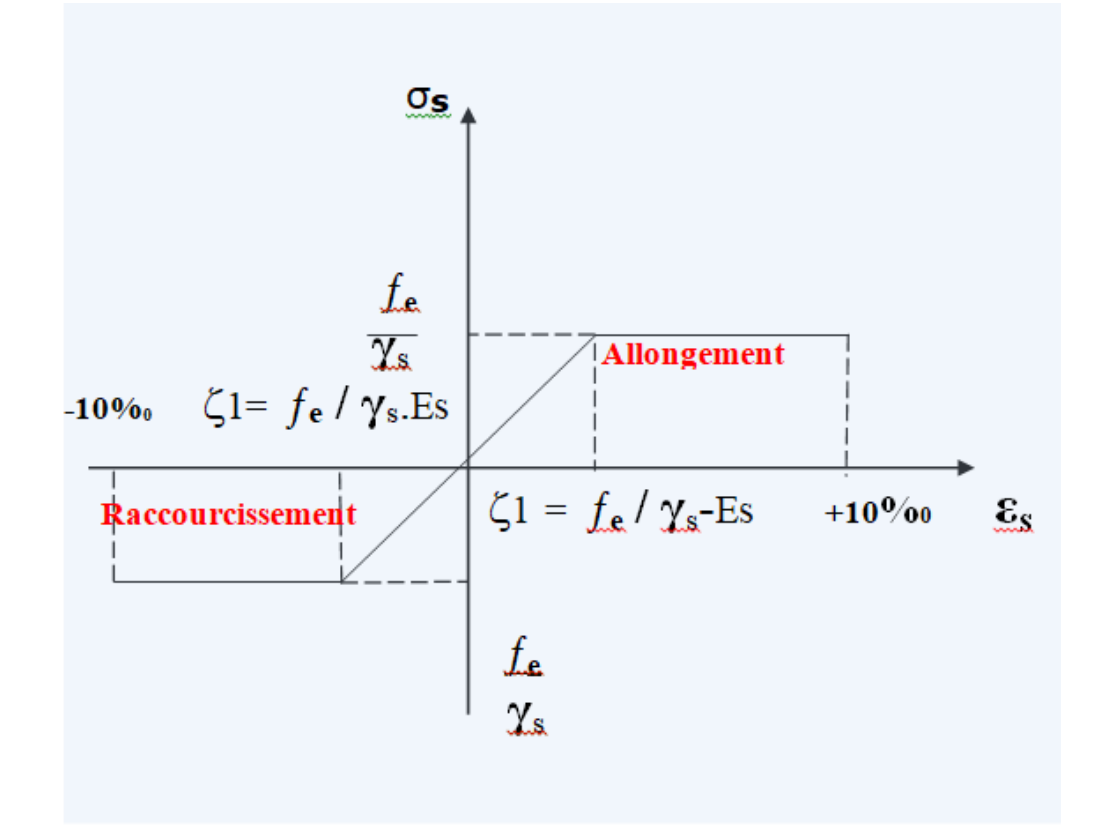

**Figure I.3** : Diagramme des contraintes déformations pour les aciers

La valeur de calcul de la limite d'élasticité garantie  $f_{su}$ est définie par :

 $\delta$ <sub>s</sub> =  $f_{su}$  =  $f_{e}/\gamma$ <sub>s</sub>

-  $\delta_s$  est la valeur de calcul de la contrainte de l'acier.

 $- \gamma s$  est le coefficient de sécurité :

 $\gamma_{S}$ =  $\int 1.15$  (cas courants). L 1 (combinaisons accidentelles)

#### **I.10.3 Matériaux à utiliser :**

Les caractéristiques du béton et de l'acier utilisés sont données dans le tableau suivant :

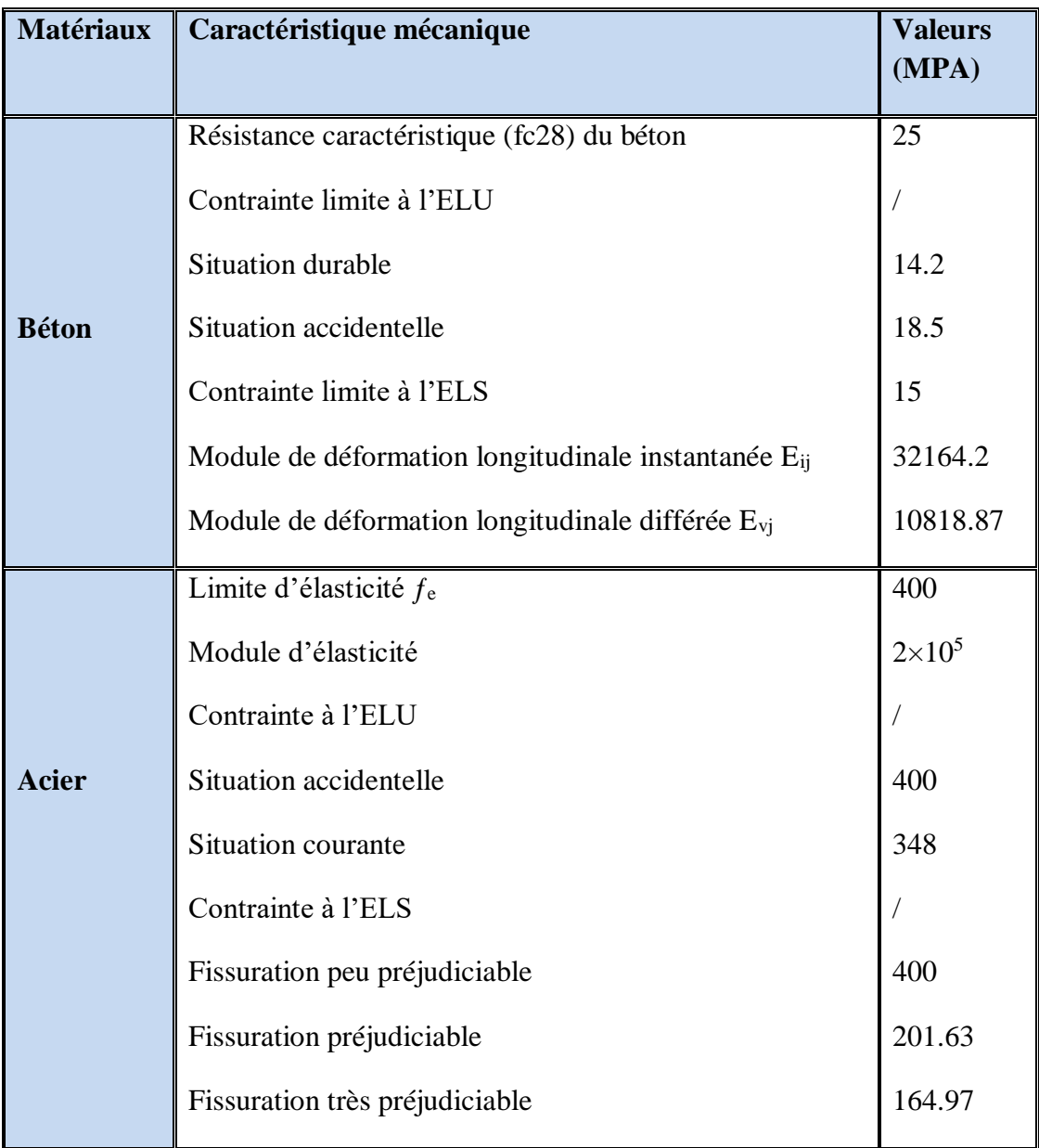

 **Tableau I.2 :** les Matériaux à utiliser.

# **Chapitre II :**

 Pré dimensionnement et descente des charges

#### **II. Pré dimensionnement et descente de charge**

#### **II.1. Introduction :**

Le but du pré dimensionnement est de définir les dimensions des différents éléments de la structure. Ces dimensions sont choisies selon les préconisations du RPA 99 Version 2003 et du BAEL 91. Les résultats obtenus ne sont pas définitifs ils peuvent être augmentes après vérifications dans la phase du dimensionnent.

#### **II .2. Pré dimensionnement des éléments :**

#### **II .2.1. Les poutres :**

#### **II .2.1.1. Les poutres principales :**

Selon le **BAEL91** le pré dimensionnement des poutres se fait en utilisant la **Condition de** 

**la portée** suivante :

$$
\frac{L}{15} \le h \le \frac{L}{10}
$$

Avec : h : hauteur de la poutre.

 $L_{\text{max}}$ : distance maximale entre Axe ( $L_{\text{max}}$  = 5.50 m).

Donc:

$$
\frac{550}{15} \le h \le \frac{550}{10} \qquad \Rightarrow \ 36.66 \text{cm} \le h \le 55 \text{cm}
$$

On prendre :  $h = 50$ cm.

Calcul de la largeur b :

 $b = (0.2 ; 0.5) h = (0.2 ; 0.5) 50 = (10 ; 25).$ 

On prendre : **b = 35 cm.**

#### **Vérification selon le RPA 99 versions 2003 article (7.5.1) :**

- $\checkmark$  b = 35 cm  $\geq 20$  cm Condition vérifiée.
- $h = 50 cm \geq 30 cm$  Condition vérifiée.
- $\sqrt{\frac{h}{h}}$  $\frac{h}{b} = \frac{50}{35}$ 35 Condition vérifiée.

Donc la section retenue pour la poutre principale est : **(35x 50) cm².**

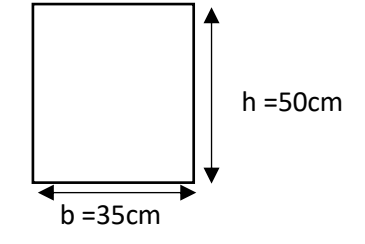

**Figure II.1:** Pré dimensionnement des poutres principales.

<sup>16</sup> **ETUDE D'UN BATIMENT R+8** 

#### **II .2.1.2. Les poutres secondaires :**

#### **Condition de la portée (BAEL 91) :**

Nous avons :  $L_{\text{max}} = 500 \text{ cm}$ .

$$
\frac{500}{15} \le h \le \frac{500}{10} \quad \Rightarrow \quad 33cm \le h \le 50cm
$$

On prendre : **h = 45 cm.**

Calcul de la largeur b :

 $b = (0.2; 0.5) h = (0.2; 0.5) 45 = (9; 22.5)$ 

On prendre : **b = 30 cm**.

#### **Vérification selon le RPA 99 versions 2003 article (7.5.1)** :

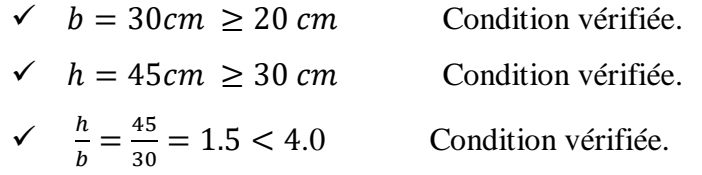

Donc la section retenue pour la poutre seconder est : **(30x 45) cm².**

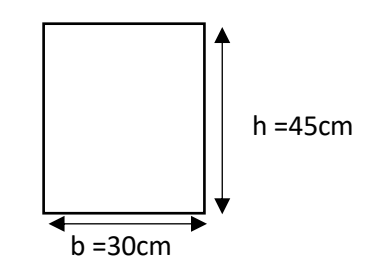

**Figure II.2:** Pré dimensionnement des poutres seconder.

#### **II.2.2. Les poteaux :**

- Solen les règles BAEL91 on a :

$$
l_f=0.7\times h_0
$$

h<sup>0</sup> **:** Hauteur libre d'étage

$$
l_f = 0.7 \times 306 = 214.2 \text{ cm}
$$

Max  $(\lambda_x, \lambda_y) \leq 70$ 

$$
\lambda_x = 3.46 \times \frac{l_f}{b_i} \quad , \quad \lambda_y = 3.46 \times \frac{l_f}{h_i}
$$

b<sup>i</sup> : parallèle à l'axe x

h<sub>i</sub>: parallèle à l'axe y

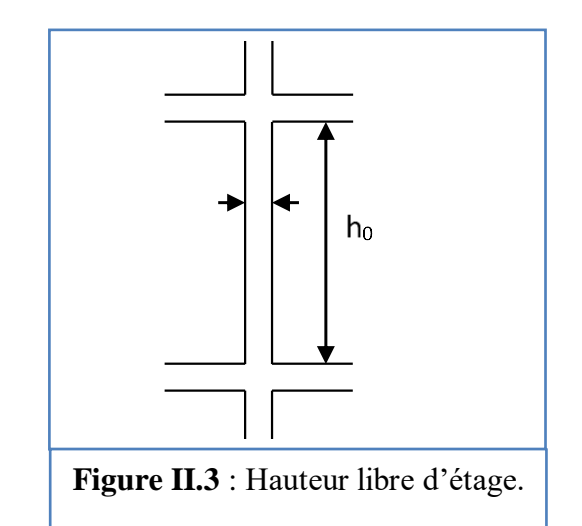

<sup>17</sup> **ETUDE D'UN BATIMENT R+8** 

 $b_i \geq 3.46 \times \frac{214.2}{50}$  $\frac{14.2}{50}$  = 14.82cm

.

Donc on adopte une section de **(50×65) cm<sup>2</sup>**

- Vérification selon le RPA 99 versions 2003 article (7.4.1, P47) en zone IIa Donc :

$$
\checkmark
$$
 Min (b<sub>1</sub>.h<sub>1</sub>)  $\geq$  25 cm on a 50 cm  $>$  25cm (c.v).

 $\checkmark$  Min (b<sub>1</sub>.h<sub>1</sub>)  $\geq \frac{h_e}{20}$  on a 50  $\geq \frac{306}{20}$  $\frac{308}{20}$  50 > 15.3 (c.v).

$$
\checkmark \quad \frac{1}{4} < \frac{b_1}{h_1} < 4 \qquad \text{on a} \quad \frac{1}{4} = 0.25 \; < \frac{50}{65} = 0.77 < 4 \qquad \text{(c.v.)}
$$

Donc on adopte une section de **(50×65) cm<sup>2</sup>**

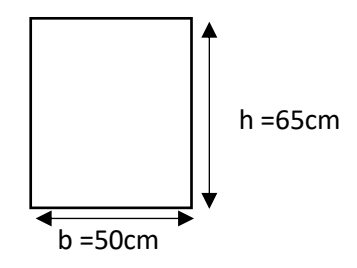

**Figure. II.4:** Pré dimensionnement des poteaux.

#### **II.2.3. Plancher à corps creux :**

Les planchers sont des pièces minces et planes dont la longueur et la largeur sont nettement supérieures à l'épaisseur. Ils ont pour rôle :

- $\checkmark$  La transmission des charges et sur charges vers les éléments porteurs.
- De plateforme porteuse pour l'étage considéré.
- $\checkmark$  De toit pour l'étage sous-jacent.
- $\checkmark$  D'écran permettant le confort de l'habitation.

Dans notre projet on distingue un seul type de Planchers (Planchers à corps creux).

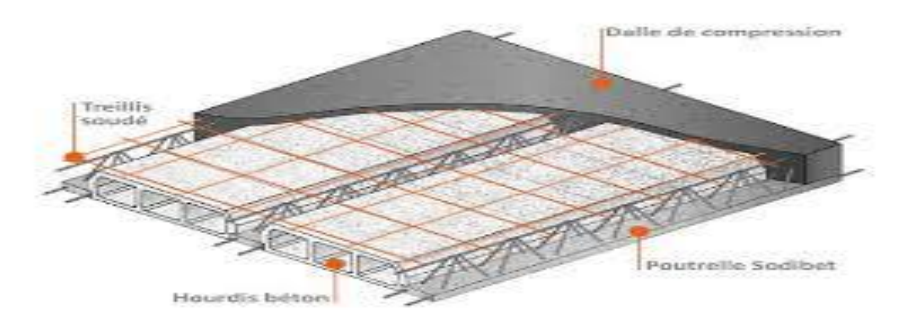

 **Figure II.5.** Plancher à corps creux

#### **II.2.3.1. Epaisseur du plancher :**

D'après les règles de **BAEL 91 (Art-B.6.8,424, P 172)** ; l'évaluation de l'épaisseur totale du plancher à corps creux peut s'exprimer par les formules suivantes :

$$
\triangleright \text{ Critère de flèche : } h_t \ge \frac{L}{22.5}
$$

Avec : L : distance maximale entre deux appuis de deux poutres (selon la disposition des poutrelles).

Lmax= 500 m (calculs est mesurée entre nus des appuis Selon BAEL91(Art-B-6-1-1).

 $h_t = h + h_0$ : hauteur totale du plancher.

$$
\Rightarrow
$$
 h<sub>t</sub>  $\ge \frac{500}{22.5} = 22.22$  cm.

Donc on adoptera des planchers à corps creux :  $h_t = 24$  cm

Avec :

- Hauteur du corps creux : h = 20 cm.
- Hauteur de la dalle de compression :  $h_0 = 4$  cm.

#### **II.2.3.2. Pré dimensionnement des poutrelles :**

Les poutrelles forment avec la dalle de compression une section en T,

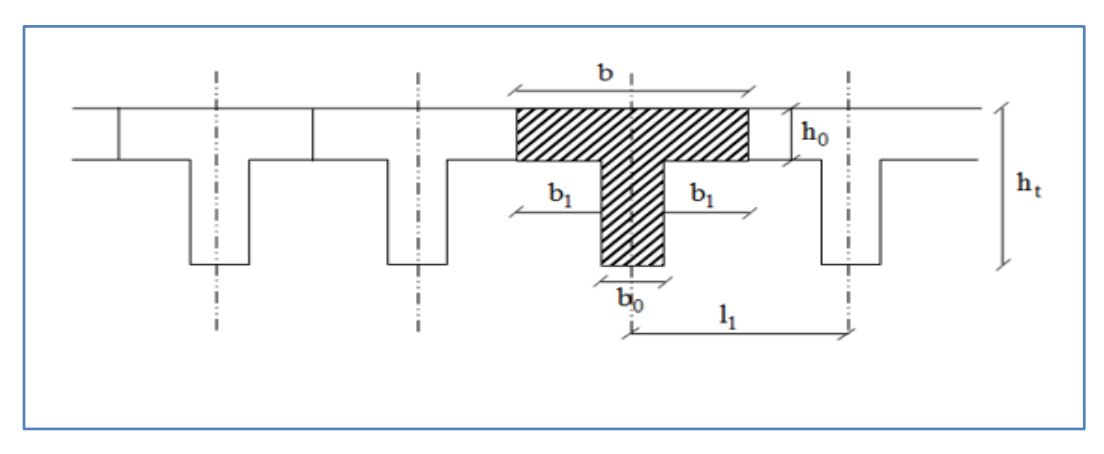

**Figure II.6.** : Schéma d'une poutrelle.

- $\triangleright$  b : Largeur de la table de compression.
- $\triangleright$  h<sub>t</sub>: Épaisseur du plancher (16+4) cm.

D'après les règles **BAEL 91 (article A 4.1.3)** la largeur de la table est donnée par les

conditions suivantes :  $b_1 = min \left[ \frac{L}{100} \right]$  $\frac{L}{10}$ ;  $\frac{L_n-b_0}{2}$  $\frac{-\nu_0}{2}$ 

L : Distance entre nus d'appuis de la poutrelle.

L<sup>n</sup> : Distance entre axes des nervures.

D'après les normes algériennes (DTR-B.C.22), la distance entre axes des nervures est prise égale à L<sup>n</sup> = 65 cm,

La hauteur de la nervure est égale à  $h_0$  = 4 cm.

La largeur  $b_0$ :

```
0.3 \times h_t \leq b_0 \leq 0.5 \times h_t0.3 \times 24 \le b_0 \le 0.5 \times 247.2 \le b_0 \le 12
```
On prend  $b_0 = 10$  cm

$$
b_1 \le \frac{L}{10} \Rightarrow b_1 \le \frac{500}{10} \Rightarrow b_1 \le 50 \text{ cm}
$$
  
\n
$$
b_1 = \frac{L_n - b_0}{2} = \frac{65 - 10}{2} \Rightarrow b_1 = 27.5 \text{ cm}
$$
  
\n
$$
b_1 = \min\left[\frac{L}{10}; \frac{L_n - b_0}{2}\right] = \min[50; 27.5] = 27.5 \text{ cm}
$$

En conséquence, on adopte :

$$
b_0 = 10 \text{ cm}, b_1 = 27.5 \text{ cm}, b = 65 \text{ cm}, h_t = 24 \text{ cm}.
$$

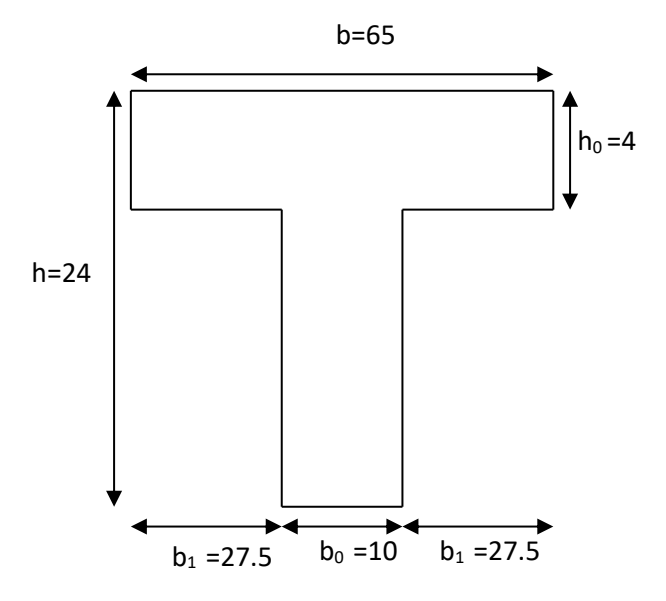

**Figure II.7** : Section de ferraillage de poutrelle

#### **II .2.4. Les voiles :**

Le pré dimensionnement des murs en béton arme est justifié par **l'article 7.7.1 des RPA99/Version 2003**. Ils servent d'une part à contreventer le bâtiment en reprenant les efforts horizontaux (séisme et vent) et d'autre part à reprendre les efforts verticaux qu'ils transmettent aux fondations.

- Les charges verticales sont les charges permanentes et surcharges.
- Les actions horizontales sont celles dues au séisme ou au vent.
- Les voiles assurant le contreventement sont continus jusqu'aux fondations.

**D'après l'article 7.7.1 des RPA 99/Version 2003**, sont considérés comme voiles (contrairement aux éléments linéaires) les éléments satisfaisants la condition suivante :

 $L > 4 e$ 

Avec : L : Porté du voile.

e : Epaisseur du voile.

**L'article 7.7.1 des RPA99/Version 2003** exige une épaisseur minimale de 15cm. De plus l'épaisseur doit être déterminée en fonction de la hauteur libre d'étage h<sup>e</sup> et des conditions de rigidité à l'extrémité comme indiquée sur les figures suivantes :

La hauteur libre d'étage :  $h_{e, max} = h-h_p = 3.06 - 0.40 = 2.66$  m.

Avec : h : hauteur d'étage.

hp : hauteur de la poutre.

- $e \ge \max$  (e<sub>min</sub>, h<sub>e</sub>/25, h<sub>e</sub>/22, h<sub>e</sub>/20).
- $e \ge h_e/20 = 266/20 = 13.3$ cm.
- $e \geq Max (15, 10.64, 12.09, 13.3).$

Alors on adopte une épaisseur de voile pour tous les niveaux :  $e = 20$  cm.

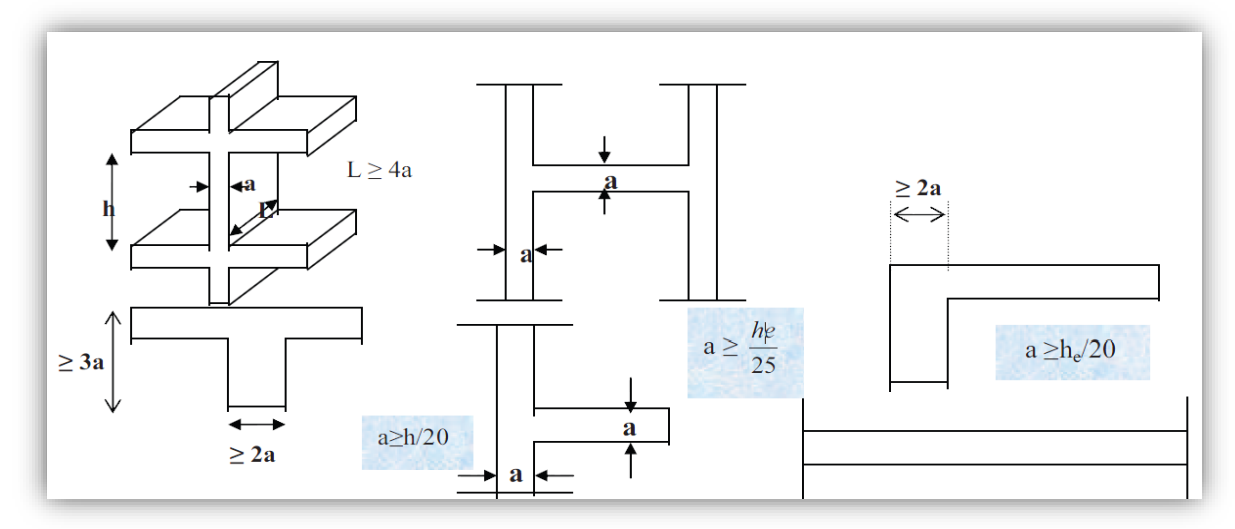

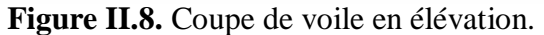
## **II .2.**5**. L'acrotère :**

L'acrotère est un mur périphérique qu'on réalise en béton armé pour contourner le bâtiment au niveau de la terrasse. Son rôle est d'éviter l'infiltration des eaux pluviales entre la forme de pente et le plancher-terrasse. Ainsi, il sert à la protection des ouvriers de maintenance. Les dimensions de l'acrotère sont données dans la figure suivante :

Pour notre projet la terrasse inaccessible on prend H =60 cm.

S : la surface transversale totale de l'acrotère :

$$
S = \frac{0.03 \times 0.1}{2} + (0.07 \times 0.1) + (0.1 \times 0.60) = 0.685 \text{ m}^2
$$

 $G = 0.685 \times 2500 = 1.7125$  KN/ml.

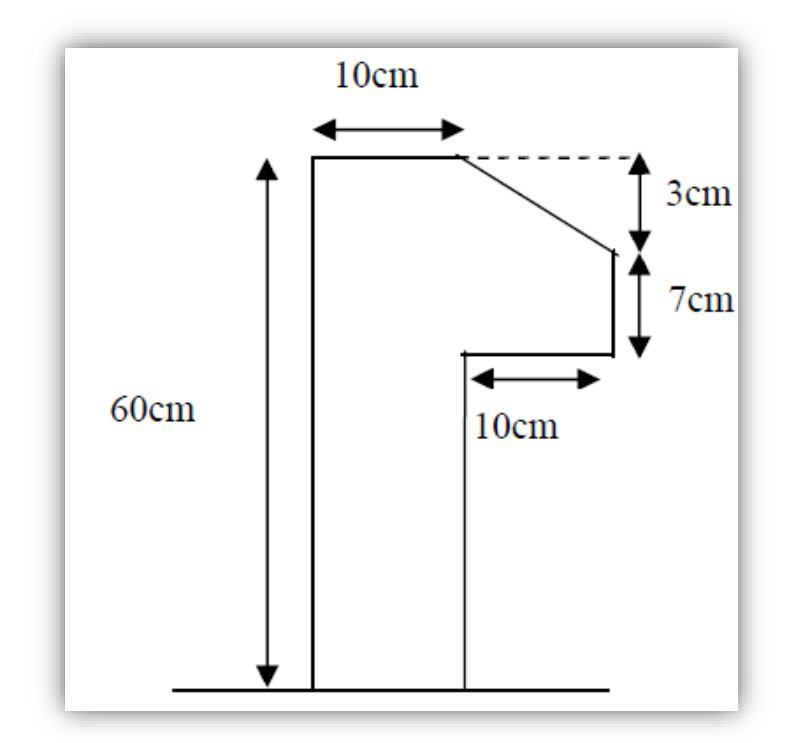

 **Figure II.9.** Schéma d'acrotère.

## **II .2.6. Les escaliers :**

Les escaliers sont des éléments composes d'une succession de marches permettant le passage d'un niveau à un autre, elles seront en béton armé, dans notre cas elles sont réalisées en béton coulé sur place, Les différents éléments constituant un escalier sont :

- (1) : e (Epaisseur du palier de repos)
- (2) : L (Longueur totale d'escalier)
- (3) : g (Giron)
- $(4)$ :  $h$  (Hauteur du contre marche)
- (5) : H '(Hauteur de la volée)
- $(6)$ :  $\alpha$  (Inclinaison de la paillasse)
- (7) : E (Emmarchement)

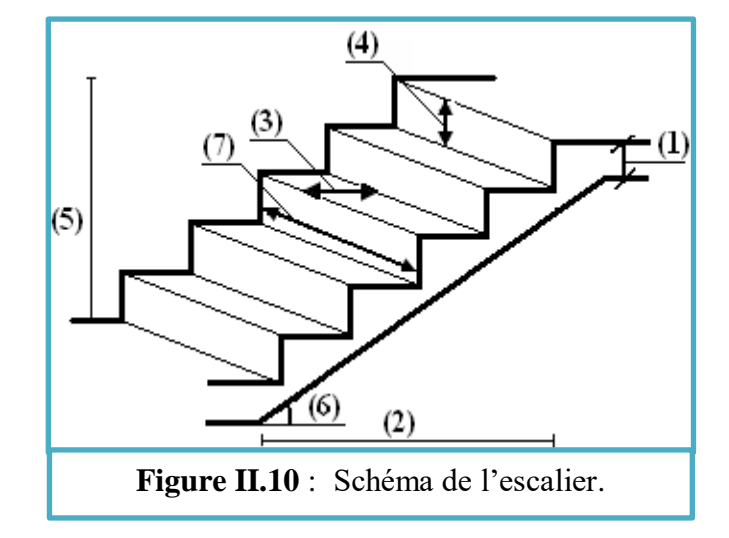

Dans notre cas les escalier sont réalisés en béton arme coule sur place.

On a deux type :

\n- $$
1^{er}
$$
 type
\n- $2^{eme}$  type
\n

Pour le dimensionnement de l'escalier on utilise la relation de BLONDEL :

$$
59 \leq g + 2h \leq 66
$$

- g : Giron largeur de la marche, 24≤ g ≤32cm.
- h : Hauteur de la contremarche, 14≤ h ≤18 cm

Dimension de la marche et de la contremarche :

On prend :  $h = 17$ cm et g = 30cm.

D'après la formule de BLONDEL : g+2×h = 30+2×17 = 64cm

59 ≤ 66 ≤ 66 . . . . . . . . . . . . . . . . . . Condition vérifiée → L'escalier est confortable.

Nombre des contremarches :

 $n = \frac{he}{h} = \frac{306}{17} = 18$  contres marches.

# <sup>23</sup> **ETUDE D'UN BATIMENT R+8**

- Pour le  $1<sup>er</sup>$  type : 12 contremarches par volées (11 marches/volée).
- Pour le  $2<sup>eme</sup>$  type : 6 contremarches par volées (5 marches/volée).

Longueur de volée :

 $L = (n-1) g$ 

- Pour le 1<sup>er</sup> type : L =  $11 \times 0,30 = 330$ cm  $\implies L = 3,30$ m
- Pour le  $2^{eme}$  type :  $L = 5 \times 0,30 = 150$ cm  $L = 1,50$ m

nclinaison de la paillasse :

La hauteur de la volée :  $H' = \frac{H}{2}$  $\frac{H}{2} = \frac{306}{2}$  $\frac{06}{2}$  = 153 cm.

- :tg( $\alpha$ ) =  $\frac{H'}{2\alpha}$  $\frac{H'}{330} = \frac{153}{330}$  $\frac{133}{330} = 0.46$   $\alpha = 24.7$
- :tg( $\alpha$ ) =  $\frac{H'}{150}$  $\frac{H'}{150} = \frac{153}{150}$  $\frac{135}{150} = 1.02$   $\alpha = 88.2$
- Longueur du palier de repos :
	- Pour le 1<sup>er</sup> type :  $L_{\text{palier de repos}} = 120 \text{ cm}$
	- Pour le  $2^{eme}$  type :  $L_{palier de repos1} = 120cm$  $L_{\text{palier de repos2}} = 215 \text{ cm}$
- Epaisseur de la paillasse :

$$
e = \left(\frac{1}{30} \div \frac{1}{20}\right)l_{\text{max}}
$$

Donc On prend  $e = 16$  cm.

#### **II.2 .7 Pré-dimensionnement des balcons :**

Les balcons sont des dalles pleines encastrées dans les poutres, leurs épaisseurs sont déterminées suivant la formule suivante :

#### **Condition de la flèche :**

C'est un balcon rectangulaire.

$$
\bullet \quad \frac{L}{15} \le e \le \frac{L}{20} + 7
$$

#### **Avec :**

**L** : est la largeur du plus grand balcon  $L = 1.50$  m.

#### **On obtient :**

 $\frac{150}{15}$  $\frac{150}{15} \le e \le \frac{150}{20} + 7 \implies 10 \le e \le 14.5$  cm.

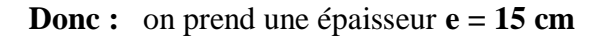

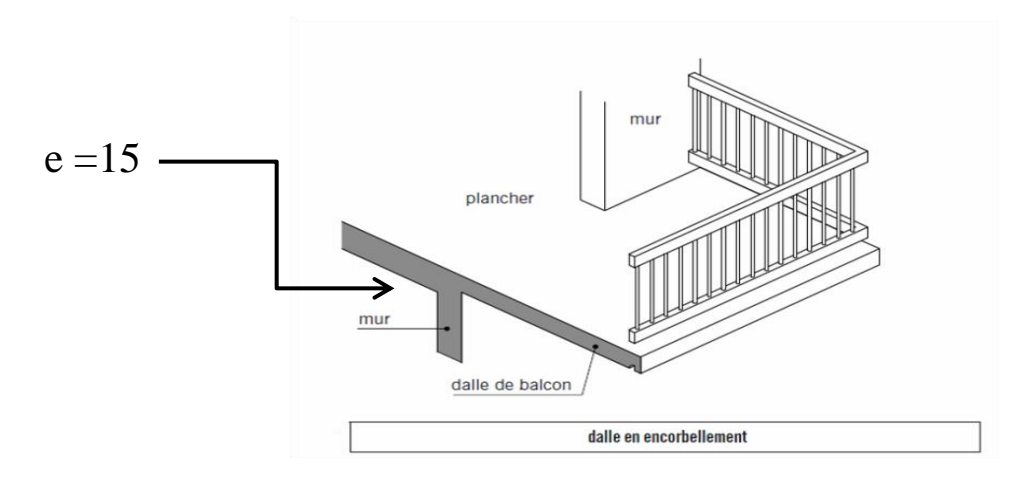

**Figure II.11** : Schéma de balcons.

#### **II.3. Evaluation des charges et surcharges :**

#### **II.3.1. Introduction :**

L'évaluation des charges et surcharges consiste à calculer successivement pour chaque élément Porteur de la structure, la charge qui lui revient à chaque plancher et ce jusqu'à la fondation.

Les différents charges et surcharges existantes sont :

- Les charges permanentes **(G)**.
- Les surcharges d'exploitation **(Q)**.

## **II.3.2. Plancher :**

## **II.3.2.1. Plancher terrasse inaccessible :**

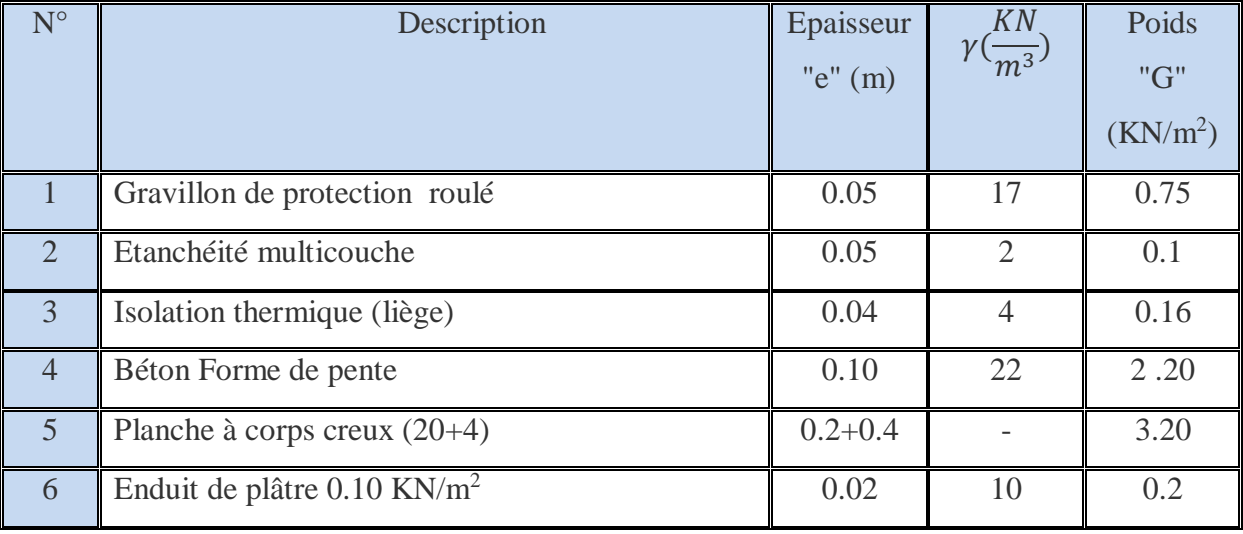

**Tableau II.1:** Evaluation des Charge permanente dans plancher terrasse inaccessible.

- $\triangleright$  La charge permanente totale : G = 6.61 KN/m<sup>2</sup>.
- $\triangleright$  La charge exploitation à Q = 1.00 KN/m<sup>2</sup>..........DTR B.C.2.2.

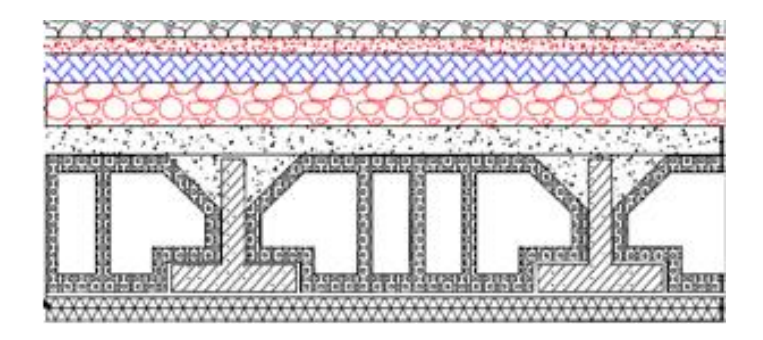

**Figure II.12 :** coupe de plancher étage inaccessible.

## **II.3.2.2. Plancher étage courant et RDC :**

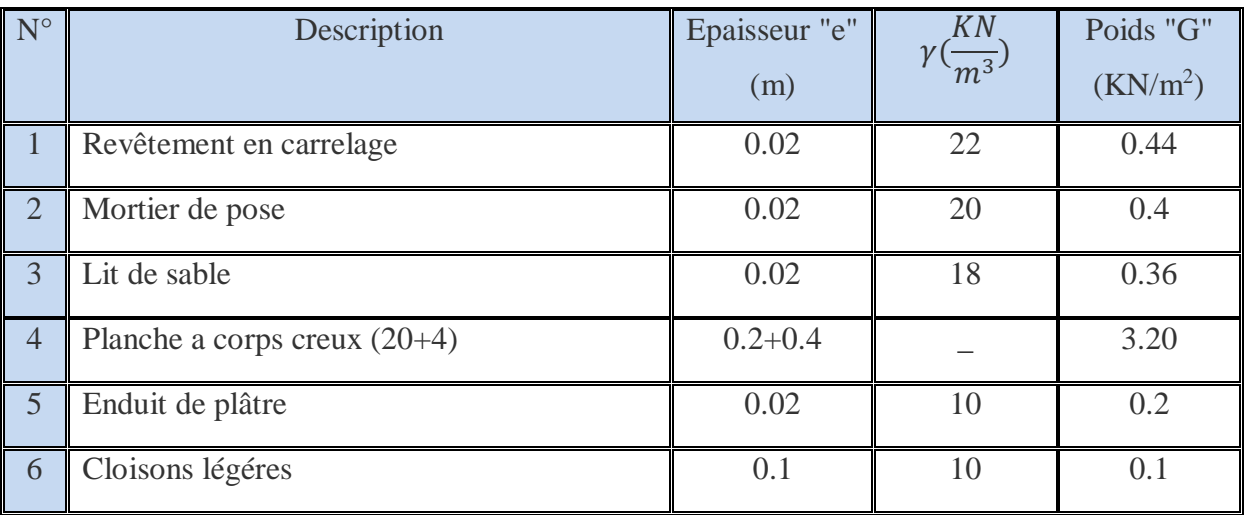

**Tableau II. 2 :** Evaluation des Charge permanente dans plancher d'étage courant.

- $\triangleright$  La charge permanente totale est estimée à : G = 5.60 KN/m<sup>2</sup>.
- $\triangleright$  La charge exploitation Plancher à usage habitations  $\Rightarrow$  Q = 2.50 KN/m<sup>2</sup>....DTR B.C.2.2

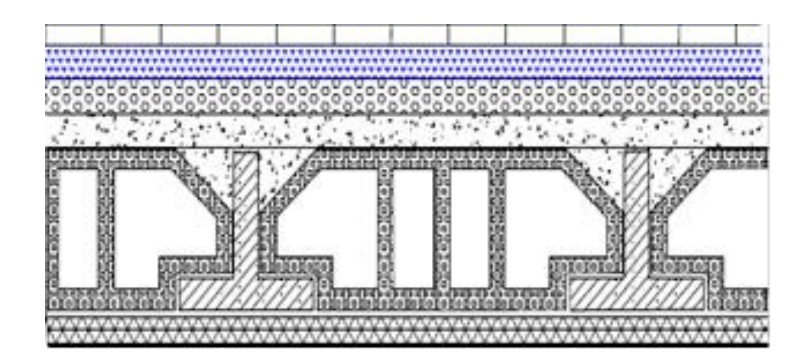

 **Figure II.13. : coup de plancher étage courant et RDC** 

## **II.3.3. Balcon (Dalles pleine) :**

## **II.3.3.1. Balcon terrasse (dalle pleine) :**

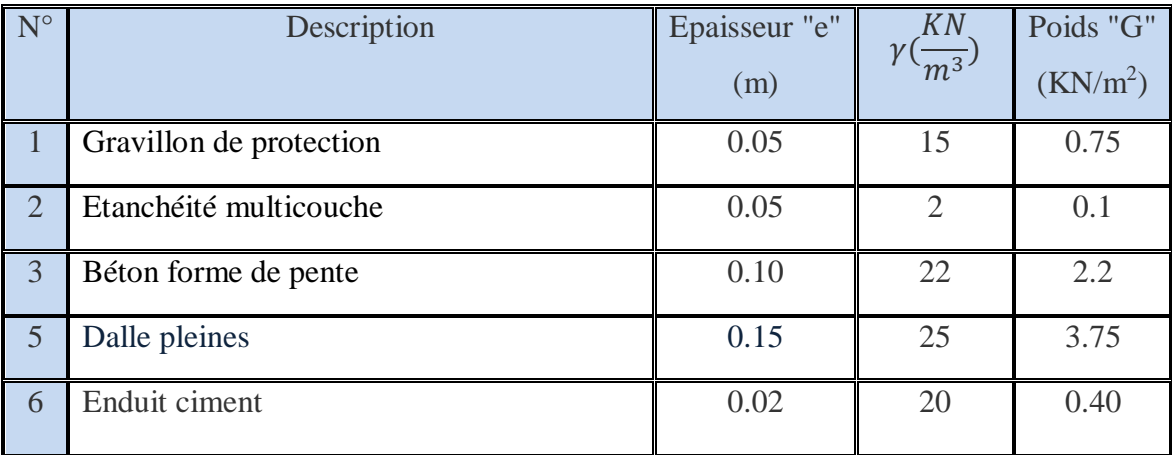

**Tableau.II.3** : Evaluation des Charge permanente dans les balcons terrasse.

- E Charge permanente totale :  $G = 7.2$  KN/m<sup>2</sup>.
- $\triangleright$  Charge d'exploitation des balcon terrasse : Q =1 KN/m<sup>2</sup>......(DTR B.C.2.2)

## **II.3.3.2. Balcon étages courant (dalle pleine) :**

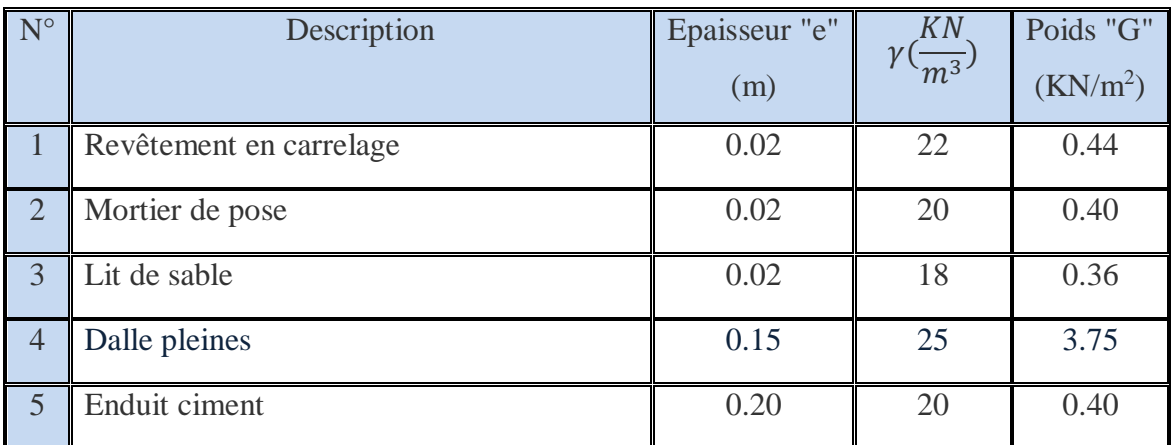

 **Tableau.II.4 :** Evaluation des Charge permanente dans les balcons étages courant

- $\triangleright$  La charge permanente totale : G = 5.25 KN/m<sup>2</sup>.
- $\triangleright$  La charge d'exploitation des balcon étages  $\Rightarrow$  Q = 3.5 KN/m<sup>2</sup>..... (DTR B.C.2)

## **III.3.4. Les Murs extérieur :**

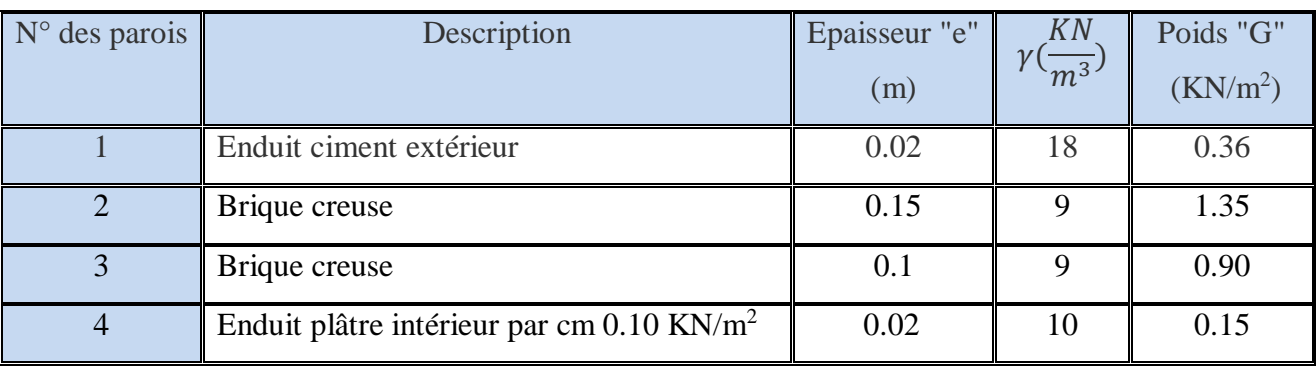

**Tableau II.5:** Evaluation des Charge permanente dans les murs extérieurs.

 $\triangleright$  La charge totale : G = 2.81 KN/m<sup>2</sup>.

## **III.3.4. Les Murs intérieur :**

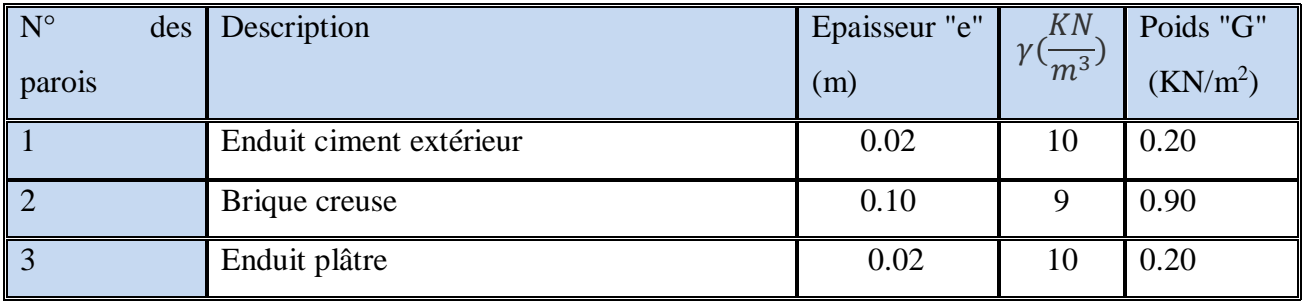

 **Tableau II.6:** Evaluation des Charge permanente dans les murs extérieurs.

 $\triangleright$  La charge totale : G = 1.3 KN/m<sup>2</sup>.

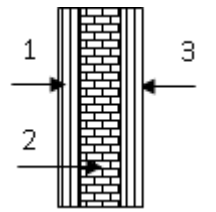

5 4 3 2 1

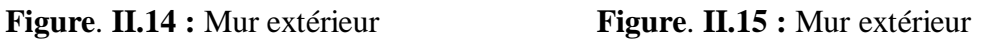

## **II.3.5. Les escaliers :**

## **II.3.5.1. Evaluation des charges et sur charges du paillasse :**

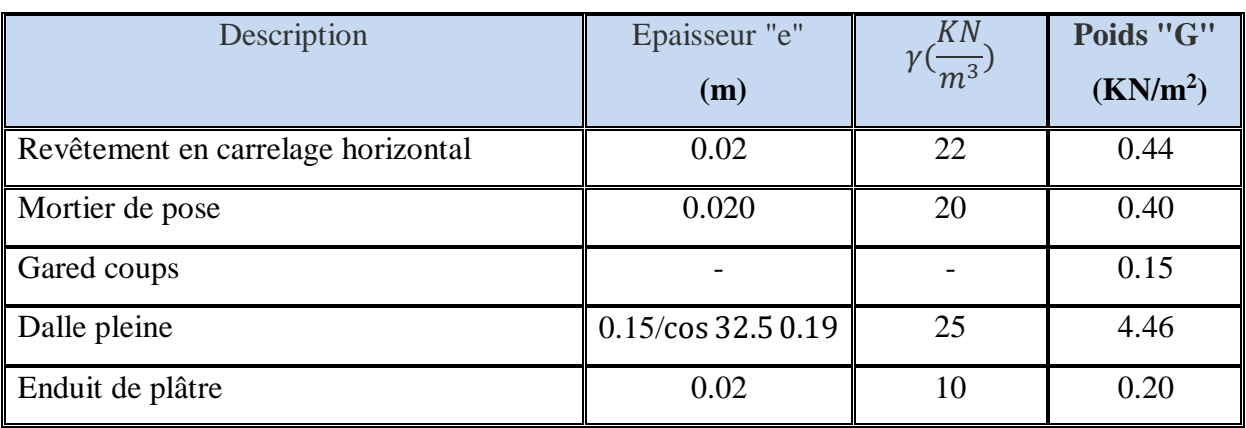

**Tableau.II.7** : Evaluation des charges sur la volée.

$$
G = 7.52 \text{ KN/m}^2
$$

•  $Q = 3.5$ KN /m<sup>2</sup>

## **III.3.5.2. Evaluation des charges sur le palier :**

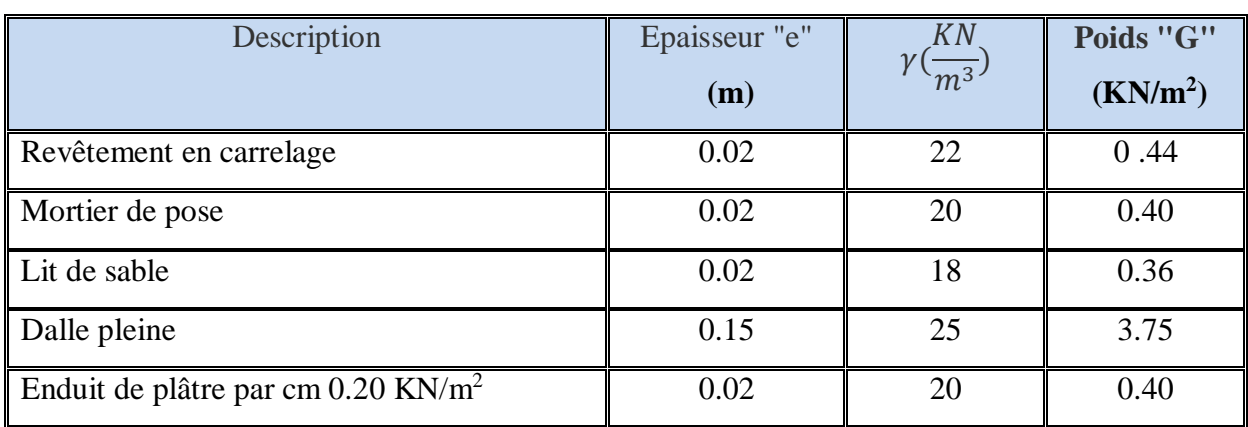

Tableau II.8 : Evaluation des charges sur le palier.

 $\triangleright$  G = 5.35 KN/m<sup>2</sup>

 $\ge Q = 2.5$  KN / m<sup>2</sup>

#### **II.3.6. Acrotère :**

G1 : poids de L'acrotère par mètre linéaire.

G<sup>2</sup> : poids de mortier de crépissage par mètre linéaire.

 $G_1 = 0.685$  x 2500 x 1 = 171.25da N/ml.

 $G_2 = 1$  x (0.01 x 0.6). 2000 = 12 da N/ml

Le poids propre :  $G = G_1 + G_2 = 171.25 + 12 = 183.25$  da N/ml

#### **II .4. Descente des charges** :

 Le but de calcul de la descente des charges est de connaitre les charges totales verticales agissantes sur les poteaux au niveau de chaque étages et jusqu' aux fondations, avec ces charges ont effectué une vérification rapide et approchée.

La descente des charges dues au poids mort peut s'effectuer en considérant :

- La charge du plancher qu'il support
- Le poids propre des poutres
- L'élément secondaire (escalier, acrotère, …).

 Les charges d'exploitations que reviennent à un poteau se déterminent en multipliant la surcharge surfacique par la surface afférente que lui revient.

#### **Rôle de descente des charges :**

- Evaluation des charges (G et Q) revenant à la fondation.
- Vérification de la section des éléments porteurs (poteaux + voiles).

#### **II .4.1. La surface afférente Les charges et surcharges :**

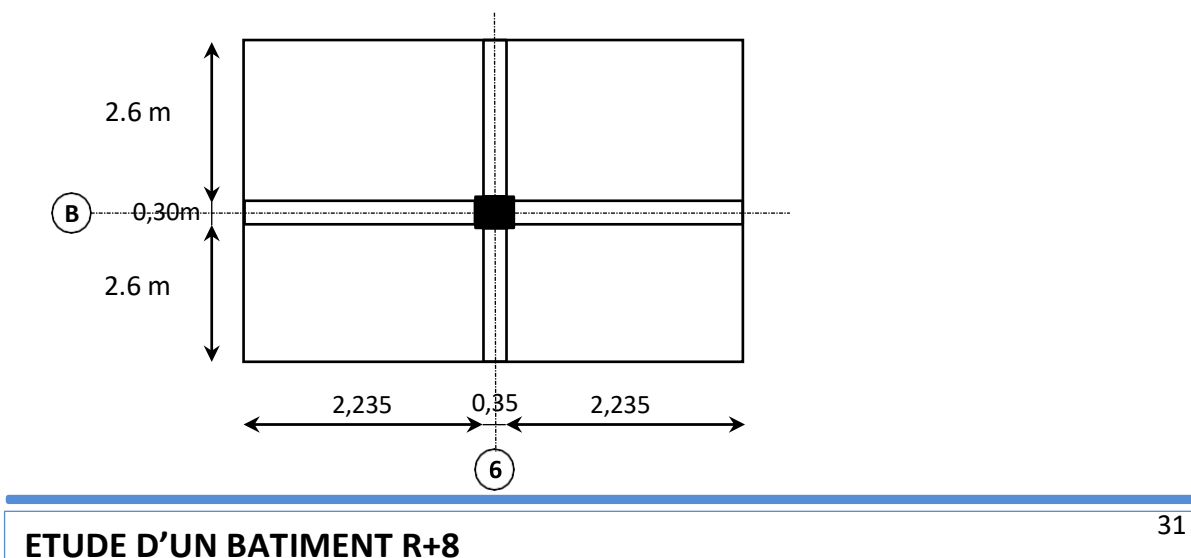

 **Pour poteaux (50×65) (B.6) :** S<sup>G</sup> = (2.6 + 2.6) × (2.325 + 2.325) = 24.18 m<sup>2</sup> S<sup>Q</sup><sup>0</sup> = (2.6 + 2.6 + 0.30) × (2.325 + 2.325 + 0.35) = 27.5 m<sup>2</sup> S<sup>Q</sup> = S<sup>Q</sup><sup>0</sup> − S<sup>P</sup> = 27.5 − (0.50 × 0.65) = 27.175 m<sup>2</sup> G = 6.61 × 24.18 = 159.83 KN Q = 1 × 27.175 = 27.175 KN Gé = 5.60 × 24.18 = 135.408 KN Qé = 2.5 × 27.175 = 67.938 KN Gpoteau = 0.50 × 0.65 × 3.06 × 25 = 24.8625 KN **Les poutres :** Gpp = 0.35 × 0.5 × 4.85 × 25 = 21.30625 KN GPS = 0.3 × 0.45 × 4.5 × 25 = 15.1875 KN GPoutre = 21.30625 + 15.1875 = 36.4938 KN

#### **II .4.2. La loi de dégression : DTR B.C.2.2 P16 :**

Donc la loi de dégression sera comme suit :

 $N_1:Q_0 = 27.175$  KN  $N_2: Q_1 = 27.175 + 67.9375 = 95.1125 KN$  $N_3: Q_2 = Q_1 + 0.9 \times 67.9375 = 156.25625 KN$  $N_4: Q_3 = Q_2 + 0.8 \times 67.9375 = 210.60625 KN$  $N_5: Q_4 = Q_3 + 0.7 \times 67.9375 = 258.1625 KN$  $N_6: Q_5 = Q_4 + 0.6 \times 67.9375 = 298.925 KN$  $N_7: Q_6 = Q_5 + 0.5 \times 67.9375 = 332.89375$  KN  $N_8: Q_7 = Q_6 + 0.5 \times 67.9375 = 366.8625 KN$  $N_9: Q_8 = Q_7 + 0.5 \times 67.9375 = 400.83125 KN$ 

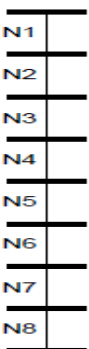

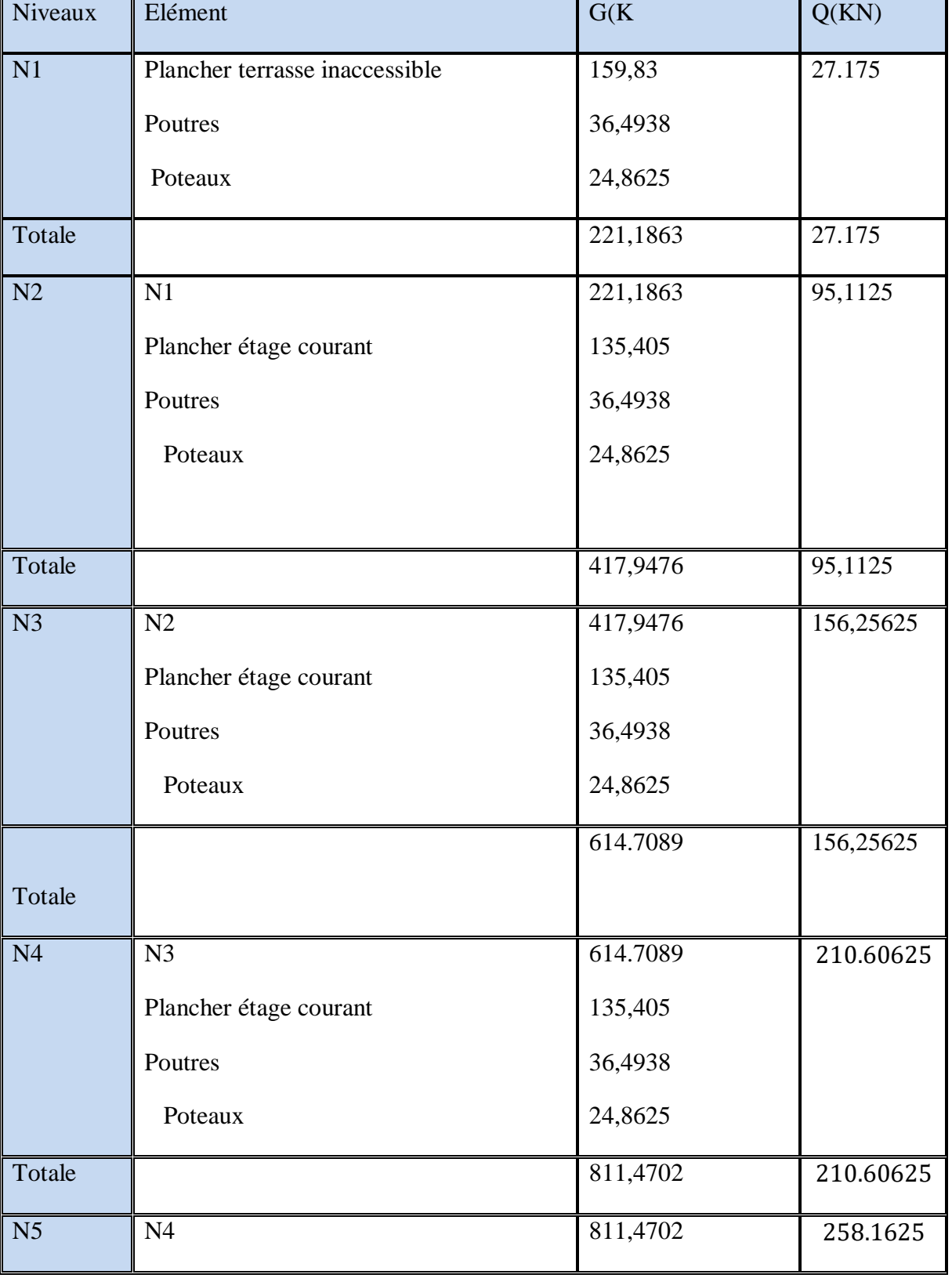

Les résultats de la descente des charges pour le poteau sont représentés dans le tableau suivant :

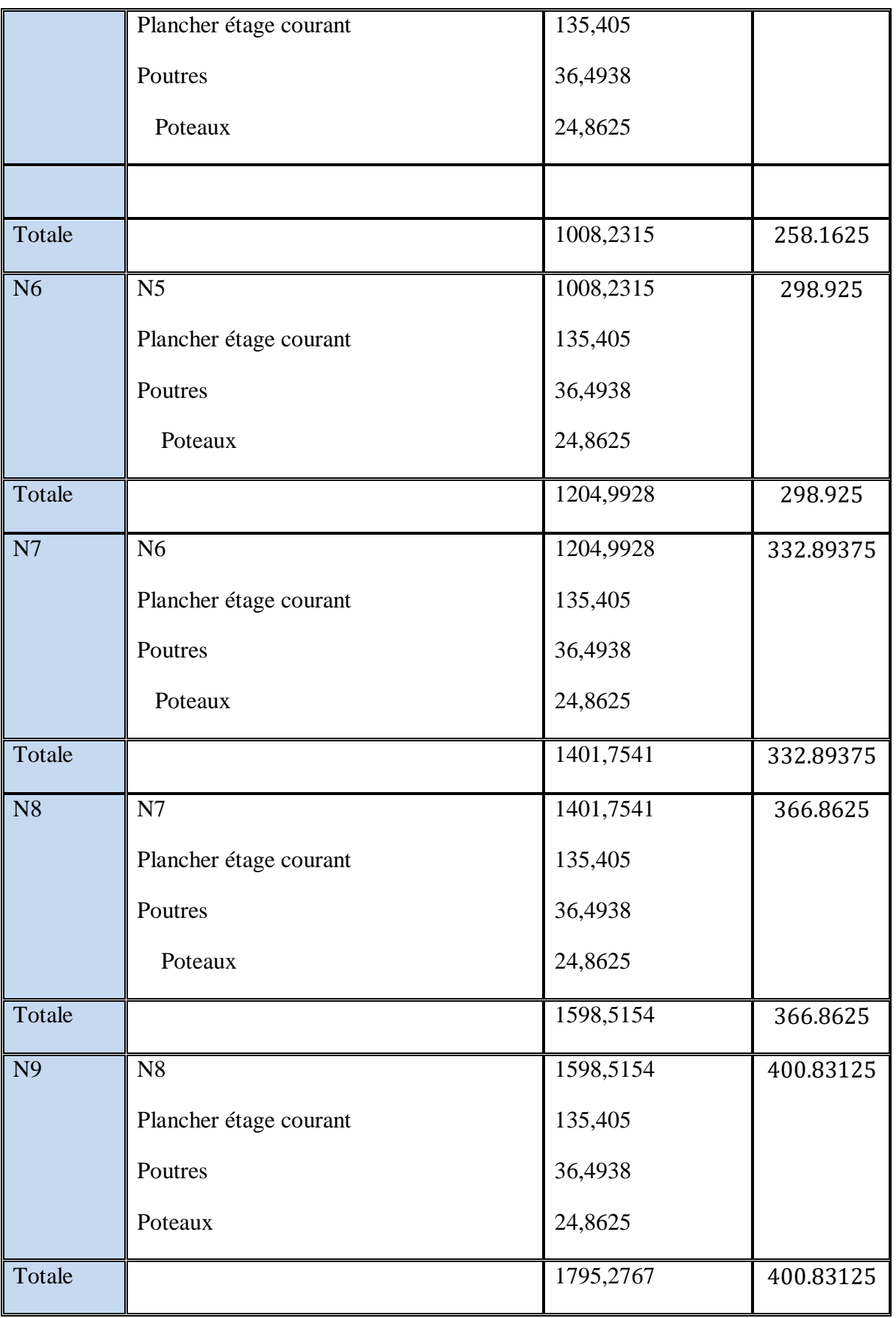

 **Tableaux II.9 :** Descente des charges sur poteau centrale.

- $\triangleright$  N<sub>u</sub>= 1.35×G +1.5×Q
- $\triangleright$  N<sub>ser</sub>= G+ Q

Donc :  $N_u = 1.35(1795,2767) + 1.5(400.83125) = 3024.87042$  KN.

Nser =1795,2767+400.83125 =2196.10795 KN.

#### **II .4.2.Vérification :**

#### **a) Vérification du critère de résistance (BAEL91) :**

 $Nu$  $\frac{S u}{B} \le \overline{\sigma}_{bc}$  tel que :  $\overline{\sigma}_{bc} = \frac{0.85 \times f c 28}{1.5}$  $\frac{1.5}{1.5}$  = 14.2 MPa

Avec : (B) la section du poteau

**Vérifier la condition suivante :**

$$
B\geq \frac{N_u}{0.6\times f_{c28}}
$$

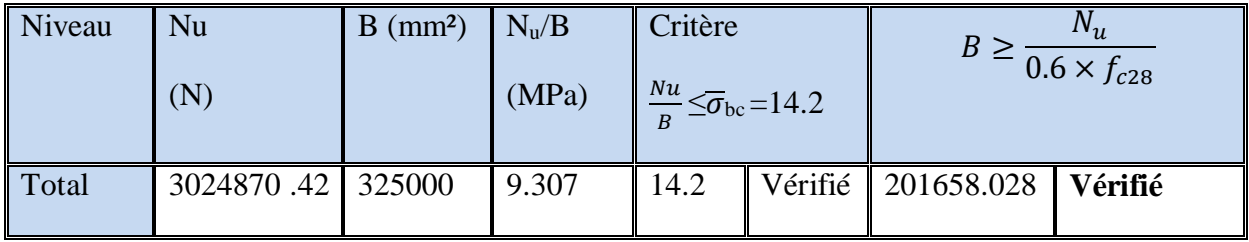

 **Tableau II.10**. Vérification du critère de résistance.

#### **b) Vérification au flambement** :

D'après le (**CBA 93**), on doit faire vérification suivante :

$$
N_u \le \alpha \times \left[\frac{B_r \times f_{c28}}{0.9 \times \gamma_b} + \frac{A_s \times f_e}{\gamma_s}\right]
$$
 CBA 93 (Article B.8.2.1).

 $B_r$ : Section réduite du béton.

 $A_s$ : Section des armatures.

- $\gamma_b$ : coefficient de sécurité de béton = 1.5
- $\gamma_s$ : coefficient de sécurité des aciers = 1.15
- $\alpha$ : Coefficient en fonction de l'élancement $\lambda$ . **Figure**. **II.16**

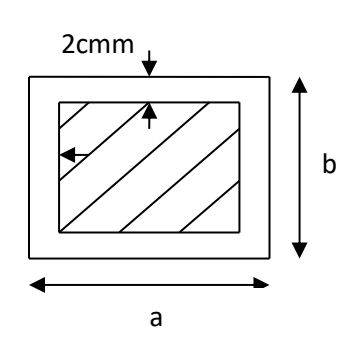

$$
\alpha = \begin{cases} \frac{0.85}{1 + 0.2 \times (\frac{\lambda}{35})^2} \to 0 < \lambda \le 50. \\\\ 0.6 \times (\frac{50}{\lambda})^2 \to 50 < \lambda \le 70. \end{cases}
$$

On calcule l'élancement :  $\lambda = \frac{l_f}{l}$  $\frac{J}{i}$ .

$$
l_f
$$
: Longueur de flambement.  $l_f = 0.7 \times l_0$ 

- $l_0$ : Longueur du poteau.
- *i*: Rayon de giration :  $i = \sqrt{\frac{I}{r}}$ B

*I*: Moment d'inertie :  $I = \frac{b_1 \times h_1^3}{42}$ 12

D'après le BAEL91 on doit vérifier que :  $B_r \geq \frac{N_u}{\sqrt{1 - C^2}}$  $\alpha \times \left[ \frac{f_{c28}}{2.0 \times 10^{-10}} \right]$  $\frac{f_{c28}}{0.9\times\gamma}+\frac{fe}{200\times}$  $\frac{J e}{200 \times \gamma_S}$ 

Avec :  $f_e = 400 MPa$ 

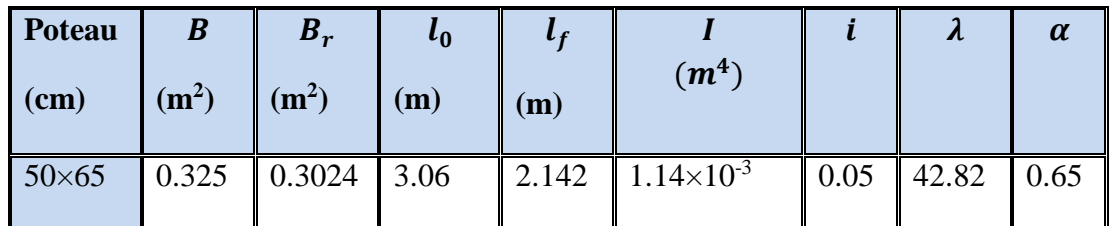

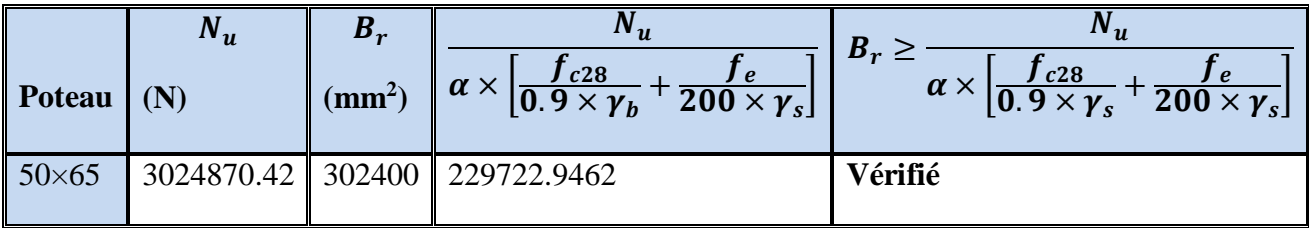

 **Tableau II.11:** Vérification au flambement des poteaux.

#### **c) Vérification de l'effort normal réduit :**

Selon le **RPA99 version 2003 (Art 7.4.3.1),** l'effort normale de compression de calcul est limité par la condition suivante:

$$
\nu = \frac{N_d}{B_c \times f_{c28}} \leq 0.3
$$

 $N_{d}$ : effort normale dans le poteau non majore :  $N_d = N_G + N_Q$ 

Bc: section brute du beton.

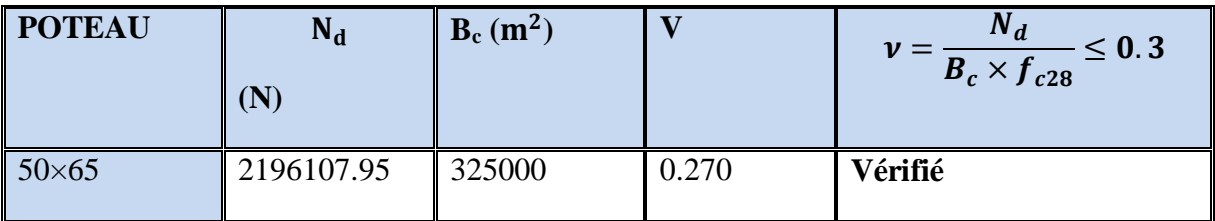

 **Tableau II.12 :** vérification de l'effort normal réduit.

## **II.5. Conclusion :**

 Etant donné que le pré dimensionnement des éléments structuraux est effectué, et que toutes les exigences réglementaires sont satisfaites, on adopte les dimensions suivantes :

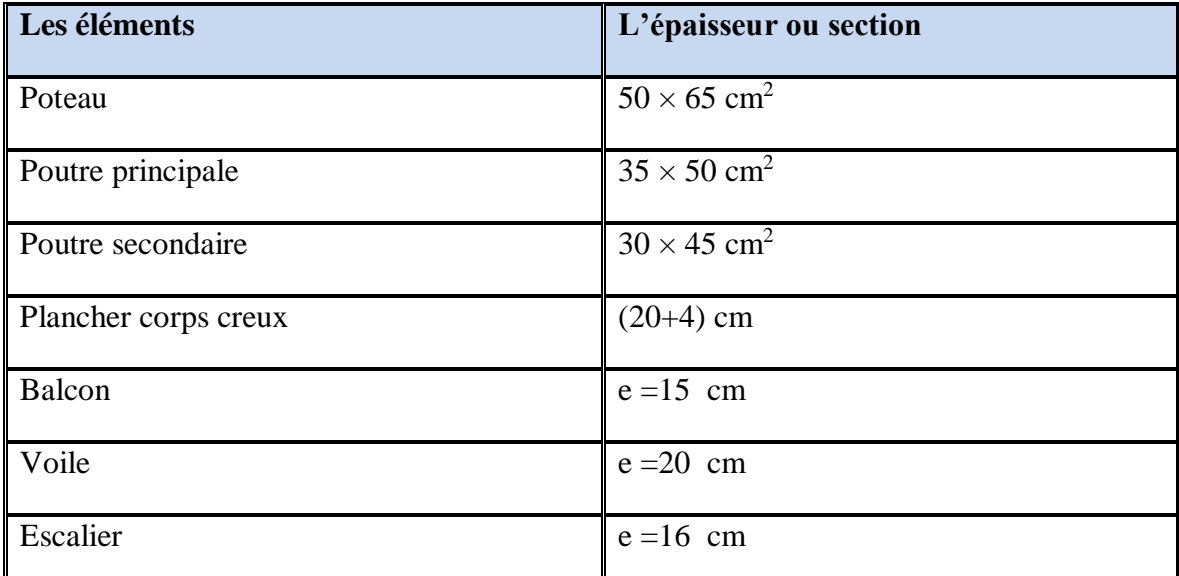

 **Tableau II.13 :** Résumé du pré dimensionnement des éléments

# **Chapitre III :**

Etude des Eléments Secondaires

## **III.ETUDE DES ELEMENTS SECONDAIRES**

#### **III.1. Introduction :**

Dans une structure quelconque, on distingue deux types des éléments : les éléments porteurs principaux qui contribuent directement aux contreventements, les éléments secondaires qui ne contribuent pas directement aux contreventements.

Dans le présent chapitre, nous considérons l'étude des éléments qui comporte notre bâtiment. Nous citons les escaliers, l'acrotère, les planchers et enfin les balcons dont l'étude est indépendante de l'action sismique, mais ils sont considérés comme dépendant de la géométrie interne de la structure Le calcul de ses éléments s'effectue suivant le règlement BAEL91 en respectant le règlement parasismique Algérien RPA99 version 2003.

#### **III.2. Etude de l'acrotère :**

#### **III.2.1. Introduction :**

L'acrotère est un mur périphérique qu'on réalise en béton armé pour contourner le bâtiment au niveau de la terrasse. Son rôle est d'éviter l'infiltration des eaux pluviales entre la forme de pente et le plancher-terrasse, ainsi, il sert à la protection des ouvriers de maintenance.

#### **III.2.2. Mode de travail :**

- L'acrotère travaille comme un système isostatique assimilable à une console encastrée à la base au niveau du plancher terrasse.
- L'acrotère sera calculé en flexion composée sous l'effet d'un effort normal dû à son poids propre W<sup>p</sup> et un moment de flexion de l'application de la charge **F**, exercée par la main courante, Tel que :  $F = max (Q, F_p)$ .
- Le calcul des armatures se fait sur une bande de 1m de largeur.

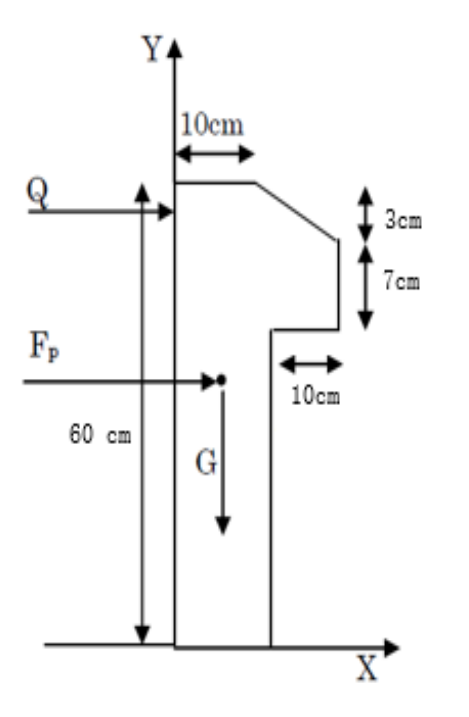

 **Figure III.1.** Schéma statistique de l'acrotère**.**

#### **III.2.3. Evaluation des charges :**

**Surface :** 

$$
S_T = S_1 + S_2 + S_3 = (0.6 \times 0.1) + (0.07 \times 0.1) + \frac{1}{2} \times (0.03 \times 0.1)
$$

- $S_T = 0.0685$  m<sup>2</sup>
- **Les charges permanentes :**
- $W_p = G_1 + G_2$

Wp: Le poids propre de l'acrotère.

G<sub>1</sub> : poids de l'acrotère par mètre linéaire.

G<sup>2</sup> : poids de mortier de repassage par mètre linéaire.

 $G_1 = 0.0685 \times 2500 = 171.25$  daN/ml.

 $G_2 = (0.01 \times 0.6) \times 2000 = 12$  daN/ml.

Donc : le poids propre :  $W_p = 171.25 + 12 = 183.25$  daN/ml.

# <sup>39</sup> **ETUDE D'UN BATIMENT R+8**

**Les surcharges :**

D'après D.T.R.BC.2.2 :

**Q :** force horizontale sollicite l'acrotère due à la main courante est 1000 N/m

Dans une bonde d'un mètre :

**G=1832.5 (N/ml).**

**Q=1000 (N/ml).**

D'après RPA 99/ V 2003 (**art 6.2.3**) :

Les éléments non structuraux doivent être calculés sous l'action des forces horizontales Suivant la formule :

```
F_p = 4 \times A \times C_p \times W_p
```
Avec :

A : coefficient d'accélération de zone.

C<sup>P</sup> : facteur de force horizontale.

Groupe 2, zone (IIa)

donc :

 $A = 0.15$  selon le tableau 4.1

C<sub>P</sub>= 0.80 élément en console tableau 6.1

Donc : F<sub>P</sub>=  $4 \times 0.15 \times 0.80 \times 1832.5 = 879.6 \Rightarrow$  F<sub>P</sub>= 879.6 N/ml.  $F = \max (Q, F_P) \Rightarrow F = \max (1000, 879.6) \Rightarrow F = Q = 1000$  N/ml.

**Donc : G = 183.25 (daN/ml) et Q=100 (daN/ml).**

## **III.2.4. Les sollicitations :**

 La section la plus dangereuse se trouve au niveau d'encastrement (à la base).  $M = Q \times h = 100 \times 0.6 = 60$  (daN. ml).  $N_u = G = 183.25$  (daN).  $T = Q = 100$  (daN).

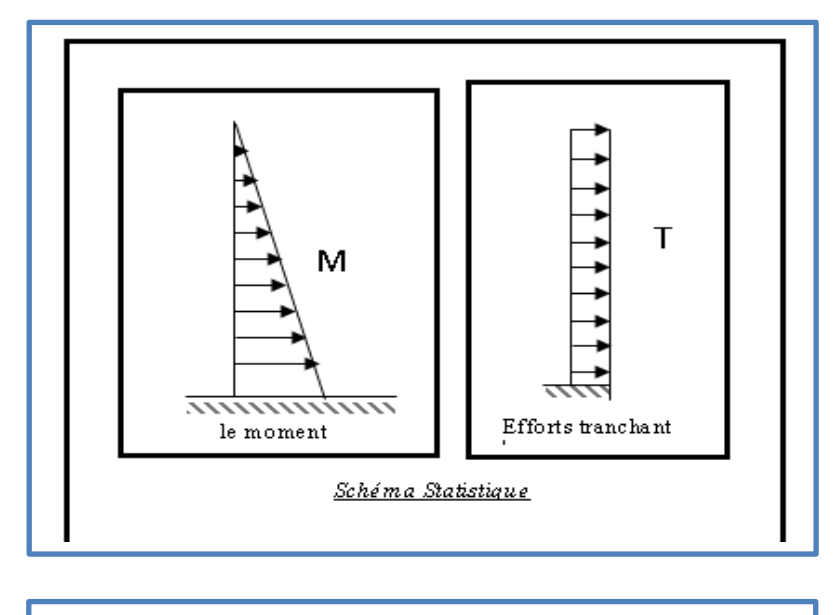

**Figure III.2.** Schéma statistique.

## **III.2.5. Combinaison d'action :**

**E.L.U :**

 $N_u = 1 \times N_g = 1832.5$  (N/m $\ell$ )

On ne le majore pas puisque le poids du béton travaille dans le sens favorable.

 $M_u = 1.5 M = 1.5 \times 600 = 900 (N.m)$ 

 $T_u = 1.5$  T = 1.5 ×1000 = 1500 (N/m $\ell$ )

**E.L.S :**

 $N_{\text{ser}} = N_g = 1832.5 \text{ (N/m\ell)}$ 

 $M_{ser} = M = 600$  (N.m $\ell$ )

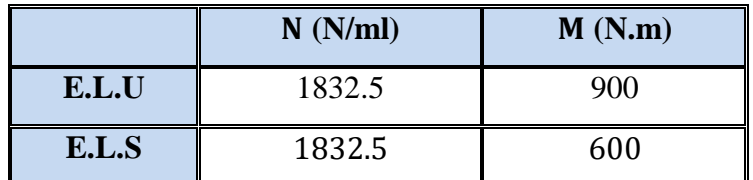

**Tableau III.1**: Combinaison d'action (ELU et ELS).

## **III.2.6. Calcule de ferraillages :**

La section de calcul est rectangulaire de largeur  $b = 100$  cm et de hauteur  $h = 10$ cm

On adopte l'enrobage des armatures exposé aux intempéries.

## **III.2.6.1. Armatures longitudinales :**

## **III.2.6.1.1.E.L.U :**

**a) Détermination de l'excentricité du centre de pression :**

$$
e = \frac{M_u}{N_u} = \frac{900}{1832.5} = 0.491m
$$
  

$$
\frac{h}{2} = \frac{0.10}{2} = 0.05 \text{ m} \implies e_G = 0.491m > \frac{h}{2} = 0.05 \text{ m}
$$

Le centre de pression se trouve à l'extérieur de la section.

Donc la section est partiellement comprimée, et par conséquent elle sera calculée en flexion simple soumise à un moment  $M_1$  égale au moment par rapport aux armatures tendues.

#### **b) Détermination de la section des armatures à la flexion simple** :

$$
M_1 = M_u + N_u \left[ \left( \frac{h}{2} - c \right) \right] = 900 + 1832.5 \left( \frac{0.1}{2} - 0.03 \right) = 936.65 \text{ N. m}
$$

$$
\mu = \frac{M_1}{\overline{\sigma_b} \cdot b \cdot d^2} = \frac{936.65}{14.2 \times 100 \times (7)^2} = 0.01346 < \mu \ell = 0.392
$$

Donc les armatures comprimées ne sont pas nécessaires  $(A<sup>'</sup> = 0)$ .

$$
\alpha = 1.25(1 - \sqrt{1 - 2\mu}) = 0.017
$$

$$
\beta = (1 - 0.4\alpha) = 0.993
$$

$$
A_1^u = \frac{M_u}{\sigma_s d\beta} = \frac{936.65}{348 \times 0.993 \times 7} = 0.387 \text{ cm}^2
$$

#### **c) Détermination de la section des armatures à la flexion composée :**

N est un effort de compression :  $A = A_1^u - \frac{N}{100}$  $\frac{N}{100\bar{\sigma}_s}$ ,  $A^2 = A^2 I = 0$ 

$$
A_u = 0.387 - \frac{1832.5}{100 \times 348} = 0.334
$$
 cm<sup>2</sup>

# <sup>42</sup> **ETUDE D'UN BATIMENT R+8**

| $\mathbf{M}_1(N,m)$ | μ                                 | $\alpha$ |       | $A_1^u$ (cm <sup>2</sup> ) | $\mathbf{A}_{\mathbf{u}}(\mathbf{cm}^2)$ |
|---------------------|-----------------------------------|----------|-------|----------------------------|------------------------------------------|
| 936.65              | $\vert 0.01346 \vert 0.017 \vert$ |          | 0.999 | 0.387                      | 0.334                                    |

**Tableau III.2**: Résultats du calcul de ferraillage de l'acrotère.

#### **III.2.6.1.2.E.L.S :**

## **a) La contrainte de traction d'armature : BAEL91 (A.4.5, 33) :**

Fissurations Préjudiciables :

$$
\overline{\sigma_s} \leq \min\Bigl(\frac{2}{3}f_e; 110\sqrt{\eta \times f_{t28}}\Bigr)
$$

 $\eta$ : Coefficient de fissuration= 1.6 pour les barres HA.

$$
\overline{\sigma_s} \le \min\left(\frac{2}{3} \times 400; 110\sqrt{1.6 \times 2.1}\right)
$$

$$
\overline{\sigma_s} \le \min(266.66; 201.63)
$$

$$
\overline{\sigma_s} = 201.63 \text{ MPa}
$$

**b) Détermination du centre de pression :**

$$
G_{\rm b}c = \frac{M_{\rm ser}}{N_{\rm ser}} = \frac{600}{1832.5} = 0.327 \text{ m}
$$

**c) Détermination de la section des armatures à la flexion simple :**

$$
M_1 = M_{\text{ser}} + N_{\text{ser}} \left[ \frac{h}{2} - c \right] = 600 + 1832.5 \left[ \frac{0.1}{2} - 0.003 \right] = 686.1275 \text{ N. m}
$$

$$
\mu = \frac{M_1}{\sigma_b \cdot b \cdot d^2} = \frac{686.1275}{15 \times 100 \times \overline{7}^2} = 0.00933 < \mu_l = 0.392
$$

Donc les armatures comprimées ne sont pas nécessaires  $(A' = 0)$ .

$$
\alpha = 1.25(1 - \sqrt{1 - 2\mu}) = 0.017
$$

$$
\beta = (1 - 0.4\alpha) = 0.993
$$

$$
A_1^{\text{ser}} = \frac{686.1275}{201.63 \times 0.93 \times 7} = 0.522 \text{ cm2}
$$

**d) Détermination de la section des armatures à la flexion composée :**

$$
A_{ser} = A_1^{ser} - \frac{N}{\sigma_S \times 100}. A' = A'_1 = 0
$$
  

$$
A_{ser} = 0.522 - \frac{1832.5}{201.63 \times 100} = 0.431 \text{ cm}^2
$$

#### **III.2.7. Vérification :**

#### **III.2.7.1. Vérification à l'E.L.U :**

**a) Condition de non fragilité : BAEL 91(ART-A.4.2.1) :** 

$$
A_{\min(1)} \ge 0.23 \times b \times d \times \frac{f_{t28}}{f_e} \times \frac{e_0 - 0.45d}{e_0 - 0.185d}
$$
  

$$
A_{\min(1)} \ge 0.23 \times 100 \times 7 \times \frac{2.1}{400} \times \frac{32.7 - 0.45(7)}{32.7 - 0.185(7)}
$$
  

$$
A_{\min(1)} \ge 0.792 \text{ cm}^2
$$

**b) Pourcentage minimal d'armature longitudinale : BAEL 91 (B.5.3.1) :**

 $A_{\text{min}(2)} \ge 0.0025 \times b \times h = 0.0025 \times 100 \times 10 = 2.5 \text{ cm}^2$ 

Donc: A = max(
$$
A_{\min(1)}
$$
;  $A_{\min(2)}$ ;  $A_u$ ;  $A_{ser}$ ) => A = 2.5 cm<sup>2</sup>

On adopte :  $5 T 8 = 2.51$  cm<sup>2</sup>.

**c) Vérification de l'effort tranchant : BAEL (A.5.1, 1) :**

$$
\tau_u = \frac{V_u}{b_0 \times d} \quad ; \quad b_0 = b
$$

 $V_{\text{u}} = F \times 1.5 = 1000 \times 1.5 = 1500 \text{ N}.$ 

$$
\tau_u = \frac{1500}{1000 \times 70} = 0.025 \text{ MPa}.
$$

La fissuration est préjudiciable, alors :

$$
\overline{\tau_u} = \min\left(0.15 \frac{f_{c28}}{\gamma_b}; 4\text{MPa}\right) = 0.21 \text{MPa}.
$$

 $τ_u = 0.025$  MPa  $\leq \overline{τ_u} = 0.21$  MPa.

Donc : les armatures transversales ne sont pas nécessaires.

#### **III.2.8. Armatures de répartition : BAEL91 (A.8.2.41) :**

$$
A_r = \frac{A_{\text{adp}}}{4} = \frac{2.51}{4} = 0.63 \text{ cm}^2
$$

soit:  $A_r = 3T6 = 0.85$ cm<sup>2</sup>

## **III.2.9. Espacement des armatures : BAEL91 (A.8.2,42) :**

 $e_1 \leq min(2.5 \times h ; 25cm) \Rightarrow e_1 \leq 25cm$ soit:  $e_l = 20$  cm

Pour l'emplacement des armatures de répartition on prend : 3T6 par face, ces armatures longitudinales restent nécessaires pour également reprendre la traction dans le béton du aux variation de température que subit l'acrotère.

#### **III.2.10. Présentation du ferraillage :**

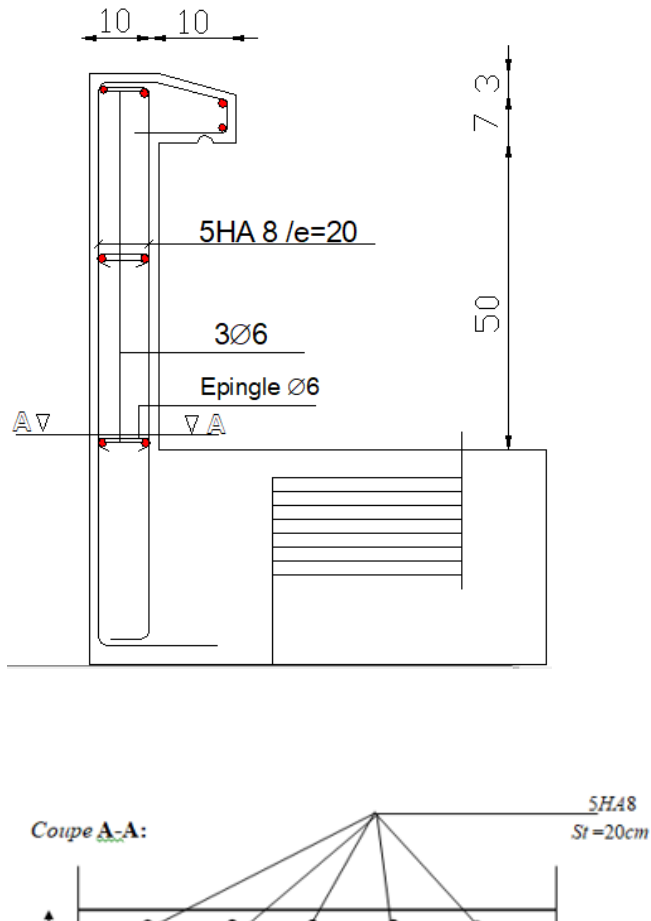

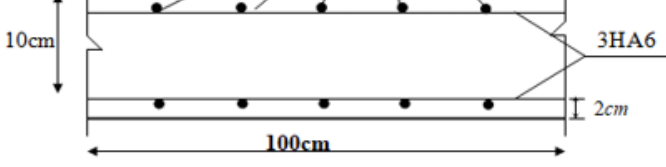

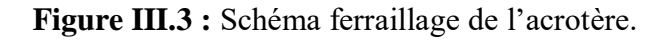

## **III.3. Les Balcons :**

#### **III.3.1. Introduction :**

- $\checkmark$  Le balcon est constitué d'une dalle pleine encastrée dans les poutres On adopte une épaisseur de 15cm.
- $\checkmark$  Balcon appui sur un seul sans.

#### **III.3.2. Méthode de calcul :**

- $\checkmark$  Le calcul se fait sur une bande de 1 m de largeur d'une section rectangulaire travaillant à la flexion simple dû à :
- $\checkmark$  G : Poids propre de la console.
- $\checkmark$  Q : Surcharge d'exploitation.
- $\checkmark$  P : charge concentrée due au poids des murs extérieurs ou de l'acrotère.
- $\checkmark$  On a un seul type de balcons : L<sub>x</sub>=1.5 m.

## **III.3.3. Évaluation des charges :**

#### **a) Balcon terrasse :**

- Charge permanente : G=7200 N/ml.
- Surcharge d'exploitation :  $Q=1000$  N/ml.
- Charge de l'acrotère :  $P = 1832.5$  N/ml.

#### **b) Balcon Étage courant :**

- On prend une bande de 1 m.
- Charge permanente :  $G = 5350$  N/ml
- Surcharge d'exploitation :  $Q = 3500$  N/ml
- La hauteur du mur :  $h = 3.06 0.15 = 2.91$  m.
- $P=2810 \times 2.91 \times 1= 8177.1$  N/ml.

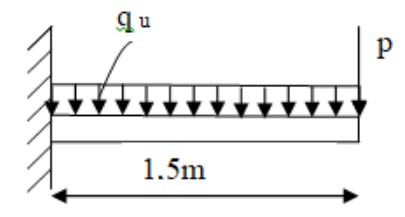

**Figure III.4** : Schéma statique de balcon sur un seul appui.

## **III.3.4 Calcul des sollicitations :**

 **Balcon Terrasse :**  $M_g = g l^2 / 2 = 7200 \times (1.5)^2 / 2 = 8100$  N.ml  $M_q = q l^2 / 2 = 1000 \times (1.5)^2 / 2 = 1125$  N.ml  $M_p = P \times \ell = 1832.5 \times 1.5 = 2748.75$  N.ml  $T_g = g \times \ell = 10800$  N  $T_q = q \times \ell = 1500$  N

 $T_p = P = 1832.5 N$ 

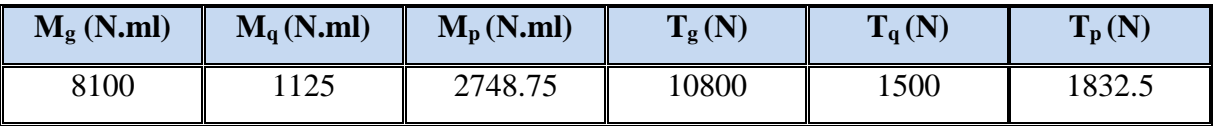

**Tableau III.3**: résultats des sollicitations dans balcons Terrasse.

## **Balcon Étage courant :**

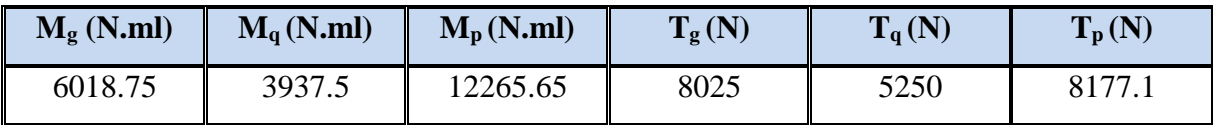

**Tableau III.4**: résultats des sollicitations dans balcons étage courant.

#### **III.3.5. Les combinaisons d'action :**

**E.L.U :**

 $M_u = 1,35 (M_g + M_p) + 1,5M_q$ 

- $T_u= 1,35$   $(T_g + T_p) +1,5$   $T_q$
- **E.L.S :**

$$
M_{\rm ser}\!=\!\!M_g+M_p+M_q
$$

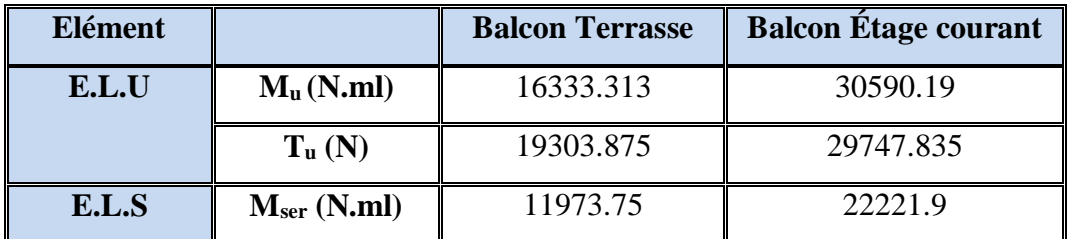

 **Tableau III.5**: Effort interne dans balcons (ELU) et (ELS).

#### **III.3.6. Calcul du ferraillage à l'E.L.U :**

## **III.3.6.1. Armatures Longitudinales :**

**Balcon Terrasse :**

On va calculer le balcon plus sollicité : fissuration peu nuisible On prend :

$$
\mu = \frac{M_u}{\sigma_b \times b \times d^2} = \frac{16333.313}{14.2 \times 100 \times 12.5^2} = 0.073 < \mu_l = 0.392
$$

La section est simplement armée.

$$
\alpha = 1.25[1 - \sqrt{1 - 2(0.064)}] = 0.094
$$

$$
\beta = 1 - 0.4\alpha = 1 - 0.4(0.082) = 0.962
$$

$$
A = \frac{M_u}{\sigma_s d\beta} = \frac{16333.313}{348 \times 0.962 \times 12.5} = 3.90 \text{ cm}^2
$$

| <b>Element</b>         | $M_{\rm u}$                         | $\alpha$      |       | $A_{cal}$ (cm <sup>2</sup> ) |
|------------------------|-------------------------------------|---------------|-------|------------------------------|
| <b>Balcon Terrasse</b> | $16333.313$   0.073   0.094   0.962 |               |       | 3.90                         |
| <b>Balcon Étage</b>    | 30590.19                            | $0.137$ 0.185 | 0.926 | 7.59                         |
| <b>Courant</b>         |                                     |               |       |                              |

**Tableau III.6:** Armatures Longitudinales à l'E.L.U (Balcon Terrasse, Balcon Étage)

#### **III.3.6.2. Vérification :**

#### **III.3.6.2.1. Vérification à l'E.L.U :**

**a) Condition de non fragilité : BAEL 91 (art-A.4.2.1) :** 

 $A_{\text{min}(1)} \ge 0.23 \times b \times d \times \frac{f_{t28}}{f}$  $\frac{f_{228}}{f_e}$  = 0.23 × 100 × 12.5 ×  $\frac{2.1}{400}$  $\frac{2.1}{400}$  = 1.51 cm<sup>2</sup>

**b) Pourcentage minimal : BAEL91 (art-B.5.3,1) :**  $A_{\text{min}(2)} \ge 0.001 = 0.001 \times 100 \times 15 = 1.5 \text{ cm}^2$ 

Donc:  $A = \max(A_{\min(1)}; A_{\min(2)}; A_{cal})$ 

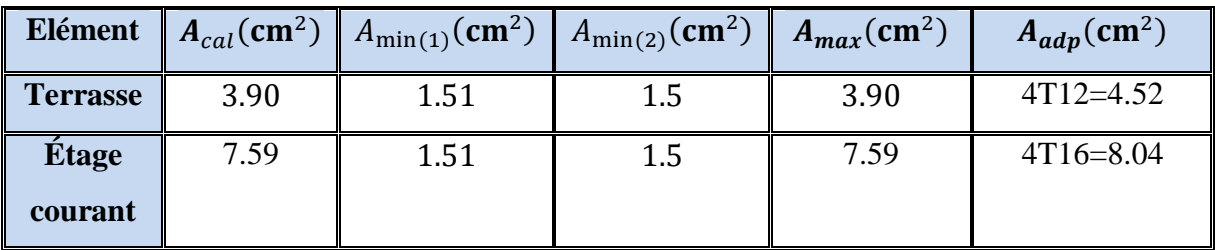

 **Tableau III.7 :** Ferraillage de balcon

#### **III.3.6.2.2. Vérification à l'E.L.S :**

Tant que la section est rectangulaire soumise à la flexion simple et dont les armatures sont de type  $f_e$  E400, la vérification de  $\sigma_b$  est inutile, si la condition suivante est remplie :

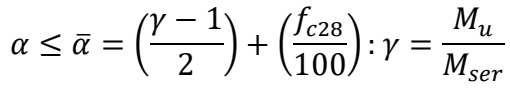

| Elément         | $Mu$ (N.m) | $M_{ser} (N \cdot m)$ | $\gamma$ | $f_{c28}$ (MPa) | $\bar{\alpha}$ | $\alpha$ | <b>Condition</b>       |
|-----------------|------------|-----------------------|----------|-----------------|----------------|----------|------------------------|
| <b>Balcon</b>   | 16333.313  | 11973.75              | 1.36     | 25              | 0.43           | 0.094    | <b>CV</b>              |
| <b>Terrasse</b> |            |                       |          |                 |                |          |                        |
| <b>Balcon</b>   | 30590.19   | 22221.9               | 1.37     | 25              | 0.44           | 0.185    | $\mathbf{C}\mathbf{V}$ |
| Étage           |            |                       |          |                 |                |          |                        |
| courant         |            |                       |          |                 |                |          |                        |

**Tableau III.8 :** Vérification de la contrainte.

#### **a) Vérification de l'effort tranchant BAEL 91 (art.A.5.1) :**

$$
\tau_u = \frac{v_u}{b \times d} = \frac{19303.875}{1000 \times 125} = 0.154 \text{ MPa}
$$

Comme la fissuration est peu nuisible :

$$
\overline{\tau_u} = \min\left(0.2 \times \frac{f_{c28}}{\gamma_b}; 5MPa\right) = 3.33 MPa
$$

**Pour Balcon Terrasse** :

 $\tau_u = 0.154 \text{ MPa} \leq \overline{\tau_u} = 3.33 \text{ MPa}$ . Condition vérifiée.

<sup>49</sup> **ETUDE D'UN BATIMENT R+8** 

**Pour balcon étage courant :**

$$
\tau_u = 0.24 \; MPa \le \overline{\tau_u} = 3.33 \; MPa \qquad \text{Condition verify.}
$$

Donc les armatures transversales ne sont pas nécessaires.

#### **III.3.6.3. Armature de réparation :**

**Balcon Terrasse :**  $A_r = \frac{A_{\text{adp}}}{4}$  $\frac{adp}{4} = \frac{4.52}{4}$  $\frac{.52}{4}$  = 1.13 cm<sup>2</sup>

On adopte :  $A_r = 5HAB = 2.51$  cm<sup>2</sup>

**Balcon Étage courant :**  $A_r = \frac{A_{\text{adp}}}{4}$  $\frac{adp}{4} = \frac{8.04}{4}$  $\frac{104}{4}$  = 2.01 cm<sup>2</sup> On adopte :  $A_r = 5HAB = 2.51$  cm<sup>2</sup>

**III.3.6.4. Espacement des armatures : a) Armature longitudinale :**

 $St < min(4e, 45cm) = min(64, 45) = 45cm$ 

- $\checkmark$  **Balcon Terrasse :**  $S_t = \frac{100}{4}$  $\frac{00}{4}$  = 25 cm
- Balcon Étage courant :  $S_t = \frac{100}{4}$  $\frac{00}{4}$  = 25 cm

#### **b) Armature de répartition :**

 $St < min(3e, 33cm) = min(48,33) = 33cm$ 

**Balcon Terrasse :**  $S_r = \frac{100}{4}$  $\frac{60}{4}$  = 25 cm **Balcon Étage courant :**  $S_r = \frac{100}{4}$  $\frac{100}{4}$  = 25 cm

#### **III.3.7. Vérification de la flèche selon BAEL.91 (art.A.6.5.1) :**

#### **Balcon Terrasse :**

 $\sqrt{\frac{h}{t}}$  $\frac{h}{L} \geq \frac{1}{16}$  $\frac{1}{16}$  = >  $\frac{15}{150}$  $\frac{15}{150} = 0.1 > \frac{1}{16}$ 16 = 0.0625 *Condition vérifiée.*  $\sqrt{\frac{h}{t}}$  $\frac{h}{L} \geq \frac{0.85 M_0}{10 M_0}$  $\frac{1.85M_0}{10M_0} = \frac{15}{150}$  $\frac{15}{150} = 0.1 \ge \frac{0.85}{10}$ 10 = 0.085 *Condition vérifiée.*  $\sqrt{A}$  $\frac{A}{b \times d} \leq \frac{4.20}{f_e}$  $\frac{0.20}{f_e}$  = > 0.0028 <  $\frac{4.20}{400}$ 400 = 0.0105 *Condition vérifiée*.

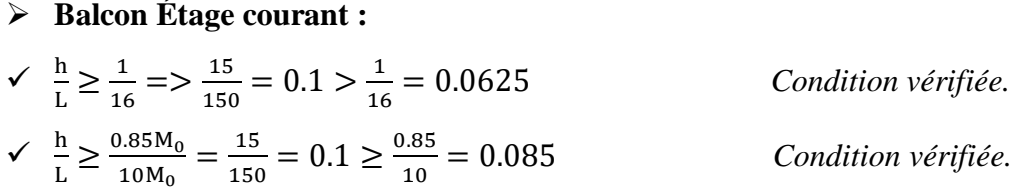

$$
\sqrt{\frac{A}{b \times d}} \le \frac{4.20}{f_e} = 0.0048 < \frac{4.20}{400} = 0.0105
$$

= 0.0105 *Condition vérifiée.*

## **III.3.8. Présentation du ferraillage (Balcon) :**

## **III.3.8.1. Balcon Terrasse :**

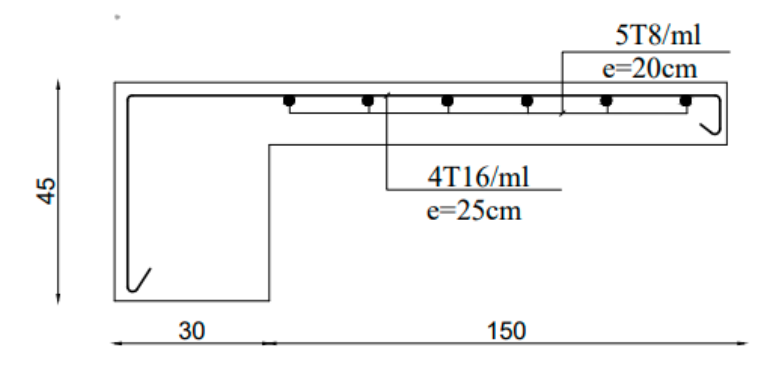

**Figure III.**5 : Schéma de ferraillage de la dalle de balcon Terrasse.

# **III.3.8.2. Balcon Étage courant :**

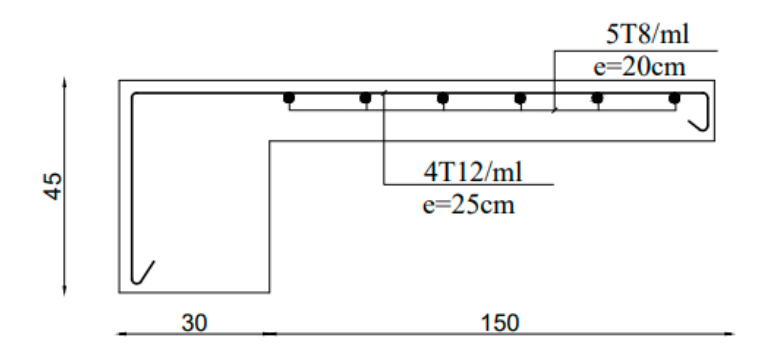

 **Figure III.6 :** Schéma de ferraillage de la dalle de balcon étage courant.

## **III.4. CALCUL DES ESCALIER :**

## **III.4.1. Introduction :**

L'escalier se calcul comme une poutre à section rectangulaire travaillant à flexion simple Le calcul des armatures se fait sur une bande de 1m de largeur. Notre bâtiment contient un seul type d'escalier.

## **III.4.2. Charges et surcharges :**

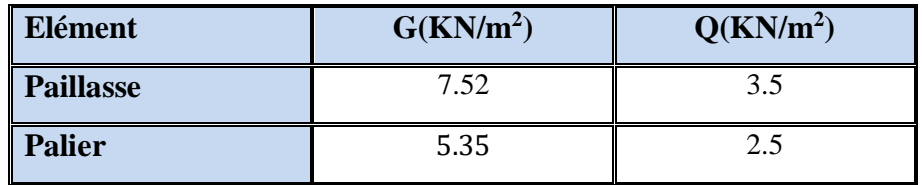

**Tableau III.9 :** Charges et surcharges dans l'escalier.

## **III.4.3 Combinaisons d'action :**

- $\triangleright$  **E.L.U** : P<sub>u</sub> = 1,35G + 1,5Q
- $\triangleright$  **E.L.S**:  $P_{ser} = G + Q$

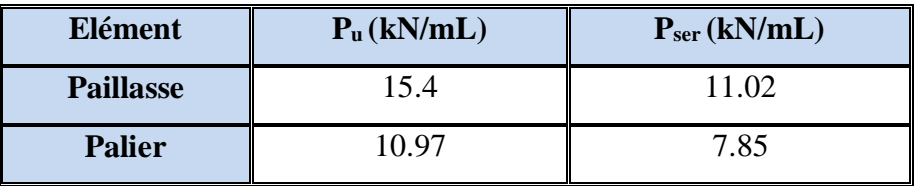

**Tableau III.10 :** Combinaisons d'action dans l'escalier.

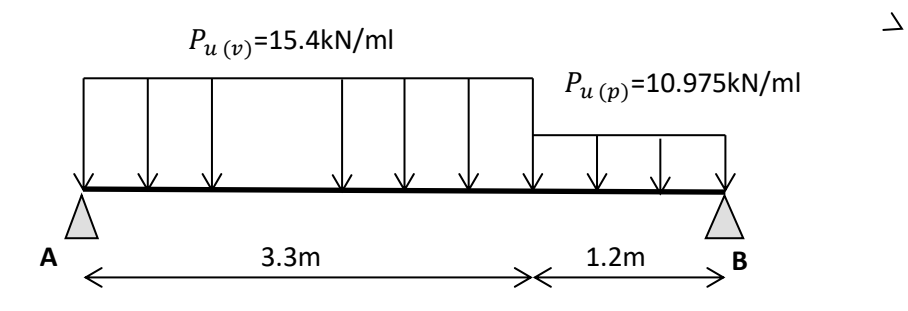

**Figure III.7:** Schéma statique avec chargement l'ELU.

#### **III.4.4. La charge équivalente :**

$$
P_{eq} = \frac{\sum P_i l_i}{\sum l_i} = \frac{15.40 \times 3.3 + 10.972 \times 1.2}{3.3 + 1.2} = 14.22 \text{ KN. ml}
$$
  
\n
$$
\triangleright \text{E.L.U : } \mathbf{P}_{eq} = 14.22 \text{ KN/ml.}
$$

**E.L.S : Peq=** 10.14 KN/ml

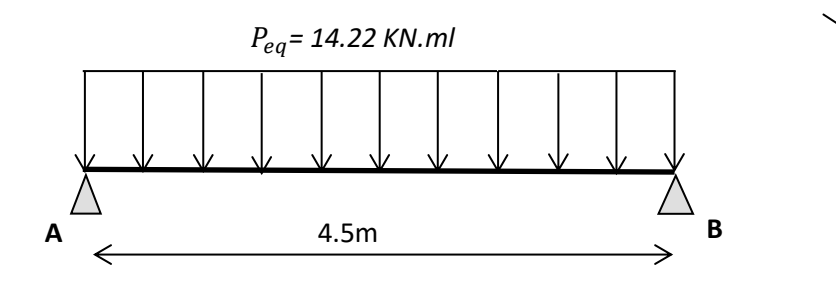

**FigureIII.8 :** Schéma statique des charges équivalentes l'ELU.

#### **III.4.5. Calcul les Moments et les efforts tranchants :**

**E.L.U :**

- Moment isostatique : M<sub>0</sub>= $p_{eq} \frac{L^2}{8}$  $\frac{L^2}{8}$  = 14.22  $\times \frac{4.5^2}{8}$  $\frac{1.5}{8}$  = 35.99 KN.M
- Moment en appuis :  $M_{\text{appuis}} = 0.3M_0 = 0.3 \times 35.99 = 10.79 \text{ KN.M}$
- Moment en appuis :  $M_{\text{trace}} = 0.75 M_0 = 0.75 \times 35.99 = 26.99 \text{ KN.M}$
- **L**'effort tranchant :Tu= $p_{eq} \frac{L}{2}$  $\frac{L}{2}$ =14.22× $\frac{4.5}{2}$  $\frac{12}{2}$  = 31.995 KN.M

#### **E.L.S :**

- Moment isostatique : M<sub>0</sub>= $p_{eq} \frac{L^2}{8}$  $\frac{L^2}{8}$  = 10.14  $\times \frac{4.5^2}{8}$  $\frac{1.5}{8}$  = 25.67 KN.M
- Moment en appuis :  $M_{\text{appuis}} = 0.3M_0 = 0.3 \times 25.67 = 7.70 \text{ KN.M}$
- Moment en appuis :  $M_{\text{travec}} = 0.75M_0 = 0.75 \times 25.67 = 19.25 \text{ KN.M}$
- **L**'effort tranchant :Tu= $p_{eq} \frac{L}{2}$  $\frac{L}{2}$ =10.14× $\frac{4.5}{2}$  $\frac{12}{2}$  = 22.82 KN.M

# <sup>53</sup> **ETUDE D'UN BATIMENT R+8**

|            |       |       | Elément $P_{eq}(KN)$   M <sub>0</sub> (KN. m)   M <sub>a</sub> (KN. m)   M <sub>t</sub> (KN. m)   T <sub>u</sub> (KN) |       |       |
|------------|-------|-------|----------------------------------------------------------------------------------------------------|-------|-------|
| <b>ELU</b> | 14.22 | 35.99 | 10.79                                                                                                    | 26.99 | 31.99 |
| <b>ELS</b> | 10.14 | 25.67 | 7.70                                                                                                    | 19.25 | 22.82 |

**Tableau III.11 :** Effort interne dans l'escalier.

#### **III.4.6. Calcul du ferraillage à l'E.L.U :**

Le calcul se fait à la flexion simple pour une section rectangulaire (b x h).

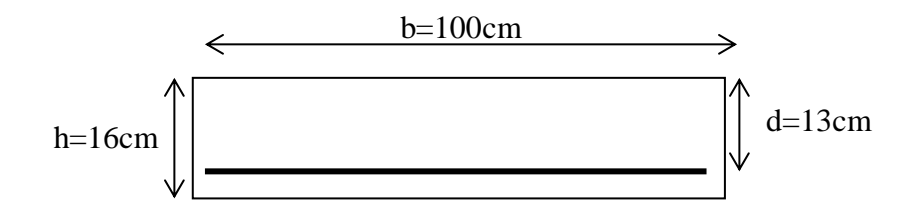

**FigureIII.9 :** Section à ferraillage.

#### **Armatures Longitudinales :**

**E.L.U:**

*fe*= 400 MPa ,*σs*= 348 MPa ,*σb*= 14.2 MPa.

**L'enrobage** : $c \geq e + \frac{\phi}{2}$  $\frac{\phi}{2}$ ,  $\phi \leq \frac{h}{10}$ 10

$$
e = 1
$$
cm,  $c = 2$ cm,  $d = h - c = 16 - 2 = 14$  cm<sup>2</sup>

**On a sur appuis :** 

$$
\mu = \frac{M_u}{\sigma_b \times b \times d^2} = \frac{10.79}{14.2 \times 100 \times 14^2} = 0.0387 < \mu_l = 0.392
$$

(Les armatures comprimées ne sont pas nécessaires).

 $\alpha = 1.25 \left[ 1 - \sqrt{1 - 2(0.0387)} \right] = 0.049 \Rightarrow \beta = 1 - 0.4\alpha = 1 - 0.4(0.0387) =$ 

0.9809

$$
A = \frac{M_u}{\sigma_s \cdot \beta \cdot d}
$$
  

$$
A = \frac{10.79}{348 \times 0.980 \times 14} = 2.26 \text{ cm}^2
$$

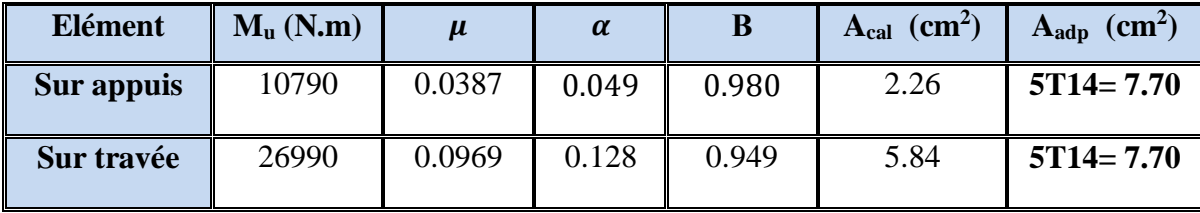

**Tableau III.12** : ferraillage de l'escalier.

## **III.4.7. Vérification à l'ELU :**

a) Condition de non fragilité : BAEL.91(artA.4.2) :

 $A_{\min(1)} \ge 0.23 \times b \times d \times$  $f_{t28}$  $\frac{12.6}{f_e}$  = 0.23 × 100 × 14 × 2.1  $\frac{1}{400}$  = 1.69  $A_{\text{adp}} = 7.70 \text{ cm}^2 > A_{\text{min}(1)} = 1.69 \text{ cm}^2$  *(condition vérifiée).* 

**b) Pourcentage minimal : BAEL.91 (art B.6.4) :**

 $A_{\text{min}(2)} \ge 0.001 \times b \times h = 0.001 \times 100 \times 16 = 1.6 \text{cm}^2$ 

 $A_{\text{adp}} = 7.70 \text{ cm}^2 > A_{\text{min}(2)} = 1.6 \text{ cm}^2$  *( condition vérifiée).* 

| <b>Elément</b> | $A_{cal}$ (cm <sup>2</sup> ) | $A_{\min(1)}$ (cm <sup>2</sup> ) | $A_{\min(2)}$ (cm <sup>2</sup> ) | $A_{\text{max}}(\text{cm}^2)$ | $\mathbf{A}_{\text{adp}}$ (cm <sup>2</sup> ) |
|----------------|------------------------------|----------------------------------|----------------------------------|-------------------------------|----------------------------------------------|
| Sur appuis     | 2.26                         | 1.69                             | 1.6                              | 2.26                          | $5T14 = 7.70$                                |
| Sur travée     | 5.84                         | 1.69                             | 1.6                              | 5.84                          | $5T14 = 7.70$                                |

**Tableau III.13** : Résumé des résultats de ferraillage de l'escalier.

#### **c) Vérification de l'effort tranchant : BAEL91 (art A.5.1) :**

La contrainte tangente :  $\tau_u = \frac{V_u}{h_v}$  $\frac{v_u}{b_0 \times d}$  BAEL91 (A.5.1,1)

**V<sup>u</sup>** : La valeur de calcul de l'effort tranchant vis-à-vis de E.L.U.

**b<sup>0</sup>** : Désigne de largeur de l'âme.

**d** : La hauteur utile de la nervure.

$$
V_u = 33960 \text{ N} \Rightarrow \tau_u = \frac{31995}{1000 \times 14} = 2.85 \text{ MPa}
$$
$$
\overline{\tau_u} = \min\left(0.2 \times \frac{f_{c28}}{y_b}; 5MPa\right) \qquad \text{BAEL99 (art: A.5.1,211).}
$$
\n
$$
\overline{\tau_u} = \min\left(0.2 \times \frac{25}{1.5}; 5MPa\right) = \min(3.33MPa; 5MPa) = 3.33MPa
$$
\n
$$
\tau_u = 2.85MPa \le \overline{\tau_u} = 3.33MPa \quad \rightarrow Condition \, \text{veifi\acute{e}e.}
$$

#### **III.4.8. Vérification à l'E.L.S :**

Tant que la section est rectangulaire soumise à la flexion simple et dont les armatures sont de type feE400, la vérification de  $\alpha$  est inutile, si la condition suivante est remplie :

$$
\alpha \le \alpha = \left(\frac{\gamma - 1}{2}\right) + \left(\frac{f_{c28}}{100}\right) = > \gamma = \frac{M_u}{M_{ser}}
$$

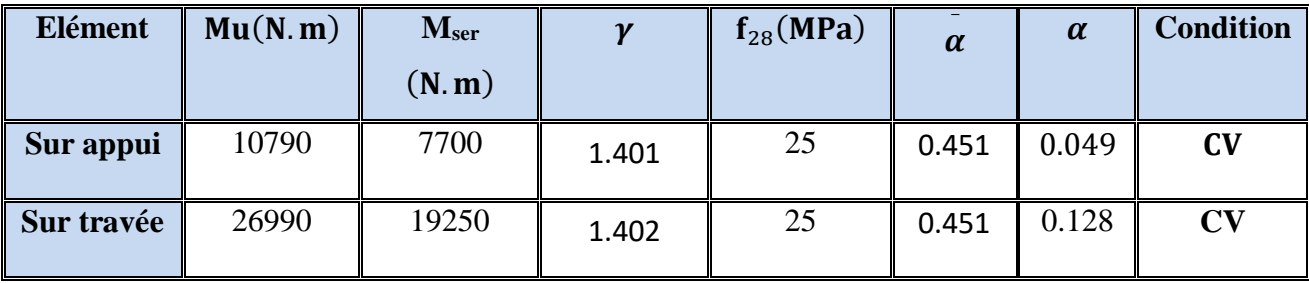

 **Tableau III.14 :** Vérification de la contrainte.

#### **a) Vérification de la contrainte d'adhérence : BAEL (art.A.6) :**

 $\tau_{ser} \leq \overline{\tau}_{ser}$  $\overline{\tau}_{ser} = 0.6 \times \psi^2 \times f_{t28} = 0.6 \times (1.5^2) \times 2.1 = 2.83 MPa$  BAEL91 (art.A.6.1.21) avec  $\psi = 1.5$  pour les HA

$$
\tau_{ser} = \frac{V_{ser}}{(0.9. d. \Sigma U_i)}
$$
 BAEL91 (art.A.6.1.3)

 $\sum U_i$ : Somme des périmètres des barres =  $\pi \times n \times \varphi$ 

$$
\sum U_i = n.\phi.\pi = 6 \times 1.2 \times 3.14 = 22.61
$$
cm

$$
\tau_u = \frac{22.82 \times 10^{-3}}{0.9 \times 0.14 \times 22.61 \times 10^{-2}} = 0.80 \, MPa
$$
\n
$$
\tau_{ser} = 0.80 \, MPa < \overline{\tau}_{ser} = 2.83 \, MPa \qquad Condition \, vérifiée.
$$

#### **III.4.9. Armature de réparation :**  $A_r = \frac{A_{ap}}{4}$ 4

| <b>Elément</b> | $A_{r}$ (cm <sup>2</sup> ) | $\mathbf{A}_{\text{adp}}(\text{cm}^2)$ |
|----------------|----------------------------|----------------------------------------|
| Sur appui      | 1.93                       | $4T10=3.14$                            |
| Sur travée     | 1.93                       | $4T10=3.14$                            |

**Tableau III.15** : Armature de réparation.

#### **III.4.10. Espacement des armatures :**

#### **a) Armature longitudinal :**

 $S_t$ = min (3h ;33cm) =min(48cm,33cm) =33 cm.

 $\checkmark$  Sur appui :  $S_t = \frac{100}{3}$  $\frac{300}{3}$  = 33.33; Soit : S<sub>t</sub>=33 cm.

#### **b) Armature de répartition :**

 $S_t$ = min (4h ;45cm) =min(64cm,45cm) =45 cm.

- $\checkmark$  Sur appui :  $S_t = \frac{100}{3}$  $\frac{360}{3}$  = 33.33; Soit : S<sub>t</sub>=33 cm.
- $\checkmark$  Sur travée :  $S_t = \frac{100}{4}$  $\frac{60}{4}$  = 25 *cm*; Soit : S<sub>t</sub> = 25 cm.

#### **III.4.11. Calcul de la flèche : BAEL 91(ART : B.6.5.1) :**

$$
\mathbf{1}) : \frac{h}{L} \ge \frac{Mt}{10Mo} \quad \Rightarrow Mt = 0.85 \quad \frac{16}{450} = 0.035 \le 0.085 \tag{C.N.V}
$$

$$
\mathbf{2):} \frac{A}{b \cdot d} \le \frac{4.2}{fe} \implies \frac{7.92}{100 \times 12.5} = 0.0063 \le 0.0105 \quad (C.V)
$$

$$
3: \frac{h}{L} \ge \frac{1}{16} \quad \Rightarrow \frac{16}{450} = 0.035 \le \frac{1}{16} = 0.0625 \tag{C.N.V}
$$

les conditions (1) et (3) ne sont pas vérifiées, donc on doit vérifier la condition :

$$
\Delta \mathbf{f}_t = \mathbf{f}_{\text{gv}} - \mathbf{f}_{\text{ji}} + \mathbf{f}_{\text{pi}} - \mathbf{f}_{\text{gi}} < \mathbf{f}_{\text{adm}}
$$

d'après **(BAEL 91(art B.6.5,3)** On a :

pour les éléments supports reposant sur deux appuis :  $f_{adm} = \frac{L}{50}$  $\frac{L}{500}$  si la portée est au plus

égale à 5 m ;

cependant, on a L =  $4.50 \text{ m} < 5 \text{ m}$  donc  $f_{\text{adm}} = (L/500) = 0.9 \text{ cm}$ 

$$
f_{\text{adm}} = \frac{L}{500} = \frac{450}{500} = 0.9 \text{cm}
$$

- **Calcul de la flèche :** BAEL 91 (art B.6.5,2)
- **Position du centre de gravité de la section homogène :**

$$
y_{\rm G} = \frac{\sum A_i \cdot y_i}{\sum A_i} = \frac{b.h.\frac{h}{2} + \eta.A_s.d}{b.h + \eta.A_s}
$$

$$
y_G = \frac{100 \times 16 \frac{16}{2} + 15 \times 7.70 \times 14}{100 \times 16 + 15 \times 7.70} = 8.40cm
$$

Alors :  $y'_G = h - y_G = 16 - 8.40 = 7.6$  cm.

 $δ = y<sub>G</sub> - 2 = 6.4 cm$ 

- **Moment d'inertie de la section homogène:**

$$
I_o = \frac{b}{3} (y_o^3 + y_o'^3) + \eta \times A \times \delta^2 = 39039.005 \text{ cm}^4
$$

- **Déformations instantanées :**

$$
\lambda_i = \frac{0.05 \times f_{t28}}{(2+3 \times \frac{b_0}{b})p}
$$

$$
\rho = \frac{A}{b_{0.d}}
$$

$$
\rho = \frac{7.70}{100 \times 14} = 0.0055
$$

Pour les déformation instantanée  $b=b_0$ ,  $f_{t28} = 2.1$  Mpa.

$$
\lambda_i = \frac{0.05 \times 2.1}{5 \times 0.0055} \Rightarrow \lambda_i = 3.81.
$$

- **Déformations de longue durée :**

$$
\lambda_{\nu} = \frac{0.02 \times f_{t28}}{(2 + 3 \times \frac{b_0}{b})p}
$$

$$
\Rightarrow \lambda_{\nu} = 1.52
$$

#### - **Calcul du moment fléchissant à E.L.S :**

**g:** C'est l'ensemble des charges permanentes.

**J:** Les charges permanentes appliquées au moment de la mise en œuvre des revêtements. **P:** C'est l'ensemble des charges permanentes et d'exploitations supportées par l'élément considéré.

$$
g = \frac{(G_{palier} \times L_{palier}) + (G_{paillasse} \times L_{paillasse})}{L_{palier} + L_{paillasse}}
$$
  
\n
$$
g = \frac{(5.35 \times 1.2) + (7.52 \times 3.3)}{1.2 + 3.3} = 6.94 \text{ KN/m}
$$
  
\n
$$
j = \frac{(G_{dalle,pleine} \times L_{palier}) + [(poids.de.paillasse + poids.de.marche)] \times L_{paillasse}}{L_{palier} + L_{paillasse}}
$$
  
\n
$$
j = \frac{(4.85 \times 1.2) + (7.52 + 1.87) \times 3.3}{1.2 + 3.3} = 8.17 \text{ KN/m}
$$

$$
P = g + q = 6.94 + 2.5 = 9.44
$$
 KN/ml

$$
\left\{\n\begin{aligned}\nM_{ser}^g &= \frac{gl^2}{8} = \frac{6.94 \times 4.50^2}{8} = 17.56 \, \text{kN.m} \\
M_{ser}^j &= \frac{j l^2}{8} = \frac{8.17 \times 4.50^2}{8} = 20.68 \, \text{kN.m} \\
M_{ser}^{q_{ser}} &= \frac{p \times l^2}{8} = \frac{9.44 \times 4.50^2}{8} = 23.895 \, \text{kN.m}\n\end{aligned}\n\right.
$$

#### - **Calcul des contraintes de traction :**

Pour une section rectangulaire à la flexion simple, on appliquant la formule (61) (P.charon), pour déterminer la contrainte en a :

$$
\rho_1 = 100 \times \rho = 0.55
$$

D'après le tableau n°7 (Annexe BAEL de P.charon)

On tire la valeur :  $\beta$ *l*  $\rho_1 = 0.57 \Rightarrow \beta_1 = 0.8875$ 

$$
\sigma_s^g = \frac{M_{ser}^g}{\beta_1 A_s d} = \frac{17.56 \times 10^3}{0.889 \times 7.70 \times 14} = 183.23 MPa
$$

$$
\sigma_s^j = \frac{M_{ser}^j}{\beta_1 A_s d} = \frac{20.68 \times 10^3}{0.889 \times 7.70 \times 14} = 214.53 MPa
$$

$$
\sigma_s^{q_{ser}} = \frac{M_{ser}^{q_{ser}}}{\beta_1 A_s d} = \frac{24.27 \times 10^3}{0.889 \times 7.70 \times 14} = 253.24 MPa
$$

**- Calcul de coefficient**  $<<$   $^{\mu}$ >>:

$$
\mu = 1 - \frac{1.75 f_{t28}}{4. \rho. \sigma_s + f_{t28}}
$$

 $(A=0 \text{ si } \mu=0)$ 

$$
\mu_{j} = 1 - \frac{1.75 f_{i28}}{4 \cdot \rho \cdot \sigma_{s}^{j} + f_{i28}} = 1 - \frac{1.75 \times 2.1}{4 \times 0.0055 \times 214.53 + 2.1} = 0.461
$$
\n
$$
\mu_{g} = 1 - \frac{1.75 f_{i28}}{4 \cdot \rho \cdot \sigma_{s}^{g} + f_{i28}} = 1 - \frac{1.75 \times 2.1}{4 \times 0.0055 \times 183.23 + 2.1} = 0.401
$$
\n
$$
\mu_{q} = 1 - \frac{1.75 f_{i28}}{4 \cdot \rho \cdot \sigma_{s}^{g} + f_{i28}} = 1 - \frac{1.75 \times 2.1}{4 \times 0.0057 \times 263.07 + 2.1} = 0.453
$$

- **Module de déformation longitudinale instantanée :** (A.2.1.2.1)  $E_{ij} = 11000.\sqrt[3]{f_{c28}} = 11000 \times \sqrt[3]{25} = 32164.20 \text{ MPa}$
- **Module de déformation longitudinale différée :** (A.2.1.2.2)

$$
E_v = \frac{E_{ij}}{3} = 3700 \times \sqrt[3]{f_{c28}} = 10818.87 \text{ MPa}
$$

**Calcul des inerties :**

$$
I_{Fv}^{g} = 1.1 \frac{I_{0}}{1 + \lambda_{v} \cdot \mu_{g}} = 1.1 \times \frac{39039.005}{1 + (1.52 \times 0.401)} = 24255.06cm^{4}
$$
  

$$
I_{Fi}^{g} = 1.1 \frac{I_{0}}{1 + \lambda_{i} \cdot \mu_{g}} = 1.1 \times \frac{39039.005}{1 + (3.81 \times 0.401)} = 15443.80cm^{4}
$$
  

$$
I_{Fi}^{j} = 1.1 \frac{I_{0}}{1 + \lambda_{i} \cdot \mu_{j}} = 1.1 \times \frac{39039.005}{1 + (3.81 \times 0.461)} = 14162.98cm^{4}
$$
  

$$
I_{Fi}^{q,ser} = 1.1 \frac{I_{0}}{1 + \lambda_{i} \cdot \mu_{g,ser}} = 1.1 \times \frac{39039.005}{1 + (3.81 \times 0.461)} = 14321.35cm^{4}
$$

# **Flèche correspondant :**

$$
\begin{cases}\nf_{si} = \frac{M_{ser}^s \cdot l^2}{10E_i \cdot I_{Fi}^s} = \frac{17.56 \times 10^3 \times (450)^2}{10 \times 32164.2 \times 15443.80} = 0.716 \text{ cm} \\
f_{ji} = \frac{M_{ser}^j \cdot l^2}{10E_i \cdot I_{Fi}^j} = \frac{20.68 \times 10^3 \times (450)^2}{10 \times 32164.20 \times 14162.98} = 0.919 \text{ cm}\n\end{cases}
$$

$$
\begin{cases}\nf_{q\,ser} = \frac{M_{ser}^{qser} \, l^2}{10E_i \, J_{Fi}^{qser}} = \frac{23.895 \times 10^3 \times (450)^2}{10 \times 32164.2 \times 14321.35} = 1.05 \, \text{cm} \\
f_{gv} = \frac{M_{ser}^g \, l^2}{10E_v \, J_{Fv}^g} = \frac{17.56 \times 10^3 \times (450)^2}{10 \times 10818.87 \times 24255.06} = 1.385 \, \text{cm}\n\end{cases}
$$

Donc:

$$
\Delta f_t = f_{gv} - f_{ji} + f_{q_u ser} - f_{gi} \le \overline{f_{adm}}
$$
  

$$
\Delta f_t = 1.385 - 0.919 + 1.05 - 0.716 = 0.8 \text{ cm}
$$

Alors la condition de flèche est vérifiée

# **III.4.12. Schéma de ferraillage d'Escalier :**

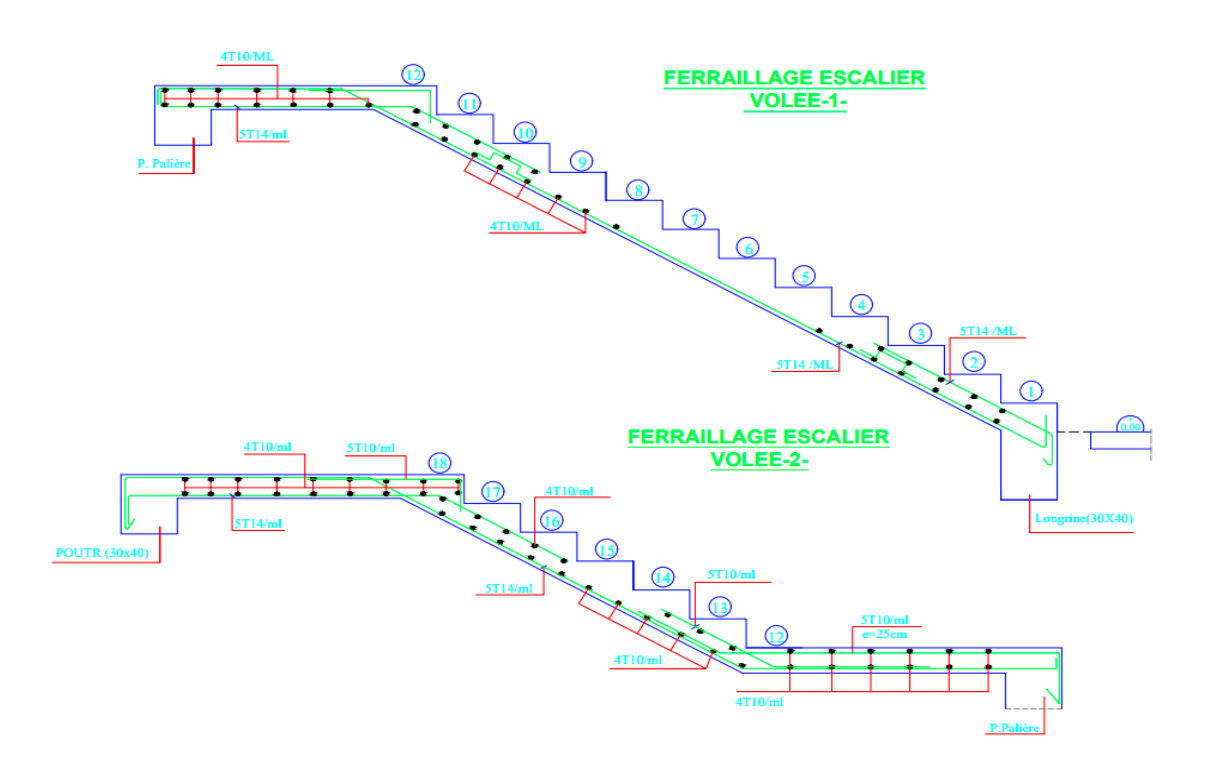

 **Figure III.10** : Schéma de ferraillage d'ESCALIE

# **III.5 Étude des planchers**

#### **III.5.1. Introduction :**

Les planchers sont les aires ou surfaces planes séparant les étages d'une Structure et supportant les charges de revêtements, les planchers ont un rôle très important dans la structure. Ils supportent les charges verticales puis les transmettent aux éléments porteurs et aussi ils isolent les différents étages du point de vue thermique et acoustique.

La structure étudiée comporte des planchers à corps creux (20+4). Ce type de plancher est constitué par des éléments porteurs (poutrelle), et par des éléments de remplissage (corps creux) avec une dalle de compression.

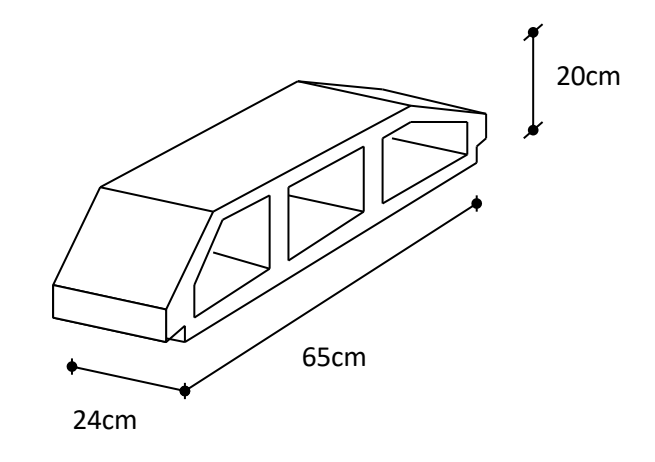

**Figure III.1** : Corps Creux

#### **III.5.2. Types des poutrelles :**

- **1) Type 1 :** plancher repose sur (3) appuis :
	- **Plancher étage courant :**

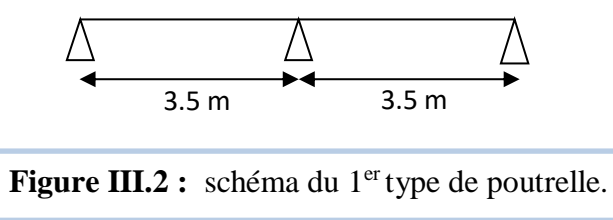

- **2) Type 2 :** plancher repose sur (4) appuis :
	- **Plancher étage courant et Terrasse inaccessible :**

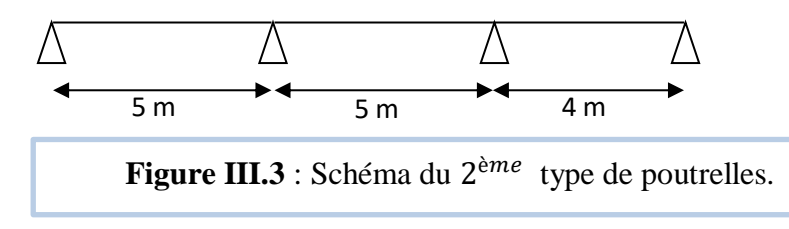

**3) Type 3 :** plancher repose sur (7) appuis :

### **Plancher étage courant et Terrasse inaccessible :**

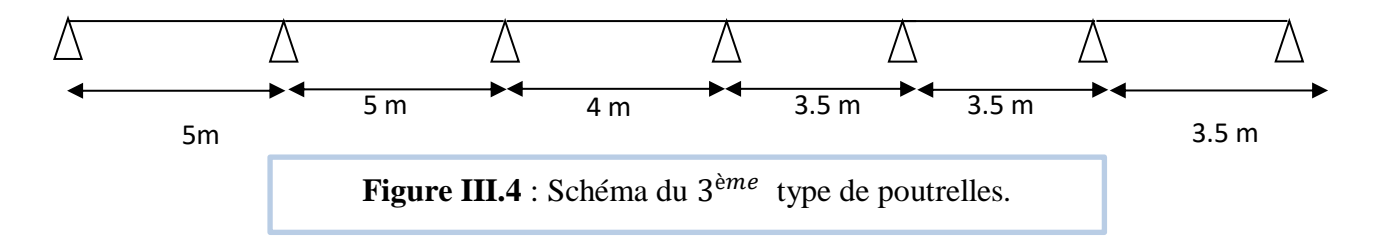

#### **III.5.3. Méthode de calcul :**

 Les poutrelles sont calculées en section en T comme des poutres continues soumise à la flexion simple sous la charge Q. Pour le ferraillage, il faut calculer les sollicitations internes le moment et l'effort tranchant (M, V). pour les éléments (poutre continue) on utilise :

- > La méthode forfaitaire.
- > La méthode de Caquot.

#### **III.5.3.1. Méthode forfaitaire : BAEL91 (art.B.6.2,21) :**

Elle est applicable si les conditions suivantes sont vérifiées :

- 1) Plancher à surcharge modérée,  $Q \leq (2G; 5 K N/m^2)$ .
- 2) Le rapport des portées successives est compris entre 0.8 et 1.25.
- 3) Les moments d'inertie sont les même dans toutes les travées.
- 4) La fissuration est peu nuisible.

#### **III.5.3.1.1. Vérification des conditions d'application de la méthode forfaitaire :**

- **1) Plancher à surcharge modérée** :  $Q \leq min(2 \times G; 5)KN/m^2$ .
	- **a) Plancher étage courant :**

$$
G = 5.60 \, KN/m^2
$$
  
\n
$$
Q = 2.5 KN/m^2 \Rightarrow 2.5 \le \min(2 \times 5.60 = 11.2; 5) \, KN/m^2.
$$
 Condition verifyiée.

**b) Plancher terrasse inaccessible :** 

$$
G=6.61~KN/m^2
$$

$$
Q = 1.0KN/m^2 \Rightarrow 1.0\,\text{min}(2 \times 6.61 = 13.22; 5)\,\text{KN/m}^2
$$
. Condition verify

- **2)** Le rapport **:**  $0.8 \leq \frac{l_i}{l_i}$  $\frac{v_i}{v_{i+1}} \leq 1.25$ 
	- **Type 3 : Plancher étage courant et Terrasse inaccessible :**

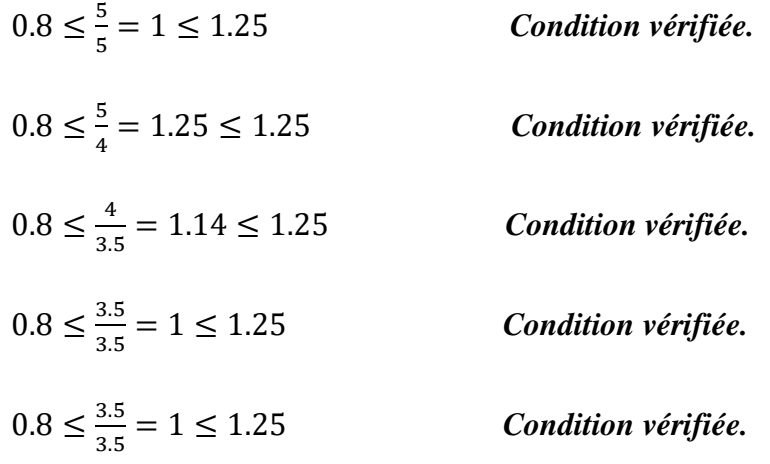

- **3) Les moments d'inertie sont les même dans toutes les travées :**   $\rho$  (*I*<sub>1</sub>*, I*<sub>2</sub>*, I*<sub>3</sub>*, I*<sub>4</sub>*, I*<sub>5</sub>*, I*<sub>6</sub>*,*) = *Constante***.** *Condition vérifiée.*
- **4) La fissuration est peu nuisible (F.P.N) :** La fissuration est peu nuisible puisque les planches sont protégées.*Condition vérifiée.*
	- **Les quatre conditions sont vérifiées, on peut utiliser la méthode forfaitaire.**
- **III.5.3.1.2. Calcul des moments et les efforts tranchant des poutrelles :**
	- **a) Combinaisons d'action :**
	- $\angle$  **À L'ELU :**  $q_u = 1.35 \times G + 1.5 \times Q$  et  $P_u = 0.65 \times q_u$
	- $\angle$  **À L'ELS** :  $q_s = G + Q$  et  $P_s = 0.65 \times q_s$

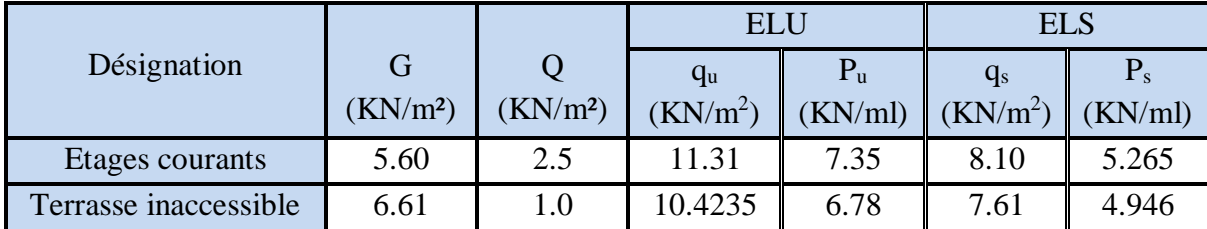

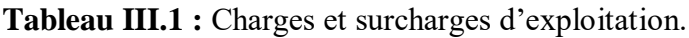

- **b) Calcule des sollicitations :**
- **1) Type 1 :** plancher repose sur (3) appuis :
	- **Plancher étage courant :**

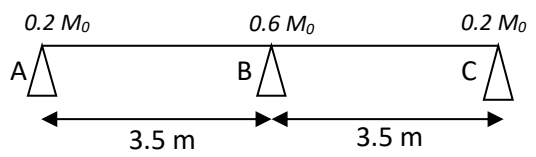

**a) Calcul des moments :**

2

 **Calcul α rapport des charges** : = Q  $\frac{Q}{Q+G} = \frac{2.5}{2.5+5}$  $\frac{2.5}{2.5+5.6} = 0.308$  $1 + 0.3\alpha = 1 + 0.3(0.308) = 1.0924$ 

$$
\frac{1.2 + 0.3\alpha}{2} = \frac{1.2 + 0.3(0.308)}{2} = 0.6442
$$

$$
\frac{1 + 0.3\alpha}{2} = \frac{1 + 0.3(0.308)}{2} = 0.5462
$$

$$
\triangleright
$$
 **Travée de rive** (A,B) :

=

Les moments isostatiques :

$$
M_0 = \frac{P_u \times l^2}{8} = \frac{7.35 \times 3.5^2}{8} = 11.25 \text{ KN} \cdot m
$$
  
\n
$$
M_t = \max \begin{cases} \max[1.05M_0; (1 + 0.3\alpha)M_0] - \left(\frac{M_g + M_d}{2}\right) \\ \frac{1.2 + 0.3\alpha}{2} M_0 \end{cases}
$$
  
\n
$$
M_t(A, B) = \max \begin{cases} \max[1.05M_0; 1.0924M_0] - \left(\frac{0.2M_0 + 0.6M_0}{2}\right) \\ 0.6442M_0 \end{cases}
$$
  
\n
$$
M_t(A, B) = \max \begin{cases} 0.67M_0 \\ 0.69M_0 \end{cases}
$$
  
\n
$$
M_t(A, B) = 0.69M_0 = 0.69 \times 11.25 = 7.76 \text{ KN} \cdot m
$$

Avec :

 $M_0$  : Moment Isostatique d'une travée.

 $M_t$ : Moment d'une travée.

 $M_d$ : Moment droite.

 $M_g$ : Moment gauche.

**Travée de rive (B,C) :** 

$$
M_0 = \frac{P_u \times l^2}{8} = \frac{7.35 \times 3.5^2}{8} = 11.25 \text{ KN} \cdot m
$$
  
\n
$$
M_t = \max \begin{cases} \max[1.05M_0; (1 + 0.3\alpha)M_0] - \left(\frac{M_g + M_d}{2}\right) \\ \frac{1.2 + 0.3\alpha}{2}M_0 \end{cases}
$$
  
\n
$$
M_t(B, C) = \max \begin{cases} \max[1.05M_0; 1.0924M_0] - \left(\frac{0.2M_0 + 0.6M_0}{2}\right) \\ 0.6442M_0 \end{cases}
$$
  
\n
$$
M_t(B, C) = \max \begin{cases} 0.67M_0 \\ 0.69M_0 \end{cases}
$$
  
\n
$$
M_t(B, C) = 0.69M_0 = 0.69 \times 11.25 = 7.76 \text{ KN} \cdot m
$$

#### **b) L'effort tranchant :**

$$
T_d = -\frac{P \times l}{2} + \frac{M_d - M_g}{l}
$$

$$
T_g = \frac{P \times l}{2} + \frac{M_d - M_g}{l}
$$

Avec :

 $T_d$ : L'effort tranchant droite.

 $T_g$ : L'effort tranchant gauche.

$$
\triangleright \text{ Travel the five (A,B)}: \n T_d = -\frac{P_u \times l}{2} + \frac{M_d - M_g}{l} \n T_d = -\frac{7.35 \times 3.5}{2} + \frac{6.75 - 2.25}{3.5} = -11.58 \text{ KN} \n T_g = \frac{P_u \times l}{2} + \frac{M_d - M_g}{l} \n T_g = \frac{7.35 \times 3.5}{2} + \frac{6.75 - 2.25}{4.45} = 14.15 \text{ KN}
$$

$$
\triangleright \text{ Travel de rice (B,C)}: \n T_d = -\frac{P_u \times l}{2} + \frac{M_d - M_g}{l} \n T_d = -\frac{7.35 \times 3.5}{2} + \frac{2.25 - 6.75}{3.5} = -14.15 \text{ KN} \n T_g = \frac{P_u \times l}{2} + \frac{M_d - M_g}{l} \n T_g = \frac{7.35 \times 3.5}{2} + \frac{6.75 - 2.25}{4.45} = 11.85 \text{KN}
$$

Résumé des résultats pour le calcul du plancher étage courant dans les tableaux suivant :

| <b>Elément</b>            |            | Travé<br>e                | L<br>(m) | ${\bf P}$<br>(KN/m) | $\alpha$ | $\mathbf{M}_0$<br>(KN.m) | $M_d$<br>(KN.m | $\mathbf{M}_{g}$<br>(KN.m) | $M_t$<br>(KN.m) |
|---------------------------|------------|---------------------------|----------|---------------------|----------|--------------------------|----------------|----------------------------|-----------------|
|                           |            |                           |          |                     |          |                          |                |                            |                 |
| <b>Plancher</b>           |            | (A,B)                     | 3.5      | 7.35                |          | 11.25                    | 6.75           | 2.25                       | 7.76            |
| <b>Etages</b><br>courants | <b>ELU</b> | (B, C)                    | 3.5      |                     | 0.308    | 11.25                    | 2.25           | 6.75                       | 7.76            |
|                           | <b>ELS</b> | $(\mathbf{A},\mathbf{B})$ | 3.5      | 5.265               |          | 8.06                     | 4.84           | 1.61                       | 5.56            |
|                           |            | $(\mathbf{B},\mathbf{C})$ | 3.5      |                     |          | 8.06                     | 1.61           | 4.84                       | 5.56            |
|                           |            |                           |          |                     |          |                          |                |                            |                 |

**Tableau III.2.** Moments du plancher étage courant (Type1).

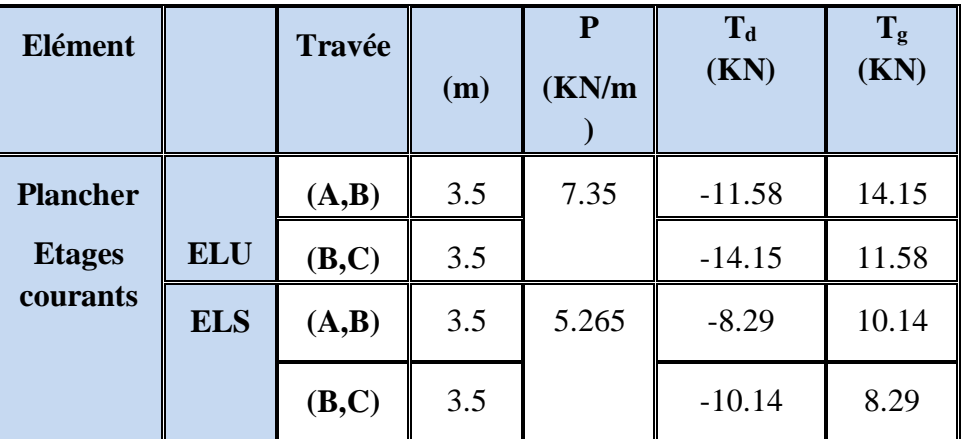

**Tableau III.3.** Efforts tranchants du plancher étage courant (Type1).

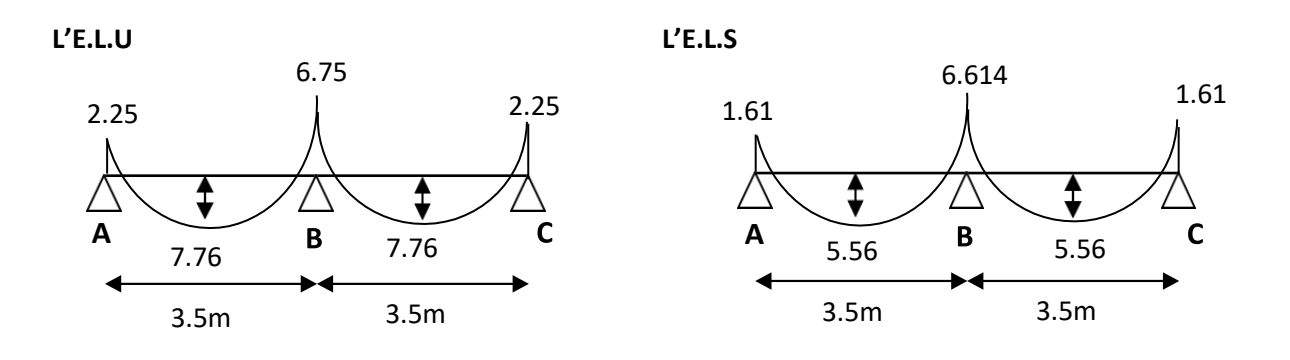

**Figure III.5** : Diagramme des moments à ELU et ELS de plancher étage courant (Type1).

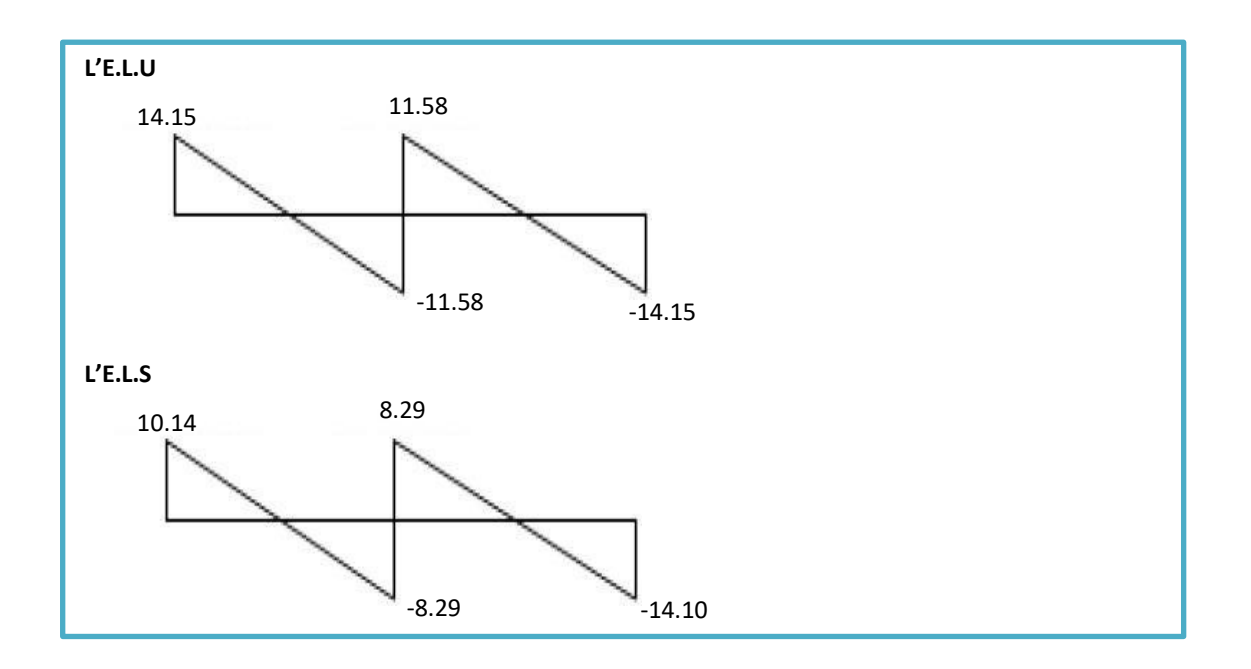

**Figure III.6** : Diagramme des efforts tranchants à ELU et ELS de plancher étage courant (Taype1).

- **2) Type 2 :** plancher repose sur (4) appuis :
- **Plancher étage courant et Terrasse inaccessible :**

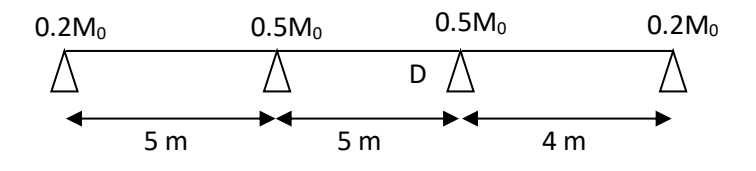

#### **a) Calcul des moments :**

**Calcul α rapport des charges pour plancher terrasse :**

$$
\alpha = \frac{Q}{Q+G} = \frac{1}{1+6.61} = 0.131
$$
  

$$
1 + 0.3\alpha = 1 + 0.3(0.131) = 1.0393
$$
  

$$
\frac{1.2+0.3\alpha}{2} = \frac{1.2+0.3(0.131)}{2} = 0.61965
$$
  

$$
\frac{1+0.3\alpha}{2} = \frac{1+0.3(0.131)}{2} = 0.51965
$$

**Calcul α rapport des charges pour étage courant :**

$$
\alpha = \frac{Q}{Q+G} = \frac{2.5}{2.5+5.6} = 0.308
$$
  
1 + 0.3 $\alpha$  = 1 + 0.3(0.308) = 1.0924  

$$
\frac{1.2 + 0.3\alpha}{2} = \frac{1.2 + 0.3(0.308)}{2} = 0.6442
$$

$$
\frac{1 + 0.3\alpha}{2} = \frac{1 + 0.3(0.308)}{2} = 0.5462
$$

**Les moments isostatiques :** 

$$
M_0 = \frac{P \times l^2}{8}
$$

**Travée de rive :**

$$
M_t = \max\left\{\n \begin{aligned}\n \max[1.05M_0\,; (1+0.3\alpha)M_0] - \left(\frac{M_g + M_d}{2}\right) \\
 \frac{1.2 + 0.3\alpha}{2}M_0\n \end{aligned}\n \right.
$$

**Travée intermédiaire :**

$$
M_t = \max\left\{\n \begin{aligned}\n \max[1.05M_0\,; (1+0.3\alpha)M_0] - \left(\frac{M_g + M_d}{2}\right) \\
 \frac{1+0.3\alpha}{2}M_0\n \end{aligned}\n \right.
$$

#### **b) L'effort tranchant :**

$$
T_d = -\frac{P \times l}{2} + \frac{M_d - M_g}{l}
$$

$$
T_g = \frac{P \times l}{2} + \frac{M_d - M_g}{l}
$$

Résumé des résultats pour le calcul du planché terrasse et étage courant dans le tableau suivant :

| Elément                            |            | Travé        | L              | ${\bf P}$ | $\alpha$ | $\mathbf{M}_0$ | $\mathbf{M}_d$ | $M_g$         | $M_t$         |
|------------------------------------|------------|--------------|----------------|-----------|----------|----------------|----------------|---------------|---------------|
|                                    |            | $\mathbf{e}$ | (m)            | (KN/m)    |          | (KN.m)         | (KN.m)         | (KN.m)        | (KN.m)        |
|                                    |            |              |                |           |          |                | $\mathcal{)}$  | $\mathcal{E}$ | $\mathcal{E}$ |
|                                    |            |              |                |           |          |                |                |               |               |
|                                    |            | (A,B)        | 5              |           |          | 22.97          | 11.49          | 4.59          | 17.05         |
| <b>Plancher</b>                    |            | (B,C)        | $\overline{5}$ | 7.35      |          | 22.97          | 11.49          | 11.49         | 13.61         |
|                                    | <b>ELU</b> | (C,D)        | $\overline{4}$ |           | 0.308    | 14.7           | 2.94           | 7.35          | 10.91         |
| <b>Etages</b><br>courants          |            | (A,B)        | 5              |           |          | 16.45          | 8.23           | 3.29          | 12.21         |
|                                    |            | (B,C)        | $\mathfrak{S}$ | 5.265     |          | 16.45          | 8.23           | 8.23          | 9.74          |
|                                    | <b>ELS</b> | (C,D)        | $\overline{4}$ |           |          | 10.53          | 2.11           | 5.27          | 7.82          |
|                                    |            |              |                |           |          |                |                |               |               |
|                                    |            | (A,B)        | 5              |           |          | 21.16          | 10.58          | 4.232         | 14.81         |
| <b>Plancher</b><br><b>Terrasse</b> |            | (B,C)        | 5              | 6.77      |          | 21.16          | 10.58          | 10.58         | 11.64         |
| inaccessib<br>le                   | <b>ELU</b> | (C,D)        | $\overline{4}$ |           |          | 13.54          | 2.71           | 6.77          | 9.48          |
|                                    |            | (A,B)        | 5              |           | 0.131    | 15.47          | 7.74           | 3.09          | 10.83         |
|                                    |            | (B,C)        | 5              | 4.95      |          | 15.47          | 7.74           | 7.74          | 8.51          |
|                                    | <b>ELS</b> | (C,D)        | $\overline{4}$ |           |          | 9.9            | 1.98           | 4.95          | 6.93          |
|                                    |            |              |                |           |          |                |                |               |               |

 **Tableau III.4.** Moments du plancher terrasse et étage courant (Type 2).

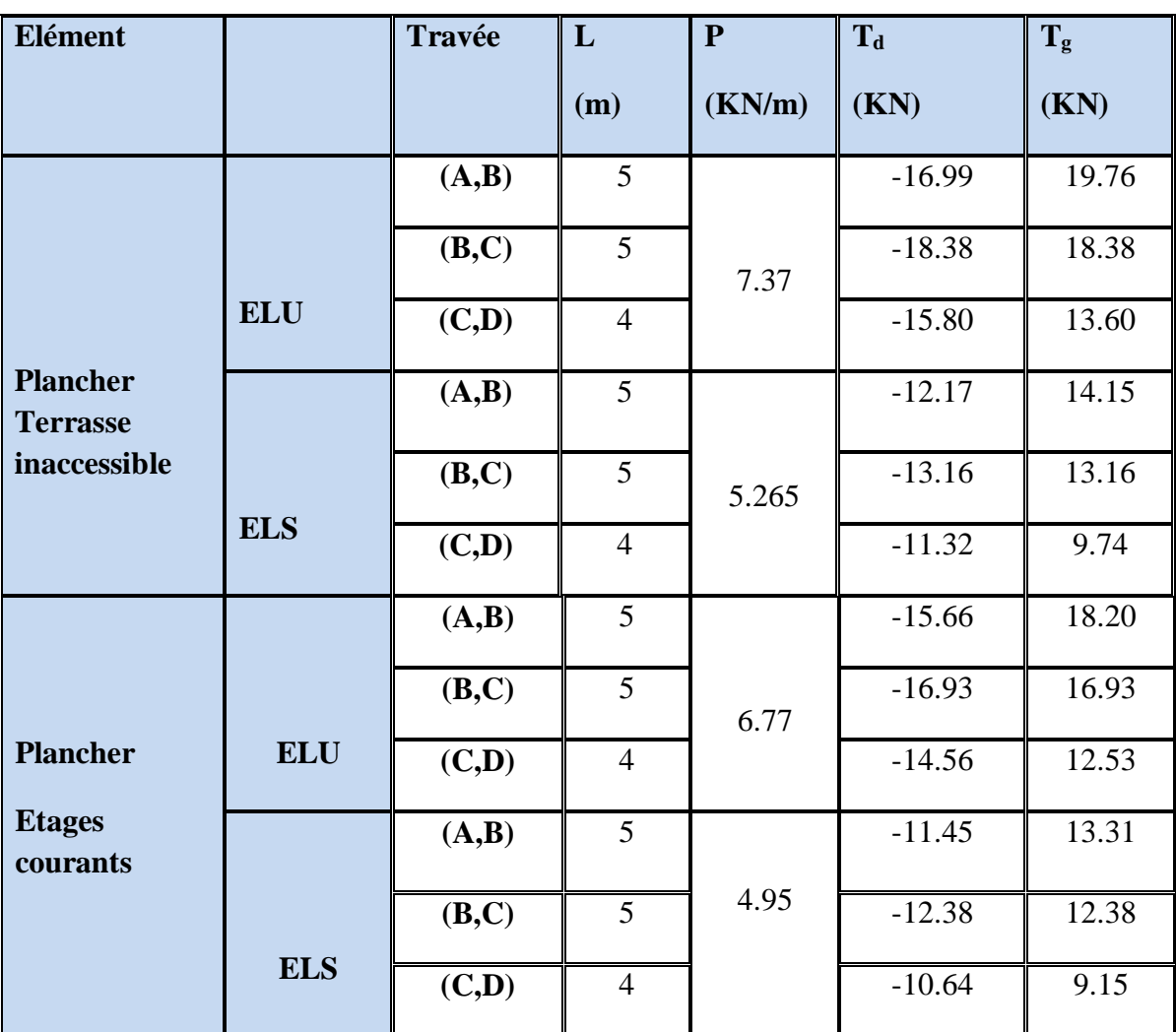

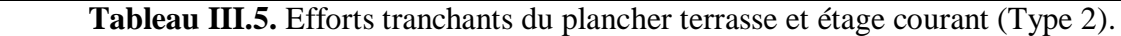

**3) Type 3 :** plancher repose sur (7) appuis :

# **Plancher étage courant et Terrasse inaccessible :**

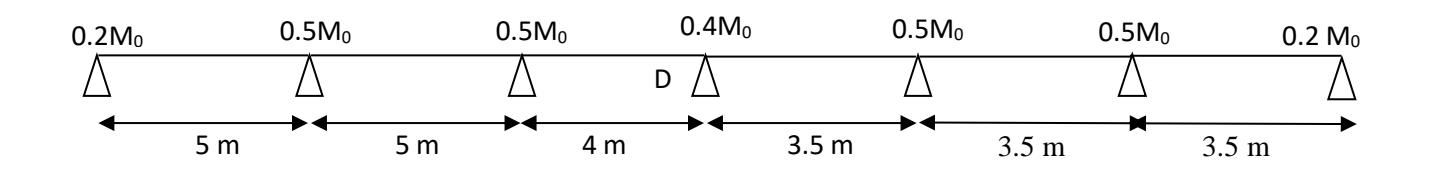

**Nous utilisons les mêmes relations du type (3) et résumons les résultats dans le tableau suivant :** 

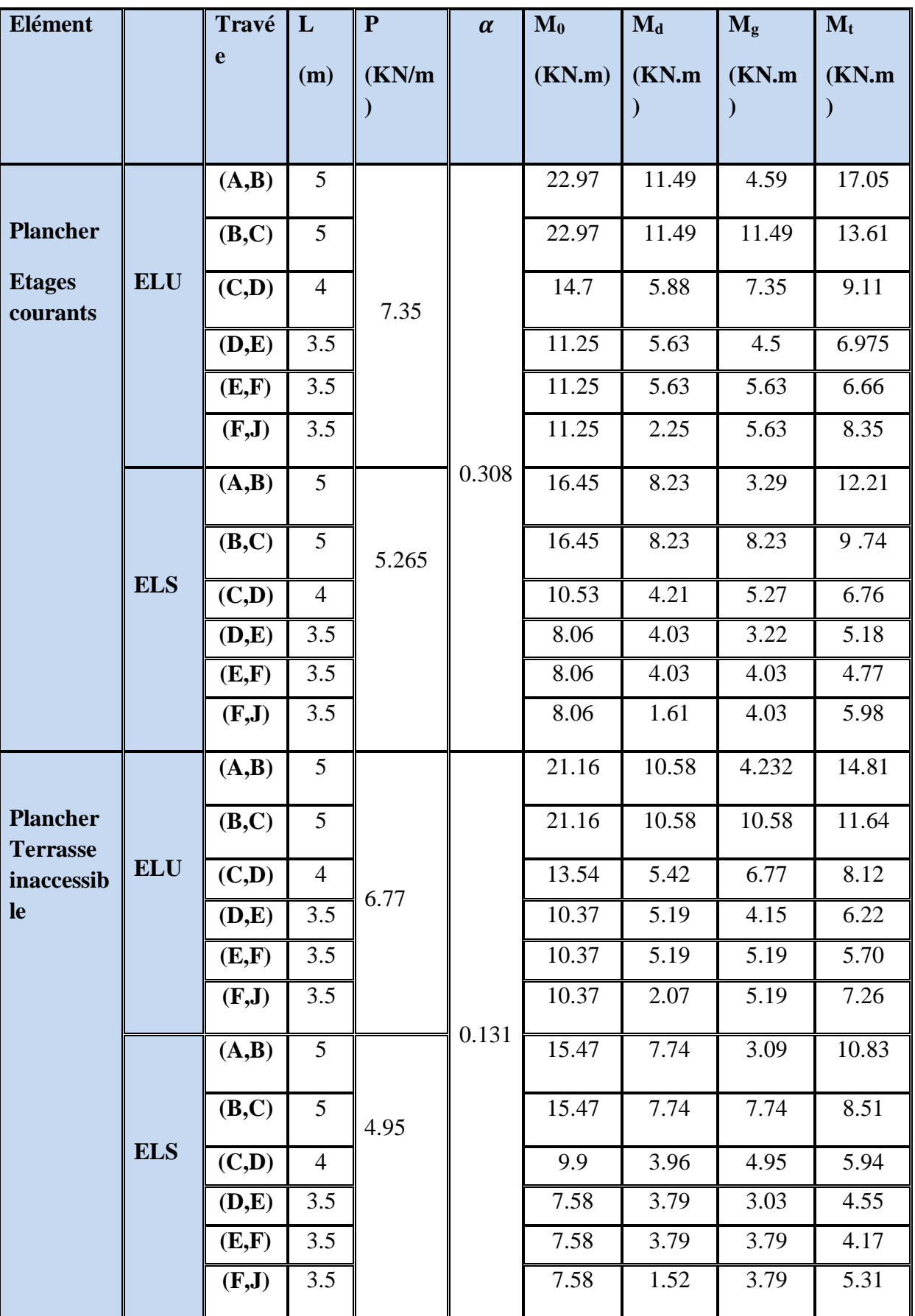

 **Tableau III.6.** Moments du plancher terrasse et étage courant (Type 3).

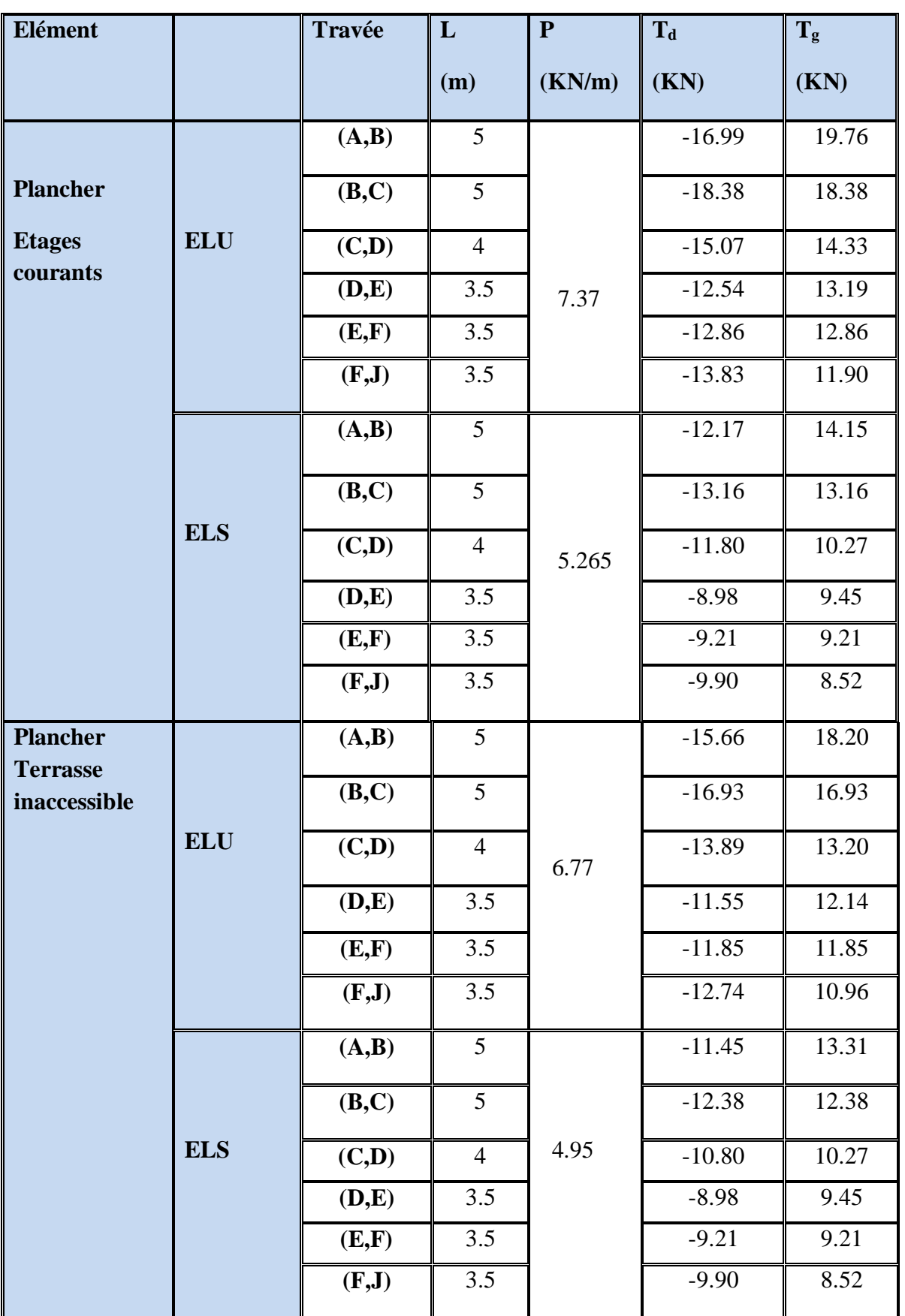

 **Tableau III.7.** Efforts tranchants du plancher terrasse et étage courant(Type 3).

# **III.6. Calcul du ferraillage :**

# **III.6.1. Tableau récapitulatif :**

- Résumé des résultats des sollicitations maximales dans le tableau suivant :

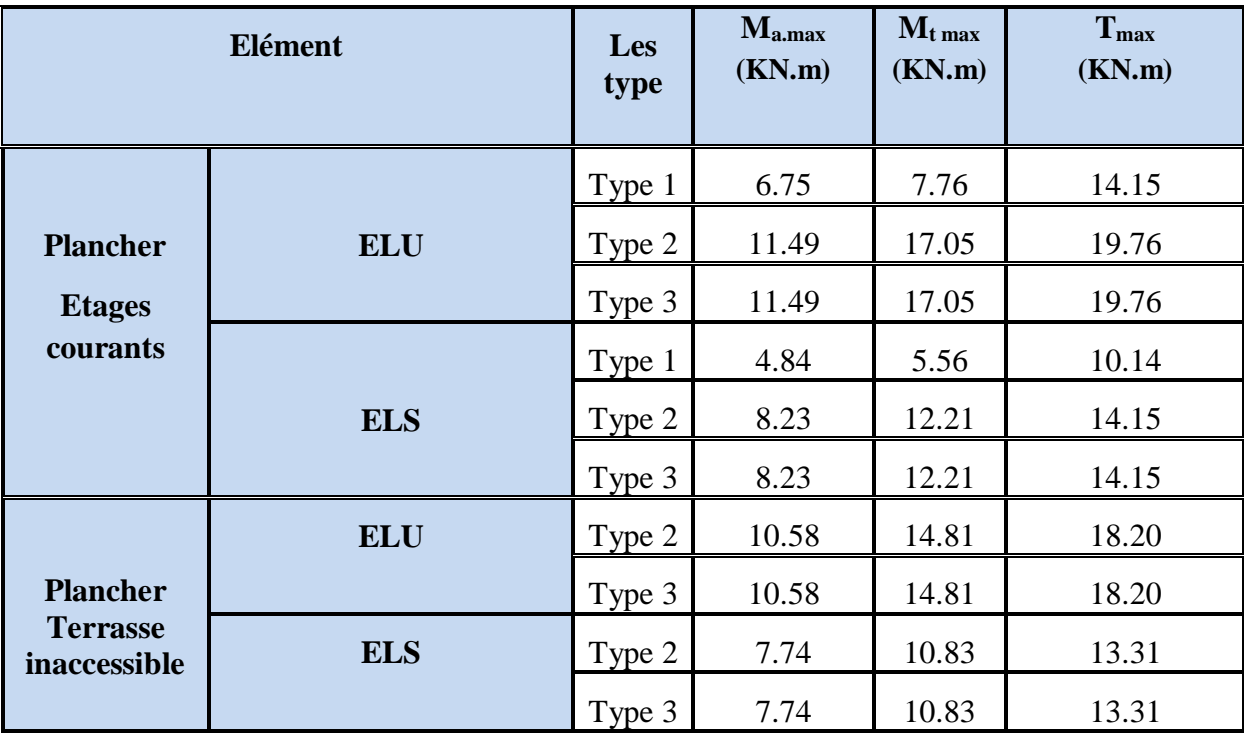

**Tableau III.8:** Récapitulation des moments et efforts tranchants maximaux.

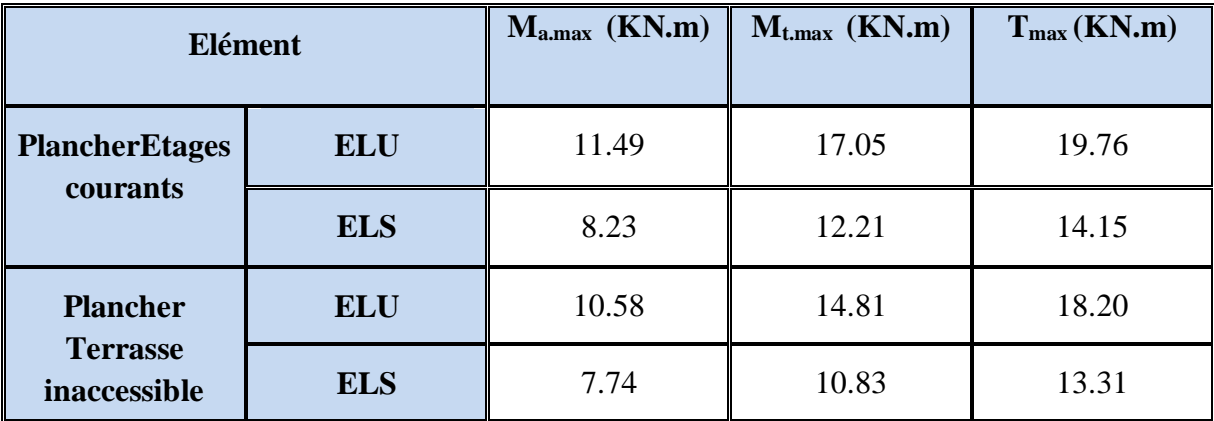

**Tableau III.9:** Les moments max dans les types.

#### **III.6.2. Les caractéristiques géométriques des poutrelles :**

 $c \geq c_0 +$  $\phi$ 2

 $c_0 \ge 1$ cm (Fissuration peu préjudiciable). (BAEL91.art. A.7.1).

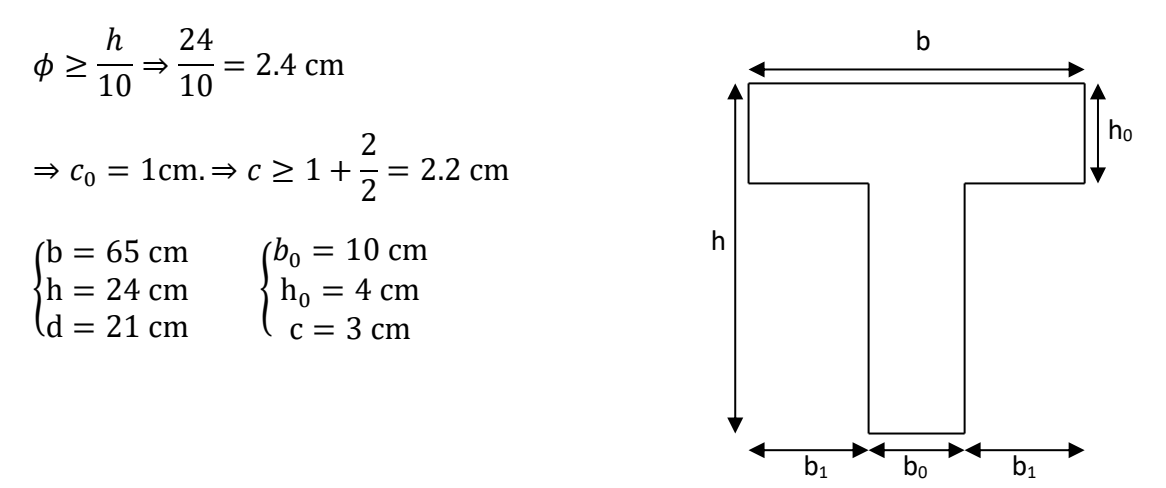

 **Figure III.7.**: Section de ferraillage de poutrelle

#### **III.6.3. Calcul des armatures longitudinales :**

#### **Plancher Etages courants (E.L.U) :**

#### **En travées :**

 $M_{t,max} = 17.05$  KN.m = 17050 N.m

Le moment fléchissant  $(M_{table})$ 

$$
M_{Tab} = \bar{\sigma}_b \cdot b \cdot h_0 \left( d - \frac{h_0}{2} \right)
$$

$$
M_{Tab} = 14.2 \times 65 \times 4 \left(21 - \frac{4}{2}\right) = 70148 \text{ N.m}
$$

$$
M_{t,max} = 17050 \text{ N} \cdot \text{m} < M_{Tab} = 70148 \text{ N} \cdot \text{m}
$$

Donc la section en "T " sera calculée comme une section rectangulaire de largeur b = 65cm.

$$
\mu_{bu} = \frac{M_{t.max}}{b \times d^2 \times f_{bu}}
$$

$$
\mu_{bu} = \frac{17.05 \times 10^{-3}}{0.65 \times 0.21^2 \times 14.2} = 0.0418
$$

 $\mu_{bu}$ =0.0418 <  $\mu_l$ =0.392 (Les armatures comprimées ne sont pas nécessaires).

$$
a = 1.25(1 - \sqrt{1 - 2\mu_{bu}}) = 1.25(1 - \sqrt{1 - 2 \times 0.0418}) = 0.0534
$$

$$
Z = d(1 - 0.4a) = 0.21(1 - 0.4 \times 0.0534) = 0.206 m
$$

$$
A_{l.t} = \frac{M_{t.max}}{Z \times f_{St}} = \frac{17.05 \times 10^3}{20.6 \times 348} = 2.38 \, \text{cm}^2
$$

On choisit :  $A_{t,adp} = 3H A 12 = 3.39 cm^2$ .

#### **Vérification de la condition de non fragilité : BAEL91 (A.4.2) :**

 $A_{\min(1)} \geq 0.23 \times b \times d \times \frac{f_{t28}}{f}$  $\frac{\dot{\epsilon}_{28}}{f_e} = 0.23 \times 65 \times 21 \times \frac{2.1}{400}$  $\frac{2.1}{400}$  = 1.65 cm<sup>2</sup>

 $A_{a. a dp} = 3.39 \text{ cm}^2 > A_{\text{min}(1)} = 1.65 \text{ cm}^2$  (condition vérifiée).

#### **Pourcentage minimal : BAEL.91 (art B.6.4) :**

$$
A_{\min(2)} \ge 0.001 \times b \times h = 0.001 \times 65 \times 24 = 1.56 \text{ cm}^2
$$
  

$$
A_{a,adp} = 3.39 \text{ cm}^2 > A_{\min(2)} = 1.56 \text{ cm}^2
$$
 (*condition veitifiee*).

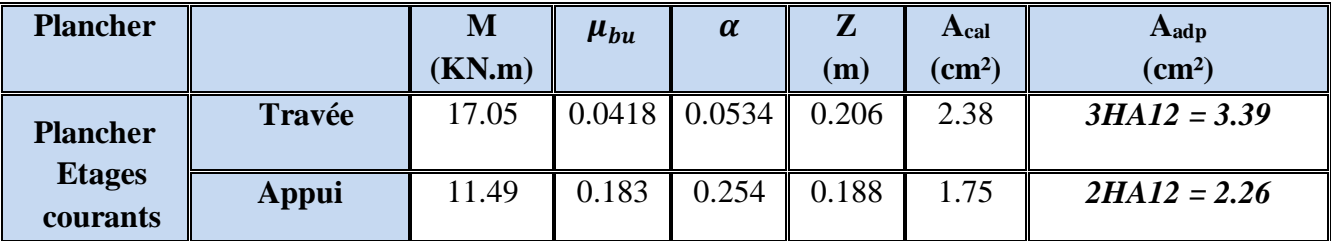

**Tableau III.10 :** résultat de ferraillage.

**III.6.4. Vérification à l'ELU :**

**1) Vérification de la condition de non fragilité : BAEL91 (A.4.2) :** 

$$
A_{\min(1)} \ge 0.23 \times b \times d \times \frac{f_{t28}}{f_e}
$$

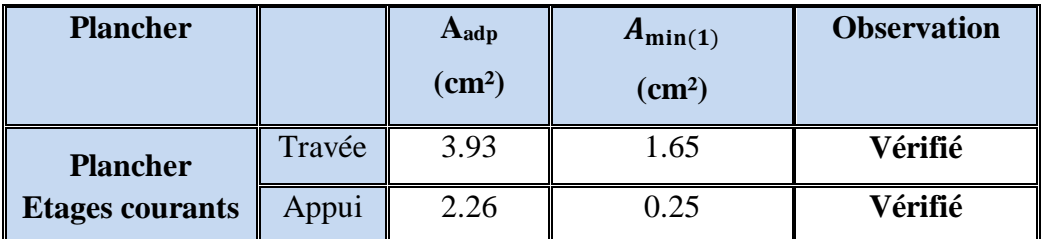

**Tableau III.11 :** vérification à l'ELU.

#### **2) Vérification pourcentage minimal : BAEL.91 (art B.6.4) :**

$$
A_{\min(2)} \ge 0.001 \times b \times h
$$

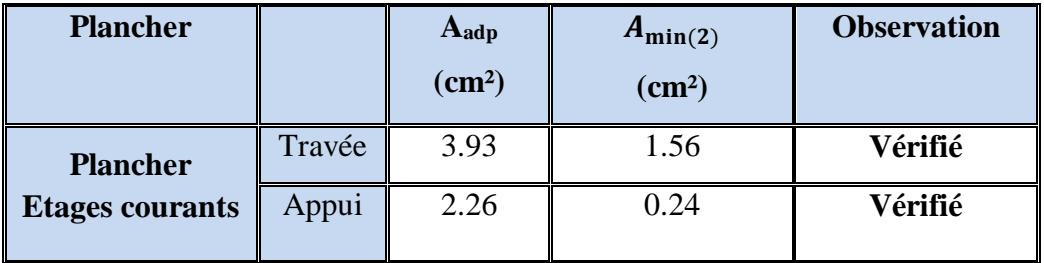

**Tableau III.12:** vérification à l'ELU.

#### **3) Vérification de l'effort tranchant : BAEL91 (art A.5.1) :**

La contrainte tangente :  $\tau_u = \frac{V_u}{h_v}$  $b_0\times d$  *(BAEL91 (A.5.1,1))*

**V<sup>u</sup>** : La valeur maximale de calcul de l'effort tranchant vis-à-vis de E.L.U.

**b<sup>0</sup>** : Désigne de largeur de l'âme.

**d** : La hauteur utile de la nervure.

$$
V_u = 19.76 \text{ KN} \Rightarrow \tau_u = \frac{19.76 \times 10^{-3}}{0.1 \times 0.21} = 0.94 \text{ Mpa}
$$
  
\n
$$
\overline{\tau_u} = \min\left(0.2 \times \frac{f_{c28}}{r_b}; 5MPa\right) \qquad \text{BAEL( art. A. 5.1,211)}
$$
  
\n
$$
\overline{\tau_u} = \min\left(0.2 \times \frac{25}{1.5}; 5MPa\right) = \min(3.33MPa; 5MPa) = 3.33 \text{ MPa}
$$
  
\n
$$
\tau_u = 0.94 \text{ MPa} \le \overline{\tau_u} = 3.33MPa \implies
$$

*Condition vérifiée.*

#### **4) Diamètres minimales : BAEL91 (A.7.2, 2) :**

$$
\varphi_t \le \min\left(\frac{h_t}{35}; \varphi_t; \frac{b_0}{10}\right)
$$

**:** Diamètre minimal des armatures longitudinales.

$$
\phi_t \le \min\left(\frac{24}{35}; 12; \frac{100}{10}\right) \Rightarrow \phi_t \le \min(0.69; 12; 10)
$$

Soit  $\varphi_t = 6$  mm FeE235

 $A_t = 3\varphi 6 = 0.85$  cm<sup>2</sup>.

#### **III.6.5. Vérification a l'état limite de service :**

-La fissuration est peu nuisible, donc la vérification n'est pas nécessaire dans les aciers. Il y a lieu de vérifier :

#### **a) Etat limite de compression du béton.**

#### **a) Etat limite de compression du béton :**

On doit vérifier que :  $\sigma_{bc} = \frac{M_{ser}}{I}$  $\frac{ser}{I}y \leq \overline{\sigma}_{bc}$ 

$$
\bar{\sigma}_{bc} = 0.6 \times f_{c28} = 0.6 \times 25 = 15 \, MPA
$$

**En travée :** 

**Mt.ser.max = 12.21 KN.m**

 $A_{t,max} = 3.39$   $cm<sup>2</sup>$ 

**Position de l'axe neutre :**

$$
H = b\frac{h_0^2}{2} - 15A(d - h_0) = 0.65 \times \frac{0.04^2}{2} - 15 \times 3.39 \times 10^{-4}(0.21 - 0.04)
$$

$$
H = 3.44 \times 10^{-4} m
$$
  
\n
$$
\frac{b_0}{2} \times y^2 + [(b - b_0) \times h_0 + 15A] \times y - [(b - b_0) \times \frac{h_0^2}{2} + 15Ad] = 0
$$
  
\n⇒ 
$$
\frac{0.65}{2} y^2 + [15 \times 3.39 \times 10^{-4} + (0.65 - 0.1) \times 0.04]y
$$
  
\n
$$
-\left[15 \times 3.39 \times 10^{-4} \times 0.21 + (0.65 - 0.1) \times \frac{0.04^2}{2}\right] = 0
$$
  
\n⇒ 0.325y<sup>2</sup> + 0.027y - 0.001508 = 0

 $\Rightarrow$  y = 0.0382 m

**Moment d'inertie :**

$$
I = \frac{b \times y^3}{3} - \frac{(b - b_0)}{3} \times (y - h_0)^3 + 15A \times (d - y)^2
$$
  
\n
$$
I = \frac{0.65 \times 0.0382^3}{3} - \frac{0.65 - 0.1}{3} \times (0.0382 - 0.04)^3 + 15 \times 3.39 \times 10^{-4} \times (0.21 - 0.0382)^2
$$
  
\n
$$
\Rightarrow I = 1.6216 \times 10^{-4} m^4
$$

**Contraintes :** 

$$
\sigma_{bc} = \frac{1.6216 \times 10^{-2} \times 0.0382}{1.6216 \times 10^{-4}} = 3.14 \, MPA
$$
\n
$$
\sigma_{bc} = 3.82 \, MPA < \bar{\sigma}_{bc} = 15 \, MPA \qquad \text{Condition } \vec{verifiee}.
$$

#### **III.6.6. L'espacement des cadres : BAEL91 (A.5.1, 22) :**

 $St_1 \le \text{min} (0.9d, 40 \text{cm}) \Rightarrow St \le \text{min} (18.9, 40) \text{cm} \Rightarrow St_1 \le 18.9 \text{cm}$ 

$$
St_2 \leq A_t \frac{0.8f_e(\sin \alpha + \cos \alpha)}{b_0(\tau_u - 0.3f_{tj}K)}
$$

K=1 flexion simple FPN, pas de reprise de bétonnage.

 $\alpha = 90^{\circ}$  Flexion simple, armatures droites.

$$
St_2 \le A_t \frac{0.8 \times f_e}{b_0 \times (\tau_u - 0.3 \times f_{t28})} = 0.57 \times 10^{-4} \frac{0.8 \times 400}{0.1 \times (0.94 - 0.3 \times 2.1)} = 0.588 \, m = 58.8 \, cm
$$

 $St_2 \leq 58.8$  cm

$$
St_3 \leq \frac{A_t \times f_e}{0.4 \times b_0} \Rightarrow \text{St} \leq \frac{0.85 \times 10^{-4} \times 400}{0.4 \times 0.1} = 0.85 \text{ m} = 85 \text{ cm}
$$

Soit  $St \le \min(St_1, St_2, St_3) \Rightarrow St \le 18.9$ 

On prend :  $St = 15$  cm.

# **III.6.7. Vérification Influence de l'effort tranchant au voisinage des appuis : BAEL91 (A.5.1,313) :**

**a) Sur un appui de rive ou intermédiaire on vérifier que l'on a :** 

$$
V_u \le \frac{0.8 \times b_0 \times a \times f_{c28}}{y_b \times 2}
$$

Au maximum  $a = 0.9d = 0.9 \times 21 = 18.9$  cm

$$
V_u = 19755 \text{ N} \le \frac{0.8 \times 10 \times 18.9 \times 2500}{1.5 \times 2} = 126000 \text{ N (C.V)}.
$$

**b) Au droit d'appui simple, la section A des armatures longitudinales inférieures doit être telle que l'on ait :** 

$$
A \geq \gamma_s \frac{V_s}{f_e}
$$

 $A = 2.26$  cm<sup>2</sup>.  $A = 226$  mm<sup>2</sup>

$$
y_s \frac{V_s}{f_e} = 1.15 \times \frac{14150}{400} = 40.681 \text{ mm}^2
$$

 $A = 266$  mm<sup>2</sup>  $\geq 40.681$  mm<sup>2</sup> (C.V).

#### **III.7. Ferraillage de la dalle de compression :**

#### **La dalle mince (Table de compression) : BAEL91 (B.6.8, 423) :**

Le hourdis doit avoir un quadrillage de barres dont les dimensions de mailles sont définies

Comme suit :

- $\checkmark$  20 cm (5 p.m.) pour les armatures perpendiculaires aux nervures.
- $\checkmark$  33 cm (3 p.m.) pour les armatures parallèles aux nervures.
- $\checkmark$  FeE400  $fe = 400 MPa$ .

L'écartement L entre axes des nervures égale à 65 cm donc :

#### $\triangleright$  Calcul Les armature  $A_1$ :

$$
A_1 \perp = \frac{4. L_n}{f_e}
$$
  

$$
A_1 \perp = \frac{4 \times 65}{400} = 0.65 \text{ cm}^2
$$

On adapte  $5\phi$ 5 = 0.98 cm<sup>2</sup>

**Espacement :** 

$$
S_{t1} = \frac{100}{n} = \frac{100}{5} = 20
$$
 cm

n : nombres des barres.

Soit :  $S_{t1} = 20$  cm

**Calcul les armatures parallèles aux nervures :**

$$
A_2 = \frac{A_1}{2} = \frac{0.98}{2} = 0.49
$$

On adopt  $3\phi$ 5 = 0,59 cm<sup>2</sup>

**Espacement :**

$$
S_{t2} = \frac{100}{n} = \frac{100}{3} = 33,33
$$
 cm  
 $S_{t2} = 30$  cm.

Donc on choisit un quadrillage dont la maille est de dimension  $(20 \times 30)$ cm<sup>2</sup>.

#### **III.8. Vérification de la flèche : (BAEL91 B.6.8.424) :**

$$
\left(\frac{h}{L} \ge \frac{M_t}{15M_0} \to \frac{24}{500} = 0.048 \ge \frac{17.05}{15 \times 22.97} = 0.049\right) \tag{C.V.}
$$

$$
\begin{cases} \frac{A}{b \times d} \le \frac{3.6}{f_e} \to \frac{3.39}{65 \times 21} = 0.00248 \le 0.009 \end{cases} \tag{C.V.}
$$

$$
\left(\frac{h}{L} \ge \frac{1}{22.5} \to \frac{24}{500} = 0.048 \ge \frac{1}{22.5} = 0.044\right) \tag{CV}
$$

#### **III.9. Présentation du ferraillage :**

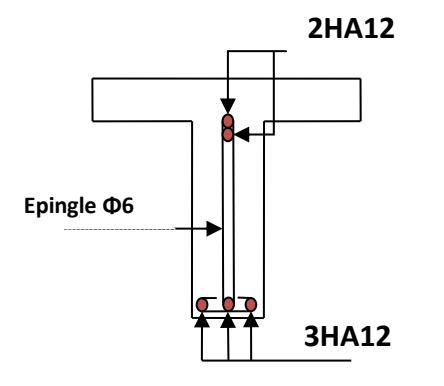

**Figure III.8** : Section de ferraillage de poutrelle Plancher étage courant.

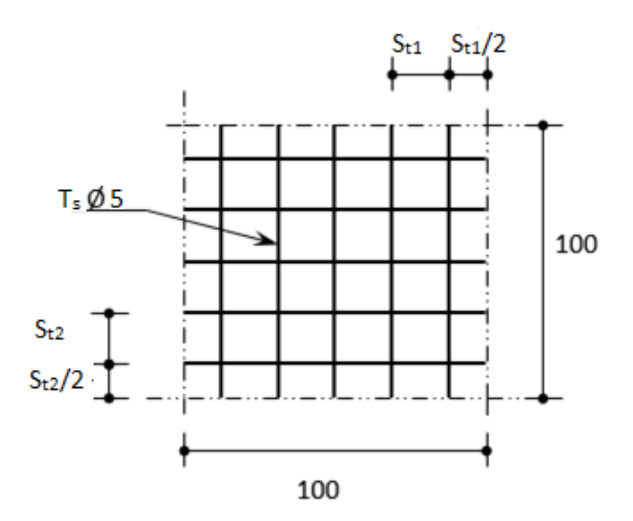

**Figure III.9. :** Disposition constructive des armatures de la dalle de compression.

# **Chapitre IV :**

Etude dynamique

# **IV. Etude dynamique**

#### **IV.1.Introduction :**

 Le séisme correspond à des vibrations du sol provoqué une vibration soudaine d'énergie

de déformation accumulée la croûte terre ou dans la couche sous-jacente appelée manteau.

 Ce phénomène naturel peut creuser des pertes humaines et matérielles ce qui rond l'étude

de comportement de structure sons l'effet des actions dynamique dues au séisme est obligatoire et doit être justifie selon les règles parasismiques algériennes.

 La détermination d'un modèle qui répond aux exigences de la conception parasismique fait l'objet de ce chapitre.

#### **IV.2.Objectif de l'étude dynamique :**

L'objectif initial de l'étude dynamique d'une structure est la détermination des caractéristiques dynamiques propres de la structure lors de ces Vibrations Libres Non Amorties.

L'étude dynamique d'une structure telle qu'elle se présente, est souvent très complexe.

C'est pour cela qu'on fait souvent appel à des modélisations qui permettent de simplifier Suffisamment le problème pour pouvoir l'analyser.

#### **IV.3.Méthode de calcul :**

Selon les règles parasismiques Algériennes (RPA99/version 2003) le calcul des forces sismiques peut être mené suivant trois méthodes :

- 1. Par la méthode statique équivalente.
- 2. Par la méthode d'analyse modale spectrale.
- 3. Par la méthode d'analyse dynamique par accélérogrammes.

#### **IV.3.1. Méthode statique équivalente (M.S.E) :**

Le règlement parasismique Algérien permet sous certaines conditions **RPA 99/2003(art.4.2)** de calculer la structure par une méthode pseudo dynamique qui consiste à remplacer les forces réelles dynamiques qui se développent dans la construction par un système de forces statiques fictives dont les effets sont considérés équivalents à ceux de l'action sismique.

### **IV.3.1.1. Principe :**

Les forces réelles dynamiques qui se développent dans la construction sont remplacées par un système de forces statiques fictives dont les effets sont considérés a ceux de l'action Sismique.

Les forces sismiques horizontales équivalentes seront considérées appliquées successivement suivant deux directions des axes principales du plan horizontal de la structure.

#### **IV.3.1.2. Domaine d'application :**

Les conditions d'application de la méthode statique équivalente sont citées dans l'article 4.1.2 du (RPA 99. Version 2003).

#### **IV.3.1.3. Calcul de la force sismique totale (RPA99/2003.Article.4.2.3. P25) :**

La force sismique *V***,** appliquée à la base de la structure, doit être calculée successivement dans les deux directions horizontales et orthogonales selon la formule :

#### $V_{stat} = \frac{A.D.Q}{R}$  $\frac{D.Q}{R}W$

*(RPA99/2003.Formule.4.1.P25).*

Avec :

- *A* **: Coefficient d'accélération de la zone** :
	- Ville :Sétif.

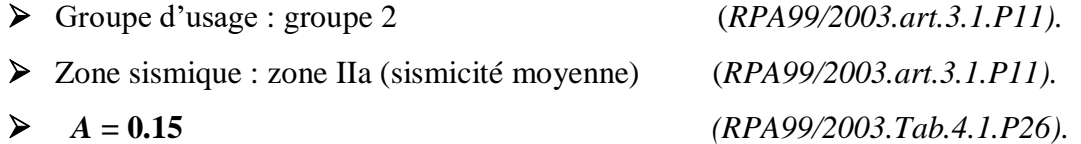

 *R* **: Coefficient de comportement global de la structure**, il est fonction du système de contreventement, dans le cas des projets, on adopte un système Voiles. Donc : *R* **= 3.5** *(RPA99/2003.Tab.4.3.P28).*

#### *Q* **: Facteur de qualité :**

Fonction des qualités de la structure qui sont :

- La redondance et la géométrie des éléments qui constitue la structure.
- La régularité en plan et en élévation.
- $\triangleright$  La qualité du contrôle de la construction.

La valeur de *Q* est déterminée par la formule :

$$
Q = I + \sum_{1}^{6} P_{q}
$$
 (RPA9/2003. Formule.4.4. P29).

 $P_q$  est la pénalité à retenir selon que le critère de qualité  $q$  Dest satisfait ou non.

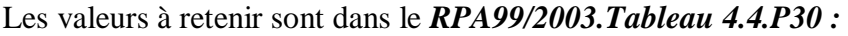

| Critère de qualité "q"                                    | Pq                         |  |  |
|-----------------------------------------------------------|----------------------------|--|--|
| 1- Conditions minimales sur les files de contreventement. | $0.05$ (N/Observé)         |  |  |
| 2- Redondance en plan.                                    | (Observé)<br>0.05          |  |  |
| 3 - Régularité en plan.                                   | $(N/Ob$ servé)<br>$\theta$ |  |  |
| 4 - Régularité en élévation.                              | (Observé)<br>$\theta$      |  |  |
| 5 - Contrôle de la qualité des matériaux.                 | (N/observé)<br>0.05        |  |  |
| 6 - Contrôle de la qualité de l'exécution.                | (Observé)<br>0             |  |  |
| Valeur de $Q = 1.15$                                      | 1.15                       |  |  |

**Tableau IV.1 :** Valeurs des pénalités Pq.

## Donc:  $Q = 1.15$

### *D* **: Facteur d'amplification dynamique moyen :**

Le coefficient *D* est le facteur d'amplification dynamique moyen, il est fonction de la période fondamentale de la structure (T) :

$$
D = \begin{cases} 2.5\eta & 0 \le T \le T_2 \\ 2.5\eta \left(\frac{T_2}{T_1}\right)^{2/3} & T_2 \le T \le 3.0 \ s & (RPA99/2003. Formule 4-2)P 26). \\ 2.5\eta \left(\frac{T_2}{3.0}\right)^{2/3} \left(3.0/\gamma\right)^{5/3} & T \ge 3.0 \ s \end{cases}
$$

Avec :

<sup>2</sup> : Période caractéristique, associée à la catégorie du site et donnée par : **RPA99/2003**

#### **Tableau (***4.7) page* **34 :**

#### **Chapitre IV** Etude dynamique

- $\triangleright$  Le site est considéré comme sole meuble  $\sigma_{sol} = 1.7$  bar.
- La classification des sites : S3(sole Meuble) *(RPA 99/2003Tableau3-2.P15).* Donc on aura :

$$
\Rightarrow \begin{cases} T_1 = 0.15 \text{ s} \\ T_2 = 0.50 \text{ s} \end{cases} \quad (RPA\ 99/2003 \text{Tableau4-7.} P34).
$$

 $\bullet$   $\eta$  : Le facteur de correction d'amortissement est donné par :

$$
\eta = \sqrt{7/(2+\zeta)} \ge 0.7
$$
 (RPA99/2003 Formule 4.3.P34)

Où  $\zeta(\%)$  est le pourcentage d'amortissement critique fonction du matériau constitutif, du type de structure et de l'importance des remplissages :

On prend : 
$$
\zeta = 7\%
$$
 (RPA 99/2003.Tableau 4.2.P26)

Donc :  $\eta = \sqrt{\frac{7}{3}}$  $\frac{7}{2+7}$  = 0.76 > 0.882

**Calcul de la période fondamentale de la structure (RPA99/2003.art.4.24. P31) :**

La valeur de la période fondamentale (T) de la structure peut être estimée à partir **de formules empiriques ou calculée par des méthodes analytiques ou numériques.**

La formule empirique à utiliser selon les cas est la suivante :

$$
T_c = C_T h_n^{3/4}
$$
 (RPA99/2003. Formule 4-6. P31).

Avec :

*h<sub>n</sub>*: Hauteur mesurée en mètre à partir de la base de la structure jusqu'au dernier niveau.

 $h_n = 27.54m$ .

 $C_T$ : Coefficient, fonction du système de contreventement du type de remplissage et donnée par *RPA 99*/2003.*Tableau 4.6. Page* 31 :

Le système contreventement assuré partiellement au totalement par des voiles en béton armé :

$$
C_T=0.050
$$

= 0.050 *(RPA 99*/2003.*Tableau 4.6.P*31).

Donc:  $T_c = 0.050 \times (27.54)^{3/4} = 0.60$  s

On peut également utiliser aussi la formule suivante :

$$
T_{X,Y} = \frac{0.09 \times h_n}{\sqrt{L}_{X,Y}} \tag{RPA99/2003. Formule 4-7. P 31.}
$$

Avec :

*L* : Distance du bâtiment mesuré à la base dans les deux directions :

$$
\begin{aligned} \n\{\mathcal{L}_x = 24.50 \, m \\ \n\mathcal{L}_y = 11.00 \, m \\ \n\Rightarrow \begin{cases} \nT_x = 0.50 \, s \\ \nT_y = 0.74 \, s \n\end{cases} \n\end{aligned}
$$

**La période fondamentale statique :** 

 $T_{\text{emperique(x)}} = min(T_x; T_c) = min( 0.50 ; 0.60) = 0.50 s$ 

 $T_{\text{emperique(y)}} = min(T_v; T_c) = min( 0.74 ; 0.60) = 0.60 s$ 

- **Donc la période fondamentale statique majorée de 30 % est :** 
	- 1.3 T<sub>emperiqu(x)</sub>=  $1.3 \times 0.50 = 0.65$  s.
	- 1.3 T<sub>emperiqu(x)</sub> =  $1.3 \times 0.60 = 0.78$  s.

Le tableau ci-dessous montre comment choisir la période de calcul du facture D **:**

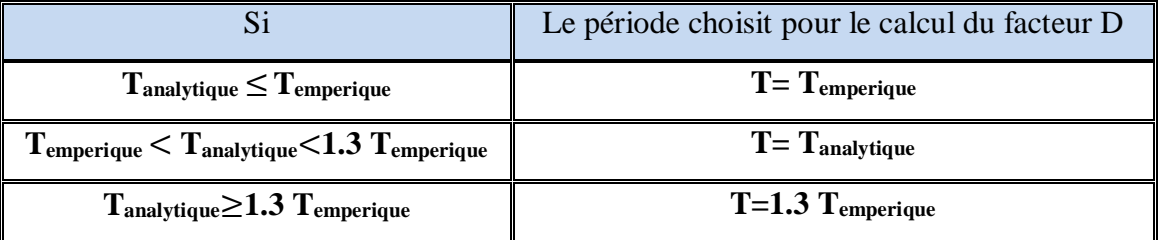

**Tableau IV.2 :** Estimation de la période empirique.

#### **Donc :**

**Sens X :**  $T_{\text{emperique(x)}} = 0.50 \text{ s} < T_{\text{analytic(x)}} = 0.52 \text{ s} < 1.3 \text{ T}_{\text{emperiqu(x)}} = 0.65 \text{ s}$ 

Alor :  $T=T_{analytique(x)}=0.52$  s.

**Sens Y :**  $T_{\text{emperique}(y)} = 0.60 \text{ s} < T_{\text{analytique}(y)} = 0.66 \text{ s} < 1.3 \text{ T}_{\text{emperiqu}(x)} = 0.78 \text{ s}$ 

Alor :  $T=T_{analytique(v)}=0.66$  s.

**Alor :** le facteur d'amplification dynamique moyen est :

**Sens X :**  $T = T_{analytique(x)} = 0.52$  s  $> T_2 = 0.5$  s.

Sens Y : T= T<sub>analytique(y)</sub>= 0.66 s > T<sub>2</sub>= 0.5 s.  
\n
$$
\Rightarrow D = 2.5 \eta \left(\frac{T_2}{T}\right)^{2/3} \qquad T_2 < T < 3.0 s
$$
\n
$$
\Rightarrow \begin{cases} D_x = 2.5 \times 0.882 \times \left(\frac{0.5}{0.52}\right)^{\frac{2}{3}} = 2.14\\ D_y = 2.5 \times 0.882 \times \left(\frac{0.5}{0.66}\right)^{\frac{2}{3}} = 1.83 \end{cases}
$$

*W* **: Poids total de la structure :** 

La valeur de W comprend la totalité des charges permanentes pour les bâtiments d'habitation, Il est égal à la somme des poids  $W_i$ , calculés à chaque niveau (i) :

 $W = \sum_{i=1}^n W_i$  $Avec: W_i = W_{Gi} + \beta \times W_{oi}$  (*RPA99/2003Formule4.5.P30).* Avec :

- $W_{Gi}$ : Poids dû aux charges permanentes et à celles des équipements fixes éventuels, solidaires de la structure.
- $W_{Qi}$ : Charges d'exploitation.
- $\beta$ : Coefficient de pondération, il est fonction de la nature et de la durée de la charge d'exploitation, il est donné par RPA99/2003.Tableau 4.5. Page 30 :

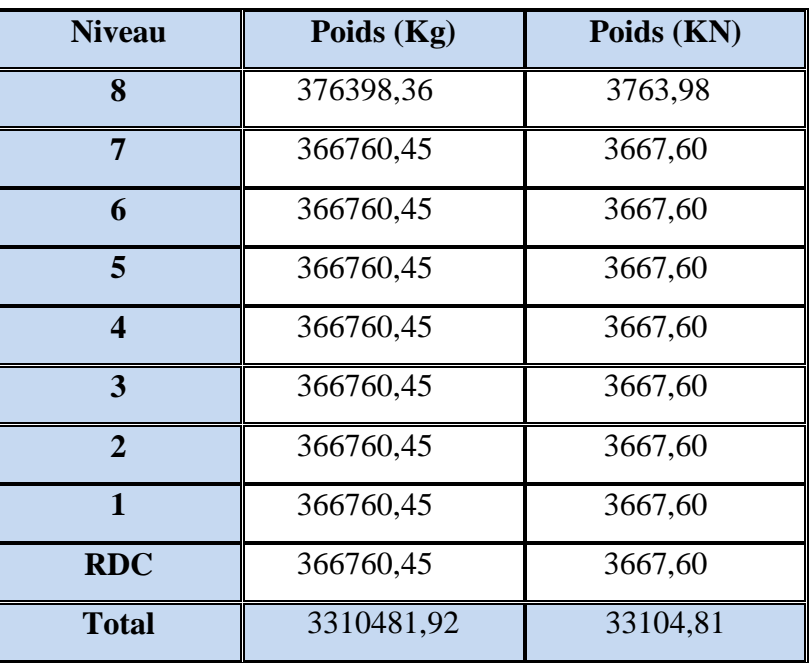

le projet à usage d'habitation donc un coefficient de pondération  $\beta = 20$ .

**Tableau IV.3 :** Poids de chaque étage.

Donc:  $W = \sum_{i=1}^{9} W_i = 33104,81$  (KN).

#### **La force sismique totale à la base de la structure est :**

$$
V_{\text{stat}} = \frac{A \times D \times Q}{R} \times W
$$
  
\n
$$
\begin{cases}\nV_{x,stat} = \frac{0.15 \times 2.14 \times 1.15}{3.5} \times 33104,81 = 3491.62 \text{ KN.} \\
V_{y,stat} = \frac{0.15 \times 1.83 \times 1.15}{3.5} \times 33104,81 = 2985.82 \text{KN.}\n\end{cases}
$$

#### **IV.3.2. Méthode d'analyse modale spectrale :**

#### **IV.3.2.1. Principe :**

 Le principe de cette méthode réside dans la détermination des modes propres de vibrations de la structure et le maximum des effets engendrés par l'action sismique, celle-ci étant Représentée par un spectre de réponse de calcul. Les modes propres dépendent de la masse de La structure, de l'amortissement et des forces d'inerties.

L'étude dynamique sismique a été faite du logiciel de calcul de Structure (Robot V 2014), par ailleurs ce calcul a été complète par des vérifications analytiques conformément aux recommandations du chapitre 04 du règle RPA99 version 2003.

#### **IV.3.2.2. Demain d'application :**

La méthode analyse modale spectrale est appliquée pour tous les cas de bâtiment, et en particulier dans les cas ou méthodes statique équivalente est inapplicable.

#### **IV.3.2.3. Présentation du logiciel de calcul :**

Le logiciel de calcul adopté pour effectuer cette Analyse, et logiciel **ROBOT Structural**

#### **Analyses Professional :**

Le système Robot est un logiciel CAO/DAO destiné à modéliser, analyser et dimensionner les différents types de structures.

#### **Description de logiciel ROBOT :**

- Il est connu exclusivement pour le calcul des bâtiments, il permet de modéliser facilement et rapidement tout type de bâtiment grâce à une interface graphique.
- Il permet une descente de charge automatique et rapide.
- Calcul automatique de centre de Torsion et centre de Masse ainsi que la prise en compte implicite de l'excentricité accidentelle.
- Les voiles sont modélisés comme des éléments (dalle) à (04 nœuds).
- Les Poteaux et les Poutres sont modélisés comme des éléments (barre) à (02 nœuds), (Chaque nœud ayant (06) dégrée de liberté).
- Les Plancher sont considère rigides dans leurs plans et sont simulés par des diaphragmes.

**Buts de l'analyse dynamique :** 

- Détermination des caractéristiques dynamiques propres de la structure.
- Déterminer les modes et les périodes propres.
- **ROBOT** considère un modèle brochette encastré à la base où les masses sont considérées

Concentrées au niveau de chaque plancher.

 La masse des planchers est calculée de manière à inclure une partie de la surcharge d'exploitation ……. (*β* = 0,2) *(RPA99/2003Tab.4.5.P30).*

#### **IV.3.2.4. Spectre de réponse de calcul (RPA99/2003.art.4.3.3.P.34) :**

L'action sismique est représentée par le spectre de calcul suivant :

$$
\frac{S_a}{g} = \begin{cases}\n1.25A\left(1 + \frac{T}{T_1}\left(2.5\eta \frac{Q}{R} - 1\right)\right) & \text{Si} \qquad 0 \le T \le T_1 \\
2.5\eta(1.25A)\frac{Q}{R} & \text{Si} \qquad T_1 \le T \le T_2 \\
2.5\eta(1.25A)\frac{Q}{R}\left(\frac{T_2}{T}\right)^{2/3} & \text{Si} \qquad T_2 \le T \le 3.0 \text{ s} \\
2.5\eta(1.25A)\frac{Q}{R}\left(\frac{T_2}{3}\right)^{2/3}\left(\frac{3}{T}\right)^{5/3} & \text{Si} \qquad T \ge 3.0 \text{ s}\n\end{cases}
$$

*(RPA99/2003Formule 4.5.P30)*

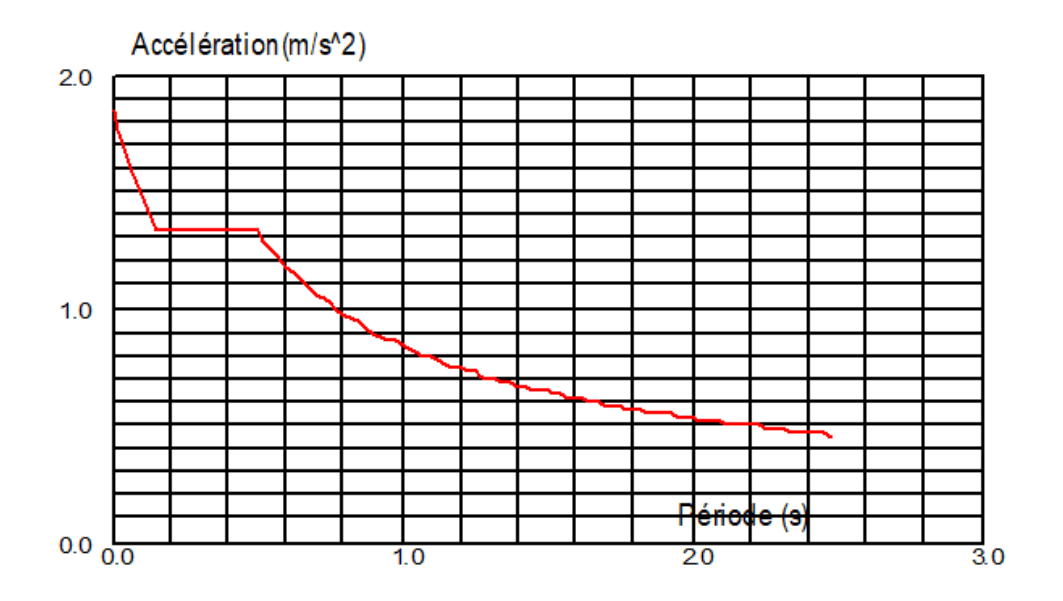

**Figure IV.1 :** Spectre de Réponse**.**
Avec :

- $\triangleright$  *A :* coefficient d'accélération de zone, A= 0.15 (*RPA99/2003.Tab.4.1.P34*).
- $\triangleright$   $\eta$ : coefficient de correction d'amortissement,

$$
\eta = \sqrt{7/(2+\zeta)} \ge 0.7
$$
 (RPA99/2003. Formule.4.1.P34).

Où  $\zeta(\%)$  est le pourcentage d'amortissement critique fonction du matériau constitutif, du type de structure et de l'importance des remplissages

On prend : 
$$
\zeta = 7\%
$$
 (RPA99/2003.Tab.4.1.P34).  
\nDonc :  $\eta = \sqrt{\frac{7}{2+7}} = 0.882 > 0.7$   
\n $\triangleright$  Q : facteur de qualité. Q = 1.15 (RPA99/2003.Tab.4.1.P30).  
\n $\triangleright$  T<sub>1</sub> et T<sub>2</sub> : periods caractéristiques associées à la catégorie du site :

$$
\Rightarrow \begin{cases} T_1 = 0.15 \, s \\ T_2 = 0.50 \, s \end{cases} \tag{RPA 99/2003 \text{Tableau4-7. P34).}
$$

 **R :** coefficient de comportement global de la structure donnée par le *Tableau (4.3) RPA99/2003,* en fonction de système de contreventement.

R = 3.5 contreventés par des voiles porteurs **(tableau 4.3 RPA 99 / version 2003).**

# **IV.3.2.5. Nombre de modes à considérer :**

Le RPA99/version2003 (article 4.3.4) préconise de prendre en considération ce qui suit : Pour les structures représentées par des modèles plans dans deux directions orthogonales, le nombre de modes de vibration à retenir dans chacune des deux directions l'excitation doit être tel que :

- La somme des masses modales effectives pour les modes retenus soit égale à 90% a moins de la masse totale de la structure.
- Où que tous les modes ayant une masse modale effective supérieure à 5% de la masse totale de la structure soient retenus pour la détermination de la réponse totale de la structure.

Le minimum de modes à retenir est de trois dans chaque direction considérée

# **IV.3.2.6. Analyse de la structure :**

**a) Première variante :** étude d'un bâtiment sans voiles :

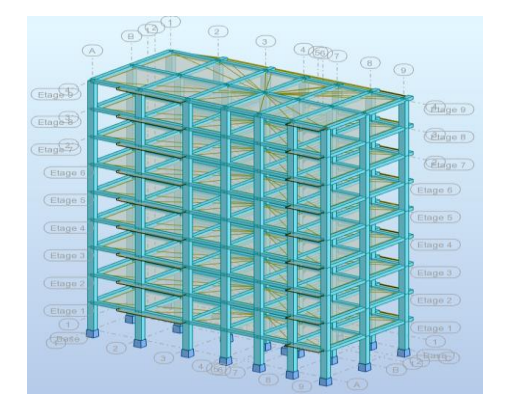

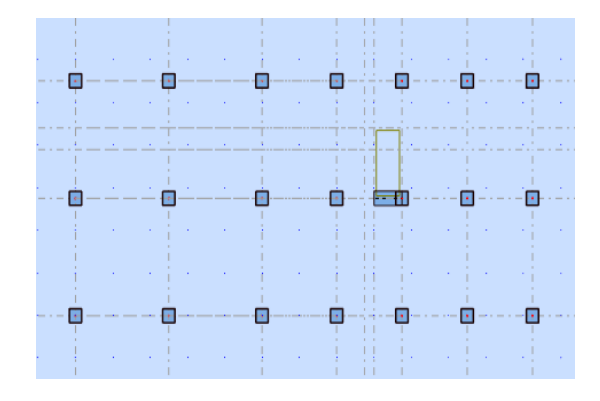

**Figure IV.2 :** vu au plane 3D 1<sup>er</sup> variante. **Figure IV.3 :** vu à la plane des fondations 1<sup>er</sup>

variante.

 $\triangleright$  Résultats de l'analyse dynamique par ROBOT :

| Cas/Mode       |   |                   | <b>Masses</b><br>Période [sec] Cumulées UX<br>[%] | <b>Masses</b><br><b>Cumulées UY</b><br>[%] | <b>Masse</b> | <b>Masse</b><br>Modale UX [%]   Modale UY [%] | Tot.mas.UX<br>[kg] | Tot.mas.UY<br>[kg] |
|----------------|---|-------------------|---------------------------------------------------|--------------------------------------------|--------------|-----------------------------------------------|--------------------|--------------------|
| 3 <sub>l</sub> |   | 1.73 <sub>1</sub> | 0.01                                              | 75.29                                      | 0.01         | 75.29                                         | 3970884.71         | 3970884.71         |
| 3l             |   | 1.59              | 75,60                                             | 75,32                                      | 75,60        | 0.04                                          | 3970884,71         | 3970884,71         |
| 3 <sub>l</sub> |   | 1.49              | 76,03                                             | 77.25                                      | 0.43         | 1.92                                          | 3970884.71         | 3970884.71         |
| 3l             |   | 0.54              | 76,03                                             | 87.28                                      | 0.00         | 10,03                                         | 3970884,71         | 3970884,71         |
| 3 <sub>l</sub> | 5 | 0.48              | 86,43                                             | 87,29                                      | 10.40        | 0.01                                          | 3970884.71         | 3970884.71         |
| 3 <sub>l</sub> | 6 | 0,46              | 86,67                                             | 87.54                                      | 0.24         | 0.25                                          | 3970884,71         | 3970884,71         |
| 3 <sub>l</sub> |   | 0.28              | 86,67                                             | 91,76                                      | 0,00         | 4,22                                          | 3970884.71         | 3970884.71         |
| 3 <sub>l</sub> | 8 | 0.25              | 88,41                                             | 91.83                                      | 1.74         | 0.07                                          | 3970884.71         | 3970884,71         |
| 3 <sub>l</sub> | 9 | 0,25              | 91,34                                             | 91,86                                      | 2,93         | 0.03                                          | 3970884.71         | 3970884.71         |

 **Tableau.IV.4 :** Périodes et factures da participation massique modale

(Premier variante).

# **Observations :**

- $\triangleright$  Le 1<sup>er</sup>mode de translation à (X-X) (UX=75.60% ; UY=0.04%).
- $\triangleright$  Le 2<sup>éme</sup> mode de translation à (Y-Y) (UY=75.29% ; UX=0.01%).
- $\triangleright$  Le 3<sup>éme</sup> mode de torsion pure. (UX=0.43% ; UY=1.92%).
- $\triangleright$  La période fondamentale  $T_X$  (dyn)= 1,59s.
- La période fondamentale **T<sup>Y</sup> (dyn)= 1,73 s.**
- $\triangleright$  La participation massique dépasse le seuil des 90% à partir du 9<sup>éme</sup> mode.

 $T_{x,stat} = 1.3 \times 0.50 = 0.65 \text{ s} < T_{x,dyn} = 1.59 \text{ s}$  (condition non vérifiée).<br>On a:  $T_{x,stat} = 1.3 \times 0.60 = 0.79 \text{ s} < T_{x,at} = 1.73 \text{ s}$  (condition non vérifiée).  $T_{y.stat} = 1.3 \times 0.60 = 0.78$  s  $\lt T_{y.dyn} = 1.73$  s ( condition non vérifiée).

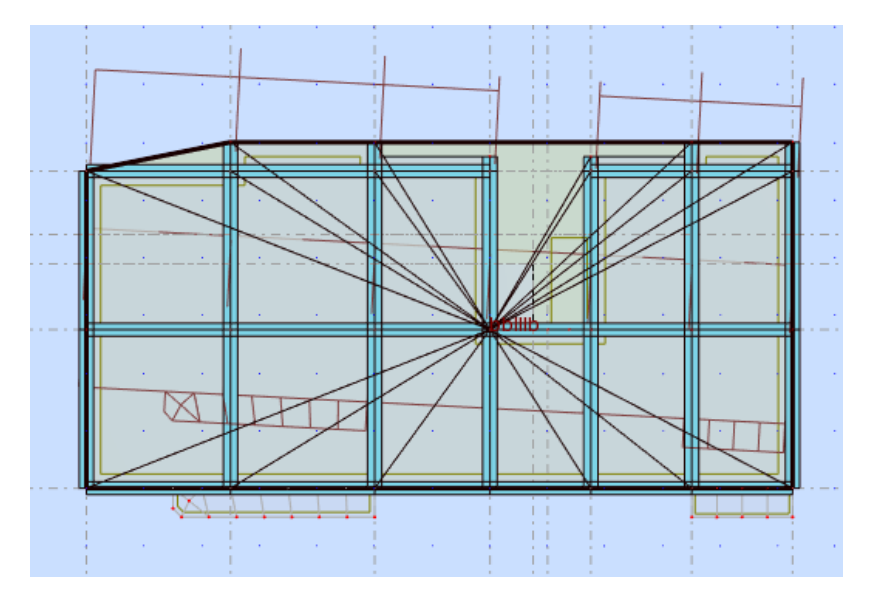

Figure.IV.4 : Premier mode de vibration, Vue en plan (Premier variante).

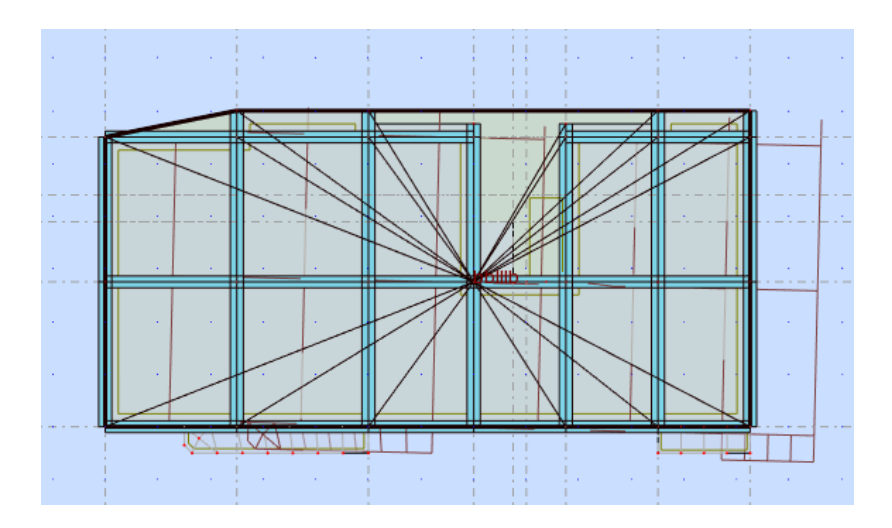

 **Figure IV.5 :** Deuxième mode de vibration, Vue en plan (Premier variante).

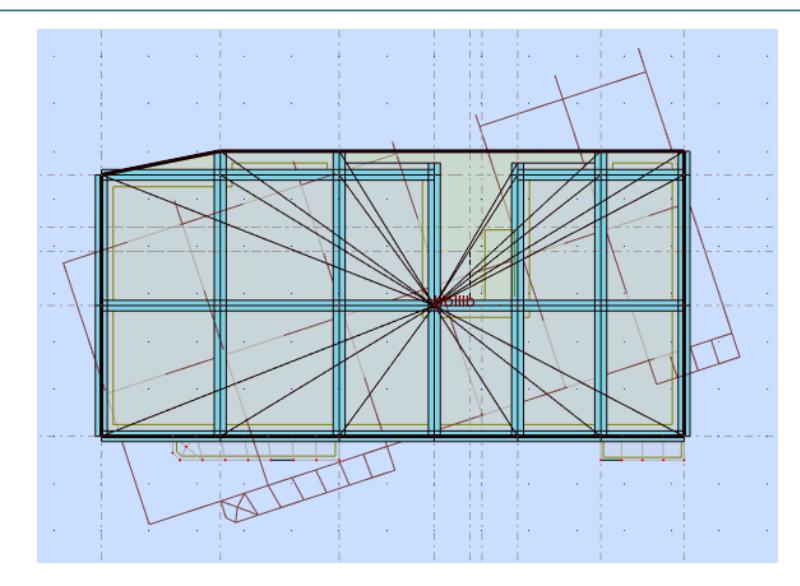

**Figure IV.6 :** Troisième mode de vibration, Vue en plan (Premier variante)

# **Problématique :**

Nous remarquons de résultats précédents que la structure est instable, selon les recommandations de l'RPA99V2003.

# **La solution :**

 On aménage le système de contreventement pour assurer la stabilité de structure et aussi ajouté des voiles.

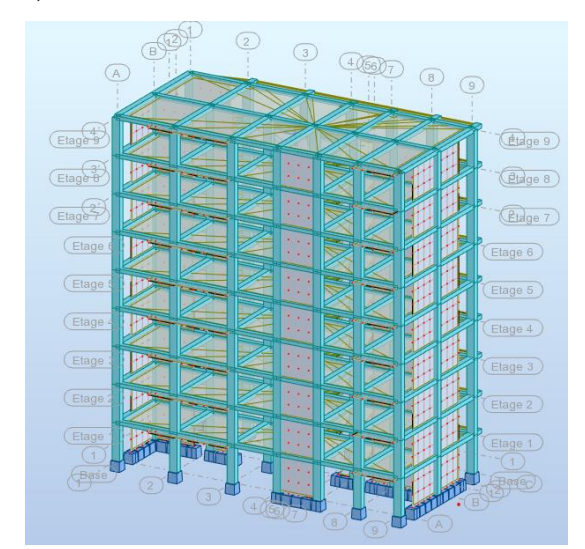

**b) Deuxième variante :** étude d'un bâtiment avec voiles :

**Figure IV.7** : vu au plane 3D  $2^{\text{6me}}$  variante.

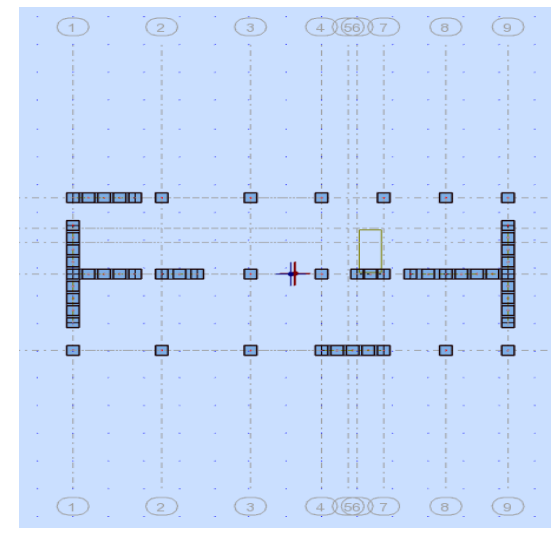

**Figure IV.8 :** vu à la plane des fondations  $2^{6m}$ 

Variante.

| Cas/Mode       |                | Période [sec] | <b>Masses</b><br><b>Cumulées UX</b><br>[%] | <b>Masses</b><br><b>Cumulées UY</b><br>$[\%]$ | <b>Masse</b> | <b>Masse</b><br>Modale UX [%] Modale UY [%] | Tot.mas.UX<br>[kg] | Tot.mas.UY<br>[kg] |
|----------------|----------------|---------------|--------------------------------------------|-----------------------------------------------|--------------|---------------------------------------------|--------------------|--------------------|
| 3 <sub>l</sub> | 1              | 0.66          | 0.13                                       | 68.89                                         | 0.13         | 68,89                                       | 3310481.92         | 3310481.92         |
| 3 <sub>l</sub> | $\overline{2}$ | 0,52          | 68.43                                      | 69.03                                         | 68,29        | 0.13                                        | 3310481.92         | 3310481.92         |
| 3 <sub>l</sub> | 3              | 0,47          | 68,61                                      | 69.15                                         | 0,19         | 0,12                                        | 3310481.92         | 3310481.92         |
| 31             | 4              | 0,16          | 68,62                                      | 86.17                                         | 0,01         | 17,02                                       | 3310481.92         | 3310481.92         |
| 31             | 5              | 0.13          | 86,50                                      | 86.17                                         | 17,88        | 0.00                                        | 3310481.92         | 3310481.92         |
| 31             | 6              | 0,12          | 86,66                                      | 86,22                                         | 0,16         | 0,05                                        | 3310481.92         | 3310481,92         |
| 3 <sub>l</sub> | 7              | 0,11          | 86,66                                      | 86,22                                         | 0,00         | 0.00                                        | 3310481.92         | 3310481,92         |
| 3 <sub>l</sub> | 8              | 0,11          | 86,66                                      | 86,22                                         | 0.00         | 0,00                                        | 3310481.92         | 3310481.92         |
| 3 <sub>l</sub> | 9              | 0,11          | 86,66                                      | 86,28                                         | 0,00         | 0,06                                        | 3310481.92         | 3310481,92         |
| 3 <sub>l</sub> | 10             | 0,11          | 86,66                                      | 86,41                                         | 0,00         | 0,13                                        | 3310481.92         | 3310481.92         |
| 3 <sub>l</sub> | 11             | 0,11          | 86,66                                      | 86,54                                         | 0,00         | 0,12                                        | 3310481.92         | 3310481.92         |
| 31             | 12             | 0,11          | 86,66                                      | 86,55                                         | 0,00         | 0.01                                        | 3310481.92         | 3310481.92         |
| 31             | 13             | 0.11          | 86.71                                      | 86.61                                         | 0.05         | 0.06                                        | 3310481,92         | 3310481.92         |
| 31             | 14             | 0.10          | 86.71                                      | 86.77                                         | 0.00         | 0.16                                        | 3310481.92         | 3310481.92         |
| 31             | 15             | 0.07          | 86,71                                      | 92,78                                         | 0.00         | 6.01                                        | 3310481.92         | 3310481.92         |
| 3 <sub>l</sub> | 16             | 0,07          | 89,14                                      | 92,78                                         | 2,43         | 0,00                                        | 3310481.92         | 3310481.92         |
| 3 <sub>l</sub> | 17             | 0.06          | 89.17                                      | 92.78                                         | 0,03         | 0.00                                        | 3310481.92         | 3310481.92         |
| 3 <sub>l</sub> | 18             | 0,06          | 89,18                                      | 92,78                                         | 0,01         | 0,00                                        | 3310481.92         | 3310481.92         |
| 31             | 19             | 0,06          | 89,20                                      | 92,79                                         | 0,02         | 0,00                                        | 3310481.92         | 3310481,92         |
| 3 <sub>l</sub> | 20             | 0.06          | 89.20                                      | 92,79                                         | 0,00         | 0,00                                        | 3310481.92         | 3310481,92         |
| 3 <sub>l</sub> | 21             | 0.06          | 89.27                                      | 92.79                                         | 0.07         | 0.00                                        | 3310481.92         | 3310481.92         |
| 3 <sub>l</sub> | 22             | 0,06          | 89,29                                      | 92,79                                         | 0,02         | 0.00                                        | 3310481.92         | 3310481,92         |
| 31             | 23             | 0.06          | 92,53                                      | 92,79                                         | 3,24         | 0.00                                        | 3310481.92         | 3310481,92         |

Après le calcule obtenu les résultats suivants :

**Tableau IV.5** : Périodes et factures da participation massique modale (Troisième variante).

#### **Résultat :**

D'après le tableau ci-dessus on constate ce qui suit :

- $\triangleright$  Le 1<sup>er</sup>mode de translation à (X-X) (UX=68.29% ; UY=0.13%).
- $\triangleright$  Le 2<sup>éme</sup> mode de translation à (Y-Y) (UY=68.89% ; UX=0.13%).
- $\triangleright$  Le 3<sup>éme</sup> mode de torsion pure. (UX=0.19% ; UY=0.12%).
- La période fondamentale **T<sup>X</sup> (dyn)= 0.52 s.**
- La période fondamentale **T<sup>Y</sup> (dyn)= 0,66 s.**
- $\triangleright$  La participation massique dépasse le seuil des 90% à partir du 23<sup>éme</sup> mode.
- $T_{x,stat} = 1.3 \times 0.50 = 0.65$  s >  $T_{x,dyn} = 0.52$  (condition vérifiée).
- $\sum_{x,y}$  On a:  $T_{y,stat} = 1.3 \times 0.60 = 0.78$  s  $\sum_{y,dyn} = 0.66$  s (condition vérifiée).
- $\triangleright$  La section de poteaux (55×65) cm<sup>2</sup> vérifier la condition de l'effort normal réduit :  $v = 0.299 < 0.3$  (C.V).

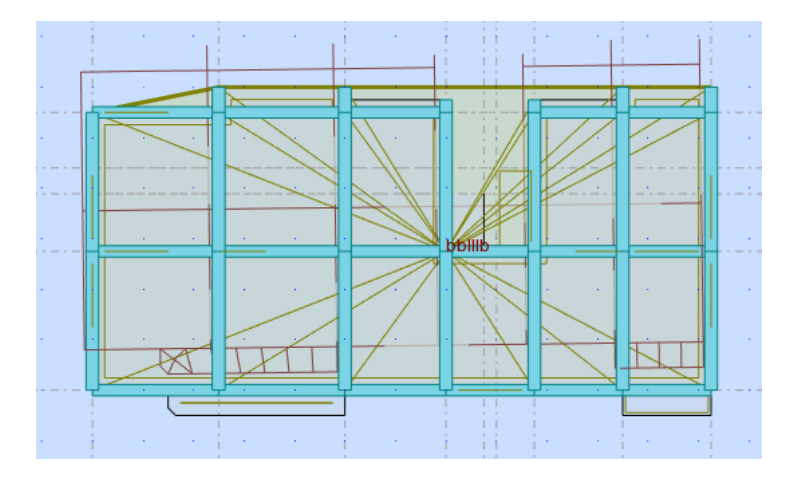

**Figure IV.9 :** Premier mode de vibration, Vue en plan (Deuxième variante).

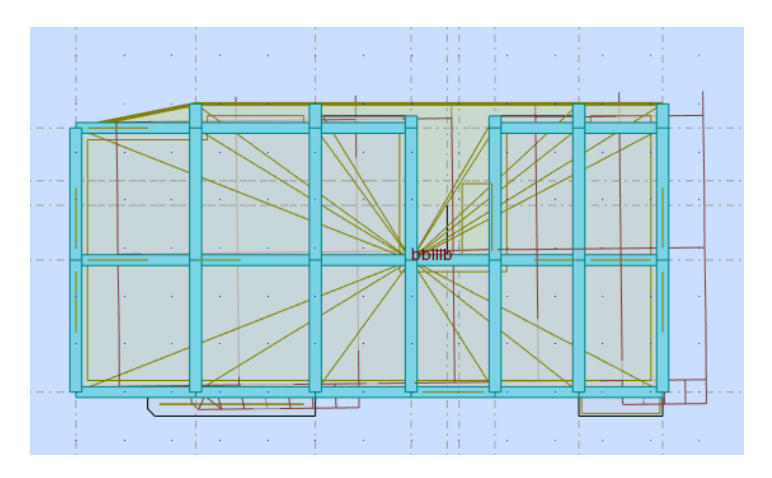

Figure.IV.10 : Deuxième mode de vibration, Vue en plan (Deuxième variante).

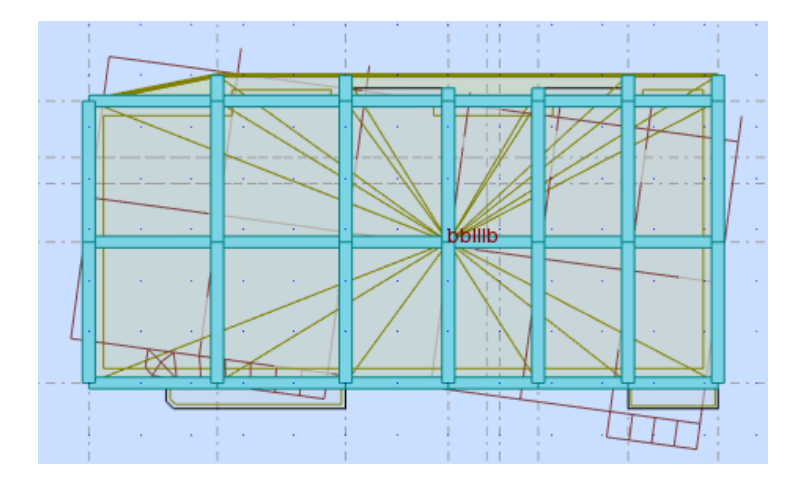

Figure.IV.11 : Troisième mode de vibration, Vue en plan (deuxième variante).

# **IV.3.2.6. Résultats des forces sismiques de calcul (RPA99/2003.art.4.3.6.P36) :**

 D'après le RPA99/version2003 (art 4.3.6) page 36, la résultante des forces sismiques à la base **Vdyn** obtenues par combinaison des valeurs modales et elle ne doit pas être Inférieure à **80 %** de la résultante des forces sismiques déterminée par la méthode statique équivalente **Vstat,** soit : **Vdyn >0.8 Vstat** : Suite à l'application du spectre de calcul dans les deux sens de la structure, les résultats sont Comme suit :

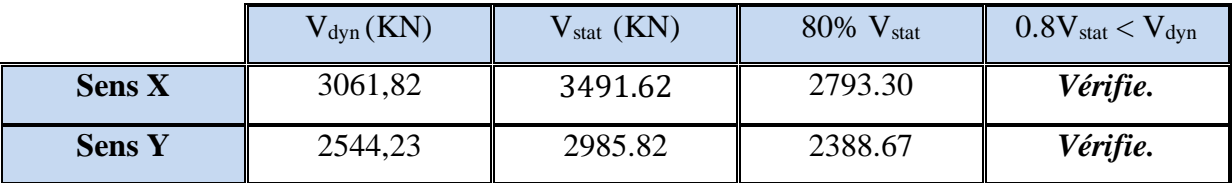

**Tableau IV.6 :** résultats des forces sismiques.

#### **IV.3.2.6. Distribution de la force sismique :**

# **A. Distribution de la résultante des forces sismique :**

La résultante des forces sismiques à la base V doit être distribuée sur la hauteur de la structure selon les formules suivantes :

$$
V = F_t + \Sigma F_i
$$
 (RPA99/2003. Formule.4.10.P32).

Avec :

F<sup>t</sup> : Force concentrée au sommet de la structure donnée par la formule suivante :

 ${F_t = 0.07 \text{ T} \times V \text{ si } T > 0.7 \text{ s}} \n{F_t = 0 \text{ si } T < 0.7 \text{ s}}$ 

Où T est la période fondamentale de la structure (en secondes).

La partie restante de V soit  $(V - F_t)$  doit être distribuée sur la hauteur de la structure suivant la formule :

$$
F_i = \frac{(v - F_t) \times W_i \times h_i}{\sum_{j=1}^n W_j h_j}
$$
 (RPA99/2003. Formule.4.11.P32).

Avec :

Fi : force horizontale au niveau i.

h<sup>i</sup> : niveau du plancher.

F<sup>t</sup> : force concentrée au sommet de la structure.

 $W_i$ ,  $W_j$ : poids revenant aux planchers i, j

 $\triangleright$  On a dans le sens  $(X-X)$  :

La période fondamentale de la structure dans le sens  $(X)$ : T=0.52 s <0.7 s

Donc:  $Ft = 0$ 

Alors la formule de distribution des forces F<sup>i</sup> devient :

$$
F_i = \frac{\mathbf{V} \times \mathbf{W}_i \times \mathbf{h}_i}{\sum_{j=1}^n W_j \mathbf{h}_j}
$$

Les résultats obtenus sont représentés dans le tableau suivant :

| Niveau         | $W_i$ (KN) | $h_i(m)$ | $W_i \times h_i$ | $\sum W_i$ . $h_i$ | $V_{\rm x}$ (KN) | $F_{i.x}$ (KN) |
|----------------|------------|----------|------------------|--------------------|------------------|----------------|
| 8              | 3763,98    | 27,54    | 103660.01        | 507792.854         | 3061,82          | 625.036        |
| $\overline{7}$ | 3667,60    | 24,48    | 89782.848        | 507792.854         | 3061,82          | 541.360        |
| 6              | 3667,60    | 21,42    | 78559.992        | 507792.854         | 3061,82          | 483.746        |
| 5              | 3667,60    | 18,39    | 67447.164        | 507792.854         | 3061,82          | 410.732        |
| $\overline{4}$ | 3667,60    | 15,30    | 56114.28         | 507792.854         | 3061,82          | 340.390        |
| 3              | 3667,60    | 12,24    | 44891.424        | 507792.854         | 3061,82          | 220.712        |
| $\overline{2}$ | 3667,60    | 9,18     | 33668.568        | 507792.854         | 3061,82          | 284.034        |
| $\mathbf{1}$   | 3667,60    | 6,12     | 22445.712        | 507792.854         | 3061,82          | 160.356        |
| <b>RDC</b>     | 3667,60    | 3,06     | 11222.856        | 507792.854         | 3061,82          | 67.672         |

 **Tableau IV.7 :** Distribution de la résultante des forces sismiques Sens (X-X). **On a dans le sens (Y-Y) :**

La période fondamentale de la structure dans le sens  $(Y)$ : T = 0.66 s < 0.7 s

Donc :  $F_t = 0$ s

Alors la formule de distribution des forces F<sup>i</sup> devient :

$$
F_i = \frac{V \times W_i \times h_i}{\sum_{j=1}^n W_j h_j}
$$

 $\overline{V}$  (*VNI*)  $\overline{E}$  (*VNI*)

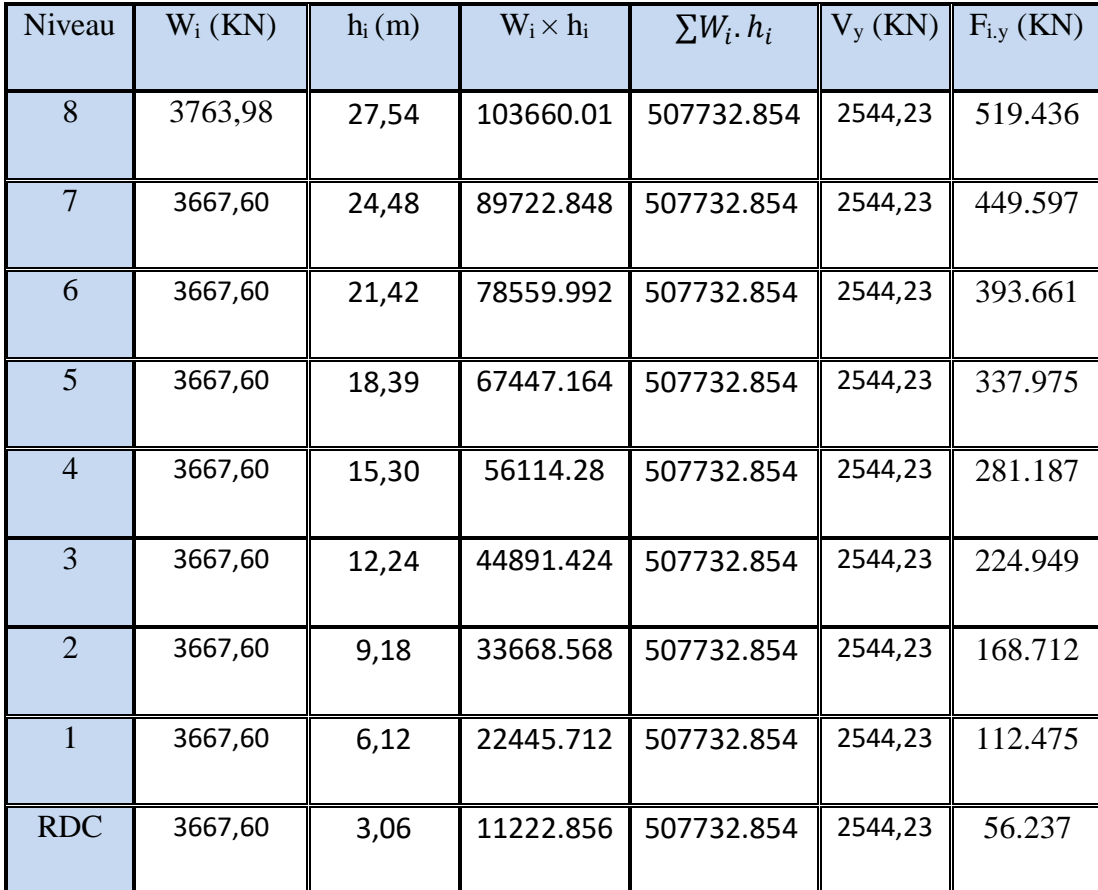

Les résultats obtenus sont représentés dans le tableau suivant :

**Tableau IV.8 :** Distribution de la résultante des forces sismiques Sens (Y-Y).

# **B. Distribution de l'effort tranchant à chaque étage :**

L'effort tranchant au niveau de l'étage k :  $V_k = F_t + \sum F_i$  *(RPA99/2003.Formule.4.12.P32).* 

F<sup>t</sup> : Force concentrée au sommet de la structure donnée par la formule suivante :

 $\left\{ \begin{aligned} &F_t \; = \; 0.07 \, \text{TeV} \, \text{si} \; \; \text{T} \; > \; 0.7 \, \text{s} \, \, , \ &F_t \; = \; 0 \hspace{1cm} \text{si} \; \; \text{T} \; < \; 0.7 \, \text{s} \, \, . \end{aligned} \right.$ 

**On a dans le sens (X-X) :** 

La période fondamentale de la structure dans le sens (X) : T= 0.62 s <0.7 s

#### Donc:  $\mathbf{F_t} = \mathbf{0}$

Alors la formule de distribution de l'effort tranchant devient :

 $V_k = \sum F_i$ 

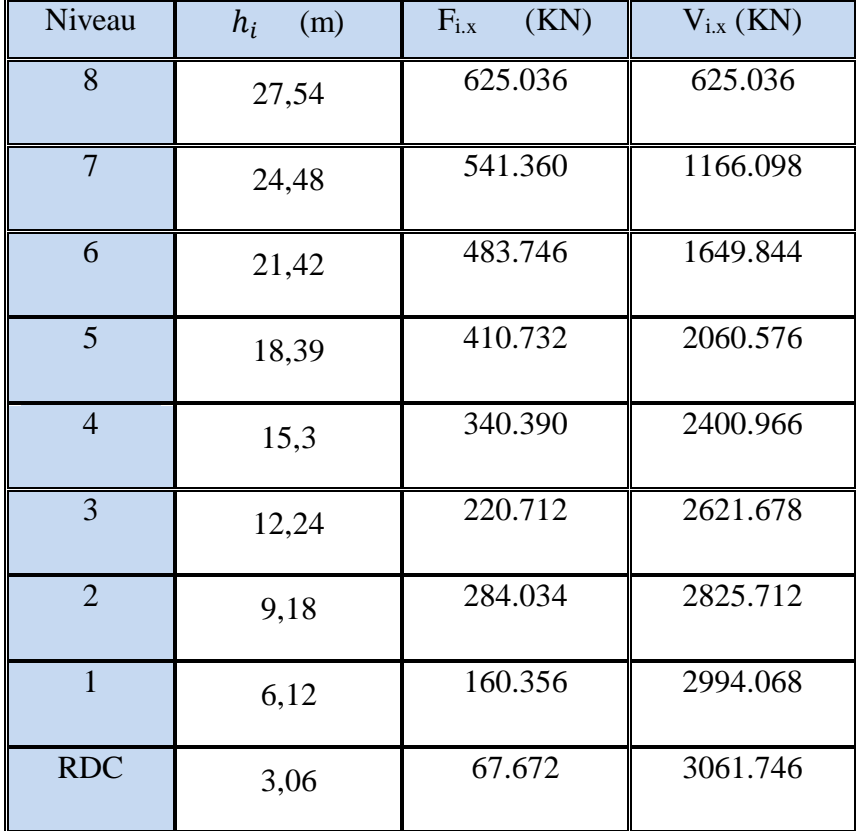

Les résultats obtenus sont résumés dans le tableau ci-dessous :

**Tableau IV.9** *:* Distribution de l'effort tranchant à chaque étage Sens X.

# **On a dans le sens (Y-Y) :**

La période fondamentale de la structure dans le sens (Y) : T= 0.67 s < 0.7 s

# Donc:  $\mathbf{F}_t = \mathbf{0}$

Alors la formule de distribution de l'effort tranchant devient :

$$
\mathbf{V}_k = \sum \mathbf{F} \mathbf{i}
$$

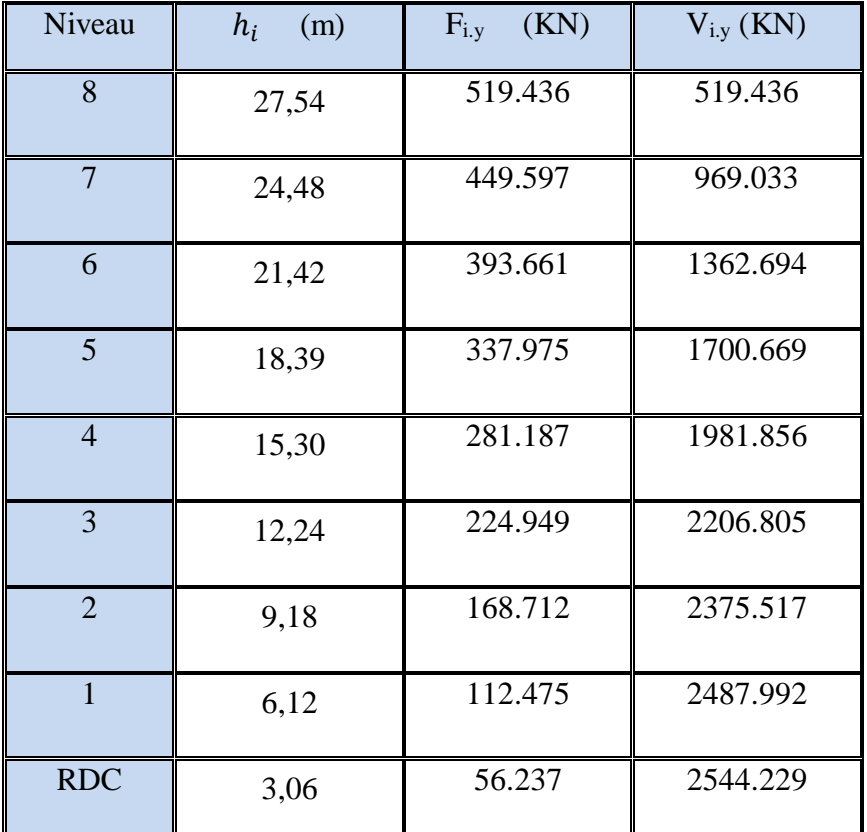

Les résultats obtenus sont résumés dans le tableau ci-dessous :

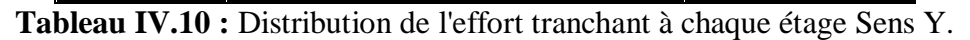

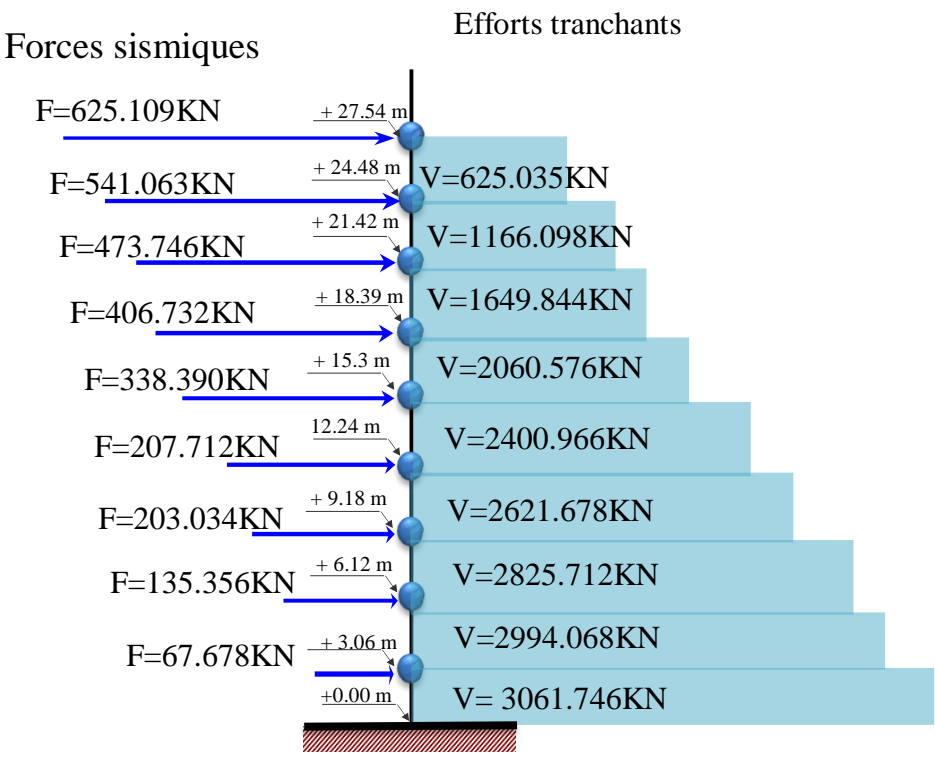

**Figure12:** Schéma représentant la distribution de la force sismique et l'effort tranchant Sens  $(X-X)$ .

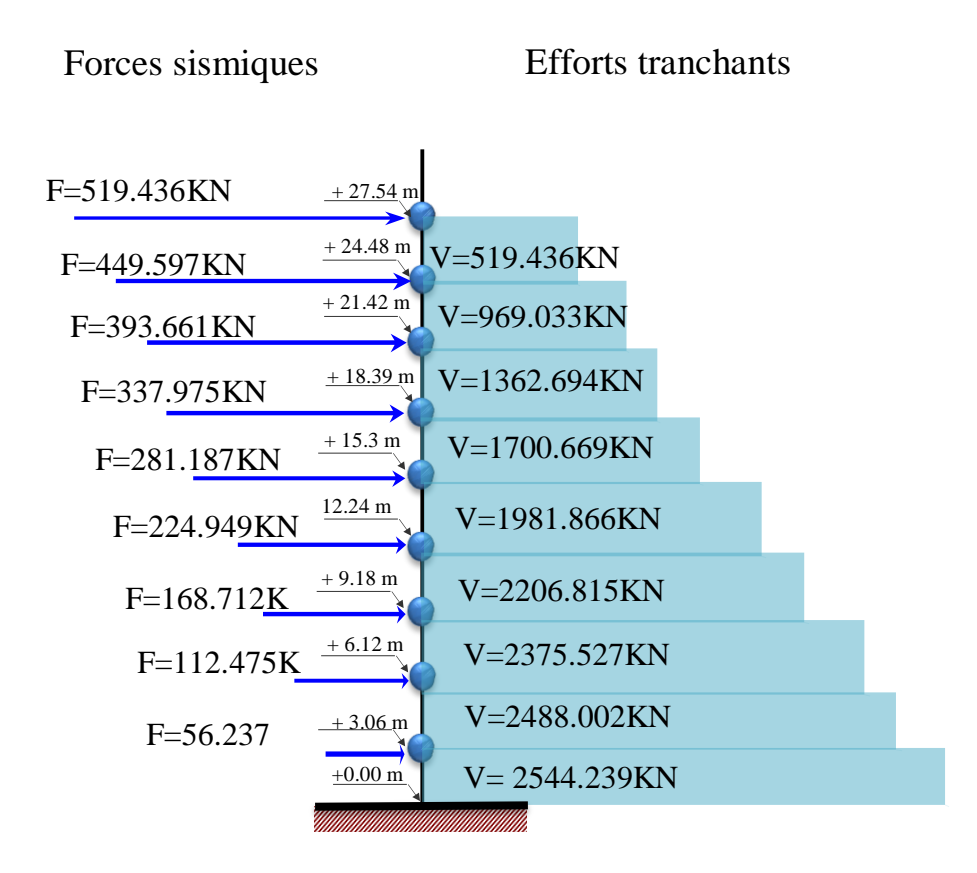

**Figure.13 :** Schéma représentant la distribution de la force sismique et l'effort tranchant Sens (Y-Y).

# **IV.3.2.7. Classification des systèmes de contreventement selon RPA99/2003.art.3.4. P17 :**

**Sollicitations du voile :**

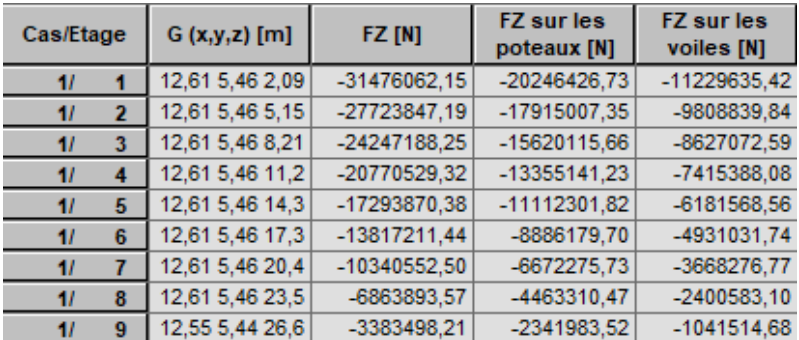

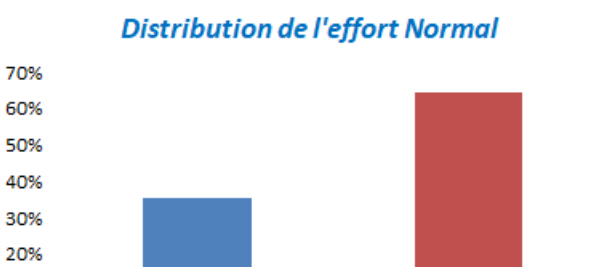

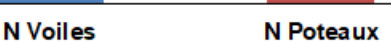

 $f_{\rm z}$ voiles  $\frac{I_z \nu \text{otes}}{I_z \text{total}} = 35\% > 20\%$ 

# **Résultat :**

# **Selon RPA 99 version 2003 (art 3.4.A.2) :**

Système de **contreventement constitué par des voiles** porteurs en béton armé :

Le système est constitué de voiles uniquement ou de voiles et de portiques **(R=3.5).** 

Dans ce dernier cas les voiles reprennent plus de 20% des sollicitations dues aux charges verticales. On considère que la sollicitation horizontale est reprise uniquement par les voiles.

# **IV.3.2.8. Vérification des déplacements :**

10%  $0%$ 

 $\triangleleft$  Le déplacement horizontal à chaque niveau « k » de la structure est calculé comme suit :

$$
\delta_k = R \times \delta_{ek} \qquad (RPA99/2003. Formule. 4-19. P37).
$$

Avec :

 $\delta_k$ : Déplacement Horizontal à chaque niveau < k > de la structure.

 $\delta_{ek}$ : Déplacement dû aux forces sismique Fi.

 $R:$  coefficient de comportement ( $R=3.5$ ).

• Le déplacement relatif au niveau « k » par rapport au niveau « k-1 » est égal à :

$$
\Delta_{K} = \delta_{k} - \delta_{k-1}
$$
 (RPA99/2003. Formule.4-20. P37).

# **L'article 5.10 page 40 du RPA99 version2003 :**

Préconise que les déplacements relatifs inter étages ne doivent pas dépasser 1% de la hauteur de l'étage considéré, il faut vérifier alors que :  $\Delta_K \leq 0.01 \times h_e$ .

Avec :

he: étant la hauteur de l'étage considéré.

$$
\Delta_K \!\leq\! \Delta_{\text{adm}}
$$

 $\Delta_{\text{adm}}$ : Déplacement admissible (égale à (1%h<sub>e</sub>= 0,01 h<sub>e</sub>).

# $\triangleright$  **Sens (X-X) :**

| <b>Etage</b>         | $\delta_{ek} = UX$ | $\delta_{\rm K}$ = dr UX | $\Delta_{\text{adm}}=1\%$ he | $\delta_{\rm k} < \Delta_{\rm adm}$ |
|----------------------|--------------------|--------------------------|------------------------------|-------------------------------------|
|                      | [cm]               | [cm]                     | $[{\rm cm}]$                 |                                     |
| <b>RDC</b>           | 0,168              | 0,168                    | 3.06                         | Vérifie.                            |
| 1                    | 0,511              | 0,343                    | 3.06                         | Vérifie.                            |
| $\overline{2}$       | 0,967              | 0,456                    | 3.06                         | Vérifie.                            |
| $\boldsymbol{\beta}$ | 1,496              | 0,529                    | 3.06                         | Vérifie.                            |
| $\boldsymbol{4}$     | 2,066              | 0,569                    | 3.06                         | Vérifie.                            |
| 5                    | 2,648              | 0,583                    | 3.06                         | Vérifie.                            |
| 6                    | 3,223              | 0,575                    | 3.06                         | Vérifie.                            |
| $\overline{7}$       | 3,776              | 0,553                    | 3.06                         | Vérifie.                            |
| 8                    | 4,304              | 0,528                    | 3.06                         | Vérifie.                            |

**Tableau IV.11 :** Vérification du déplacement Sens(X-X).

# **Sens (Y-Y) :**

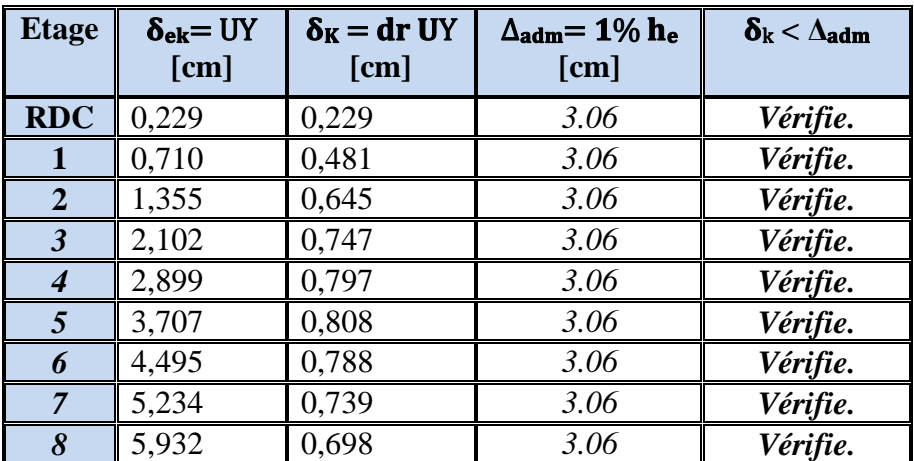

**Tableau IV.12 :** Vérification du déplacement Sens (Y-Y).

**Donc** : Les Déplacements Relatifs inter-étages sont Vérifiés et par conséquent le critère de

**Donc** : Les Déplacements Relatifs inter-étages sont Vérifiés et par conséquent le critère de

Justification de la Sécurité de **L'Article : 5.10 pages 40 du RPA99-v2003s et Vérifié.**

# **IV.3.2.9. Vérification vis-à-vis De L'effet P-Δ (RPA99-v2003.art.5.9.P40) :**

L'effet du second ordre (ou effet de P -Δ) peut être négligé lorsque la condition suivante est satisfaite à tous les niveaux :

 $\Theta = P_k \Delta_k / V_k h_k \leq 0.10$  (*RPA99/2003.Formule.5.6.P40*).

Avec :

**P<sup>k</sup>** : poids total de la structure et des charges d'exploitation associée au-dessus de niveau k.

**V<sup>k</sup>** : effort tranchant d'étage au niveau k.

**Δk** : déplacement relatif du niveau k par rapport au niveau k-1.

**hk**: hauteur de l'étage k.

Les résultats obtenus sont résumés dans le tableau ci-dessous :

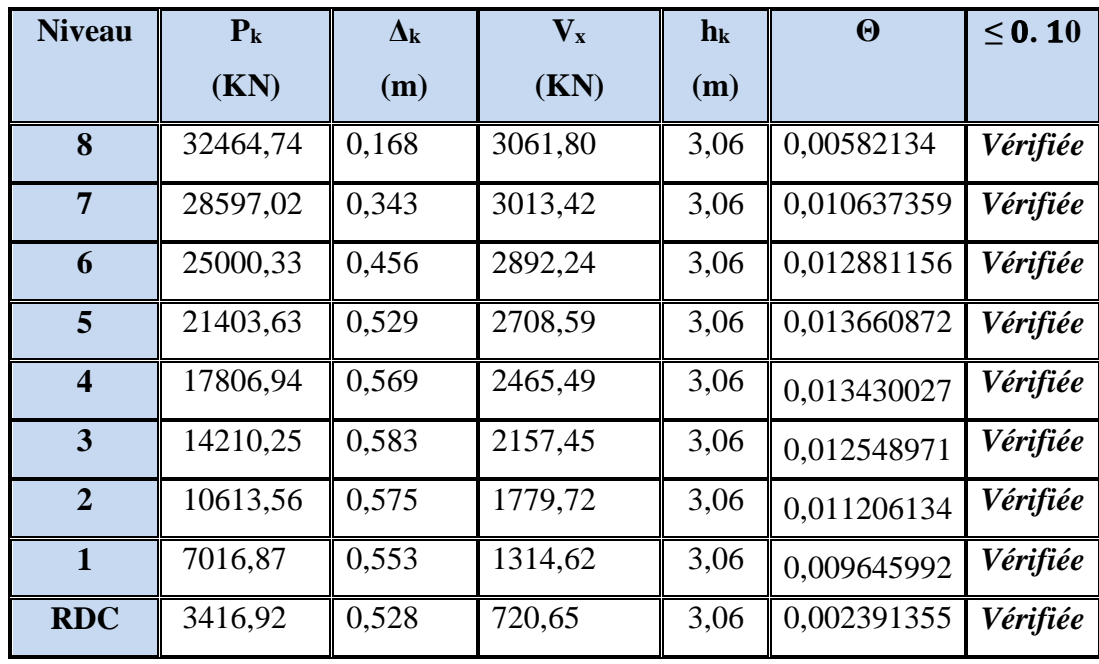

**Sens (X-X) :** 

**Tableau IV.13** : Vérification a L'effet (P- Δ) Sens (X-X)**.**

 $\triangleright$  Sens (Y-Y) :

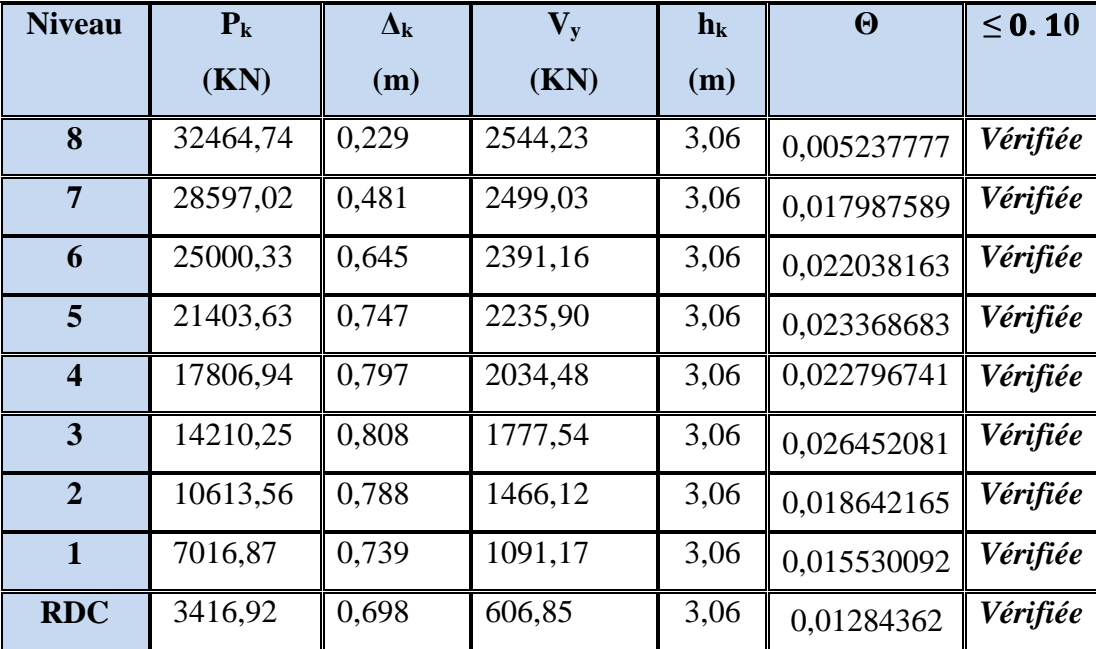

**Tableau IV.14** : Vérification a L'effet (P- Δ) Sens (Y-Y)**.**

Alors :  $\Theta \le 0.1$ , Donc : L'effet (P- $\Delta$ ) est négligeable pour les deux directions.

# **IV.3.2.10. Caractéristiques Géométriques et Massique de la Structure :**

**A. Centre de masse :**

# **Définition :**

Le centre de masse d'un niveau considéré est simplement le centre de gravité de la structure, on peut dire aussi qu'il est le point d'application de la résultante des efforts horizontaux extérieurs (vents, séisme). Il est calculé comme étant le barycentre des masses de structure dont les coordonnées sont données par rapport à un repère (globale) de la structure (XOY) par les formules suivantes :

$$
\mathbf{X}_{ci} = \frac{\sum \mathbf{M_i} \times \mathbf{x_i}}{\sum \mathbf{M_i}} \qquad ; \qquad \mathbf{Y}_{ci} = \frac{\sum \mathbf{M_i} \times \mathbf{Y_i}}{\sum \mathbf{M_i}}
$$

Avec :

M<sup>i</sup> : masse de l'élément considéré.

 $X_i$ : cordonnés du centre de gravité de l'élément i par rapport au repère  $(x, o, y)$ .

Y<sub>i</sub> : cordonnés du centre de gravité de l'élément i par rapport au repère (x, o, y).

 **Position du centre de masse :**  $X_{C.M} = 12.49$ m.  $Y_{C.M} = 5.58$  m.

# **B. Centre de torsion :**

Le centre de torsion est le barycentre des rigidités de l'ensemble des éléments constituant le contreventement de la structure, autrement dit c'est le point par lequel passe la résultante des réactions des voiles et des poteaux.

1) Si le centre de torsion et le centre de masse se confondent ; les efforts horizontaux

(Séisme, vent…etc.) ne provoquent qu'une translation sur la structure.

2) Si les deux centres sont excentrés la résultante provoque une translation et une rotation ce qui nous ramène à tenir compte dans les calculs un effort tranchant supplémentaire. La position du centre de torsion se détermine à partir les formules suivantes :

$$
\mathbf{X}_{cJ} = \frac{\sum I_{XJ} \times X_I}{I_{XJ}} \qquad ; \qquad Y_{cJ} = \frac{\sum I_{YJ} \times Y_J}{I_{YJ}}
$$

# **Position du centre de torsion :**

**XC.T = 12.28 m.**

**YC.T = 5.50 m.**

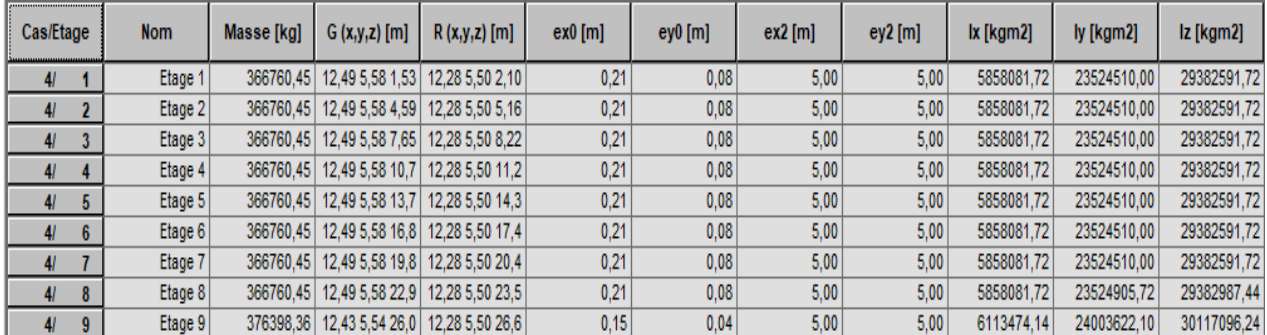

**Tableau IV.15 :** Caractéristiques Massique de la Structure.

# **A. Excentricité :**

L'excentricité est la distance entre le centre de masse et le centre de torsion, donnée par les formules suivantes **:**

$$
e_X = |X_{cm} - X_{ct}| = |12.49 - 12.28| = 0.21m
$$
  

$$
e_Y = |Y_{cm} - Y_{ct}| = |5.58 - 5.50| = 0.08 m
$$

Avec : e<sup>x</sup> : Excentricité théorique suivent x.

ey : Excentricité théorique suivent y

# **C. L'excentricité accidentelle (RPA99/2003.art.4.3.7) :**

Dans le cas où il est procédé à une analyse tridimensionnelle, en plus de l'excentricité théorique calculée, une excentricité accidentelle (additionnelle) égale à  $\pm$  0.05 L, (L'étant la dimension du plancher perpendiculaire à la direction de l'action sismique) doit être appliquée au niveau du plancher considéré et suivant chaque direction.

**Sens X-X** :  $e_{ax} = 0.05$  L<sub>x</sub> avec : L<sub>x</sub> = 24.50 m  $\implies e_{ax} = 1.225$  m.

**Sens Y-Y** :  $e_{av} = 0.05$  L<sub>y</sub> avec : L<sub>y</sub> = 11 m =>  $e_{av} = 0.55$  m.

# **IV.3.2.11. Vérification au Renversement :**

La vérification se fera pour les deux sens (longitudinal et transversal) avec la relation Suivante :

$$
\frac{\text{M}_\text{s}}{\text{M}_\text{r}} \geq 1.5
$$

• **M**<sub>S</sub> : moment stabilisateur provoqué par les charges verticales :

 $M_S=$ W $\times$ L/2

W : le poids total de la structure.

L : Dimension de la structure (Largeur Ou Longueur). L=m.

**Mr :** moment de renversement provoqué par les charges horizontales :

 $M_r = \sum F_i \times h_i$ 

# **Sens X-X :**

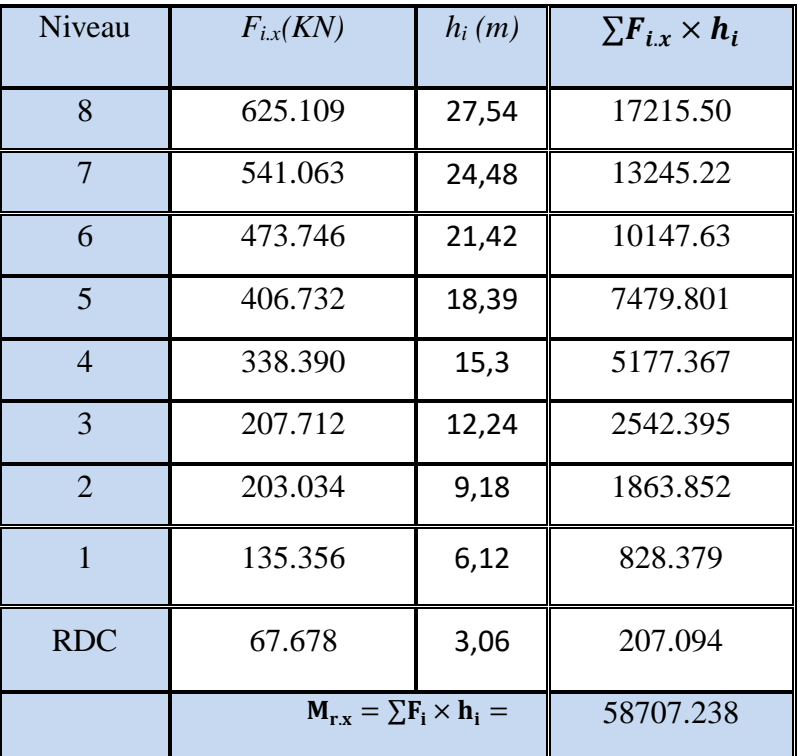

**Tableau IV.16** : Le moment de renversement provoqué par effort sismique sens (X-X).

MS.x=W×Lx/2 **=** 33104,81× 24.50/2 = 405533.9225 (KN.m).

**Vérifications :** 

 $M_{S.x}$  $M_{r.x}$ = 405533.9225  $\frac{58707.238}{58707.238}$  = 6.90  $\geq 1.5 \to Condition \, V$ érifiéé.

# **Sens Y-Y :**

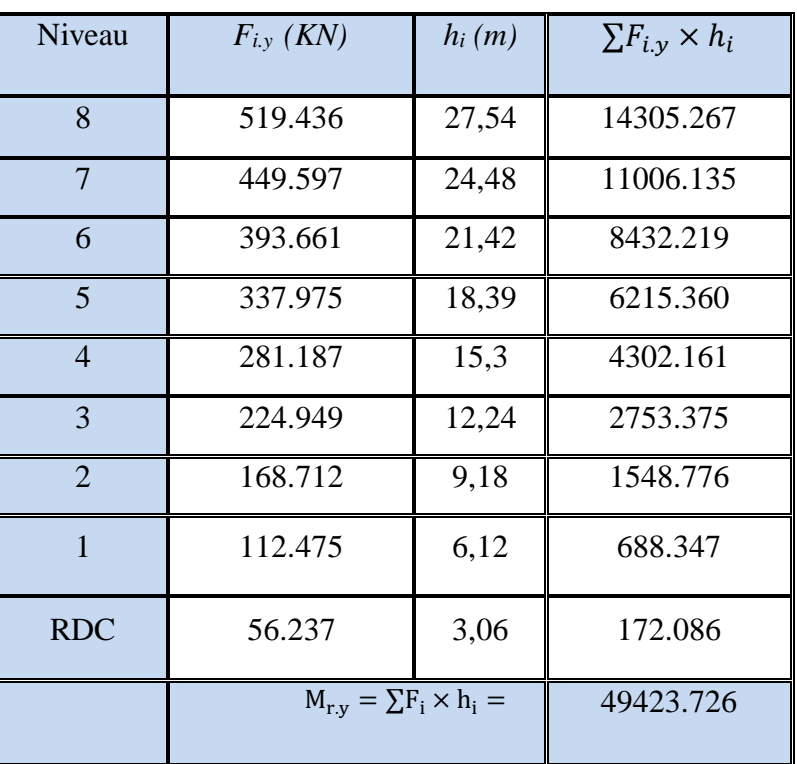

**Tableau IV.17 :** Le moment de renversement provoqué par effort sismique sens (Y-Y).

 $M_{S,y}=W\times L_y/2 = 33104,81\times11/2 = 182076.455$  (KN.m).

**Vérifications :** 

$$
\frac{\mathbf{M}_{S,y}}{\mathbf{M}_{r,y}} = \frac{182076.455}{49423.726} = 3.68 \ge 1.5 \to Condition Vérifi\acute{e}t.
$$

La structure est stable, elle est vérifiée vis-à-vis du renversement selon les deux directions.

# **IV.3.2.12. Vérification de l'effort normal réduit (RPA99/2003.art.7.1.3.3) :**

On entend par effort normal réduit, le rapport :

$$
V = N_d / . f_{cj} \leq 0.3
$$

**Avec :** 

**N<sup>d</sup>** : désigne l'effort normal de calcul s'exerçant sur une section de béton.

**B<sup>c</sup>** : est l'aire (section brute) de cette dernière.

**Fcj** : est la résistance caractéristique du béton.

# **Pour poteau :**

La section de poteau est :  $B_c = b \times h$ 

Donc :  $V = \frac{2.40}{(0.65)(0.55)}$  $\frac{2.40}{(0.65 \times 0.50 \times 25)} = 0.29 < 0.3$  Condition vérifiée.

# **IV.4.Conclusion :**

- Après les changements et les modifications faites, les dimensions retenues définitivement sont les suivantes :
	- 1- Poteaux : (65×50) cm².
	- 2- Epaisseur des voiles : e =20 cm.
	- 3- Poutres principales :  $(35\times50)$  cm<sup>2</sup>.
	- 2- Poutres secondaires :  $(30\times45)$  csm<sup>2</sup>.
- Après toutes ces vérifications on peut dire que notre structure est une structure parasismique.

Le résultat obtenu pour le logiciel ROBOT 2018 (différentes sollicitations des éléments principaux) seront utilisés pour calcules les armatures de ces éléments ce qui va venir dans Notre prochain chapitre (calcul des éléments principaux).

# **Chapitre V :**

# Etude des éléments structuraux

# **V. FERRAILLAGE DES ELEMENTS PORTEURS**

#### **V.1. Introduction :**

 Les éléments principaux sont soumis aux actions dues aux charges permanentes et aux charges d'exploitation ainsi qu'aux actions sismiques.

 Leurs ferraillages doivent être réalisés de façon à résister aux combinaisons des différentes actions en considérant les combinaisons les plus défavorables.

 La réglementation en vigueur BAEL 91 et RPA 99/V2003 nous dictent un certain nombre de combinaisons avec lesquelles nous allons travailler.

# **V.2. Les combinaisons d'actions :**

# **V.2.1. Selon les BAEL 91 :**

Ce sont des combinaisons qui prennent en compte uniquement les charges permanentes **G** et les charges d'exploitation Q :

- $\checkmark$  1,35 G + 1,5 Q à l'E.L. U
- $\checkmark$  G + Q à l'E.L. S

# **V.2.2. Selon les R.P.A 99 :**

Situation accidentelle (RPA99/2003.article 5.2 page 40) :

- $\checkmark$  G + Q + E
- $\checkmark$  G + Q -E
- $\sqrt{0.8G + E}$
- $\sqrt{0.8G E}$

**a) Pour le portique :**

```
 Les poteaux :
```
- $\checkmark$  **À l'ELU** : 1,35 G + 1,5 Q (BAEL 91).
- $\checkmark$  **À l'ELS** : G + O
- $\checkmark$  **Accidentelle :**  $G+Q \pm E$ 
	- $0.8G \pm E$  (RPA99v2003).

#### **Sachant que :**

• La combinaison  $(G + Q \pm E)$  donne un effort normal maximal et un moment correspondant ( $N_{max}$ ,  $M_{cor}$ )  $\rightarrow$  Elle dimensionne le coffrage des sections de béton.

- La combinaison  $(0.8G \pm E)$  donne un effort normal minimum et un moment correspondant  $(N_{min}, M_{cor}) \rightarrow$  Elle dimensionne les sections d'acier (contrainte de traction maximale).
- **b) Les poutres :**
	- $\checkmark$  **À l'ELU** : 1,35 G + 1,5 Q (BAEL 91).
	- $\checkmark$  **À l'ELS** : G + Q
	- $\checkmark$  **Accidentelle :**  $G + Q \pm E$

$$
0.8 G \pm E
$$
 (RPA99v2003).

• La combinaison  $(G + Q \pm E)$  donnera le moment négatif maximal en valeur absolu sur les appuis et donne le ferraillage supérieur au niveau des appuis.

- La combinaison  $(0.8 \text{ } G \pm E)$  donnera le moment négatif ou positif minimum en valeur absolu sur les appuis et donne le ferraillage inférieur au niveau des appuis dans le cas où le moment est positif.
- **c) Les voiles :**
	- *G +Q ± E*
	- $\checkmark$  0.8G  $\pm E$  (RPA99v2003).

# **V.3. Ferraillage Des Eléments Porteurs :**

Le ferraillage des éléments résistants doit respecter les règlements en vigueur en l'occurrence

le **RPA99 version 2003** et le **BAEL 91.**

# **V.3.1. Ferraillage des poteaux :**

Les poteaux sont des éléments structuraux assurant la transmission des efforts arrivant des poutres vers les fondations, et sont soumis à un effort normal « N » et à un moment de flexion « M ». Ils sont calculés en flexion composée.

Les armatures seront calculées à l'état limité ultime « ELU » sous l'effet des sollicitations les plus défavorables et dans les situations suivantes :

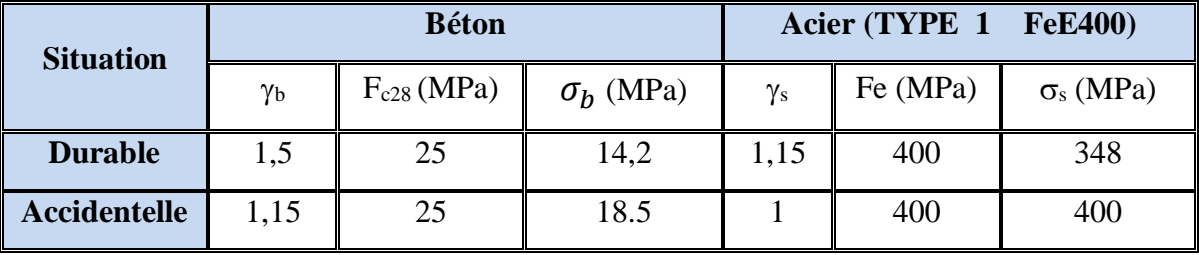

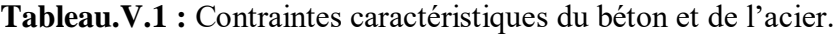

# **V.3.1.1. Combinaisons des charges :**

En fonction du type de sollicitation, nous distinguons les différentes combinaisons suivantes :

- **Selon BAEL 91 :**
	- $\checkmark$  **À l'ELU** : 1.35 G +1.5 Q (Situation durable)

 $\checkmark$  À l'ELS : G + Q

**Selon les R.P.A 99 :**

Situation accidentelle (article 5.2 page 40) :

*G+Q ± E*

```
0.8G ± E
```
# **V.3.1.2. Recommandations des RPA99/Version 2003 :**

#### **Armatures longitudinales :**

 D'après l'article 7.4.2 des RPA99/Version 2003, les armatures longitudinales doivent être à haute adhérence droites et sans crochet. Leur pourcentage minimal sera de :

0.8 % en zone IIa

Leur pourcentage maximal sera de :

- 3% en zone courante.
- 6% en zone recouvrement.
- Le diamètre minimal est de 12 mm.
- La longueur minimale des recouvrements est de : 40Φ en zone IIa.

La distance entre les barres verticales dans une face du poteau ne doit pas dépasser : 25 cm en zone IIa.

#### **Armatures transversales :**

1/ Le diamètre des armatures transversales :  $\phi_t \geq \frac{\phi_t}{r^2}$ 3

2/ leur espacement :  $St \leq min(15\phi_i; 40cm; a + 10cm)$ 

3/ La quantité des armatures transversales  $\frac{A_t}{S_t \cdot B_1}$  est donnée comme suit :

Si  $\lambda_g \geq 5 \rightarrow 0.3\%$ 

Si  $\lambda_q$  ≤ 5 → 0.8%

 $Si$  3 <  $\lambda_q$  < 5 : interpoler entre les valeurs limites précédents

**:** L'élancement géométrique du poteau.

$$
\lambda_g = \left(\frac{l_f}{a} \, ou \, \frac{l_f}{b}\right)
$$

a et b : dimensions de la section droite du poteau dans la direction de déformation.

 $l_f$ : Longueur de flambement du poteau ( $l_f$  = 0.7L)

#### **RPA99 Version 2003 :**

#### **1/ Les armatures transversales des poteaux sont calculées par la formule :**

$$
\frac{A_t}{S_t} = \frac{\rho_a V_u}{h_1 f_e} \, .
$$

 $h_1$ : Hauteur totale de la section brute.

 $f_e$ : Contrainte limite élastique des aciers transversaux ( $f_e$  = 235 MPa).

 $\rho_a$ : Coefficient correcteur qui tient compte du mode fragile de la rupture par les efforts tranchants

$$
\rho_a = 2.5 \qquad \qquad \mathrm{Si} \lambda_g \geq 5.
$$

$$
\rho_a = 3.75 \qquad \text{Si } \lambda_g < 5.
$$

*S<sup>t</sup>* : est l'espacement des armatures transversales

- $-La$  zone nodale :  $S_t \leq min(10 \varphi_1, 15 \text{ cm}).$
- $-La$  zone courante :  $S_t \leq 15$   $\varphi_l$

φl: Le diamètre minimal des armatures longitudinales.

# **V.3.1.3. Calcul le ferraillage :**

 $S = 50 \times 65$ (cm<sup>2</sup>)  $C = 5$  (cm) ; Acier Fe E400 ;  $f_{c28} = 25$  (MPa).  $F_{bu} = 0.85 f_{c28} / \gamma_b = 14.20 MPa$  ;  $L = 3.06 m$  : hauteur totale du Poteau.

| <b>ELU</b>     |           | $0.8G \pm E$                          |           | $G + Q \pm E$ |           | <b>ELS</b> |           |
|----------------|-----------|---------------------------------------|-----------|---------------|-----------|------------|-----------|
| $(1,35G+1,5Q)$ |           |                                       |           |               |           | $(G+Q)$    |           |
| $N_{max}$      | $M_{cor}$ | $N_{min}$                             | $M_{cor}$ | $M_{max}$     | $N_{cor}$ | $N_{max}$  | $M_{cor}$ |
| [KN]           | [KN, m]   | $[KN, m] \parallel [KN, m] \parallel$ |           | [KN, m]       | [KN]      | [KN]       | [KN, m]   |
| 3013.79        | 4.65      | $-246.05$                             | 106.29    | 174.25        | 40.48     | 2179.04    | 3.36      |

**Tableau V.2 :** combinaisons des charges**.**

# **V.3.1.4. Ferraillage longitudinal :**

#### **V.3.1.4.1. L'ELU : 1.35G+1.5Q :**

Les sections soumises à un effort de compression sont justifiées vis-à-vis de L'ELU de stabilité de forme conformément à **L'article.A.4.3.5 du BAEL99** en adoptant une excentricité totale de calcul :

$$
e=e_1+e_2
$$

Avec :  $e_1 = e_0 + e_a$ 

$$
e_0 = \frac{M_{cor}}{N_{max}} = \frac{4.65}{3013.79} = 0.0015 \text{ m} = 0.15 \text{ cm}
$$

e<sup>a</sup> : excentricité additionnelle traduisant les imperfections géométriques initiales (après exécution)

$$
e_a = max \left(2 \text{ cm}; \frac{L}{250}\right)
$$
  
 $e_a = max \left(2 \text{ cm}; \frac{306}{250} = 1.224\right) \rightarrow e_a = 2 \text{ cm}$ 

e<sup>1</sup> : excentricité du premier ordre de la résultante des contraintes normales avant application des excentricités additionnelles.

$$
e_1 = 0.15 + 2 = 2.15 \, \text{cm}
$$

e<sup>2</sup> : Excentricité due aux effets du second ordre d'une manière forfaitaire :

$$
Si \t l_f/h < max(15; 20 \times e_1/h)
$$

h : Hauteur de la section du Poteau.

- lf : Langueur de flambement de poteau.
- l<sup>0</sup> : La hauteur du Poteau.
- $l_f = 0.7 \times l_0 = 0.7 \times 3.06 = 2.14$  m  $3.89 < (15; [20 \times 2.15] \div 65 = 0.66)$

Donc : les effets du second ordre doivent être considérés d'une manière forfaitaire :

$$
e_2 = \frac{3 \times l_f^2}{10^4 h} (2 + \alpha \Phi)
$$

ф : Généralement on prend (ф=2).

(Le rapport de déformation finale due au fluage, a la déformation instantanée sous la charge considérée)

$$
\lambda = 3.46 \frac{I_f}{h} = 3.46 \times \left(\frac{2.14}{0.65}\right) = 11.39
$$
  
\n
$$
\lambda \le 50 \implies \alpha = \frac{0.85}{1 + 0.2(\lambda/35)^2} = \frac{0.85}{1 + 0.2(11.39/35)^2} = 0.83
$$
  
\n
$$
e_2 = \frac{3 \times 2.14^2}{10^4 \times 0.65} \left(2 + (0.83 \times 2)\right) = 0.0077 \text{ m} = 0.77 \text{ cm}.
$$
  
\n
$$
e = e_1 + e_2 = 2.15 + 0.77 \implies e = 2.92 \text{ cm} = 0.0292 \text{ m}
$$

#### **Les efforts corrigés seront :**

$$
N_u = N_{max} = 3013.79 \text{ KN}
$$

 $M_{\text{Corrigé}} = N_u \times e = 3013.79 \times 0.0292 = 88.003 \text{KN}$ . m

**N :** est effort de compression

 $A = (0.337 h - 0.81c') \times b \times h \times \sigma_b$  $A = (0.337 \times 0.65 - 0.81 \times 0.05) \times 0.50 \times 0.65 \times 14.2 \times 10^{3} = 824.008$ KN. m  $B = N_u \times (d - c') - M_{ua}$  $M_{ua} = M_{Corrigé} + N_u \times (d - h/2) = 88.003 + 3013.79 \times (0.60 - 0.65/2)$  $M_{\text{ua}} = 916.795 \text{KN}$ . m  $B = N_u \times (d - c') - M_{ua} = 3013.79 \times (0.60 - 0.05) - 916.795 = 740.798$ KN. m Alors :  $A = 824.008$  KN. m  $> B = 740.798$  KN. m

Donc : La section est entièrement Comprimée.

**Détermination des Armatures a la flexion Simple :**

$$
\mu = \frac{M_{ua}}{b \times d^2 \times \sigma_{bc}} = \frac{916795}{50 \times 60^2 \times 14.2} = 0.359
$$
  
\n
$$
\overline{\sigma}_{bc} = 14.2 \text{ MPa} \implies \overline{\sigma}_s = 348 \text{ MPa}
$$
  
\n
$$
\mu = 0.359 < \mu_l = 0.392 \implies \text{ Pas d'armatures comprimées.}
$$
  
\n
$$
\alpha = 1.25(1 - \sqrt{1 - 2\mu}) = 1.25(1 - \sqrt{1 - 2 \times 0.359}) = 0.586
$$

$$
Z = d(1 - 0.4a) = 0.60(1 - 0.4 \times 0.586) = 0.46m
$$

$$
A_f = \frac{M_{ua}}{Z \times f_{st}} = \frac{916.795 \times 10^{-3}}{0.46 \times 348} = 5.376 \times 10^{-3}m^2 = 53.76 \text{ cm}^2
$$

**Détermination des Armatures a la flexion Composée :**

$$
A_{s1} = A_f - \frac{N}{100 \times \sigma_s} = 53.76 - \frac{3013790}{100 \times 348} = -32.84 \text{ cm}^2
$$

 $\Rightarrow$  A<sub>s1</sub> = 0.

#### **V.3.1.4.2.0,8G ± E :**

 $e = e_1 + e_2$ 

Avec :  $e_1 = e_0 + e_3$ 

$$
e_0 = \frac{M}{N} = \frac{106.29}{246.05} = 0.4319 \text{ m} = 43.19 \text{ cm}
$$

e<sup>a</sup> : excentricité additionnelle traduisant les imperfections géométriques initiales (après exécution)

$$
e_a = max\left(2 \text{ cm} ; \frac{L}{250}\right)
$$
  

$$
e_a = max\left(2 \text{ cm} ; \frac{306}{250}\right) \rightarrow e_a = 2 \text{ cm}
$$

e<sup>1</sup> : excentricité du premier ordre de la résultante des contraintes normales avant application des excentricités additionnelles.

 $e_1 = 43.19 + 2 = 45.19$  cm  $e_2$ = 0.77 cm  $e = e_1 + e_2 = 45.19 + 0.77 = 45.96$ cm  $e = 45.96$ cm = 0.4596m **Les efforts corrigés seront :**   $N_{\text{min}} = 246.05 \text{ KN}$ 

 $M_{Corriee} = N \times e = 246.05 \times 0.4596 = 1113.08$  KN. m

N : Est effort de compression

 $A = (0.337 h - 0.81c') \times b \times h \times \sigma_b$  $A = (0.337 \times 0.65 - 0.81 \times 0.05) \times 0.50 \times 0.65 \times 18.5 \times 10^{3} = 1073.53$ KN. m  $B = N \times (d - c') - M_{ua}$  $M_{ua} = M_{Corrigé} + N \times (d - h/2) = 106.29 + 246.05 \times (0.60 - 0.65/2) = 173.95$ KN. m  $B = N \times (d - c') - M_{ua} = 246.05 \times (0.60 - 0.05) - 173.95 = -38.62$ KN. m Alors : A= 1073.53 KN.m > B= −38.62KN.m

Donc : La section est partiellement tendue.

#### **Détermination des Armatures a la flexion Simple :**

$$
\mu = \frac{M_{ua}}{b \times d^2 \times \sigma_{bc}} = \frac{173953}{50 \times 60^2 \times 18.5} = 0.052
$$
  
\n
$$
\overline{\sigma}_{bc} = 18.5 \text{ MPa} \implies \overline{\sigma}_{s} = 400 \text{ MPa} \implies \text{situation accidentelle.}
$$
  
\n
$$
\mu = 0.052 < \mu_{l} = 0.392 \implies \text{ Pas d'armatures comprisinges}
$$
  
\n
$$
\alpha = 1.25(1 - \sqrt{1 - 2\mu}) = 1.25(1 - \sqrt{1 - 2 \times 0.052}) = 0.0668
$$
  
\n
$$
Z = d(1 - 0.4a) = 0.60(1 - 0.4 \times 0.0668) = 0.5839 \text{ m}
$$
  
\n
$$
A_{f} = \frac{M_{ua}}{Z \times f_{st}} = \frac{173.953 \times 10^{-3}}{0.5839 \times 400} = 7.45 \times 10^{-4} \text{ m}^2 = 7.45 \text{ cm}^2
$$

**Détermination des Armatures a la flexion Composée :** 

 $A_{s2} = A_f \boldsymbol{N}$  $\frac{1}{100 \times \sigma_s} = 7.45 \frac{-246.05}{100 \times 400} = 7.46 \, \text{cm}^2$ 

#### **V.3.1.4.3. G + Q ± E :**

 $e = e_1 + e_2$ 

Avec :  $e_1 = e_0 + e_a$ 

$$
e_0 = \frac{M}{N} = \frac{174.25}{40.48} = 4.30 \, m = 430.46 \, cm
$$

e<sup>a</sup> : excentricité additionnelle traduisant les imperfections géométriques initiales (après

exécution) 
$$
e_a = max \left(2 \text{ cm} ; \frac{L}{250}\right)
$$
  
 $e_a = max \left(2 \text{ cm} ; \frac{306}{250}\right) \rightarrow e_a = 2 \text{ cm}$ 

e<sup>1</sup> : excentricité du premier ordre de la résultante des contraintes normales avant application des excentricités additionnelles.

$$
e_1 = 430.46 + 2 = 432.46
$$
 cm

 $e_2$  = 0.77 cm

 $e = e_1 + e_2 = 432.46 + 0.77 \Rightarrow e = 433.23 \text{ cm} = 4.3323 \text{ m}$ 

# **Les efforts corrigés seront :**

$$
N_{cor}=40.48KN
$$

 $M_{\text{Corrigé}} = N_{\text{corr}} \times e = 40.48 \times 4.3323 = 175.37 \text{ KN.m}$ 

N : Est effort de compression

 $A = (0.337 h - 0.81c') \times b \times h \times \sigma_b$ 

 $A = (0.337 \times 0.65 - 0.81 \times 0.05) \times 0.65 \times 0.50 \times 18.5 \times 10^{3} = 1073.53$  KN. m

 $B = N \times (d - c') - M_{ua}$  $M_{ua} = M_{Corrigé} + N \times (d - h/2)$  $M_{ua} = 175.37 + 40.48 \times (0.60 - 0.65/2) = 186.482$  KN. m  $B = N \times (d - c') - M_{ua} = 40.48 \times (0.60 - 0.05) - 186.482 = -164.218$ KN. m Alors :  $A=1073.53$  KN.m > B=  $-164.218$  KN.m

Donc : La section est entièrement Comprimée.

#### **Détermination des Armatures a la flexion Simple :**

$$
\mu = \frac{M_{ua}}{b \times d^2 \times \sigma_{bc}} = \frac{186482}{50 \times 60^2 \times 18.5} = 0.056
$$

 $\overline{\sigma_{bc}}$  = 18.5 MPa =>  $\overline{\sigma_s}$  = 400 MPa  $\Rightarrow$  situation accidentelle.  $\mu = 0.056 < \mu_1 = 0.392$  =>> Pas d'armatures comprimées.  $\alpha = 1.25(1 - \sqrt{1 - 2\mu}) = 1.25(1 - \sqrt{1 - 2 \times 0.056}) = 0.072$  $Z = d(1 - 0.4a) = 0.60(1 - 0.4 \times 0.072) = 0.583 m$  $A_f =$  $M_{ua}$  $\frac{u}{Z \times f_{St}} =$  $186.562 \times 10^{-3}$  $\frac{0.583 \times 400}{0.583 \times 400} = 8.00 \times 10^{-4} m^2 = 8.00 cm^2$ 

**Détermination des Armatures a la flexion Composée :**

$$
A_{s3} = A_f - \frac{N}{100 \times \sigma_s} = 14.764 - \frac{404800}{100 \times 400} = 10.12 \text{ cm}^2
$$

#### **V.3.1.4.4. ELS : G+Q :**

Les sections soumises à un effort de compression sont justifiées vis-à-vis de L'ELU de stabilité de forme conformément à **L'article.A.4.3.5 du BAEL99** en adoptant une excentricité totale de calcul :

 $e = e_1 + e_2$ 

Avec :  $e_1 = e_0 + e_3$ 

$$
e_0 = \frac{M}{N} = \frac{3.36}{2179.04} = 0.0015m = 0.15cm
$$

e<sup>a</sup> : excentricité additionnelle traduisant les imperfections géométriques initiales (après exécution) :

$$
e_a = max\left(2 \text{ cm}; \frac{L}{250}\right)
$$
  

$$
e_a = max\left(2 \text{ cm}; \frac{306}{250}\right) \rightarrow e_a = 2 \text{ cm}
$$

e<sup>1</sup> : excentricité du premier ordre de la résultante des contraintes normales avant application des excentricités additionnelles.

 $e_1 = 0.15 + 2 = 2.15$  cm

 $e_2 = 0.77$ 

 $e = e_1 + e_2 = 2.15 + 0.77 \Rightarrow e = 2.92$  cm = 0.0292 m

**Les efforts corrigés seront :** 

 $N_{\text{max}} = 2179.04$  KN

 $M_{Corriee} = N_s \times e = 2179.04 \times 0.0292 = 63.628$ KN. m

**N :** Est effort de compression

 $A = (0.337 h - 0.81c') \times b \times h \times \sigma_b$  $A = (0.337 \times 0.65 - 0.81 \times 0.05) \times 0.50 \times 0.65 \times 14.2 \times 10^{3} = 824.008$  KN. m  $B = N_s \times (d - c') - M_{ua}$  $M_{ua} = M_{Corrigé} + N_s \times (d - h/2)$  $M_{\text{u}_2}$  = 2179.04 + 2179.04  $\times$  (0.60 – 0.65/2) = 662.864 KN. m  $B = N_s \times (d - c') - M_{ua}$  $B = 2179.04 \times (0.60 - 0.05) - 662.864 = 535.608$ KN. m Alors :  $A = 824.008$  KN.m >  $B = 535.608$  KN.m

Donc : La section est entièrement Comprimée.

**Détermination des Armatures a la flexion Simple :**

$$
\mu = \frac{M_{ua}}{b \times d^2 \times \sigma_{bc}} = \frac{662864}{50 \times 60^2 \times 14.2} = 0.25
$$
  
\n
$$
\overline{\sigma_{bc}} = 14.2 \text{ MPa} \implies \overline{\sigma_s} = 348 \text{ MPa}
$$
  
\n
$$
\mu = 0.26 < \mu_l = 0.392 \text{ Pas d'armatures comprimées}
$$
  
\n
$$
\alpha = 1.25(1 - \sqrt{1 - 2\mu}) = 1.25(1 - \sqrt{1 - 2 \times 0.26}) = 0.384
$$
  
\n
$$
Z = d(1 - 0.4a) = 0.60(1 - 0.4 \times 0.384) = 0.51 \text{ m}
$$
  
\n
$$
A_f = \frac{M_{ua}}{Z \times f_{St}} = \frac{662.864 \times 10^{-3}}{0.51 \times 348} = 3.734 \times 10^{-3} m^2 = 37.34 \text{ cm}^2
$$
  
\n• Détermination des Armatures a la flexion Composée :

$$
A_{s4} = A_f - \frac{N}{100 \times \sigma_s} = 37.34 - \frac{2179040}{100 \times 348} = -25.27 \text{ cm}^2
$$
  
=  $\gg$  A<sub>s4</sub>= 0.

# **V.3.1.5. Vérification des sections (RPA99/2003) :**

Le RPA99/version 2003 exige une section minimale :

 $A<sub>s min</sub>=0,8%$  (b.h) (zone IIa).

A<sub>s min</sub>=0.8% (b.h) =  $0.008 \times 50 \times 65 = 26$  cm<sup>2</sup>.

#### **V.3.1.6. Leur pourcentage maximal :**

#### **Zone courante :**

 $A_{\text{max}} = 3\% (\text{b} \times \text{h}) = 0.03 \times 55 \times 65 = 107.25 \text{ cm}^2.$ 

#### **Zone de recouvrement :**

 $A_{\text{max}} = 6\%$  (b×h) = 0.06 × 55 × 65 = 214.5cm<sup>2</sup>.

#### **V.3.1.7. Vérification de la condition de non fragilité : BAEL91 art A.4.2 :**

$$
A_{min} = 0.23b. d \frac{f_{t28}}{400} = 0.23 \times 50 \times 60 \frac{2.1}{400} = 3.623 \text{ cm}^2
$$

Donc:  $A = \max(A_{cal} ; A_{min}^{RPA} ; A_{min}^{BAEL})$ 

#### **La distance entre les barres selon l'article : (Art 7.4.2.1)RPA (99 ver 3003) :**

La distance entre les barres verticales dans une face du poteau ne doit pas dépasser :

- 25 cm en zone I et II
- 20 cm en zone III

On adopte pour une section :2HA14= 3.08cm<sup>2</sup>

Donc:  $A_{cal} = 10.12 \times 2 + 3.08 = 23.32$ 

| Section      | A <sub>cal</sub> | A <sup>RPA</sup> | A <sub>min</sub> <sup>BAEL</sup> | $A_{adop}$   | <b>CHOIX</b> | $A_{cor}$   |
|--------------|------------------|------------------|----------------------------------|--------------|--------------|-------------|
| $\rm (cm^2)$ | $\rm(cm^2)$      | $\rm (cm^2)$     | $\rm(cm^2)$                      | $\rm (cm^2)$ |              | $\rm(cm^2)$ |
| 50x65        | 23.32            | 26               | 3.623                            | 26           | <b>6HA25</b> | 29.45       |

**Tableau V.3** : récapitulatif du résultat.

# **V.3.1.8. Vérification à L'ELS :**

- $\checkmark$  Après avoir fait le calcul du ferraillage longitudinal des poteaux à l'ELU, il est nécessaire de faire une vérification à l'état limite de service.
- $\checkmark$  Les contraintes sont calculées à l'ELS sous les sollicitations de (N<sub>ser</sub>, M<sub>ser</sub>). La fissuration est considérée peu nuisible donc il faut vérifier les contraintes dans la section de l'acier.
- $\checkmark$  La contrainte du béton est limitée par :  $\sigma_{\epsilon} = 0.6 f_{c28} = 15 MPa$ .
- $\checkmark$  La contrainte d'acier est limitée par :  $\sigma_s = 400$ *MPa.*

$$
\check{e}_0 = \frac{M_{ser}}{N_{ser}} = \frac{3.36}{2179.04} = 0.0015m
$$

$$
\check{e}_0 = 0.0015 \, m \, \frac{h}{6} = \frac{0.65}{6} = 0.11 \, m
$$

 $\checkmark$  La section est entièrement comprimée et il faut vérifier que :

$$
\checkmark\\
$$

$$
\checkmark \quad \sigma_{bc} < \bar{\sigma}_{bc} = 0.6, f_{c28} = 15 \, MPa
$$

Nous avons les notions suivantes :

$$
\angle B_0 = b \times h + 15 (A) = 50 \times 65 + 15 \times 29.45 = 3691.75 \text{ cm}^2
$$
  
\n
$$
\angle v_1 = \frac{1}{B_0} \left[ \frac{bh^2}{2} + 15(A_1 \cdot c + A_2 \cdot d) \right]
$$
  
\n
$$
\angle v_1 = \frac{1}{3691.75} \left[ \frac{50 \times 65^2}{2} + 15(14.725 \times 5 + 14.725 \times 60) \right] = 32.5 \text{ cm}
$$
  
\n
$$
\angle v_2 = h - v = 65 - 32.5 = 32.5 \text{ cm}
$$
  
\n
$$
I_{xx} = \frac{b}{3} (v_1^3 + v_2^3) + 15(A_1 \times (v_1 - c_1)^2 + A_2 \times (v_2 - c_2)^2)
$$
  
\n
$$
I_{xx} = \frac{50}{3} (32.5^3 + 32.5^3) + 15(14.725 \times (32.5 - 5)^2 + 14.725 \times (32.5 - 5)^2)
$$
  
\n
$$
I_{xx} = 1478344.271 \text{ cm}^4
$$
  
\n
$$
K = \frac{M_G}{I_{xx}}
$$

M<sup>G</sup> : Moment de flexion par rapport au centre de gravité de la section rendue homogène

$$
\sigma_0 = \frac{N}{100 \times B_0}
$$
  
\n
$$
\sigma_0 = \frac{2179040}{100 \times 3691.75} = 5.902 MPa.
$$
  
\n
$$
K = \frac{3360}{1478344.271} = 0.00272
$$

 $M_G = 3360$  N.m.

 $\sigma_b = \sigma_0 + K \times \nu_1 = 5.902 + (0.00272 \times 32.5) = 5.9904 MPa$ 

 $\sigma_h = 5.9904 MPa < 15$  (c.v)

La fissuration est peu préjudiciable, alors la vérification de  $\sigma s$  à L'E.L.S est :

 $\sigma_s^1 = 15[\sigma_0 + K(v_1 - c')] = 15[5.902 + 0.00272(32.5 - 5)] = 89.652 MPa < \sigma_s = 400 MPa.$ 

 $\sigma_s^2 = 15[\sigma_0 + K(d - v_1)] = 15[5.902 + 0.00272(60 - 32.5)] = 89.652 MPa < \sigma_s = 400 MPa.$ 

Alors les conditions est vérifiée

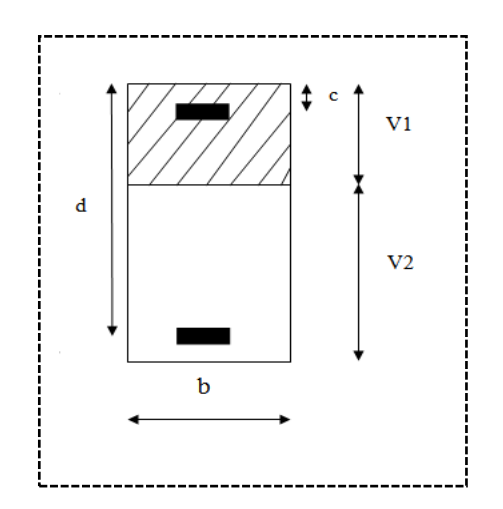

 **Figure V.1** : schéma de poteaux.

#### **V.3.1.9. Armatures transversales :**

# **V.3.1.9.1. Vérification du poteau à l'effort tranchant :**

On prend l'effort tranchant max et on généralise la section d'armatures pour tous les poteaux.

La combinaison  $(G + Q \pm E)$  donne l'effort tranchant max.

 $V_{max}$  = 97.40 KN

# **V.3.1.9.2. Vérification de la contrainte de cisaillement :**

$$
\tau = \frac{V}{b.d} \frac{97.40 \times 10^3}{500 \times 000} = 0.32 MPa
$$

t<sup>u</sup> : contrainte de cisaillement.

V<sup>u</sup> : effort tranchant de la section étudiée.

b<sup>o</sup> : la largeur de la section étudiée.

d : la hauteur utile.

Pour une fissuration peu nuisible.

 $\tau = 0.32 < \bar{\tau} = 3.33$  Conditions vérifiées.

# **V.3.1.9.3. Calcul d'armature transversale :**

Selon (**RPA99 version 2003**) les armatures transversales des poteaux sont calculées à l'aide de la formule suivante :

$$
\frac{At}{S_t} = \frac{\rho_a V_u}{h.f_e}
$$

Vu : Effort tranchant de calcul

h : Dimension du poteau

fe : Contrainte limite élastique de l'acier transversale

 $\rho_a$ : Coefficient correcteur qui tient compte du mode fragile de la rupture par effort tranchant,

 $p_a = 2.50$  si l'élancement géométrique  $\lambda_g \ge 5$ 

 $ρ<sub>a</sub> = 3.75$  si l'élancement géométrique  $λ<sub>g</sub> < 5$ 

a et b : dimensions de la section droite du poteau dans la direction de déformation.

 $l_f$ : longueur de flambement du poteau ( $l_f = 0.7$  L)

Dans notre cas.

$$
\lambda_g = \left(\frac{Lf}{a} \, ou \frac{Lf}{b}\right) = \left(\frac{2.14}{0.65}; \frac{2.14}{0.50}\right) = (3.29; 3.28)
$$

On prend  $ρ_a = 3.75$ 

# **V.3.1.10. L'espacement :**

 D'après l'article **7.4.2.2** des RPA99/ Version 2003 l'espacement des armatures transversales est fixé comme suit :

# **Dans la zone nodale :**

 $S_t \leq min(10\varphi1; 15cm)$  en zones IIa

 $S_t \le$  min (16 cm; 15cm) = 15 cm en prend t = 10

# **Dans la zone courante :**

 $S_t$ ' ≤ 15 φ<sub>l</sub> en zones IIa

 $S_t$ '  $\leq$  30 = en prend  $S_t$ ' = 15 cm

Avec :

φ<sup>l</sup> : Diamètre minimal des armatures longitudinales du poteau.

On adopte alors un espacement de 10 cm en zone nodale et de 15 cm en zone courante.

# **V3.1.11. Détermination d'Armature transversal A<sup>t</sup> :**
$$
A_t = \frac{\rho_a V_u}{h. fe} St
$$

$$
A_t = \frac{3.75 \times 97400}{65 \times 400} \times 0.15 = 2.11 \, \text{cm}^2
$$

Soit 2 cadres en HA10 .

#### **Vérification des cadres des armatures minimale**s :

D'après :

#### **RPA99 version 2003 (7.4.2.2) :**

Soit la quantité d'armature minimale.

 $A_t$  $S_t b$  $(\% ) = \begin{cases} 0.3\% & = > \text{si } \lambda g \ge 5 \\ 0.8\% & = > \text{si } \lambda g < 5 \end{cases}$  $0,8\%$  =>si  $\lambda g \le 5$ 

Si  $3 \le \lambda_g \le 5$ : interpoler entre les valeurs limites précédentes

#### $\triangleright$  **Dans la zone nodale :**  $t = 10$  **cm**

 $A_t$  $\frac{A_t}{S_t b}$  ≥ 0.3% => A<sub>t</sub>= 0.003×10×50= 1.5 cm<sup>2</sup> *Alors la condition est vérifiée.*

#### **Dans la zone courante :** t =15 cm

 $A_t$  $\frac{A_t}{S_t b}$  20.3% => A<sub>t</sub>= 0.003×15×65= 2.925 cm<sup>2</sup> *Alors la condition est vérifiée.*

#### **BAEL91 : (art A.8.1,3) :**

 $\phi_t \geq \frac{\phi_l}{2}$  $\frac{b_l}{3} = \frac{20}{3}$  $\frac{20}{3}$  = 6.67 **mm** condition vérifiée

2/ leur espacement : St  $\leq$  min (15  $\phi_l$  ; 40 cm; a + 10 cm)

 $S_t \le$  min (30 cm ; 40 cm ; a + 10 cm) Condition Vérifier.

Les résultats de ferraillage sont résumés dans le tableau suivant :

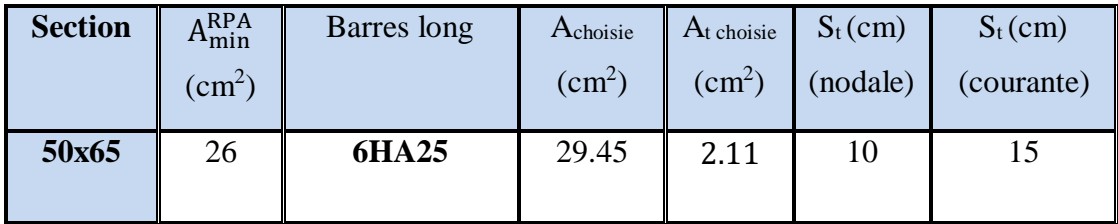

**Tableau VII.4.** Résultat ferraillage de poteaux.

#### **V.3.1.12. Schéma de ferraillage des poteaux :**

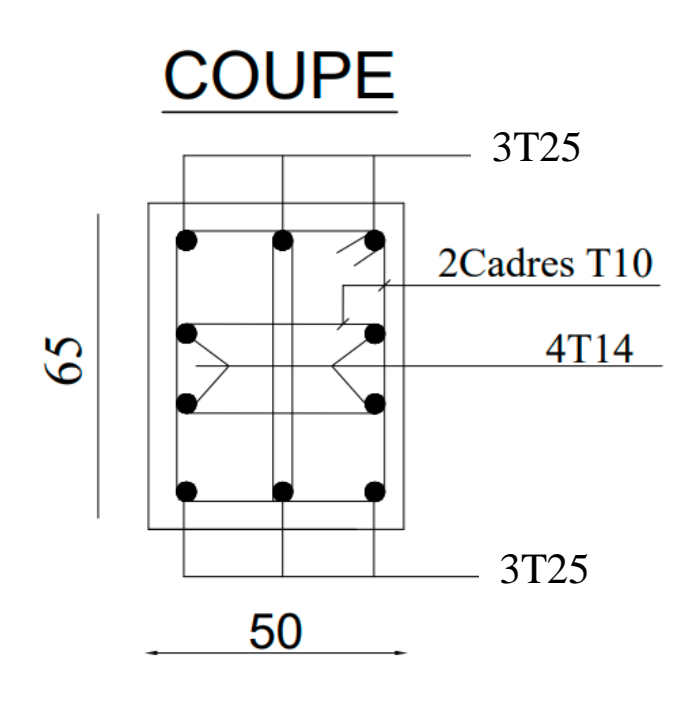

**Figure V.2:** Ferraillage des poteaux

#### **V.3.2. Ferraillage des poutres :**

Les poutres sollicitées sont soumises à des moments de flexion, et des efforts tranchants, pour la simplification on ne tiendra pas compte des efforts normaux, les poutres seront alors étudiées en flexion simple.

D'après les annexes des combinaisons d'actions, on prendra les moments max en travées et aux appuis. On calculera la section d'armatures à l'ELU puis on effectuera la vérification nécessaire à l'E.L.S.

La section des armatures calculée doit satisfaire les conditions suivantes :

#### **BAEL91 :**

#### **Condition de non fragilité** :

$$
A_{\min} \ge 0.23 \times d \times b. \frac{f_{t28}}{f_e}
$$
 (A.4.2.1).

#### **Le pourcentage minimal d'armature :**

 $A_{min}^{BAEL} = 0.001 \times b \times$  $(B.6.4).$ 

#### **Vérification de l'effort tranchant :**

La contrainte de cisaillement est donnée par :

$$
\tau_u^{\max} = \frac{V_u^{\max}}{b \times d}
$$

**On doit vérifier que :**  $\tau_{\mu}^{\max}$  $\tau_u^{\max} \leq \tau$  avec :

#### **Selon le CBA93 :**

- $\triangleright$   $\tau$  = min (0.15fc28b, 4MPa) Pour une fissuration préjudiciable, ou très préjudiciable
- $\triangleright$   $\bar{\tau}$  = min (0.2 fc28/ $\gamma_b$ , 5MPa) Pour une fissuration peu nuisible.

#### **V.3.2.1. Détermination de l'armatures transversales :**

Ces armatures doivent faire avec l'axe un angle  $45^{\circ} \le \alpha \le 90^{\circ}$ .

Les conditions suivantes doivent être vérifiées :

Espacement  $S_t \leq min (0.9d, 40 cm)$ .

Section minimale A<sub>t</sub> des cours transversaux (BAEL A5.1.2.2)

$$
\frac{A_t.F_t}{S_t b_0} \ge 0.4 Mpa
$$
 
$$
St \le \frac{A_t.F_t}{0.4 b_0}
$$
 
$$
St \le \frac{A_t.F_t}{0.4 b_0}
$$

Le diamètre  $\phi_t$  des armatures d'âme d'une poutre  $\phi_t \leq \min(h/35, b/10)$  d'après

Le (BAEL A7.2.2.)

h : hauteur totale de la poutre.

b0 : largeur de l'âme.

La justification vis-à-vis de l'E.L.U des armatures d'âmes s'exprime par la relation :

$$
\frac{A_t}{S_t b_0} \ge \frac{\gamma_s (\tau_u - 0.3 f_{ij} . k)}{0.9 f_e (\cos a + \sin a)}
$$

Dans le cas courant de la flexion simple sans prise de bétonnage et avec des armatures

droites :  $K=1, \alpha=\Pi/2$  alors *:* 

$$
\frac{A_t}{S_t b_0} \ge \frac{\tau_u - 0.3 f_{tj}}{0.8 f_e}
$$

**Condition de non fragilité :**

$$
\frac{A}{b_0 d} \ge \frac{0.23 f_{ij}}{f_e}
$$

#### **Vérification de la flèche :** (BAEL B.6.5) **:**

On peut admettre de ne pas justifier l'E.L.U de déformation des poutres par un calcul de flèche si les conditions suivantes sont vérifiées :

$$
\frac{A_t}{S_t b_0} \ge 0.4 Mpa
$$
\nLe diamètre  $\theta_t$  de  
\nLe (BAEL A7.2.  
\nh : hauteur totale  
\nb0 : largeur de l'  
\nLa justification v  
\n
$$
\frac{A_t}{S_t b_0} \ge \frac{\gamma_s (\tau_u)}{0.9 f_e (c)}
$$
\nDans le cas coura  
\ndroites : K=1,α=  
\n
$$
\frac{A_t}{S_t b_0} \ge \frac{\tau_u - 0.3}{0.8 f_e}
$$
\n
$$
\triangleright \text{ Condition d\n
$$
\frac{A}{b_0 d} \ge \frac{0}{f_e}
$$
\n
$$
\frac{A_t}{L} \ge \frac{M_t}{10 M_0}
$$
\n
$$
\frac{A_t}{L} \ge \frac{4.2}{16}
$$
\n
$$
\frac{A}{V} \ge \frac{4.2}{16}
$$
\n
$$
\frac{A}{V} \ge \frac{4.2}{16}
$$
\n
$$
\frac{A}{V} \ge \frac{4.2}{16}
$$
\n
$$
\frac{A}{V} \ge \frac{4.2}{16}
$$
\n
$$
\frac{A}{V} \ge \frac{4.2}{16}
$$
\n
$$
\frac{A}{V} \ge \frac{1}{16}
$$
\n
$$
\frac{A}{V} \ge \frac{1}{16}
$$
\n
$$
\frac{A}{V} \ge \frac{1}{16}
$$
\n
$$
\frac{A}{V} \ge \frac{1}{16}
$$
\n
$$
\frac{A}{V} \ge \frac{1}{16}
$$
\n
$$
\frac{A}{V} \ge \frac{1}{16}
$$
\n
$$
\frac{A}{V} \ge \frac{1}{16}
$$
\n
$$
\frac{A}{V} \ge \frac{1}{16}
$$
\n
$$
\frac{A}{V} \ge \frac{1}{16}
$$
\n
$$
\frac{A}{V} \ge \frac{1}{16}
$$
\n
$$
\frac{A}{V} \ge \frac{1}{16}
$$
\n
$$
\frac{A}{V} \ge \frac{1}{16}
$$
\n
$$
\frac{A}{V} \ge \frac{1}{16}
$$
\n
$$
\frac{A}{V} \ge \frac{1}{16}
$$
$$

$$
\begin{array}{ccc}\n\textbf{A} & \textbf{A} & \textbf{2} & \textbf{4.2} \\
\textbf{b}_0 & \textbf{0} & \textbf{0} & \textbf{0} \\
\textbf{0} & \textbf{0} & \textbf{0} & \textbf{0} & \textbf{0}\n\end{array}
$$

$$
\mathbf{\hat{P}} \quad \frac{1}{L} \ge \frac{1}{16}
$$

*Avec :*

- $\mathbf{\hat{P}}$  M<sub>t</sub> : moment MAX en travée.
- $\mathbf{\hat{P}}$  M<sub>o</sub>: moment isostatique minimal
- $\bullet$  B<sub>0</sub> : largeur de la poutre.
- $\div$  d : hauteur utile.
- A : Section d'armature.

#### **V.3.2.2. Recommandation : RPA 99/version2003 :**

#### Les armatures longitudinales : (RPA 7.5.2.1)

Le pourcentage total minimum des aciers longitudinaux sur toute la longueur de la poutre est de 0,5% en toute section.

Le pourcentage total maximum des aciers longitudinaux est de :

- 4% en zone courante.

- 6% en zone de recouvrement.

La longueur minimale de recouvrement est de :  $40 \phi$  en Zone (IIa)

Les cadres des nœuds sont constitués de 2Usuperposées formant un carré ou un rectangle.

#### **V.3.2.3. Ferraillage longitudinal :**

#### **Pour les poutres principales :**

 $S = 35 \times 50$  cm<sup>2</sup>.

$$
\emptyset \ge \frac{h}{10} = \frac{50}{10} = 5cm, c \ge 1 + \frac{\emptyset}{2} = 1 + \frac{5}{2} = 3.5
$$

 $C = 3.5$  cm.

#### **Pour les poutres secondaires :**

 $S = 30 \times 45$  cm<sup>2</sup>.

$$
\emptyset \ge \frac{h}{10} = \frac{45}{10} = 4.5 \, \text{cm}, \, \text{c} \ge 1 + \frac{\emptyset}{2} = 1 + \frac{4.5}{2} = 3.25
$$

C=3.25 cm.

|                  | <b>Béton</b>     |                 |                    | <b>Acier (TYPE 1)</b><br><b>FeE400</b> ) |          |                  |  |
|------------------|------------------|-----------------|--------------------|------------------------------------------|----------|------------------|--|
| <b>Situation</b> | $\gamma_{\rm b}$ | $F_{c28}$ (MPa) | $\sigma_{b}$ (MPa) | $\gamma_{\rm s}$                         | Fe (MPa) | $\sigma_s$ (MPa) |  |
| <b>Durable</b>   | ن. 1             | 25              | 14.2               |                                          | 400      | 348              |  |
| Accidentelle     |                  |                 | 18.5               |                                          | 400      | 400              |  |

**TableauV.5.** Contraintes caractéristiques du béton et de l'acier.

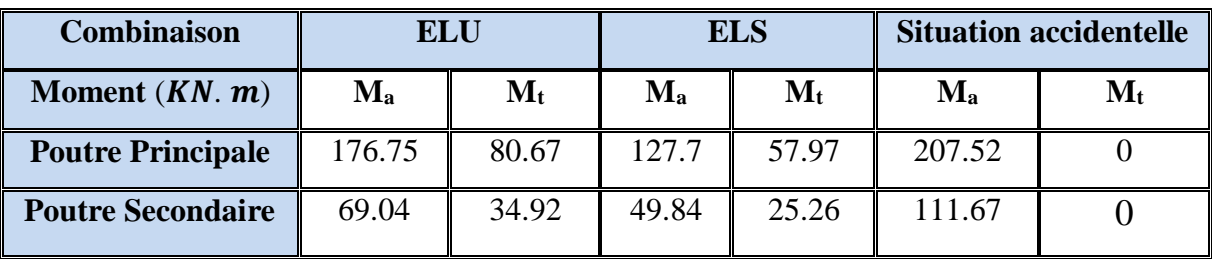

**Tableau V.6** : Résumé des résultats des efforts et moments pour chaque combinaison.

#### **V.3.2.3.1.ELU : (Exemple de calcule) :**

#### **En Appui (Poutre Principale) :**

$$
\mu = \frac{M_{ua}}{b \times d^2 \times \sigma_{bc}} = \frac{176750}{35 \times 46.5^2 \times 14.2} = 0.164
$$

 $\overline{\sigma_{bc}}$  = 14.2 MPa =>  $\overline{\sigma_s}$  = 348MPa

 $\mu = 0.164 < \mu_l = 0.392 \Rightarrow$  Pas d'armatures comprimées

$$
\alpha = 1.25(1 - \sqrt{1 - 2\mu}) = 1.25(1 - \sqrt{1 - 2 \times 0.164}) = 0.23
$$

$$
Z = d(1 - 0.4a) = 0.465(1 - 0.4 \times 0.23) = 0.42m
$$

$$
A_f = \frac{M_{ua}}{Z \times f_{St}} = \frac{176.75 \times 10^{-3}}{0.42 \times 348} = 1.095 \times 10^{-3} m^2 = 12.09 cm^2
$$

Nous résumons le reste du calcul dans les tableaux suivants :

|                          | b  | $\lceil$ cm $\rceil$ $\lceil$ cm $\rceil$ | d<br>$\lceil$ cm $\rceil$ | $\sigma_{bc(dur)}$<br>[MPa] | $\sigma_{bc(Acc)}$<br>[MPa] | $\sigma_{s(dur)}$<br>[MPa] | $\sigma_{s(Acc)}$<br>[MPa] |
|--------------------------|----|-------------------------------------------|---------------------------|-----------------------------|-----------------------------|----------------------------|----------------------------|
| <b>Poutre Principale</b> | 35 | 50                                        | 46.5                      | 14.2                        | 18.5                        | 348                        | 400                        |
| <b>Poutre Secondaire</b> | 30 | 45                                        | 41.75                     | 14.2                        | 18.5                        | 348                        | 400                        |

**Tableau V.7** : Démonisons des (PP-PS) est les contraintes de (béton-acier).

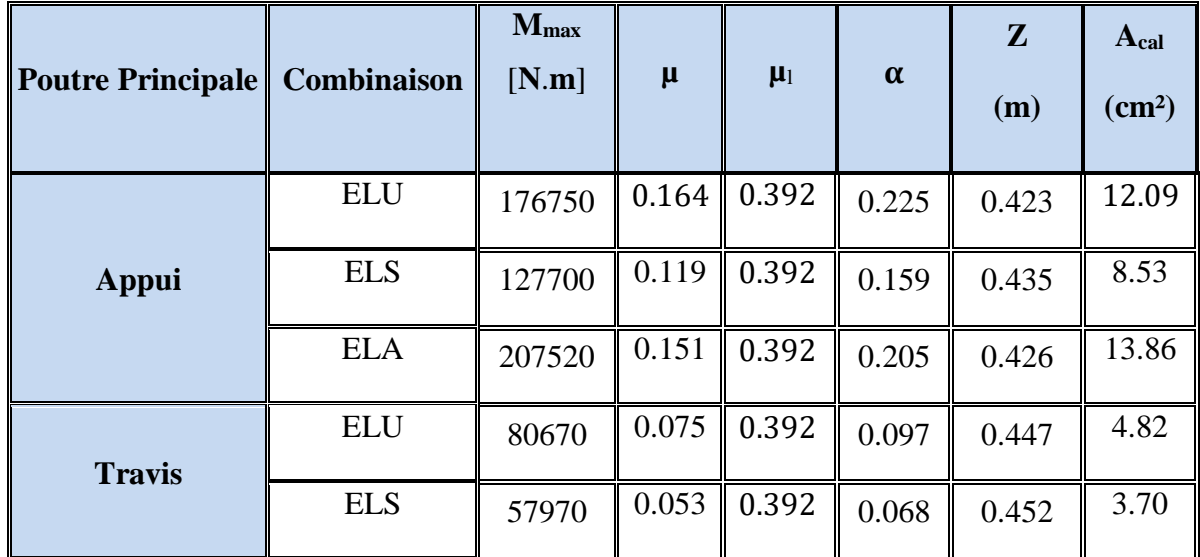

**Tableau V.8** : Résumé des résultats des Armature calculer à chaque combinassions (P.P).

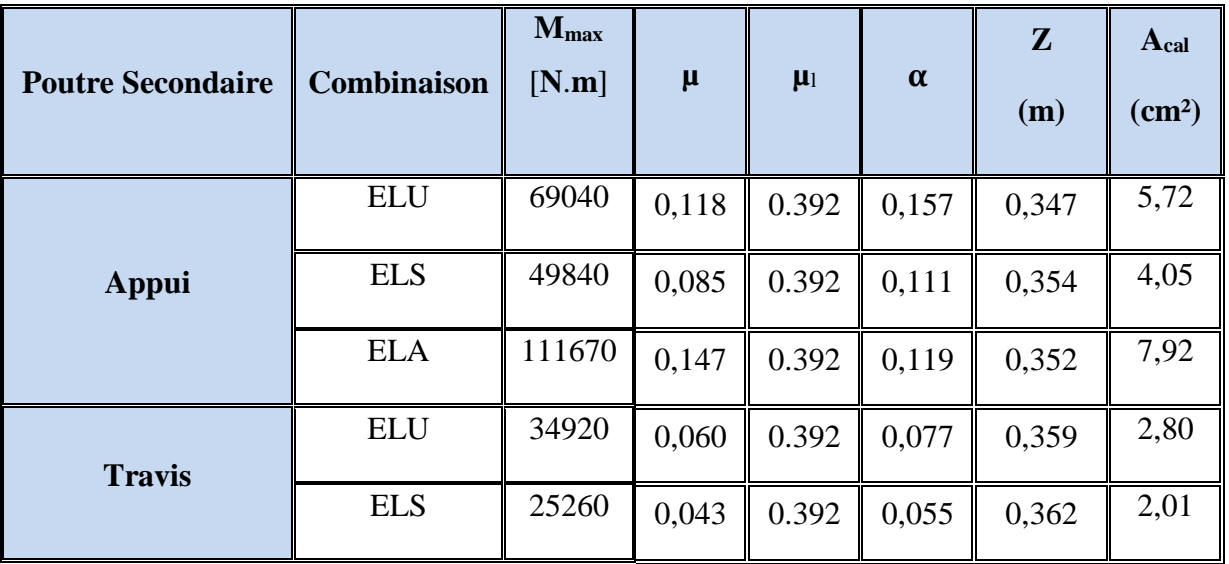

**Tableau V.9** : Résumé des résultats des Armature calculer à chaque combinassions (P.S).

#### **V.3.2.3.2.ELS :**

- $\triangleright$  La fissuration est peut nuisible Il n'y a aucune vérification concernent  $\sigma_s$ .
- Pour le béton **:** section rectangulaire + flexion simple + acier type FeE400, donc la vérification de la contrainte max du béton n'est pas nécessaire si l'inégalité suivante est vérifiée **:**

$$
\alpha \leq \overline{\alpha} = \frac{\gamma - 1}{2} + \frac{f_{C28}}{100} \qquad ; \text{Avec}: \gamma = \frac{M_u}{M_{ser}}
$$

| <b>Poutre Principale</b> | $M_{\mathrm{u}}$ [N. m] | $M_{ser}$ [N. m] | $\overline{\alpha}$ | $\alpha$ | condition |
|--------------------------|-------------------------|------------------|---------------------|----------|-----------|
| Appui                    | 176750                  | 127700           | 0.44                | 0,23     | Vérifier. |
| <b>Travis</b>            | 80670                   | 57970            | 0.45                | 0.09     | Vérifier. |

**Tableau V.10 :** Vérification de la contrainte (P.P).

| <b>Poutre Secondaire</b> | $M_{\mathrm{u}}$ [N. m] | $M_{ser}$ [N. m] | $\overline{\alpha}$ | $\alpha$ | condition |
|--------------------------|-------------------------|------------------|---------------------|----------|-----------|
| Appui                    | 69040                   | 49840            | 0.445               | 0,157    | Vérifier. |
| <b>Travis</b>            | 34920                   | 25260            | 0.44                |          | Vérifier. |

**Tableau V.11 :** Vérification de la contrainte (P.S).

#### **V.3.2.3.3. Condition de non fragilité : BAEL91 (Art :4.2. P :23 ;24) :**

 $A^{BAEL} \geq 0.23 \times b \times d \times \frac{f_{t28}}{fe}$  $\geq$  0.23  $\times$   $b \times d \times \frac{f_{t2}}{f}$ 

**Pour les poutres principales :**

 $A^{BALL} \ge 0.23 \times 35 \times 46.5 \times \frac{2.1}{400}$  $\frac{2.1}{400}$  = 1.70 cm<sup>2</sup>

#### **Pour les poutres secondaires :**

 $A^{BAEL} \ge 0.23 \times 30 \times 41.75 \times \frac{2.1}{400} = 1.51$  cm<sup>2</sup>

#### **V.3.2.3.4. Le pourcentage minimal d'armature :**

#### **Pour les poutres principales :**

 $A_{min}^{BAEL} \ge 0.001 \times b \times h = 0.001 \times 35 \times 50 = 1.75$  cm<sup>2</sup>

#### **Pour les poutres secondaires :**

 $A_{min}^{BAEL} \ge 0.001 \times b \times h = 0.001 \times 30 \times 45 = 1.35$  cm<sup>2</sup>

#### **V.3.2.3.5. Le pourcentage minimal d'armature (RPA 99V2003) :**

#### **Pour les poutres principales :**

 $A_{min}^{RPA} \ge 0.005 \times b \times h = 0.005 \times 35 \times 50 = 8.75 \text{cm}^2$ 

#### **Pour les poutres secondaires :**

 $A_{min}^{RPA} \ge 0.005 \times b \times h = 0.005 \times 30 \times 45 = 6.75 \text{cm}^2$ 

#### **V.3.2.3.6. Tableaux récapitulatifs :**

 $A = \max(A_{cal} ; A_{\min}^{\text{RPA}} ; A_{\min}^{\text{BAEL}} ; A^{\text{BAEL}})$ 

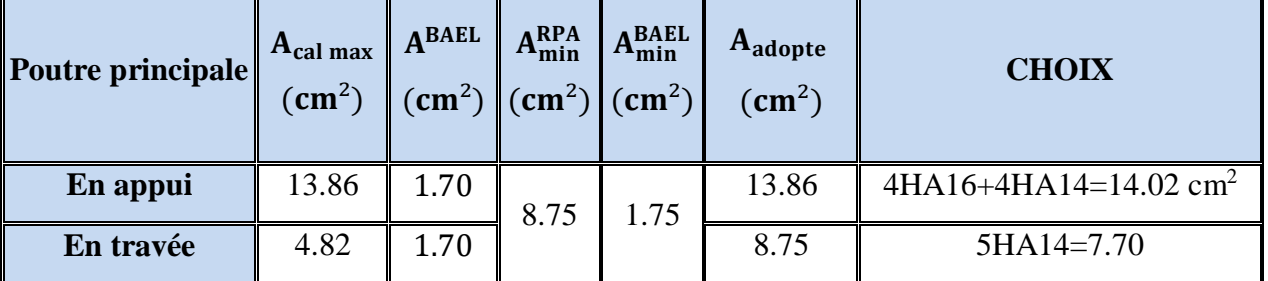

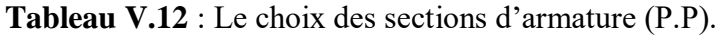

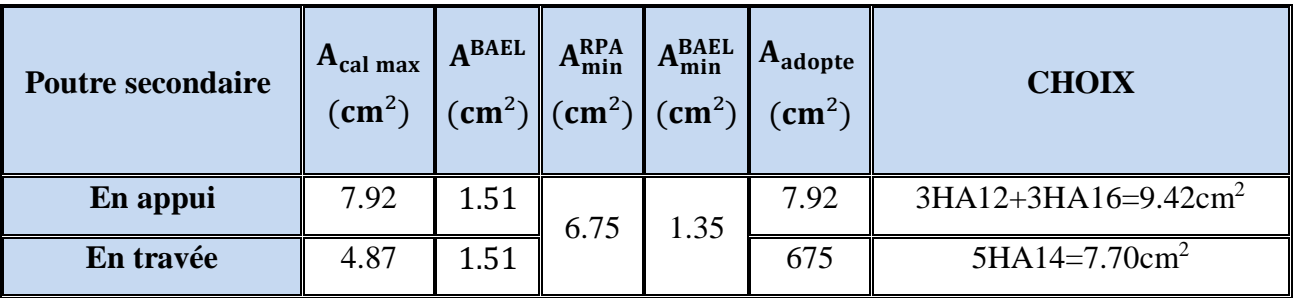

**Tableau V.13** : Le choix des sections d'armature (P.S).

#### **V.3.2.3.7. Vérification de la Flèche :**

**Selone BAEL91 :** 

$$
\frac{h}{L}\geq \frac{1}{16}\quad \ \, ;\quad \ \ \frac{h}{L}\geq \frac{M_t}{10M_0}\quad \ \, ;\quad \ \frac{4.2}{f_e}\geq \frac{A}{b\times d}
$$

#### **Poutre principale :**

$$
\checkmark \quad \frac{h}{L} = \frac{50}{550} \ge \frac{1}{16} \quad \implies \quad 0.0909 > 0.0625. \tag{C.V.}
$$

$$
\checkmark \quad \frac{h}{L} = \frac{50}{550} \ge \frac{M_t}{10M_0} \implies 0.0909 \ge 0.081. \tag{C.V.}
$$

$$
\checkmark \quad \frac{4.2}{f_e} = \frac{4.2}{400} \ge \frac{A}{b \times d} = \frac{13.13}{35 \times 46.5} \quad \Rightarrow 0.0105 > 0.00806. \tag{C.V.}
$$

Donc le calcul de flèche n'est pas nécessaire.

#### **Poutre secondaire :**

$$
\checkmark \quad \frac{h}{L} = \frac{45}{550} \ge \frac{1}{16} \quad \implies \quad 0.08 > 0.0625. \tag{C.V.}
$$

$$
\checkmark \quad \frac{h}{L} = \frac{45}{550} \ge \frac{M_t}{10M_0} \quad \Rightarrow \qquad 0.08 \ge 0.081. \tag{C.V.}
$$

$$
\checkmark \quad \frac{4.2}{f_e} = \frac{4.2}{400} \ge \frac{A}{b \times d} = \frac{13.13}{30 \times 41.75} \quad \Rightarrow \quad 0.0105 > 0.0104. \tag{C.V.}
$$

Donc le calcul de flèche n'est pas nécessaire.

#### **V.3.2.3.8. Ferraillage des armatures transversales :**

#### **Vérification de La Contrainte de Cisaillement : BAEL 91 (art. A.5.1.1) :**

**Poutre principale :**

 $V_u^{max} = 186.85 KN$ 

$$
\tau = \frac{V_{u}^{\max}}{b.d} \le \overline{\tau} = \min\left(0.2 \frac{f_{c28}}{\gamma_b}; 5 \text{ MPA}\right)
$$
 (Fissuration peu préjudiciable).

 $\tau = \frac{186850}{350 \times 46}$  $\frac{188850}{350 \times 465} = 1.15 \, MPA < \bar{\tau} = 3.33 \, MPA$  (Condition vérifiée).

**Poutre secondaire :**

$$
V_u^{max} = 118.42KN
$$
  
\n
$$
\tau = \frac{118420}{300 \times 417.5} = 0.945 \, MPA < \bar{\tau} = 3.33 MPA \qquad \text{(Condition verified)}.
$$

**Influence De L'effort Tranchant Au Voisinage Des Appuis : BAEL 91 (art A.5.1,313)**

**Poutre Principale :**

$$
V_u \le 0.267 \times a \times b \times f_{c28} \qquad ; \ a = 0.9 \times d = 41.85
$$
  

$$
V_u = 186.85KN \le 0.267 \times 41.85 \times 35 \times 25 \times 10^2 = 977.7206
$$

#### **Poutre Secondaire :**

$$
V_u \le 0.267 \times a \times b \times f_{c28} \qquad ; \ a = 0.9 \times d = 37.58
$$
  

$$
V_u = 118.42 \, KN \le 0.267 \times 37.58 \times 30 \times 25 \times 10^2 = 752.5395
$$

#### **Influence De L'efforts Tranchants Sur Les Armatures Longitudinales :**

 Au doit d'un appui ou existe un moment M (Moment de continuité), la Section des Armatures inférieurs doit être que l'on ait :

#### **Poutre Principale :**

$$
A \ge \frac{1.15}{f_e} (V + \frac{M}{0.9 \times d})
$$
  
\n
$$
V_{max} = 186.85 \text{ KN} \quad M_{max} = 207.52 \text{ KN}
$$
  
\n
$$
A_s = 13.13 \text{ cm}^2 \ge \frac{1.15}{400} \times \left(186.85 + \frac{207.52}{0.9 \times 0.465}\right) = 2.39
$$
 condition *veitifie*  
\n
$$
A \ge \frac{1.15}{f_e} (V + \frac{M}{0.9 \times d})
$$
  
\n
$$
V_{max} = 118.42 \text{ KN} \quad M_{max} = 165.32 \text{ KN}
$$
  
\n
$$
A_s = 13.13 \text{ cm}^2 \ge \frac{1.15}{400} \times \left(118.42 + \frac{165.32}{0.9 \times 0.4175}\right) = 1.61
$$
 condition  
\n
$$
veitifie
$$

#### **V.3.2.3.8. Armatures transversales :**

#### **V.3.2.3.8.1. Les Poutres Principales :**

 $\triangleright$  En zone nodale : RPA99 (art. A.7.5.2.2) :

 $St \le \min(h/4, 12\phi) = \min(12.5, 14.4)$ ......... en prend  $St = 10cm$ 

 $S_t$ : l'espacement des cours d'armatures transversales.

 $\triangleright$  En zone courante : RPA99 (art. A.7.5.2.2) :

S<sup>t</sup> ≤ h/2 S<sup>t</sup> ≤ 25cm ……………. on prend S<sup>t</sup> = 15 cm

**Section minimale des armatures transversales : BAEL91 (A.5.1.23) :**

$$
S_t \le \frac{A_t \times f_e}{0.4 \times b_0} \quad A_t \ge \frac{S_t \times 0.4 \times b_0}{f_e} = \frac{15 \times 0.4 \times 35}{400} = 0.53 \, \text{cm}^2
$$

#### **Condition exigée par le RPA2003 :**

La quantité d'armatures transversales minimales est donnée par :

 $A_t = 0.003$ .  $S_t.b$ 

$$
A_t = 0.003 \times 15 \times 35 = 1.58
$$
 cm<sup>2</sup>

Soit:  $A_1 = 1.58$  cm<sup>2</sup> = 4 $\Phi$ 8 = 2.01 cm<sup>2</sup>

#### **V.3.2.3.8.2. Les Poutres Secondaires :**

 $\triangleright$  En zone nodale : RPA99 (art. A.7.5.2.2) :

 $S_t \leq \min\left(\frac{h}{t}\right)$  $\left(\frac{n}{4}, 12\phi_l\right)$  = min(11.25,13.2)........ en prend *S<sub>t</sub>* = 10

 $S_t$ : l'espacement des cours d'armatures transversales.

 $\triangleright$  En zone courante : RPA99 (art. A.7.5.2.2) :

S<sup>t</sup> ≤ h/2 S<sup>t</sup> ≤ 20cm ………………………on prend S<sup>t</sup> = 20 cm

**Section minimale des armatures transversales : BAEL91 (A.5.1.23) :**

$$
S_t \le \frac{A_t \times f_e}{0.4 \times b_0} \quad A_t \ge \frac{S_t \times 0.4 \times b_0}{f_e} = \frac{20 \times 0.4 \times 30}{400} = 0.6 \, \text{cm}^2
$$

#### **Condition exigée par le RPA2003 :**

La quantité d'armatures transversales minimales est donnée par :

 $A_t = 0,003. S_t.b$ 

 $A_t = 0.003 \times 20 \times 30 = 1.8$  cm<sup>2</sup>

Soit:  $A_1 = 1.8$  cm<sup>2</sup> = 4 $\Phi$ 8 = 2.01 cm<sup>2</sup>

#### **V.3.2.3.10. Schéma de ferraillage des poutres :**

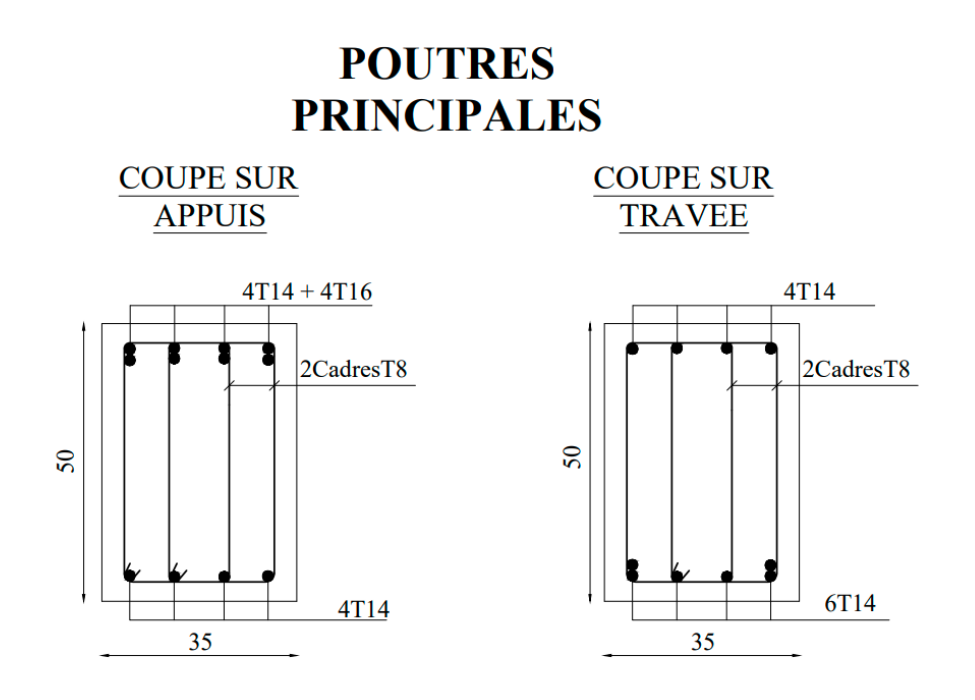

**Figure V.3:** Ferraillage des poutres principales.

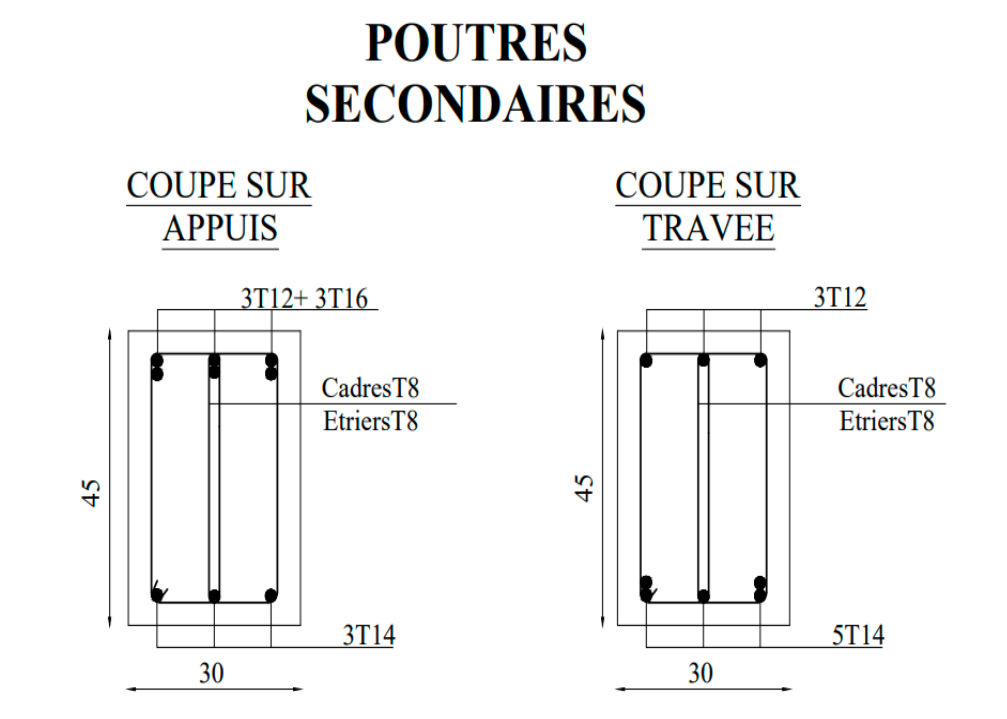

 **Figure V.4 :** Ferraillage des poutres secondaires.

#### **V.3.3. Ferraillage des voiles :**

#### **V.3.3.1. Introduction :**

 Le ferraillage des voiles s'effectuera selon le règlement BAEL91 et les vérifications selon les règles Parasismiques Algériennes RPA 99/Version 2003.

Sous l'action des forces horizontales (séisme, vent) ainsi que les forces dues aux charges

Verticales, le voile est sollicité à la flexion composée avec effort tranchant.

Les sollicitations engendrées dans le voile sont :

- Moment fléchissant et effort tranchant provoqués par l'action du séisme.
- Effort normal du à la combinaison des charges permanentes, d'exploitations et la Charge sismique.

#### **V.3.3.2. Voiles pleins :**

#### **V.3.3.2.1. Ferraillage vertical :**

Le ferraillage vertical sera disposé de telle sorte qu'il reprendra les contraintes de la flexion composée, en tenant compte des prescriptions du RPA 99/version 2003, citées ci-dessous :

**1.** L'effort de traction engendré dans une partie du voile doit être repris en totalité par les

Armatures dont le pourcentage minimal est de 0.2% de la section horizontal du béton tendu.

**2.** Les barres verticales des zones extrêmes devraient être accrochées avec des cadres

horizontaux dont l'espacement ne doit pas être supérieur à l'épaisseur du voile.

**3.** Les barres verticales de ces derniers doivent être menus de crochets (jonction de recouvrement).

**4.** A chaque extrémité du voile (trumeau), l'espacement des barres doit être réduit de moitié sur 1/10 de la longueur du voile, cet espacement est au plus égal à 15cm (le ferraillage vertical doit être symétrique en raison du changement du signe du moment).

**5.** Le pourcentage minimal d'armatures longitudinales des trumeaux dans chaque direction est donné comme suit :

- $\triangleright$  Globalement dans la section du voile égale à 0.15%.
- $\triangleright$  En zone courante égale à 0.10%.

**6.** S'il Ya des efforts importants de compression agissant sur l'extrémité, les barres verticales doivent respecter les conditions imposées au poteau.

#### **V.3.3.2.2**. **Ferraillage horizontal :**

Les armatures transversales sont des cadres disposés selon la hauteur du voile permettant la couture des fissures inclinées à 45° engendrées par l'effort tranchant. Ces barres doivent être munies de crochets à 135° ayant une longueur de 10

: Diamètre des barres horizontales.

#### **Règles communes :**

Dans le calcul du ferraillage des voiles, le RPA 99/version 2003 préconise les recommandations suivantes :

- L'espacement des barres horizontales et verticales doit être inférieur à la plus petite des deux valeurs suivantes :
	- $\triangleright$  S < 1.5a (a : Epaisseur du voile).
	- $> S< 30cm$ .
- Les deux nappes d'armatures doivent être reliées au moins avec quatre épingles au mètre carré. Dans chaque nappe, les barres horizontales doivent être disposées vers l'extérieur, le diamètre des barres verticales et horizontales des voiles (à l'exception des zone d'about) ne devrait pas dépasser 1/10de l'épaisseur du voile.
- *I* Les longueurs de recouvrement doivent être de 40 $\phi$  pour les barres situées dans la zone ou le renversement du signe des efforts est possible.
- $\triangle$  Les longueurs de recouvrement doivent être de 20 $\phi$  pour les barres situées dans les zones comprimées sous l'action de toutes les combinaisons possibles des charges.

#### **V.3.3.2.3. Armatures transversales :**

Elles sont perpendiculaires aux faces du voile et servent de lien entre les deux nappes

d'armatures verticales et empêchent leur flambement éventuel.

Ces armatures sont généralement des épingles au nombre au moins de quatre par mètre carré.

#### **V.3.3.3. Calcul de la section d'armature (Ferraillage vertical) :**

#### **V.3.3.3.1. Les combinaisons d'action (RPA 99) :**

- $\checkmark$  G + Q + E
- $\sqrt{0.8G \pm E}$

#### **V.3.3.3.2. Type de section qu'on peut avoir :**

Une section soumise à la flexion composée peut être :

Entièrement tendu (S. E. T).

- Entièrement comprimée (S. E.C).
- partiellement comprimée (S. P. C).

#### **V.3.3.3.3. Etapes de calcul :**

- **Calcul des sections suivant leurs natures :**
- **Section entièrement tendue :** on peut dire qu'une section est entièrement tendue si :
- N : L'effort normal appliqué est un effort de traction.
- C : Le centre de pression se trouve entre les deux nappes d'armatures :

$$
a_1 = \left(\frac{h}{2}\right) - c' + e
$$
  

$$
a_2 = \left(\frac{h}{2}\right) - c' - e
$$

Les équations d'équilibres écrivent alors :

$$
N_u = A'\sigma_s + A\sigma_{s10\%}
$$
  

$$
M_a = A'\sigma_s(d-c)
$$

Donc les sections d'armatures seront :

$$
A = \frac{N_u a_1}{(a_1 + a_2) \sigma_{s10\%}} \qquad A' = \frac{N_u a_2}{(a_1 + a_2) \sigma_{s10\%}} \quad \text{Avec} : \sigma_2 \to \varepsilon = 2\%
$$

**-Remarque :** Vu que l'effort sismique est réversible ; la section d'armature à prendre pour les deux nappes est le maximum entre A et A'.

**Section entièrement comprimée :** La section est entièrement comprimée si :

- N : L'effort normal est un effort de compression.

- C **:** Le centre de pression se trouve à l'intérieur de la section et la condition suivante soit vérifiée :

$$
N.(d-c') - M_A > (0.33h - 0.81d) b.h^2 \sigma_{bc}
$$

\n
$$
\text{Où}: MA: \text{Moment par rapport aux aciers inférieurs.}
$$
\n

\n\n $\text{Si}: N \cdot \left( d - c' \right) - M_A > \left( 0.33h - 0.81c' \right) b \cdot h^2 \cdot \sigma_{bc}$ \n

Les sections d'armatures sont données par :

$$
A' = \frac{\left[M_A - \left(d - 0.5h\right) b.h.\sigma_{bc}\right]}{\left(d + c'\right).\sigma_2} \quad A = \frac{N_u.b.h.\sigma_{bc}}{\sigma_2} - A'
$$

#### **Section partiellement comprimée :**

- N : L'effort normal est un effort de traction, le centre de pression « C » se trouve en

dehors de la zone comprimée entre les armatures.

- N : L'effort normal est un effort de compression, le centre de pression « C » se trouve à

L'intérieur de la section et la condition suivante soit vérifiée :

$$
N.(d-c') - M_A \le (0.33h - 0.81c') b.h^2 \cdot \sigma_{bc}
$$

Où : M<sup>A</sup> : moment par rapport aux aciers inférieurs.

$$
M_A = M_g + N\left(d - \frac{h}{2}\right)
$$
  

$$
A = A'_{f} \qquad A = A'_{f} - \frac{N}{\overline{\sigma}_s}
$$

Il faut déterminer la section tendue pour cela nous appliquons la formule suivante :

$$
\begin{cases}\n\sigma_1 = \frac{N}{a.h} + \frac{6M}{a.h^2} \\
\sigma_2 = \frac{N}{a.h} - \frac{6M}{a.h^2}\n\end{cases}
$$
 pour les voile pleins

$$
1^{ere} \text{cas } (s.p.c): \sigma_1 \ge 0 \quad ; \quad \sigma_2 \le 0 \quad ; \quad 1_t = h. \frac{|\sigma_2|}{|\sigma_1| + |\sigma_2|}
$$
\n
$$
2^{eme} \text{cas } (S.E.T): \sigma_1 \le 0 \quad ; \quad \sigma_2 \le 0 \quad ; \quad 1_t = h
$$
\n
$$
3^{eme} \text{cas } (S.E.C): \sigma_1 \ge 0 \quad ; \quad \sigma_2 \ge 0 \quad ; \quad 1_t = 0
$$
\n
$$
A_{\text{min }1}^{RPA} = 0,002.a.l_t
$$
\n
$$
A_{\text{min }2}^{RPA} = 0,0015.a.h
$$
\n
$$
A_{\text{min }3}^{RPA} = 0,001.a.h \quad (en \text{ zone} \text{ count})
$$

#### **2) Aciers horizontaux :**

- Les aciers horizontaux seront disposés perpendiculairement aux faces du voile.
- Elles doivent être munies de crochets à 135° ayant une longueur de 10 ∅.
- Dans le cas où il existe des talons de rigidité, les barres horizontales devront être ancrées sans crochets si les dimensions des talons permettent la réalisation d'un ancrage droit.

#### **c) Règles communes :**

 L'espacement des barres horizontales et verticales doit être inférieur à la plus petite des deux valeurs suivantes :

- $\triangleright$  S le 1.5e e : Epaisseur du voile.
- $\triangleright$  S  $\leq$  30 cm

Les deux nappes d'armatures doivent être reliées avec au moins 4 épingles au mètre carré. Dans chaque nappe, les barres horizontales doivent être disposées vers l'extérieur. Le diamètre des barres verticales et horizontales des voiles (à l'exception des zones d'about) ne devrait pas dépasser 1/10 de l'épaisseur du voile.

Les longueurs de recouvrement doivent être égales à :

- 40ø pour les barres situées dans les zones ou le reversement du signe des efforts est possible.
- 200 pour les barres situées dans les zones comprimées sous l'action de toutes les Combinaisons possibles des charges.

Le calcul se fera pour des bandes verticales dont la largeur d est déterminée à partir de :

$$
d \leq \min\left(h_e/2; 2l\sqrt{3}\right)
$$

Où L': la longueur de la zone comprimée.

Pour déterminer les armatures verticales, on utilisera la méthode des contraintes.

Pour le ferraillage on a partagé l'ouvrage en deux zones

#### **V.3.3.4. Armatures verticales :**

#### **Exemple de Calcul :**

Calcul de la section d'armature : selon les règles **BAEL 91** :

Soit le voile,  $V_L$  ( $L=3.5$ m).

Le cas le plus défavorable est donné par la combinaison : ELA :

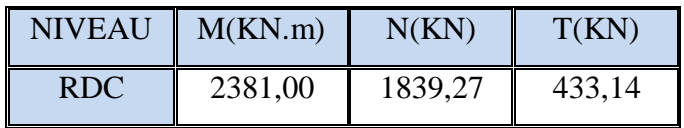

h =3.06 m;  $c = 5$  cm

 $d = h - c = 3.45$  m; a= 0,20 m

#### **V.3.3.4.1. Détermination de l'excentricité e :**

$$
e = \frac{M}{N} = \frac{2381,00}{1839,27} = 1.29m < l = 3.5 m
$$
\n
$$
A = (0.337 \, \text{h} - 0.81 \, \text{c}') \times \text{b} \times \text{h} \times \overline{\sigma_b}
$$

 $A = (0.337 \times 3.45 - 0.81 \times 0.05) \times 0.20 \times 3.5 \times 18.5 \times 10^3$  $A = 14531.8425KN.m$  $B = N (d - c') - M_{ua}$  $M_{ua} = M + N \times (d - h/2) = 2381,00 + 1839,27 (3.45 - 1.75) = 6407.759 KN.m$ B =1839,27 (3.45 - 0.05) – 6407.759 = -154.241  $B < A \Rightarrow$  donc la section est partiellement comprimée.

#### **V.3.3.4.2. Vérification de flambement :**

$$
\frac{l_f}{h} \le \max(15; \frac{20e}{h})
$$
  

$$
\frac{20 \times e}{h} = \frac{20 \times 1.29}{3.6} = 7.2
$$
  

$$
\frac{l_f}{h} = \frac{0.5 \times 3.06}{3.6} = 0.5 < 15
$$
 (C.V)

- **V.3.3.4.3. Calcul de ferraillage :**
- **Calcul des armatures à la flexion simple :**

$$
M_A = M_{ua} + N\left(d - \frac{h}{2}\right)
$$
  
\n
$$
M_A = 6407.759 + 1839,27 (3.45 - 1.75) = 9534.518KN.m
$$
  
\n
$$
\sigma_b = 18,5MPa \text{ cas accidentel}
$$
  
\n
$$
\sigma_s = \frac{f_e}{\gamma_s} = 400MPa \text{ ($\gamma_s = 1$; cas accidentel)}
$$
  
\n
$$
\mu = \frac{M_A}{b \times d^2 \times \sigma_{bc}} = \frac{9534.518 \times 10^3}{20 \times 345^2 \times 18.5} = 0.21
$$
  
\n
$$
\mu = 0.21 < \mu_l = 0.392 \Rightarrow \text{ Pas d'armatures comprimées}
$$
  
\n
$$
\alpha = 1.25(1 - \sqrt{1 - 2\mu}) = 1.25(1 - \sqrt{1 - 2 \times 0.21}) = 0.29
$$
  
\n
$$
Z = d(1 - 0.4a) = 3.45(1 - 0.4 \times 0.29) = 3.05m
$$
  
\n
$$
A_f = \frac{M_A}{Z \times f_{st}} = \frac{9534.518 \times 10^{-3}}{3.05 \times 400} = 7.815 \times 10^{-3} m^2 = 78.15 \text{ cm}^2
$$

**Calcul des armatures à la flexion composée :** 

$$
A_{cal} = A_f - \frac{N}{\sigma_s} = 74.95 - \frac{1839,27 \times 10^{-3}}{100 \times 400} = 74.95
$$

#### **L'armature verticale minimale :**

-d'après (RPA99.version 2003) Suivant la formule de Navier Bernoulli

$$
\sigma_1 = \frac{N}{a.h} + \frac{6.M}{a.h^2} = \frac{1839,27 \times 10^3}{200 \times 3450} + \frac{6 \times 2381,00 \times 10^6}{200 \times 3450^2} = 8.66 MPa
$$
  

$$
\sigma_2 = \frac{N}{a.h} - \frac{6.M}{a.h^2} = \frac{1839,27 \times 10^3}{200 \times 3450} - \frac{6 \times 2381,00 \times 10^6}{200 \times 3450^2} = -3.33 MPa
$$
  

$$
1^{ere} \text{cas } (s.p.c): \sigma_1 \ge 0 \quad ; \quad \sigma_2 \le 0 \; ; \; l_r = h. \frac{|\sigma_2|}{|\sigma_1| + |\sigma_2|}
$$

Alors :  $A_{min}^{RPA} = 0.002$ .  $a. l_t = 0.002 \times 20 \times 97.20 = 3.888$   $cm^2$ 

**Le pourcentage minimum d'armatures verticales est donné comme suit :**

globalement dans la section du voile : 0,15 % **(RPA99/V 2003 Art.7.7.4.1)**

 $A_m^g = 0.0015$ .  $a. h = 0.0015 \times 20 \times 350 = 10.5$  cm<sup>2</sup>

#### **Résultats finals :**

#### **Dans la zone tendue** :

$$
A = max(A_{cal}, A_{min}^{RPA}) = 72.83 \text{ cm}^2
$$

**En zone courante :**

h'=h - 2l<sub>t</sub> > 0 = 3.5 - (2× 0.9720) = 1.556 m.  
\n
$$
A_{min2}
$$
 = 0.001. b. h' = 0.001 × 20 × 155.6 = 3.112 cm<sup>2</sup>  
\n $A_{tot}$  = 2 A tendu + A<sub>c</sub> >  $A_{min}^g$   
\n $A_{tot}$  = (2 × 74.95) +3.112 = 153.012 cm<sup>2</sup> >  $A_{min}^g$  = 10.5 cm<sup>2</sup>

#### **V.3.3.4.4**. **L'espacement :**

#### **D'après (RPA99 version 2003) :**

 $S < min(1.5a; 30 cm) = min(1.5 \times 20; 30 cm)$ 

On prendre :  $S = 20$  cm

**Dans la zone h/10 :**

$$
D \le \frac{S}{2} = \frac{20}{2} = \min\left\{\frac{1, 5a}{2}; \frac{30}{2}cm\right\} \Rightarrow D = 10 \text{ cm}
$$

On prendre : D=10 cm

$$
A_{nap1} = A_{nap2} = \frac{A_{adop}}{2} = \frac{153.31}{2} = 76.655 \text{cm}^2
$$

**Soit :** 

 $A_{\text{map1}} = 12H A 16 + 18H A 20 = 80.68 \text{ cm}^2$ **Anap2 = 12HA16+18HA20 = 80.68 cm²**

#### **V.3.3.4.5. Vérification des contraintes de cisaillement :**

$$
\tau_b = 0.2 f_{c28} = 5 Mpa
$$

$$
\tau_b = \frac{1.4 \times T_{cal}}{a \times d} = \frac{1.4 \times 433, 14 \times 10^2}{20 \times 3450} = 0.878 \text{ CV}
$$

#### **V.3.3.5. Armatures horizontales :**

Le pourcentage minimum d'armatures horizontales pour une bande de 1 m de largeur.

**Globalement dans la section du voile** :(RPA99 version 2003) 7.7.4.3

 $A_m^g = 0.0015$ .  $a. h = 0.0015 \times 20 \times 100 = 3$  cm<sup>2</sup>

#### **En zone courante :**

 $A_m^g = 0.0015$ .  $h = 0.001 \times 20 \times 100 = 2$  cm<sup>2</sup>

Donc on prend : $A_{hor} = 4T12 = 4.52 \text{cm}^2 \text{.} ml$ 

## /OILE

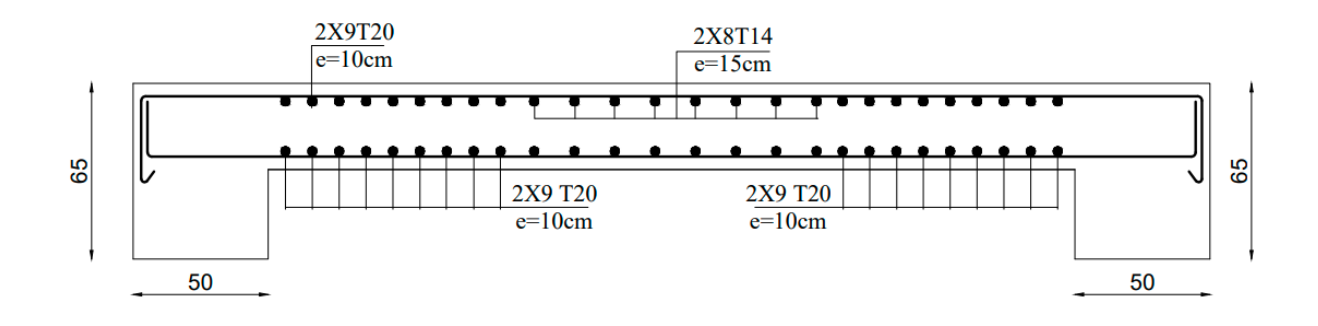

**Figure V.5 :** Ferraillage de voile.

# **Chapitre VI :**

# Etude de l'infrastructure

### **VI. ETUDE DE FONDATION**

#### **VI.1. Introduction :**

Les fondations d'une construction sont constituées par les parties de l'ouvrage qui sont en contact direct avec le sol auquel elles transmettent les charges de la superstructure, elles constituent donc la partie essentielle de l'ouvrage dont leurs bonnes conceptions et réalisations découlent la bonne tenue de l'ensemble.

L'ingénieur doit se baser sur trois préoccupations essentielles pour l'étude des fondations :

- $\triangleright$  La forme et l'emplacement de la fondation.
- La contrainte admissible du sol ne doit en aucun cas être dépassée.
- Le tassement doit être limité pour éviter le basculement ou la ruine de l'ensemble.

#### **VI.1.1. Différents types de fondations :**

- Fondation superficielle (Semelles isolées, filantes, radiers).
- $\triangleright$  Semi profondes (les puits).
- $\triangleright$  Profondes (les pieux).
- $\triangleright$  Les fondations spéciales (les parois moulées et les cuvelages...).

#### **VI.1.2. Étude de sol :**

La valeur de la contrainte du sol est donnée par l'expérience, en raison de la connaissance que l'on peut avoir du terrain sur lequel des ouvrages ont déjà étés réalisée, soit à partir des résultats de sondage effectuées au laboratoire de mécanique des sols.

Une étude préalable du sol à donner la valeur **1.80 bars** pour la contrainte admissible du sol  $(\sigma_{sol}).$ 

- L'infrastructure doit constituer en ensemble rigide capable de remplir les fonctions suivantes :
	- Réaliser l'encastrement de la structure dans le Terrine.
	- Jouer le rôle d'Appuis.
	- $\triangleright$  Assurer la liaison.
	- Limier les tassements différentiels jusqu'à une valeur acceptable.

#### **VI.2. Etude des fondations :**

#### **VI.2.1.** Charge admissible au sol  $(\sigma_{Sol})$ :

C'est une quantité déterminée par un bureau d'étude technique spécialisé, donc cette charge est une donnée du problème au moment de la conception des semelles en béton armé**,**  $\sigma_{sol} = 1.70$  bars.

#### **VI.2.2. Choix du type de fondation :**

#### **Le type de fondation est choisi essentiellement selon les critères suivants :**

- $\triangleright$  Le poids de la structure.
- > La capacité portante du sol.
- > L'économie dans la réalisation.
- La rapidité et la facilité d'exécution.
- Stabilité totale de L'ouvrage.

#### **Choix de type de fondation :**

Avec un taux de travail admissible du sol d'assise qui est égal à 1.7 bars, il y a lieu de projeter à priori, des fondations superficielles de type :

- $\triangleright$  Semelle filante.
- $\triangleright$  Semelle isolée.
- > Radier général.

Pour le cas de la structure étudiée, l'ouvrage a un poids élevé est un grand important on adopter un mode de fondation dont la modalité d'exécution du (coffrage et ferraillage) et facile de réaliser : Le radier général.

#### **VI.2.3. Radiers :**

#### **VI.2.3.1. Généralités :**

Un radier est une dalle plane, éventuellement nervurée, constituant l'ensemble des fondations d'un bâtiment, il s'étend sur toute la surface de l'ouvrage.

Elle comporte parfois des débords (consoles extérieures).

Comme toute fondation, elle transmet les charges du bâtiment, sur l'ensemble de sa surface, au sol.

Avantages de la semelle unique :

- $\triangleright$  Diminution des risques de tassement.
- Très bonne liaison donc rigidité de la base du bâtiment.

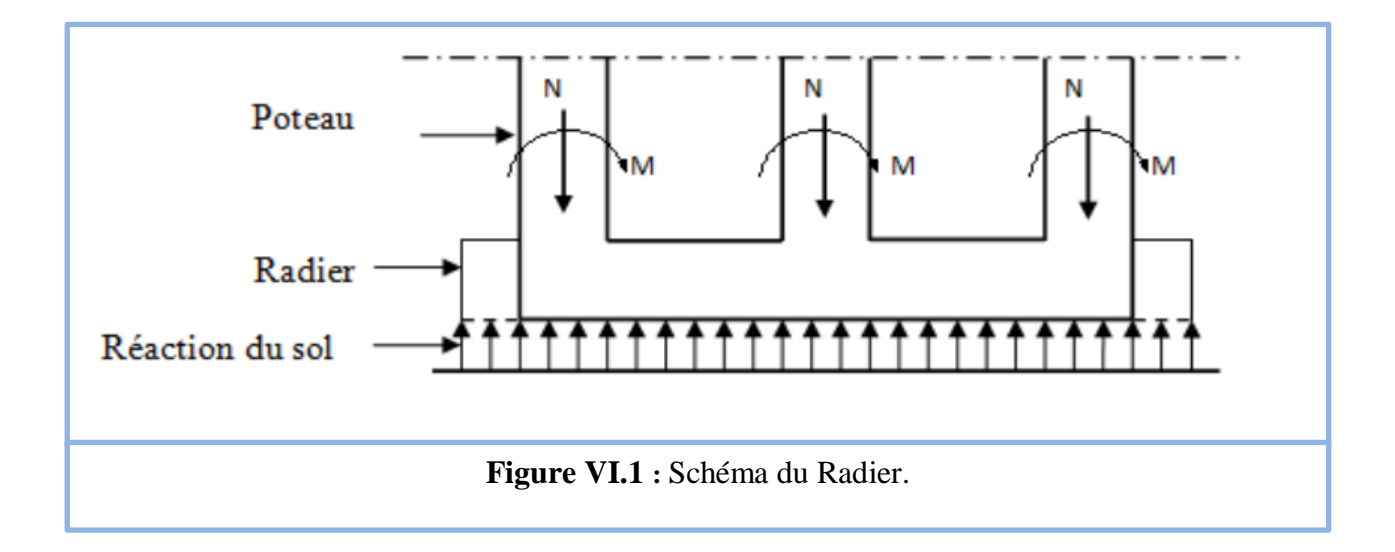

#### **VI.2.3.2. Ce mode de fondation est utilisé dans deux cas :**

 Lorsque la capacité portante du sol est faible : le radier est alors conçu pour jouer un rôle Répartisse de charges. Son étude doit toujours s'accompagner d'une vérification du tassement général de la construction.

- Lorsque le sous-sol d'un bâtiment est inondable : le radier joue alors le rôle d'un cuvelage étanche pouvant résister aux sous-pressions.
- Ce type d'ouvrage ne doit pas être soumis à des charges pouvant provoquer des tassements différentiels trop élevés entre les différentes zones du radier.

#### **VI.2.3.3. Critères de choix :**

Le radier est justifié si la surface des semelles isolées ou continues est très importante

(**supérieure ou égale à 50 % de l'emprise du bâtiment**) Ce qui est le cas lorsque :

- Le sol a une faible capacité portante mais il est relativement homogène.
- Les charges du bâtiment sont élevées (immeuble de grande hauteur).
- L'ossature a une trame serrée (poteaux rapprochés).
- La profondeur à atteindre pour fonder sur un sol résistant est importante.
- $\triangleright$  Il est difficile de réaliser des pieux (coût vibrations nuisibles).
- Il existe des charges excentrées en rive de bâtiment.

#### **VI.2.3.4. Justification :**

:  $\frac{5 \text{ semelle}}{5000}$  (Radier général) *total semelle total S Si S* ≥

 $N_{ser}$  (max)= G+Q = 37500.33 KN

 $\sigma_{sl} = 1.7$  bars

**Surface de semelle (S semelle) :**

 $S \geq \frac{N_{ser}}{S}$  $\frac{N_{ser}}{\sigma_{sol}} = \frac{37500.33}{170}$  $\frac{500.33}{170} = 220.59$  m<sup>2</sup>

 $S<sup>total</sup> = (Lx \times Ly) - (lx \times ly)$ 

 $s<sup>total</sup> = 11 \times 24.50 = 269.5$  m<sup>2</sup>

 $S^{semelle} = 220.59 \ge 50\% \times 269.6 = 134.75(R \text{adier général})$ 

#### **VI.2.4. : Calcul le Radier :**

Un radier est défini comme étant une fondation superficielle travaillant comme un plancher renversé dont les appuis sont constitués par les poteaux de l'ossature et qui est soumis à la réaction du sol diminuées du poids propre de radier.

#### **VI.2.4.1. Combinaison D'action :**

 $\triangleright$  Pour le dimensionnement : ELS (G+Q).  $\triangleright$  Pour le Ferraillage : ELU (1.35G + 1.5Q).  $\triangleright$  Pour la vérification : Accidentelle (0.8G  $\pm$  E).

#### **VI.2.4.2. Prédimensionnement :**

L'épaisseur du radier (h) doit satisfaire les conditions suivantes :

#### **Condition forfaitaire :**

 $\sqrt{\frac{\text{Sous voiles}}{\text{Sous voiles}}}}$ :  $\frac{max}{8} \leq h \leq \frac{L_{max}}{5}$ 5

Avec : h :épaisseur du radier.

Lmax : distance maximale entre deux voiles successifs.

$$
\frac{550}{8} \le h \le \frac{550}{5} \qquad \Rightarrow \ 68.75 \text{cm} \le h \le 110 \text{cm}
$$

On prend : h =90 cm

 $\checkmark$  Sous poteaux :

**La dalle :**

La dalle du radier doit satisfaire aux conditions suivantes :

$$
h_r \ge \frac{L_{max}}{20} = \frac{550}{20} = 27.5 \, \text{cm}
$$

Avec : Lmax : la plus grande distance entre deux poteaux.

Une hauteur minimale de 25 cm

La valeur de l'épaisseur de dalle est :  $h_r = 30$  cm

#### **La nervure :**

La nervure du radier doi avoir une hauteur  $h_t$  étagle à :

$$
h \ge \frac{L_{max}}{10} = \frac{550}{10} = 55cm
$$

Lmax : distance maximale Entre deux files successives.

Donc:  $h = 60$ cm.

**Condition de rigidité :** (Longueur élastique).

$$
L_e = \sqrt{\frac{4EI}{KB}} \ge \frac{2L_{\text{max}}}{\pi}
$$

- $\triangleright$  L<sub>max</sub> : la plus grande distance entre deux poteaux : L<sub>max</sub>=5.50 m.
- $\triangleright$  **Le** : Longueur élastique.
- E : Pour un chargement de longue durée ;  $E = 3216420$  t/m<sup>2</sup>.
- $\triangleright$  **I**: Inertie de la section de radier. (b=1 ml).
- $\triangleright$  **K**: Module de raideur du sol, rapporté à l'unité de surface. K = 40MN/m<sup>3</sup>
- $\triangleright$  **b** : Largeur du radier (bande de 1 mètre).

$$
L_e = \sqrt{\frac{4EI}{KB}} \quad ; \quad I = \frac{bh^3}{12} \Rightarrow h \ge \sqrt[3]{\frac{48KL_{\text{max}}^4}{E\pi^4}} \quad ; \quad K = 4000t/m^3
$$
\n
$$
h \ge \sqrt[3]{\frac{48 \times 4000 \times 5.50^4}{3216420 \times 3.14^4}} = 0.83
$$

**a) Conclusion :**

La valeur de l'épaisseur du radier à adopter est :

 $h_r = 30$ cm pour le radier.

 $h = 90$  cm pour les nervures.

b = 50cm pour Largeur de la nervure.

#### **b) Vérification :**

$$
L_e = \sqrt[4]{\frac{4 \times EI}{KB}} \ge \frac{2L_{\text{max}}}{\pi}
$$
  
\n
$$
L_e = \sqrt[4]{\frac{4 \times 3216420 \times 0.083}{400 \times 1}} = \frac{2 \times 5.5}{3.14}
$$
  
\n
$$
4.042 \ge 3.50
$$

#### **VI.2.4.3. Calcul de la surface minimale du radier :**

#### **Détermination des efforts :**

**ELU : Nu** = 51569.62 KN

$$
S_{radier} \ge \frac{N_u}{1.33 \times \sigma_{sol}} = \frac{51569.62}{1.33 \times 170} = 228.083 \, m^2
$$

**ELS** : Ns= 37500.33 KN

$$
S_{radier} \ge \frac{N_u}{1.33 \times \sigma_{sol}} = \frac{37500.33}{1.33 \times 170} = 165.857m^2
$$
  

$$
S_{batiment} = 269.6m^2 > Max(S_1; S_1) = 228.083 m^2
$$

**Alors :** La surface de bâtiment > a la surface de Radier

La surface du bâtiment est supérieure à la surface de radier, à cet effet, nous avons prévu un débord minimum prescrit par le règlement pour des raisons techniques de réalisation.

L'emprise totale avec un débordement (D) sera :

$$
S' = S + D \times 2(Lx + Ly)
$$

Lx : longueur en plan (24.50 m).

Ly : largeur en plan (11m).

**Débordement D :**

$$
D \ge Max\left(\frac{h_r}{2}, 30cm\right) \to D \ge Max(45cm; 30cm)
$$

On prend  $D = 5$  m alors l'emprise totale avec D est :

 $S' = S + D \times 2(Lx + Ly)$ 

 $S = 305.1$  m<sup>2</sup>

**Poids du radier :**

 $G=305.1\times 0.3\times 25=2288.25KN$ 

- **Combinaison d'action**
- $N_u = 51569.62 + 1.35 \times 2288.25 = 54658.75$  KN.
- $N_s = 37500.33 + 2288.25 = 39788.58$  KN.

#### **VI.2.5. Vérifications de radier :**

**VI.2.5.1. Vérification de la contrainte de cisaillement :**

$$
\tau_u = \frac{V_u}{b.d} \le \min\left\{\frac{0.15.f_{c28}}{\gamma_b}, 4MPa\right\} \rightarrow BAEL91 (art.5.1)
$$

Avec :  $b = 100$  cm ;  $d = 0.9$  h = 27 cm.

 $T_u^{max} = q_u \frac{L_{max}}{2}$  $\frac{max}{2} = \frac{N_u.b}{S_{rad}}$  $\mathcal{S}_{rad}$  $L_{max}$  $\frac{max}{2} = \frac{54658.75 \times 1 \times 5.5}{305.1 \times 2}$  $\frac{36.73 \times 1 \times 3.3}{305.1 \times 2} = 492.663 KN.$ 

 $\tau_u = \frac{492.663 \times 10^3}{1000 \times 270}$  $\frac{\text{92.003} \times 10}{1000 \times 270} = 1.82 \text{ MPa} \le \tau = 2.5 \text{ MPa}$  Condition vérifiée

#### **VI.2.5.2. Vérification au poinçonnement : BAEL91 (Art : A.5.2.42) :**

 $S' = S + D \times 2(Lx + Ly)$ <br>  $S' = 305.1 \text{ m}^2$ <br> **Poids du radier :**<br> **G=305.1× 0.3 × 25 =<br>
<b>Combinaison d'actior**<br>  $= 51569.62 + 1.35 \times 2$ <br>  $= 37500.33 + 2288.2$ <br> **2.5. Vérification de r**<br> **2.5.1. Vérification de l**<br>  $\frac{V_u}{b} \leq \min\$ Le poinçonnement se fait par expulsion d'un bloc de béton de forme tronconique à 45° La Vérification se fait pour le voile ou de Poteau la plus sollicité a L'ELU. Nous devons vérifier la condition suivante :

$$
N_u \leq 0.045 \times \mu_c \times h \times f_{28} / \gamma_b
$$

Avec :

- Nu : Charge revenant plus chargé.
- $\mu_c$ : Périmètre de la surface d'impact projeté sur le plan moyen.  $\mu_c = (a + b + 2h_r)$ .
- **Vérification pour les Voiles :** Le voile et le plus sollicitée et avec e=20cm.

 $\mu_{c}$  = 2 × (0.2 + 3.50 + (2 × 0.90) = 11 m.

 $N_u = 928,40 KN \leq 0.045 \times 11 \times 0.9 \times 25000 \div 1.5 = 7425 KN$  .........CV

**Vérification pour les Peteau :** Le Poteau et le plus sollicitée :

$$
\mu_c = 2 \times (0.50 + 0.65 + (2 \times 0.90)) = 5.9 \text{m}
$$

 $N_u = 3218,24 KN \leq 0.045 \times 5.9 \times 0.60 \times 25000 \div 1.5 = 3982.5$  KN .........CV

Donc : La condition est Vérifier pour la structure il n'ya pas de risque de rupture du radier par poinçonnement.

#### **VI.2.5.3. Vérification de l'effort de sous pression :**

Cette vérification justifiée le non soulèvement de la structure sous l'effet de la pression hydrostatique :

 $G \geq S_{rad}$ .  $\alpha$ .  $\gamma_w$ =1.5× 293.5 × 10 × 1.8 =7924.5KN

- G : Poids total du bâtiment à la base du radier =NG + Gradier
- $\alpha$ : Coefficient de sécurité vis à vis du soulèvement  $\alpha$  = 1.5
- $\gamma_w$ : Poids volumique de l'eau ( $\gamma_w = 10$ KN/m<sup>3</sup>).
- Z : Profondeur de l'infrastructure (h =1.8 m).
- $G = 36377,89 + 6603.75 = 42981.64KN > 7924.5KN$ .
- $\Rightarrow$  Pas de risque de soulèvement de la structure.

#### **VI.3. Ferraillage du radier :**

Le radier se calculera comme plancher renverser appuyer sur les voiles et les poteaux. Nous avons utilisé pour le ferraillage des panneaux la méthode proposée par le CBA 93.

La fissuration est considérée préjudiciable, vu que le radier peut être alternativement noyé, émergé en eau douce.

Les panneaux constituant le radier sont uniformément chargés et seront calculés comme des dalles appuyées sur quatre cotés et chargées par la contrainte du sol, pour cela on utilise la méthode de PIGEAUD pour déterminer les moments unitaires  $\mu_x$ ,  $\mu_y$  qui dépend du rapport  $($  $($  $)$  $=$   $\frac{1}{x}$  $/$   $\frac{1}{y}$  $)$  et du coefficient de POISSON  $(v)$ .

#### **VI.3.1. Méthodes de calcul :**

- $\triangleright$  Dans le sens de la petite portée : M<sub>x</sub> =  $\mu_x$ .qu.l<sub>x</sub><sup>2</sup>
- $\triangleright$  Dans le sens de la grande portée :  $M_y = \mu_y.M_x$

Tel que :

**μ<sup>x</sup> ; μ<sup>y</sup>** : sont des coefficients en fonction de **α =lx/l<sup>y</sup>** et *v* (prend 0.2 à l 'ELS, 0 à l'ELU) Pour le calcul, on suppose que les panneaux sont partiellement encastrés aux niveaux des appuis, d'où on déduit les moments en travée et les moments sur appuis.

En tenant compte des modes de fixation on effectue les ventilations des moments comme suit :

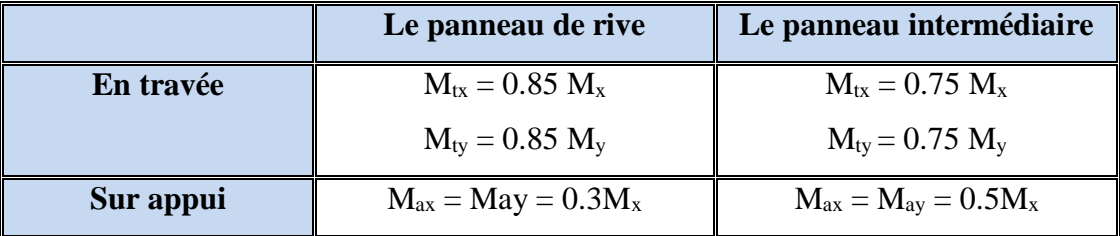

**Tableau VII.4** : Résultats de Méthodes de calcul.

Nous avons utilisé pour le ferraillage des panneaux, la méthode proposée par le règlement BAEL91. La fissuration est considérée comme étant préjudiciable.

Nous avons utilisé pour le ferraillage des panneaux, la méthode proposée par le règlement BAEL91. La fissuration est considérée comme étant préjudiciable.

#### **Calcul des moments fléchissant :**

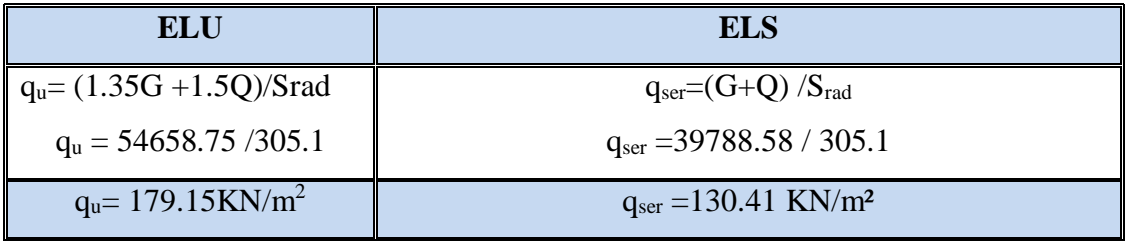

**Tableau VII.5** : réaction du sol sous le radier.

#### **VI.3.2. Ferraillage de la dalle de radier :**

Le plus grand panneau est le panneau du  $(5.5 \times 5)$  m<sup>2</sup>. ⇒ Panneau de rive.

#### **L'ELU :**

 $v = 0$ ;  $q_u = 179.15$ KN/m  $\alpha = 5/5.5 = 0.90 > 0.4$   $\Rightarrow$  Alors le panneau travaille dans les deux sens.

#### **A partir du tableau :**

 $\mu_x = 0.045$  $\mu_y = 0.778$ 

#### **Donc les moments sont :**

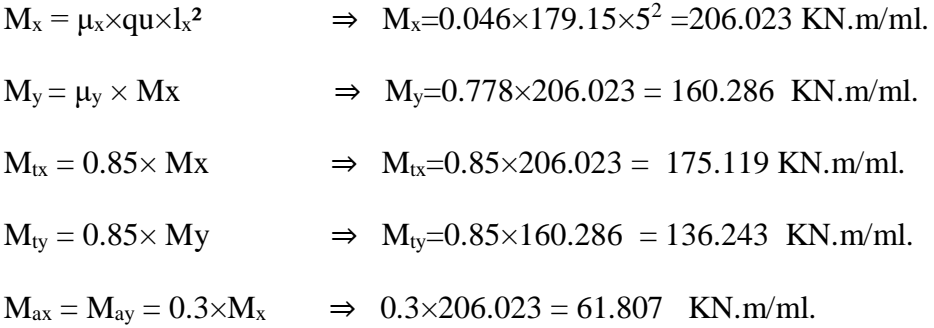

#### **Calcul des armatures :**

Les formules utilisées :

$$
b = 100 \text{ cm}
$$
\n
$$
\phi \le \frac{h}{10} = \frac{300}{10} = 30 \text{ mm}
$$
\n
$$
dx = h - c - \frac{\phi_x}{2} = 30 - 5 - \frac{3}{2} = 23.5
$$
\n
$$
dy = dx - \frac{\phi_x + \phi_y}{2} = 23.5 - 3 = 20.5
$$

$$
\sigma_b = 14.2 MPa
$$
\n
$$
\mu = \frac{M}{b \times d^2 \times \sigma_b} \qquad \mu_l = 0.392
$$
\n
$$
\alpha = 1.25 \times \left[1 - \sqrt{1 - 2\mu}\right] \qquad \beta = \left(1 - 0.4\alpha\right)
$$
\n
$$
A_s = \frac{M}{\beta \times d \times \sigma_s}
$$

**Condition de non fragilité : BAEL91 (art. A.4.2) :**

$$
A_{\min} \ge 0.23.b.d.\frac{f_{t28}}{f_e}
$$

2  $\therefore A_{\text{min}} = 0.23 \times 100 \times 33 \times \frac{2.1}{100} = 3.985$ 400  $Sens - X : A_{n} = 0.23 \times 100 \times 33 \times \frac{100}{100} = 3.985cm$ 

2  $\therefore A_{\min} = 0.23 \times 100 \times 29 \times \frac{2.1}{100} = 3.502$ 400 *Sens* – *Y* : A<sub>cm</sub> =  $0.23 \times 100 \times 29 \times$  <sup>22</sup> = 3.502 cm

**Pourcentage minimal des armatures : BAEL91 (art B.6.4)**

 $A \ge 0.001 \times b \times h = 0.001 \times 100 \times 40 = 4cm^2$ 

#### **Résumez le calcul dans le tableau suivant :**

| <b>ELU</b>                            | <b>SENS X-X</b> |                | <b>SENS Y-Y</b> |                |  |
|---------------------------------------|-----------------|----------------|-----------------|----------------|--|
|                                       | Sur appui       | En travée      | Sur appui       | En travée      |  |
| $M_u$ (KN $\times$ m)                 | 61.807          | 175.119        | 61.807          | 136.243        |  |
| $\mu$                                 | 0.0788          | 0.022          | 0.010           | 0.023          |  |
| $\mu < \mu_l$                         | <b>CV</b>       | <b>CV</b>      | <b>CV</b>       | <b>CV</b>      |  |
| $A_s$ <sup>2</sup> (cm <sup>2</sup> ) | $\overline{0}$  | $\overline{0}$ | $\overline{0}$  | $\overline{0}$ |  |
| $\alpha$                              | 0.101           | 0.027          | 0.012           | 0.029          |  |
| B                                     | 0.959           | 0.989          | 0.995           | 0.988          |  |
| $\sigma$ <sub>s</sub>                 | 348             | 348            | 348             | 348            |  |
| $A_s$ (cm <sup>2</sup> /ml)           | 7.88            | 21.65          | 8.70            | 19.19          |  |
| $As min$ (cm <sup>2</sup> /ml)        | $\overline{4}$  | $\overline{4}$ | $\overline{4}$  | $\overline{4}$ |  |
| <b>Choix des barres/ml</b>            | 4 HA 16         | 7 HA 20        | 5 HA 16         | 7 HA 20        |  |
| $As.cor$ (cm <sup>2</sup> /ml)        | 8.04            | 21.99          | 10.05           | 21.99          |  |
| <b>Espacement</b> (cm)                | 20              | 16             | 20              | 16             |  |

**Tableau VI.6** : résultat des ferraillages de radier a L'ELU.

#### **ELS :**

 $v = 0.2$ ;  $q_s = 130.41$  KN/m.  $\alpha = 5/5.5 = 0.90 > 0.4$   $\Rightarrow$  Alors le panneau travaille dans les deux sens.

<sup>28</sup> 0.6 <sup>15</sup> *<sup>b</sup> <sup>c</sup> <sup>f</sup> MPa* ………………… BAEL91(Art.4.5.2).

$$
\bar{\sigma}_s = \min\left\{ (2/3) \text{ f}e; 110\sqrt{\eta \times f_{128}} \right\} \quad \text{FeE400} \Rightarrow \eta = 1.6
$$

 $\bar{\sigma}_s$  = min {266.67; 201.63}  $\Rightarrow \bar{\sigma}_s$  = 201.63MPa

#### **A partir du tableau :**

 $\mu$ **x** = 0,0529  $\mu_y = 0,846$ 

#### **Donc les moments sont :**

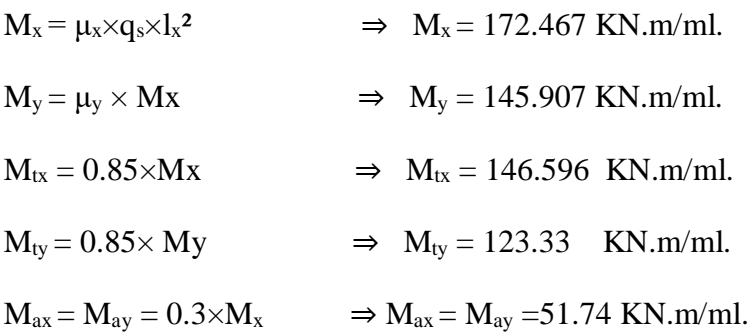

**Calcul des armatures :**

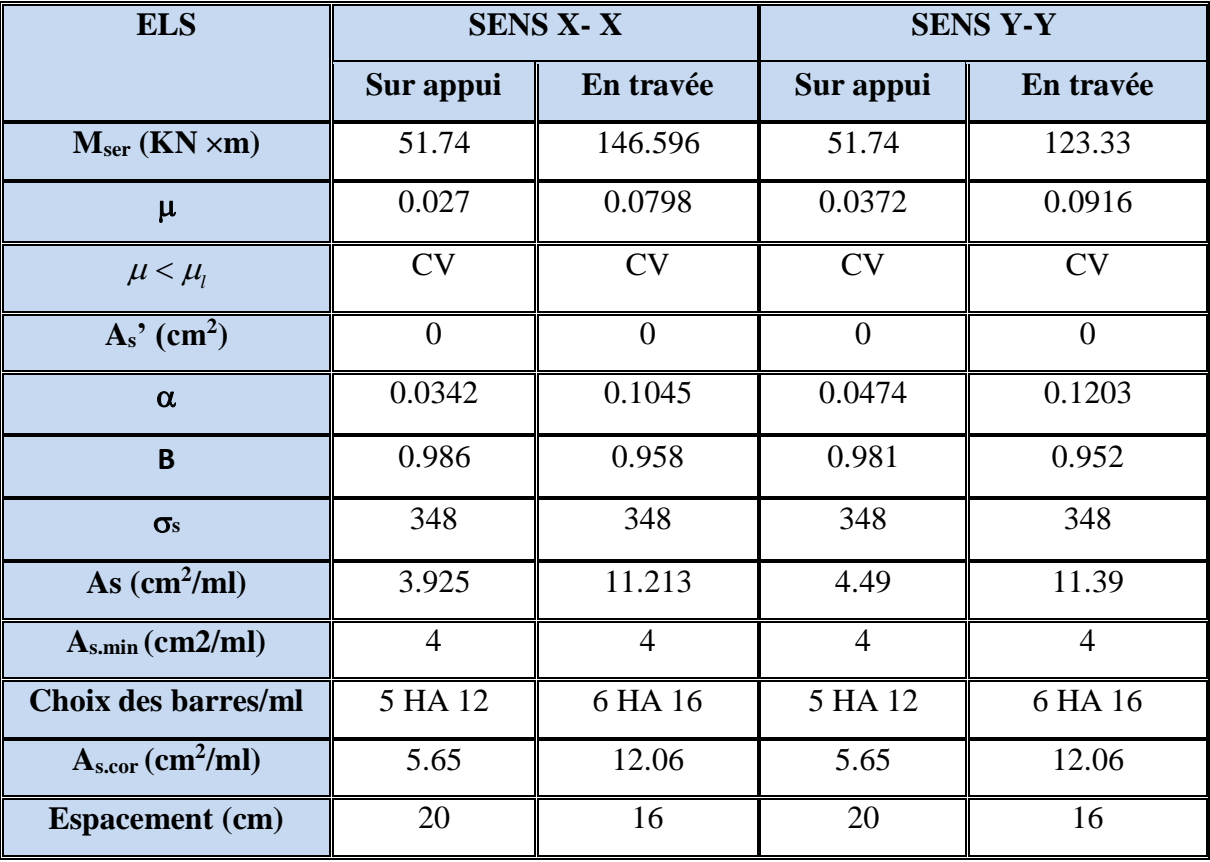

**VI.3.3. Vérification de la contrainte de cisaillement (BAEL 91.A.5.1 ,21) :**

*T b d* = × × 2 + = = 179.15 × 5.5 × 5 2 × 5 + 5.5 = 317.847 = 317.847×10<sup>3</sup> 1000×270 <sup>=</sup> 1.177 <sup>≤</sup> <sup>=</sup> (0.15 28 ; 4) = 25 →

a coLndition est vérifiée ; on n'a pas besoin des armatures transversales.

#### **VI.3.4. Etude de débord du radier :**

Le débord du radier est assimilé à une console de largeur L=1 m. Le calcul du Ferraillage se fait pour une bande de largeur égale à un mètre liner.

L= 1 m ;  $b = 1m$ ;  $h = 0.30 m$ ;  $d = 0.9 h = 0.27 m$ .

**L'ELU :**

$$
M_{max} = \frac{q_u \times l^2}{2} = \frac{179.15 \times 1^2}{2} = 89.58 \text{KN}
$$

**L'E LS :** (fissuration préjudiciable) :

$$
M_{max} = \frac{q_u \times l^2}{2} = \frac{130.41 \times 1^2}{2} = 65.21 \text{KN}
$$

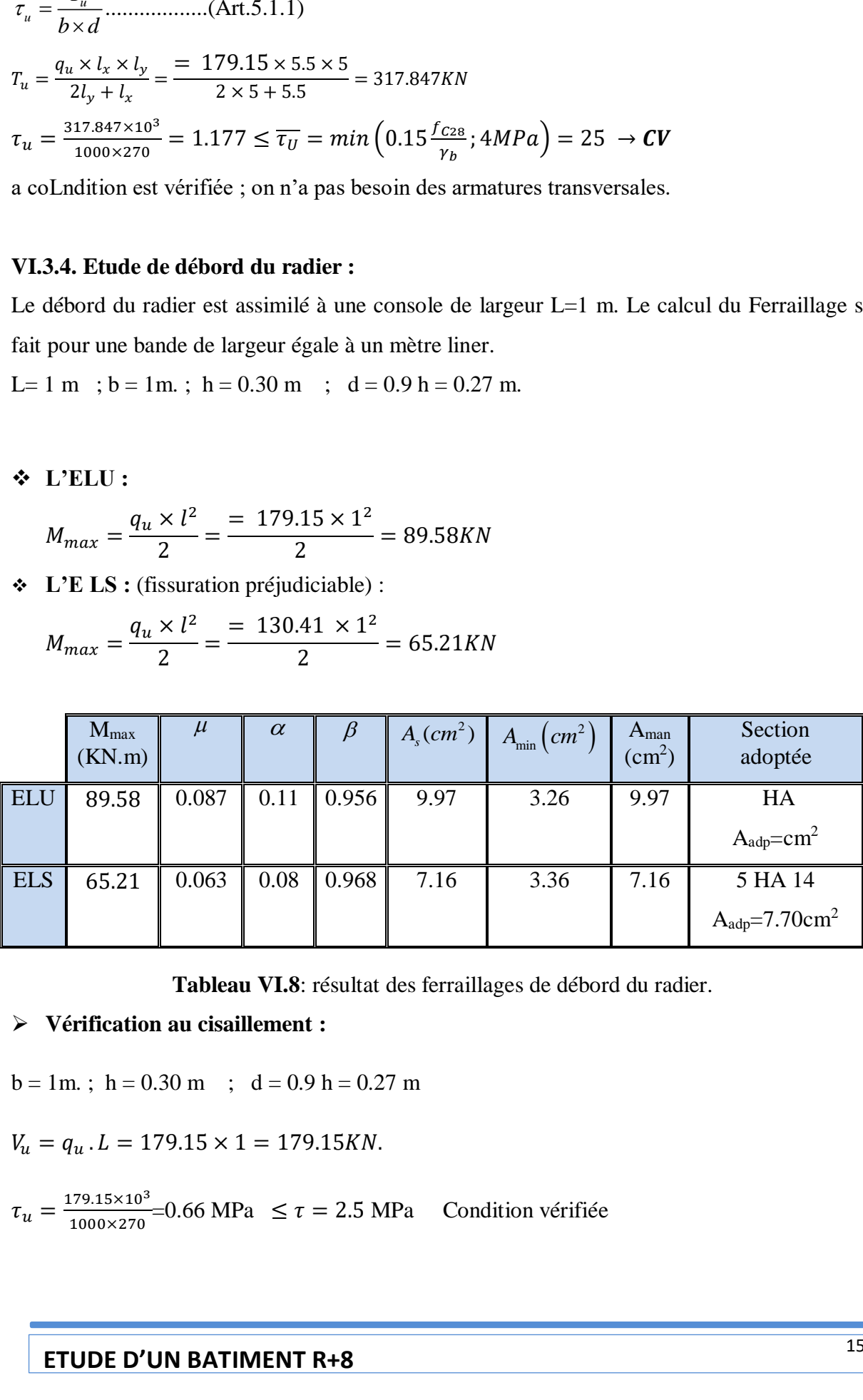

**Tableau VI.8**: résultat des ferraillages de débord du radier.

#### **Vérification au cisaillement :**

$$
b = 1m
$$
;  $h = 0.30 m$ ;  $d = 0.9 h = 0.27 m$ 

 $V_u = q_u$ .  $L = 179.15 \times 1 = 179.15KN$ .

 = 179.15×10<sup>3</sup> 1000×270 =0.66 MPa ≤ = 2.5 MPa Condition vérifiée

**Note :** On peut prolonger les armatures adoptées dans les panneaux de rive jusqu'l'extrémité du débord pour avoir un bon accrochage des armatures.

#### **VI.4. Etude de la nervure :**

Les nervures sont considérées comme des poutres doublement encastrées.

 $b = 50$  cm ;  $d = 0.9$  h.  $h = 60$  cm ;  $d = 54$  cm.

#### **VI.4.1. Calcul les charges revenant à la nervure :**

$$
q_u \frac{N_u}{s_r} = \frac{54658.75}{305.1} = 179.15 \, \text{KN/m2}
$$

$$
q_s = \frac{N_s}{s_r} = \frac{39788.58}{305.1} = 130.41 \, \text{KN/m2}
$$

$$
\triangleright\;\; \text{ELU}:
$$

#### **M(KN/m)**

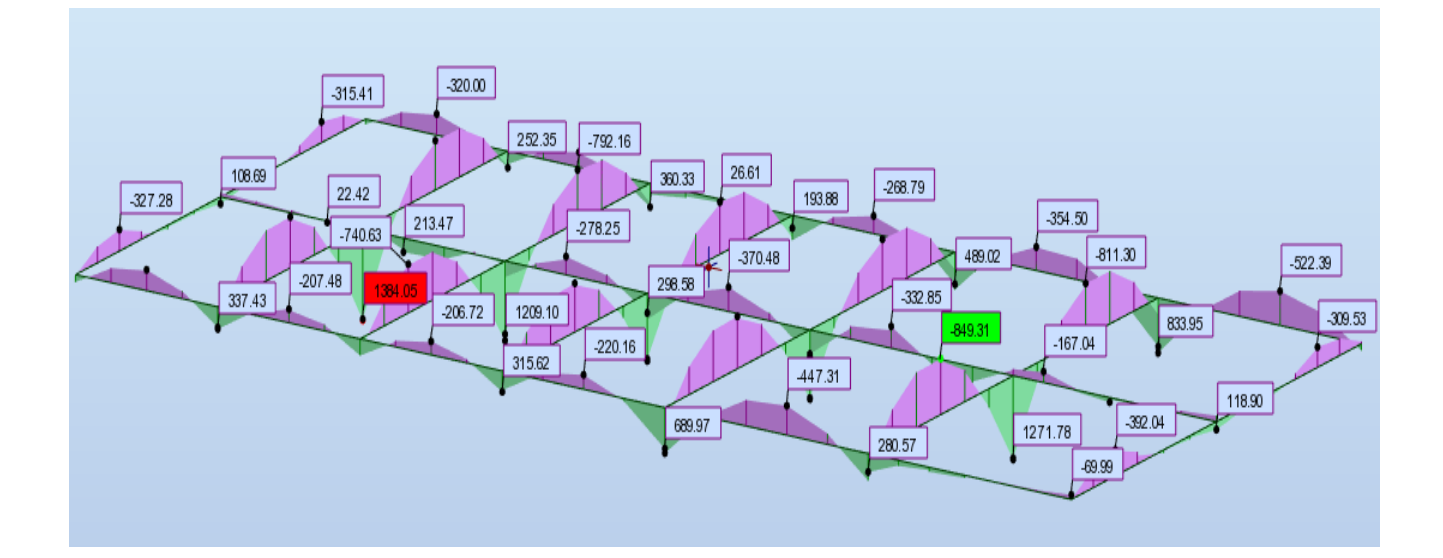

 $\div$  T(KN)

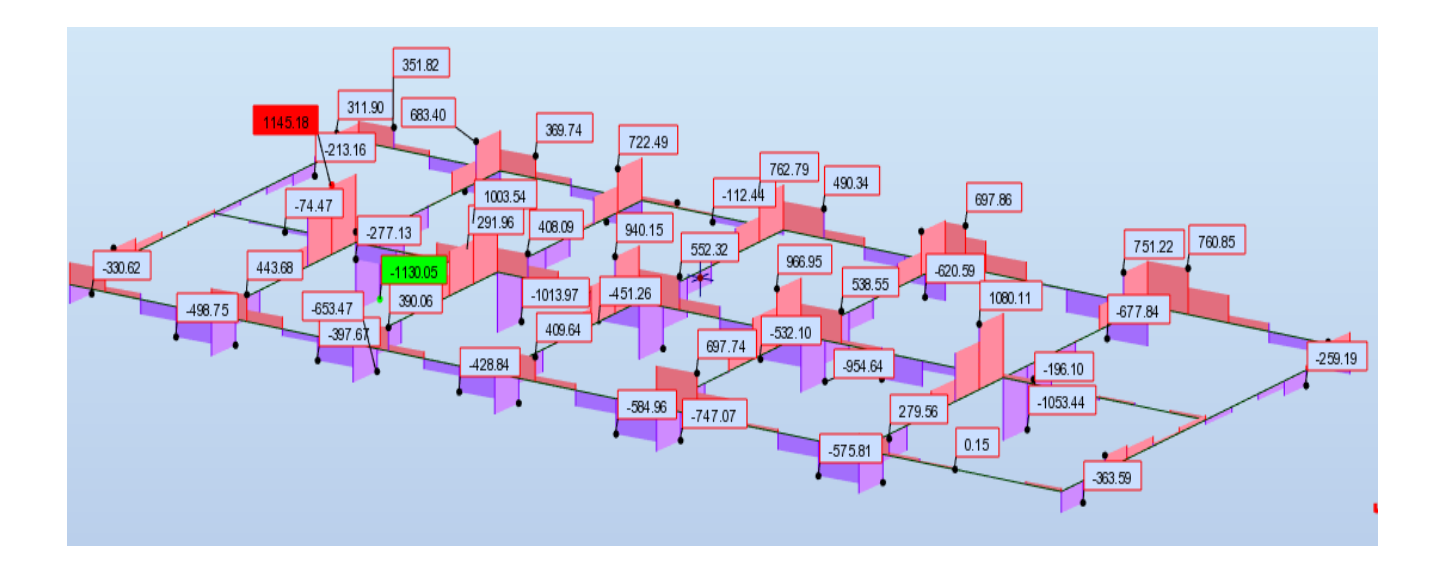

**ELS :**

**M(KN/m)**

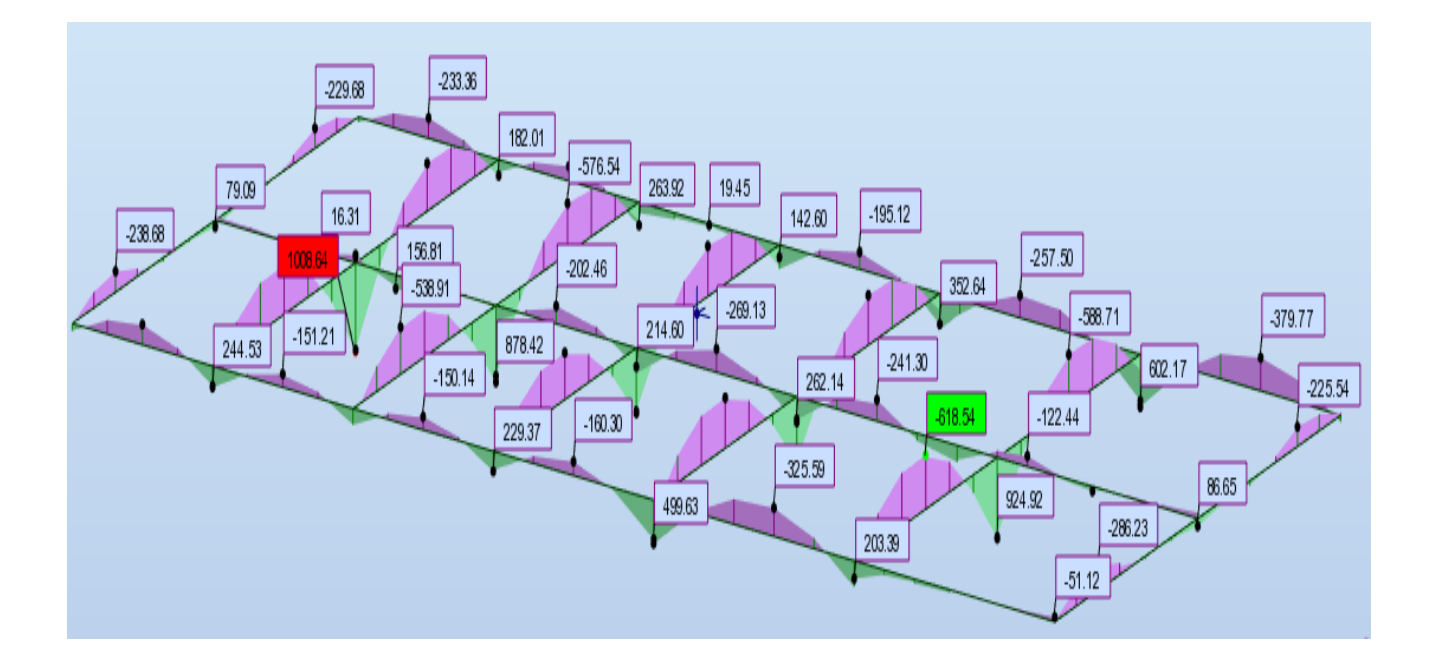
# $\div$  T(KN)

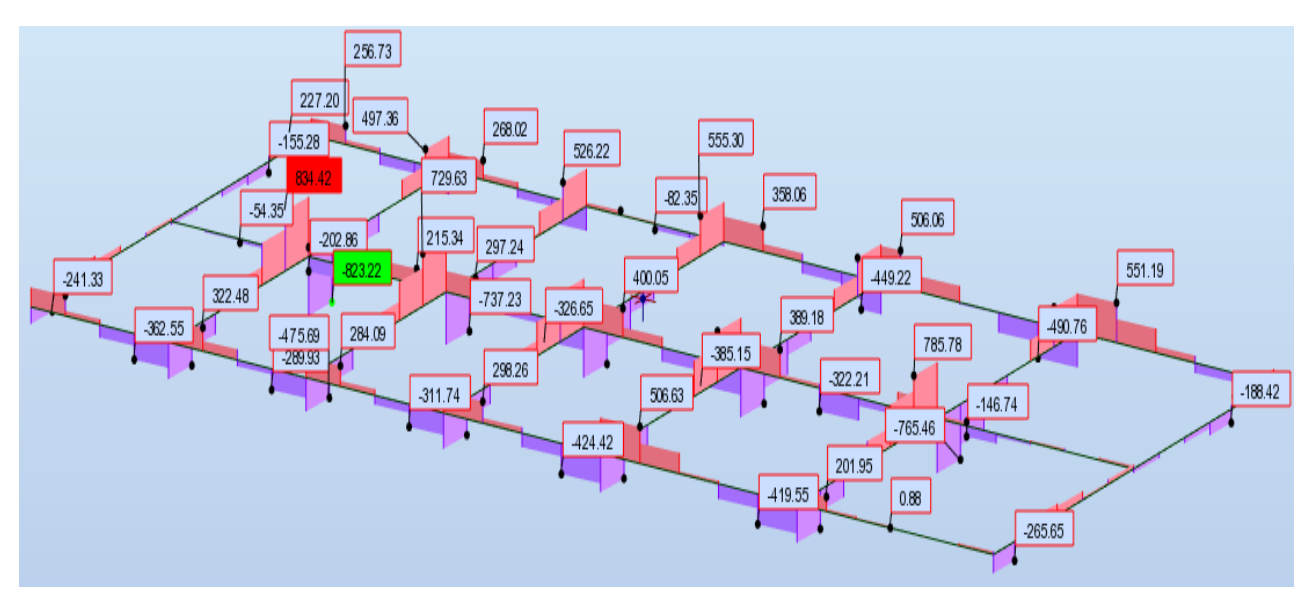

- **Nous résumons les résultats maximaux comme suit :**
- $\text{ELU}^{M_t} = 849.31$  KN. m  $M_a = 1384.05$  KNm.

 $\text{ELS}\begin{cases} M_t = 618.34 & KN.m. \\ M_t = 1009.64 & KN.m. \end{cases}$  $M_a = 1008.64$  KN. m

#### **VI.4.2. Ferraillage de nervure a la ELU :**

Section :  $b = 50$  cm ;  $h = 60$  cm.  $d = 0.9h = 81$ cm

$$
\sigma_b = 14.2 MPa \qquad \mu = \frac{M}{b \times d^2 \times \sigma_b} \qquad \mu_l = 0.392 \qquad \alpha = 1.25 \times \left[1 - \sqrt{1 - 2\mu}\right]
$$

$$
A_s = \frac{M}{\beta \times d \times \sigma_s} \qquad \beta = (1 - 0.4\alpha)
$$

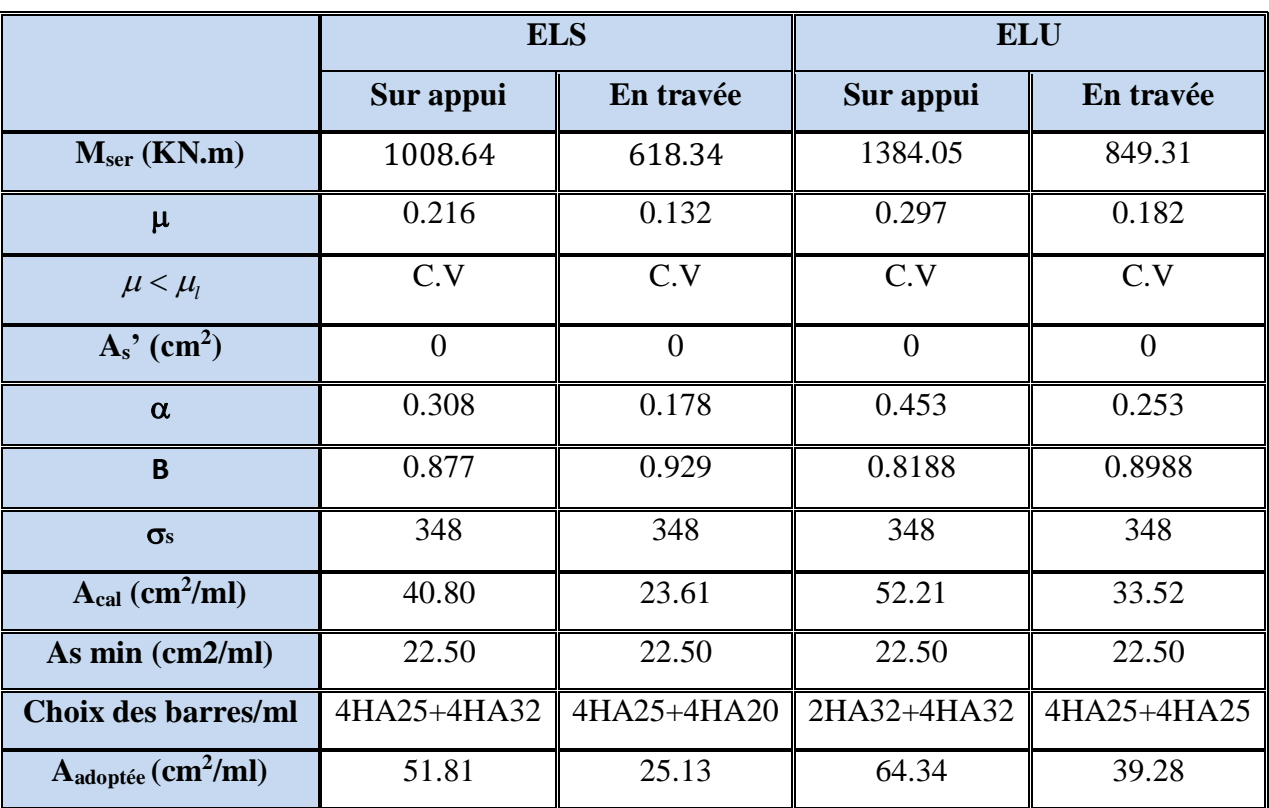

Les résultats sont résumés dans les tableaux suivants :

**Tableau VI.6** : résultat des ferraillages nervure a L'ELU.

## **VI.4.4. Vérifications nécessaires pour les nerveux :**

**a) Condition de non fragilité :**

$$
A_{\min} \ge 0.23.b.d.\frac{f_{t28}}{f_e} \dots . . . BAEL91. art.A.4.2
$$

$$
A_{min} \ge 0.23 \times 50 \times 81 \times \frac{2.1}{400} = 4.89
$$
 cm<sup>2</sup>

# **b) Le pourcentage minimal d'armature :**

## **Selon BAEL91 :**

$$
A_{\min}^{BAEL} = 0.001 \times h \times b \dots (BAEL91.B.6.4)
$$

 $A_{min}^{BAEL} \ge 0.001 \times 50 \times 90 = 4.5$  cm<sup>2</sup>

**Selon PPA99/2003 :**

 $A_{\min}^{RPA} = 0.5\% \times b \times h$  ....(art.7.5.2.1)

 $A_{min}^{RPA} \ge 0.005 \times 50 \times 90 = 22.5 \text{cm}^2$ 

**c) Vérification de la contrainte de cisaillement :**

$$
\tau_u = \frac{V_u}{b.d} \le \min\left\{\frac{0.15.f_{c28}}{\gamma_b}, 4MPa\right\} \dots \dots \dots BAEL91.art.5.1
$$

**Avec :**  $b = 55$  cm ;  $d = 0.9$  h =  $0.9 \times 90 = 81$  cm.

 $V_u = 1145.18$  (KN) (la valeur maximale a ELU).

$$
\tau_u = \frac{1145.18 \times 10^3}{550 \times 810} = 2.4 \le \overline{\tau_U} = \min\left(0.15 \frac{f_{C28}}{\gamma_b}; 4MPa\right) = 2.5 \to \mathbf{CV}
$$

Selon BAEL le calcul des armatures transversales est nécessaires.

#### **VI.4.5. Armatures transversales minimales :**

$$
\phi \le \min\left(\frac{h}{35}, \frac{b}{10}, \phi_l\right) = (17.14, 55, 20) \Rightarrow On \text{ prend } \phi = 10mm
$$

#### **Armatures transversales minimales :**

$$
A_t = 0.003.S_t.b
$$
  

$$
A_t = 0.003 \times 20 \times 55 = 3.3 cm^2
$$

Nous prenons :  $At = 6HA10 = 4.71$  cm<sup>2</sup>

#### **VI.4.6. Espacement des armatures transversales :**

**En zone nodale :**

$$
RPA = 0.5\% \times b \times h \dots (art.7.5.2.1)
$$
  
\n
$$
NPA = 0.005 \times 50 \times 90 = 22.5 \text{cm}^2
$$
  
\n
$$
V \text{erification de la contradictite de cisai}
$$
  
\n
$$
= \frac{V_u}{b.d} \le \min \left\{ \frac{0.15.f_{c28}}{\gamma_b}, 4MPa \right\} \dots BA
$$
  
\n
$$
v \text{ee} : b = 55 \text{cm}; d = 0.9 \text{ h} = 0.9 \times 90 = 0
$$
  
\n
$$
u = 1145.18 \text{ (KN)} \text{ (la valeur maximale a)}
$$
  
\n
$$
u = \frac{1145.18 \times 10^3}{550 \times 810} = 2.4 \le \overline{\tau_U} = \min \left( 0.15.5 \times 10^{-10} \right)
$$
  
\n
$$
= 1145.18 \text{ (KN)} \text{ (l a valeur maximale a)}
$$
  
\n
$$
= 1145.18 \text{ (KN)} \text{ (l a valeur maximale a)}
$$
  
\n
$$
= 0.003.8, b
$$
  
\n
$$
= 0.003.5, b
$$
  
\n
$$
= 0.003.5, b
$$
  
\n
$$
= 0.003 \times 20 \times 55 = 3.3 \text{ cm}^2
$$
  
\n
$$
= 0.003 \times 20 \times 55 = 3.3 \text{ cm}^2
$$
  
\n
$$
= 14.46. \text{ Espacement des armatures trans}
$$
  
\n
$$
\triangleright \text{En zone nodale :}
$$
  
\n
$$
S_t \le \min \left( \frac{h}{4}, 12\phi_i \right) \Rightarrow S_t \le \min \left( 15, 24 \right)
$$
  
\n
$$
On \text{ prend } S_t = 15 \text{cm}
$$
  
\n
$$
\triangleright \text{En zone courante :}
$$
  
\n
$$
S_t = \frac{h}{2} = \frac{70}{2} \Rightarrow S_t \le 30
$$
  
\n<

#### **En zone courante :**

$$
S_t = \frac{h}{2} = \frac{70}{2} \Rightarrow S_t \le 30
$$
  
On prend S<sub>t</sub> = 20cm

# VI.5. Schémas ferraillage :

# **RADIER**

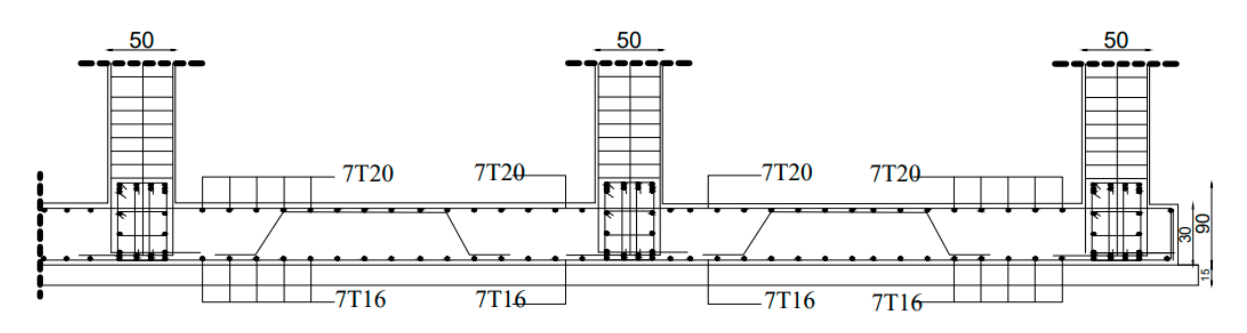

Figure VI.2 : Ferraillage de radier.

# **COUPE SUR NERVURE**

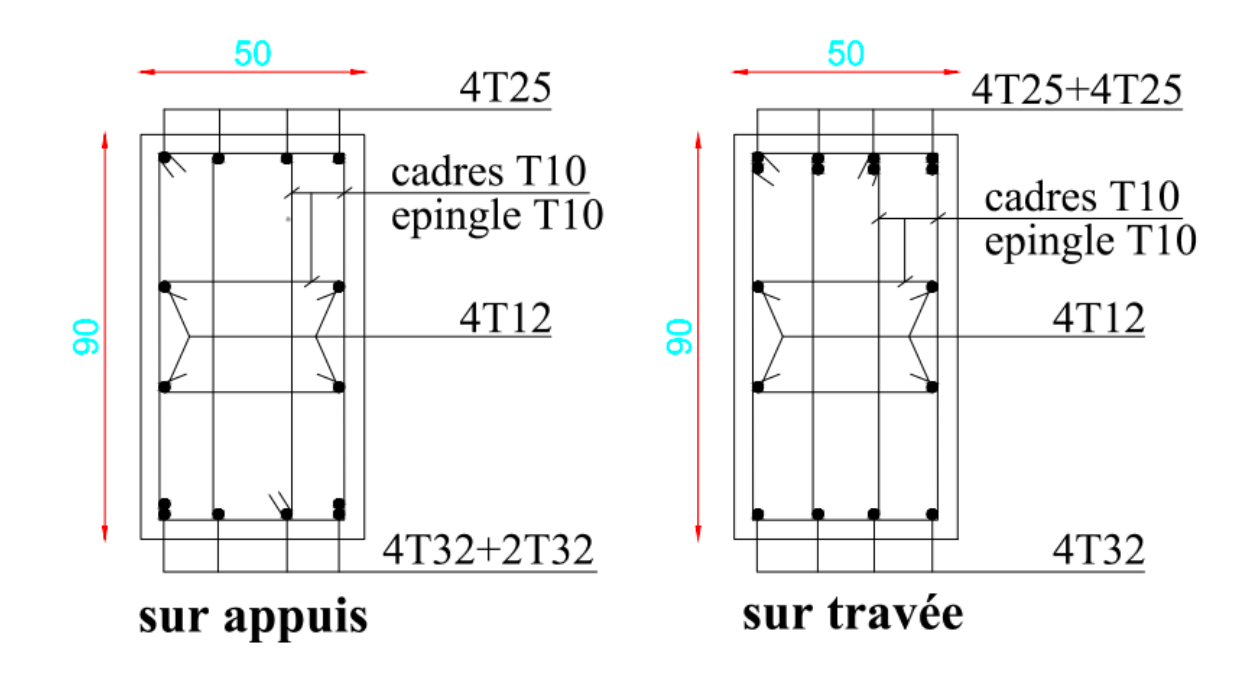

Figure VI. 3: Ferraillage 1

# **Conclusion**

L'ensemble des connaissances théoriques acquises Lors de notre formation universitaire consistent à élaborer une étude de structure dont l'ossature doit jouer son rôle de portance , résistance, stabilité, durabilité et particulièrement assurer le compromis entre l'économie et le sécurité.

Enfin sans le métriser de l'outil informatique et les logiciels de calcul les plus développées, nous ne pouvons élaborer des étude complexe au futur

# **Bibliographie**

- ❖ Les règlements :
- ➢ RPA99/Version2003 : règlement parasismique algérien.
- ➢ BAEL91 : béton armé aux états limites.
- ➢ D.T.R.B.C .2.2 : réglementaire de charges permanentes et charges d'exploitation.
- ➢ C.BA.93 : règles de conception et calcul des structures en béton arme.
- ❖ Logiciels et programmes :
- ➢ ROBOT 2014 (Analyse des structures).
- $\triangleright$  AUTOCAD 2013 (Dessin).
- ➢ WORD 20019 (Traitement du texte).
- $\triangleright$  Excel 2019 (Calcul)